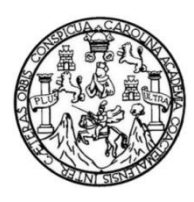

Universidad de San Carlos de Guatemala Facultad de Ingeniería Escuela de Ingeniería Civil

## **DISEÑO DE UN EDIFICIO ESCOLAR DE DOS NIVELES PARA EL CASERÍO SANTA FE OCAÑA, ALDEA CRUZ BLANCA Y DEL SISTEMA DE ALCANTARILLADO SANITARIO, CASERÍO CONCEPCIÓN EL PILAR lI, ALDEA LO DE RAMOS, SAN JUAN SACATEPÉQUEZ, GUATEMALA**

#### **Irbid Luisiní Moscozo Rivas**

Asesorado por la Inga. Mayra Rebeca García Soria de Sierra

Guatemala, septiembre de 2017

#### UNIVERSIDAD DE SAN CARLOS DE GUATEMALA

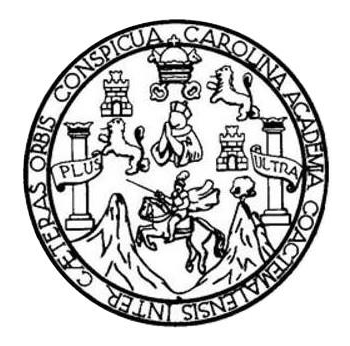

FACULTAD DE INGENIERÍA

### **DISEÑO DE UN EDIFICIO ESCOLAR DE DOS NIVELES PARA EL CASERÍO SANTA FE OCAÑA, ALDEA CRUZ BLANCA Y DEL SISTEMA DE ALCANTARILLADO SANITARIO, CASERÍO CONCEPCIÓN EL PILAR lI, ALDEA LO DE RAMOS, SAN JUAN SACATEPÉQUEZ, GUATEMALA**

TRABAJO DE GRADUACIÓN

## PRESENTADO A LA JUNTA DIRECTIVA DE LA FACULTAD DE INGENIERÍA POR

#### **IRBID LUISINÍ MOSCOZO RIVAS**

ASESORADO POR LA INGA. MAYRA REBECA GARCÍA SORIA DE SIERRA

AL CONFERÍRSELE EL TÍTULO DE

**INGENIERO CIVIL**

GUATEMALA, SEPTIEMBRE DE 2017

# UNIVERSIDAD DE SAN CARLOS DE GUATEMALA FACULTAD DE INGENIERÍA

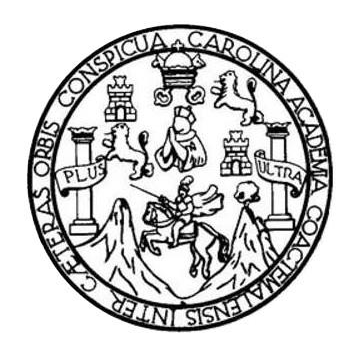

#### **NÓMINA DE JUNTA DIRECTIVA**

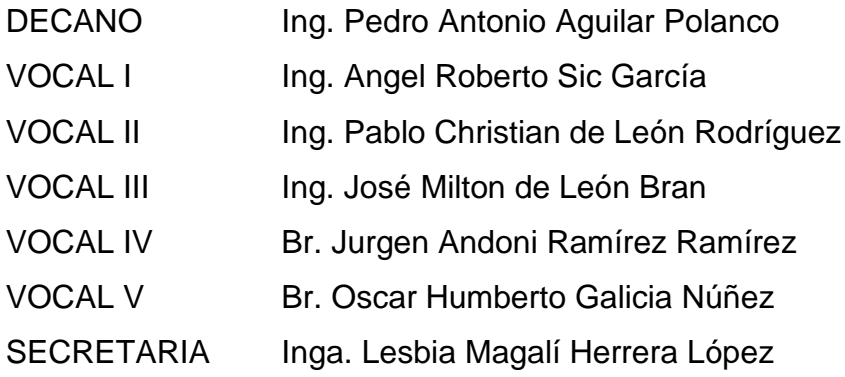

### **TRIBUNAL QUE PRACTICÓ EL EXAMEN GENERAL PRIVADO**

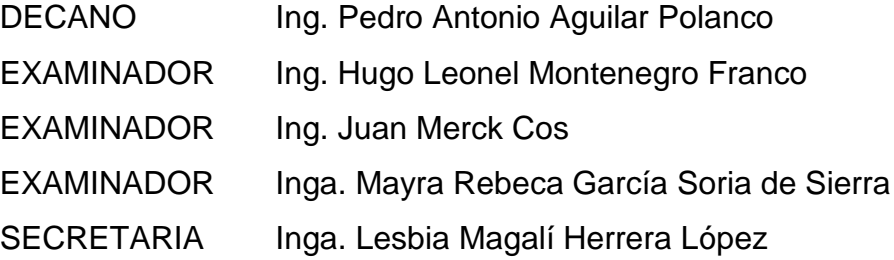

#### **HONORABLE TRIBUNAL EXAMINADOR**

En cumplimiento con los preceptos que establece la ley de la Universidad de San Carlos de Guatemala, presento a su consideración mi trabajo de graduación titulado:

### **DISEÑO DE UN EDIFICIO ESCOLAR DE DOS NIVELES PARA EL CASERÍO SANTA FE OCAÑA, ALDEA CRUZ BLANCA Y DEL SISTEMA DE ALCANTARILLADO SANITARIO, CASERÍO CONCEPCIÓN EL PILAR lI, ALDEA LO DE RAMOS, SAN JUAN SACATEPÉQUEZ, GUATEMALA**

Tema que me fuera asignado por la Dirección de la Escuela de Ingeniería Civil con fecha noviembre de 2015.

**Irbid Luisiní Moscozo Rivas**

**FACULTAD DE INGENIERÍA** 

**UNIDAD DE EPS** 

Guatemala, 09 de marzo de 2017 REF.EPS.DOC.217.03.17

Inga. Christa Classon de Pinto Directora Unidad de EPS Facultad de Ingeniería Presente

Estimada Ingeniera Classon de Pinto:

Por este medio atentamente le informo que como Asesora-Supervisora de la Práctica del Ejercicio Profesional Supervisado (E.P.S.), del estudiante universitario Irbid Luisiní Moscozo Rivas, Registro Académico 0 y CUI 200611188, de la Carrera de Ingeniería Civil, procedí a revisar el informe final, cuyo título es: DISEÑO DE UN EDIFICIO ESCOLAR DE DOS NIVELES PARA EL CASERÍO SANTA FE OCAÑA, ALDEA CRUZ BLANCA Y **DEL SISTEMA** DE ALCANTARILLADO SANITARIO, **CASERIO** CONCEPCIÓN EL PILAR II, ALDEA LO DE RAMOS, SAN JUAN SACATEPÉQUEZ, GUATEMALA.

En tal virtud, LO DOY POR APROBADO, solicitándole darle el trámite respectivo.

Sin otro particular, me es grato suscribirme.

Atentamente,

"Id y Enseñad a Todos"

dad de San Carlos de Guarca Ango, Mayro Rebeco Carcía Sorta de Sierra Inga. Mayra Repega Soria de Sierra/150RA DE EPS Asesora-Supervisora de EPS as de Ingeniería y FPS Área de Ingeniería Civil

c.c. Archivo MRSdS/ra

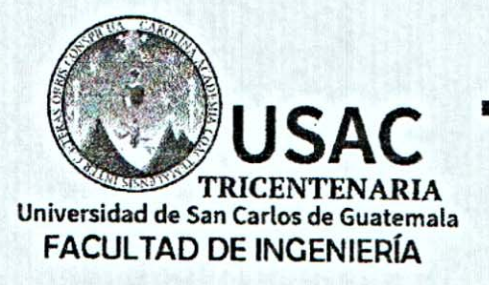

http://civil.ingenieria.usac.edu.gt

ESCUELA DE INGENIERÍA CIVIL

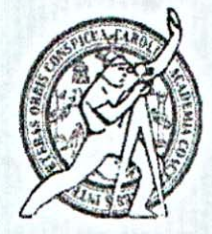

Guatemala. 24 de marzo de 2017

Ingeniero Hugo Leonel Montenegro Franco Director Escuela Ingeniería Civil Facultad de Ingeniería Universidad de San Carlos

Estimado Ingeniero Montenegro.

Le informo que he revisado el trabajo de graduación DISEÑO DE UN EDIFICIO ESCOLAR DE DOS NIVELES PARA EL CASERÍO SANTA FE OCAÑA, ALDEA CRUZ BLANCA Y DEL SISTEMA DE ALCANTARILLADO SANITARIO, CASERÍO CONCEPCIÓN EL PILAR II, ALDEA LO DE RAMOS, SAN JUAN SACATEPÉQUEZ, GUATEMALA desarrollado por el estudiante de Ingeniería Civil Irbid Luisiní Moscozo Rivas, con Carnet No.200611188, quien contó con la asesoría de la Inga. Mayra Rebeca García Soria

Considero este trabajo bien desarrollado y representa un aporte para la comunidad del área y habiendo cumplido con los objetivos del referido trabajo doy mi aprobación al mismo solicitando darle el trámite respectivo.

Atentamente.

ID Y ENSEÑAD A TODOS

FACULTAD DE INGENIERIA **ARTAMENTO** DE. **D AULICA** USAC

Ing. Rafael Enrique Morgies Ochoa Revisor por el Departamento de Hidráulica

/mrrm.

Mas de 136 años de Trabajo y Mejora Continua

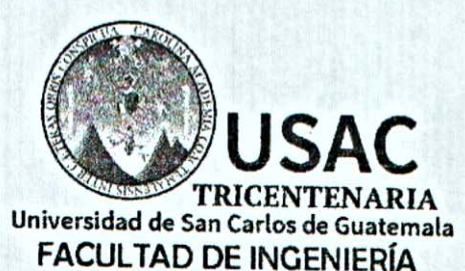

http://civil.ingenieria.usac.edu.gt

ESCUELA DE INGENIERÍA CIVIL

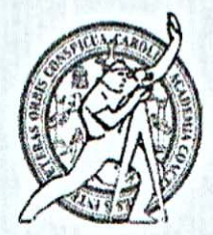

Guatemala, 17 de julio de 2017

Ingeniero Hugo Leonel Montenegro Franco Director Escuela Ingeniería Civil Facultad de Ingeniería Universidad de San Carlos

Estimado Ingeniero Montenegro.

Le informo que he revisado el trabajo de graduación DISEÑO DE UN EDIFICIO ESCOLAR DE DOS NIVELES PARA EL CASERÍO SANTA FE OCAÑA, ALDEA CRUZ BLANCA Y DEL SISTEMA DE ALCANTARILLADO SANITARIO, CASERÍO CONCEPCIÓN EL PILAR II, ALDEA LO DE RAMOS, \$AN JUAN SACATEPÉQUEZ, GUATEMALA desarrollado por el estudiante de Ingeniería Civil Irbid Luisiní Moscozo Rivas, con Carnet No. 2006-11188, quien contó con la asesoría de la Inga. Mayra Rebeca García Soria.

Considero este trabajo bien desarrollado y representa un aporte para la comunidad del área y habiendo cumplido con los objetivos del referido trabajo doy mi aprobación al mismo solicitando darle el trámite respectivo.

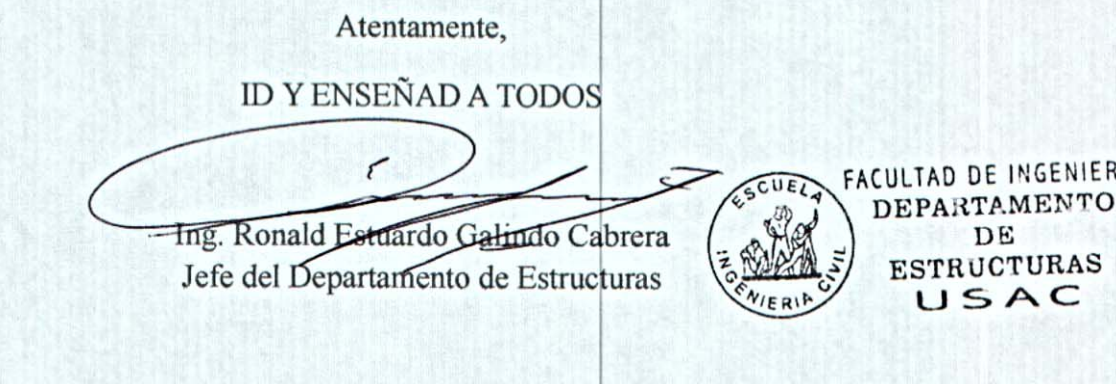

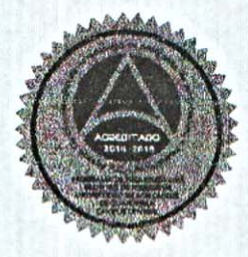

 $\overline{h}$ 

/mrrm.

Mas de 136 años de Trabajo y Mejora Continua

**UNIVERSIDAD DE SAN CARLOS** DE GUATEMALA

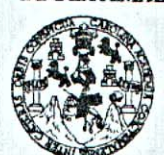

**FACULTAD DE INGENIERÍA** 

**UNIDAD DE EPS** 

Guatemala, 24 de julio de 2017 Ref.EPS.D.214.07.17

Ing. Hugo Leonel Montenegro Franco Director Escuela de Ingeniería Civil Facultad de Ingeniería Presente

Estimado Ingeniero Montenegro Franco:

Por este medio atentamente le envío el informe final correspondiente a la práctica del Ejercicio Profesional Supervisado, (E.P.S) titulado DISEÑO DE UN EDIFICIO ESCOLAR DE DOS NIVELES PARA EL CASERÍO SANTA FE OCAÑA, ALDEA CRUZ BLANCA Y **DEL SISTEMA** DE **ALCANTARILLADO** SANITARIO, **CASERIO** CONCEPCIÓN EL PILAR II, ALDEA LO DE RAMOS, SAN JUAN **SACATEPÉQUEZ, GUATEMALA,** que fue desarrollado por el estudiante universitario Irbid Luisiní Moscozo Rivas, Registro Académico 200611188 y CUI 1653 58904 0111, quien fue debidamente asesorado y supervisado por el Inga. Mayra Rebeca Soria de Sierra.

Por lo que habiendo cumplido con los objetivos y requisitos de ley del referido trabajo y existiendo la aprobación del mismo por el Asesor-Supervisor, y en mi calidad de Directora apruebo su contenido solicitándole darle el trámite respectivo.

Sin otro particular, me es grato suscribirme.

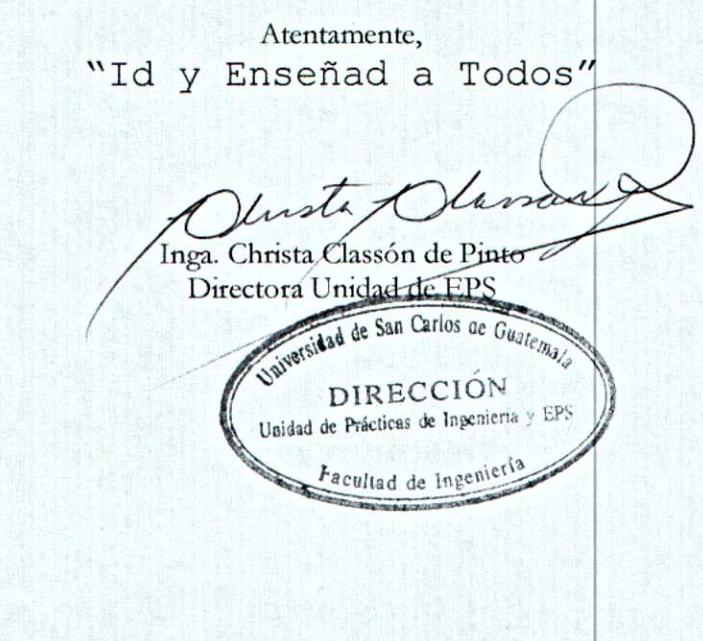

 $CCdP/ra$ 

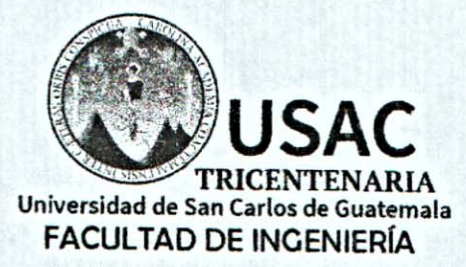

http;//civil.ingenieria.usac.edu.gt

ESCUELA DE INGENIERÍA CIVIL

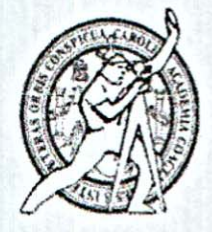

El director de la Escuela de Ingeniería Civil, después de conocer el dictamen de la Asesora Inga. Mayra Rebeca García Soria y de la Coordinadora de E.P.S. Inga. Christa del Rosario Classon de Pinto, al trabajo de graduación del estudiante Irbid Luisiní Moscozo Rivas, titulado DISEÑO DE UN EDIFICIO ESCOLAR DE DOS NIVELES PARA EL CASERÍO SANTA FE OCAÑA, ALDEA CRUZ BLANCA Y DEL SISTEMA DE ALCANTARILLADO SANITARIO, CASERÍO CONCEPCIÓN EL PILAR II, ALDEA LO DE RAMOS, SAN JUAN SACATEPÉQUEZ, GUATEMALA da por éste medio su aprobación a dicho trabajo.

DAD DE SAN CA ESCUELA DE INGENIERIA CIVIL ECTOR DE INGEN Ing. Hug <del>Leon</del>eLMonten¢gro Franco

Guatemala, septiembre /mrrm.

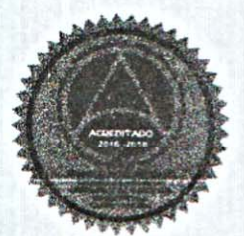

Mas de 136 años de Trabajo y Mejora Continua

Universidad de San Carlos de Guatemala

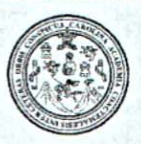

Facultad de Ingeniería Decanato

DTG. 390.2017

El Decano de la Facultad de Ingeniería de la Universidad de San Carlos de Guatemala, luego de conocer la aprobación por parte del Director de la Escuela de Ingeniería Civil, al Trabajo de Graduación titulado: **DISEÑO** DE UN EDIFICIO ESCOLAR DE DOS **NIVELES PARA** EL. **CASERÍO** SANTA FE OCAÑA, ALDEA CRUZ BLANCA Y DEL SISTEMA DE SANITARIO, CASERÍO CONCEPCIÓN **ALCANTARILLADO** EL . **PILAR** II, ALDEA LO DE RAMOS, SAN JUAN SACATEPÉQUEZ, GUATEMALA, presentado por el estudiante universitario: Irbid Luisini Moscozo Rivas, y después de haber culminado las revisiones previas bajo la responsabilidad de las instancias correspondientes, autoriza la impresión del mismo.

 $\partial \chi_{NI}$ 

IMPRÍMASE:

Guatemala, septiembre de 2017

Ing. Pedro Antonio Aguilar Polanco Decano IDAD DE SAN CARLOS DE GUA DECAMO FACULTAD DE INGÉRIERIA

/gdech

Escuelas: Ingenieria Civil, Ingenieria Mecánica Industrial, Ingenieria Química, Ingeniería Mecánica Eléctrica, - Escuela de Ciencias, Regional de Ingeniería Sanitaria y Recursos Hidraulicos (ERIS). Post-Grado Maestria en Sistemas Mención Ingeniería Vial. Carreras: Ingeniería Mecánica, Ingeniería Electrónica, Ingeniería en Ciencias y Sistemas. Licenciatura en Matemática. Licenciatura en Física. Centro de Estudios Superiores de Energía y Minas (CESEM). Guatemala, Ciudad Universitaria, Zona 12. Guatemala, Centroamérica.

# **ACTO QUE DEDICO A:**

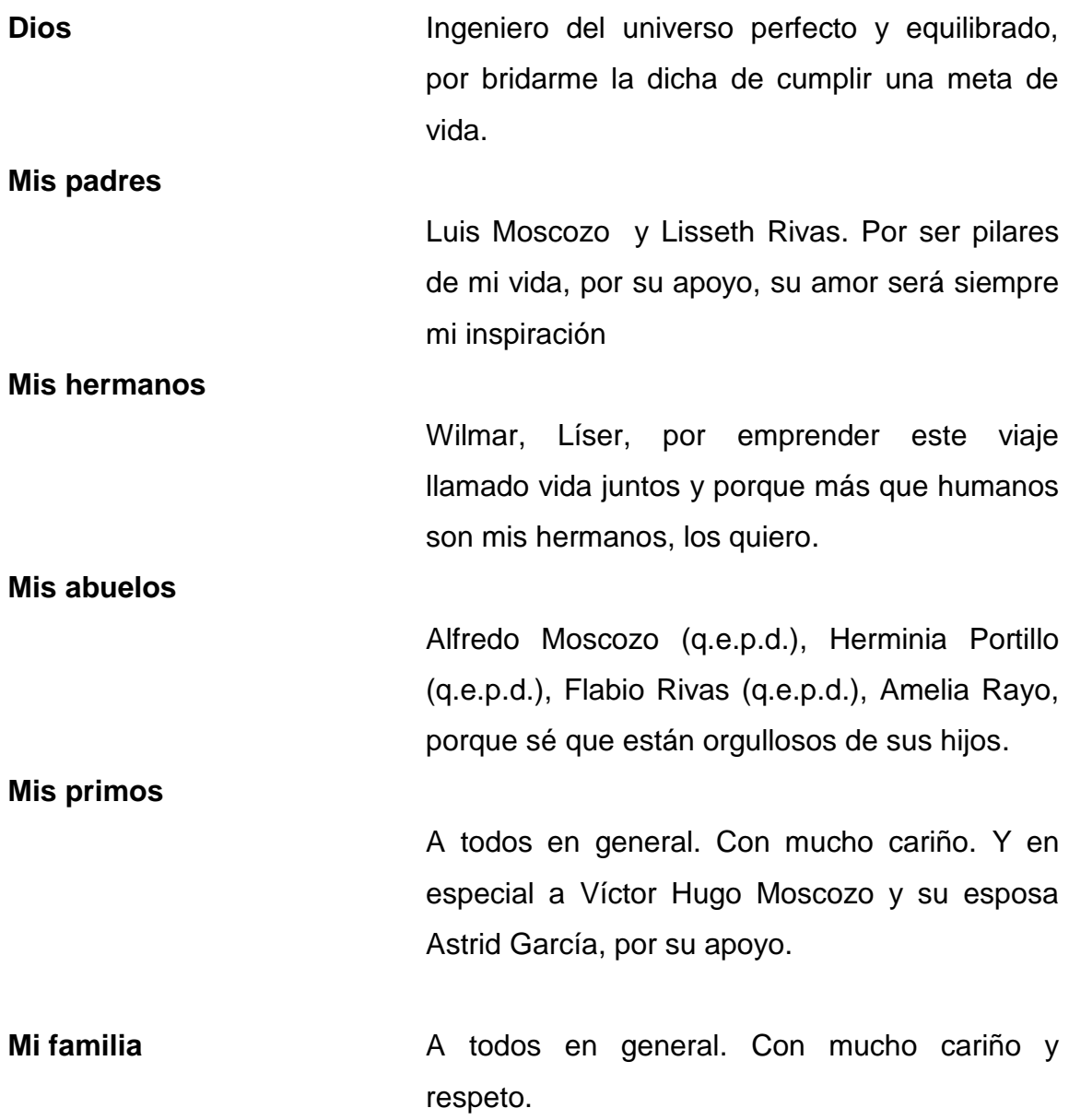

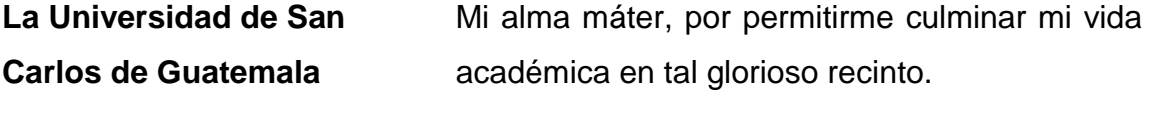

**Mi patria**

Guatemala.

## **AGRADECIMIENTOS A:**

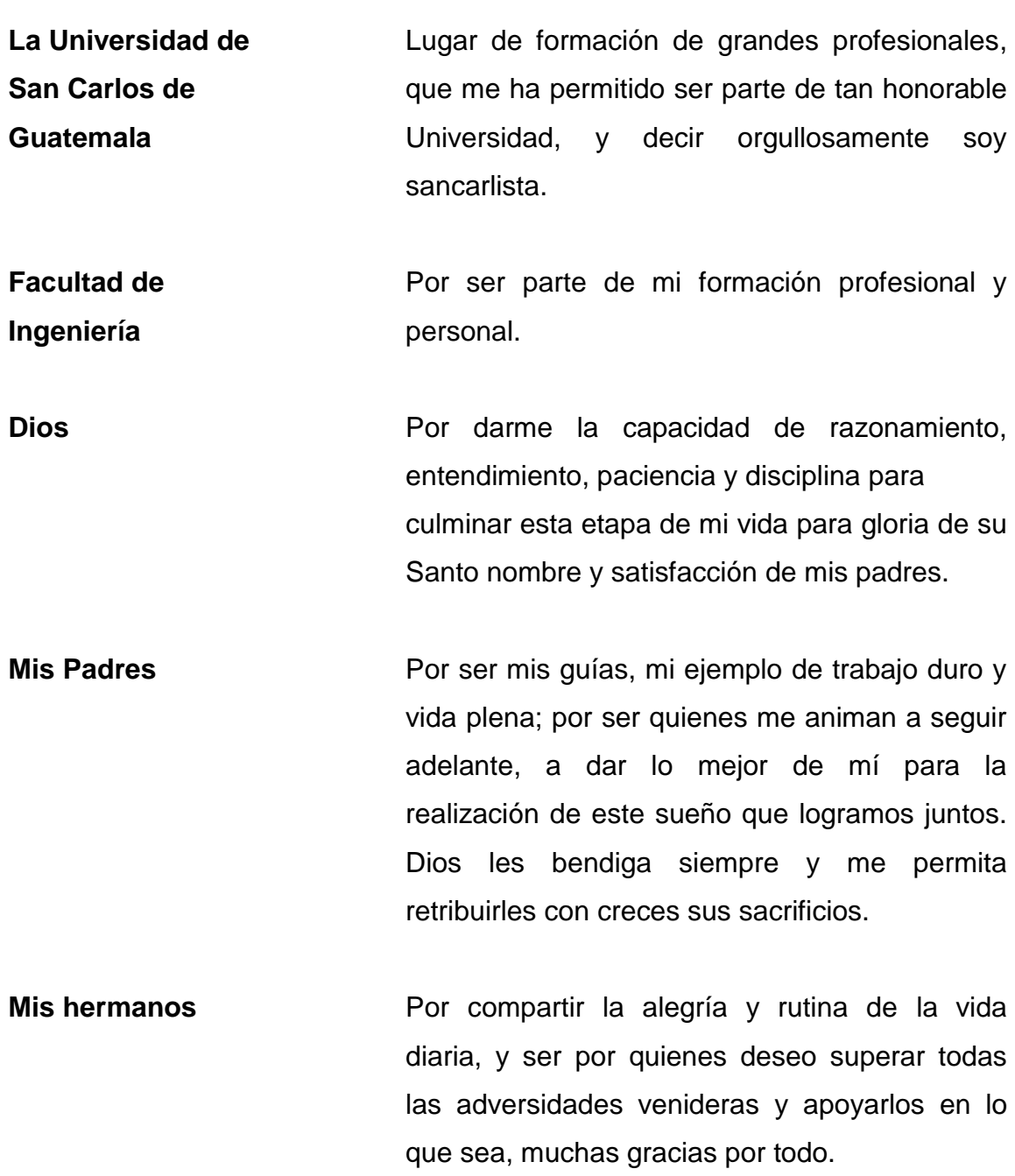

**Mi asesora** Ingeniera Mayra Rebeca García de Sierra, por su apoyo y consejos durante el proceso de EPS.

# ÍNDICE GENERAL

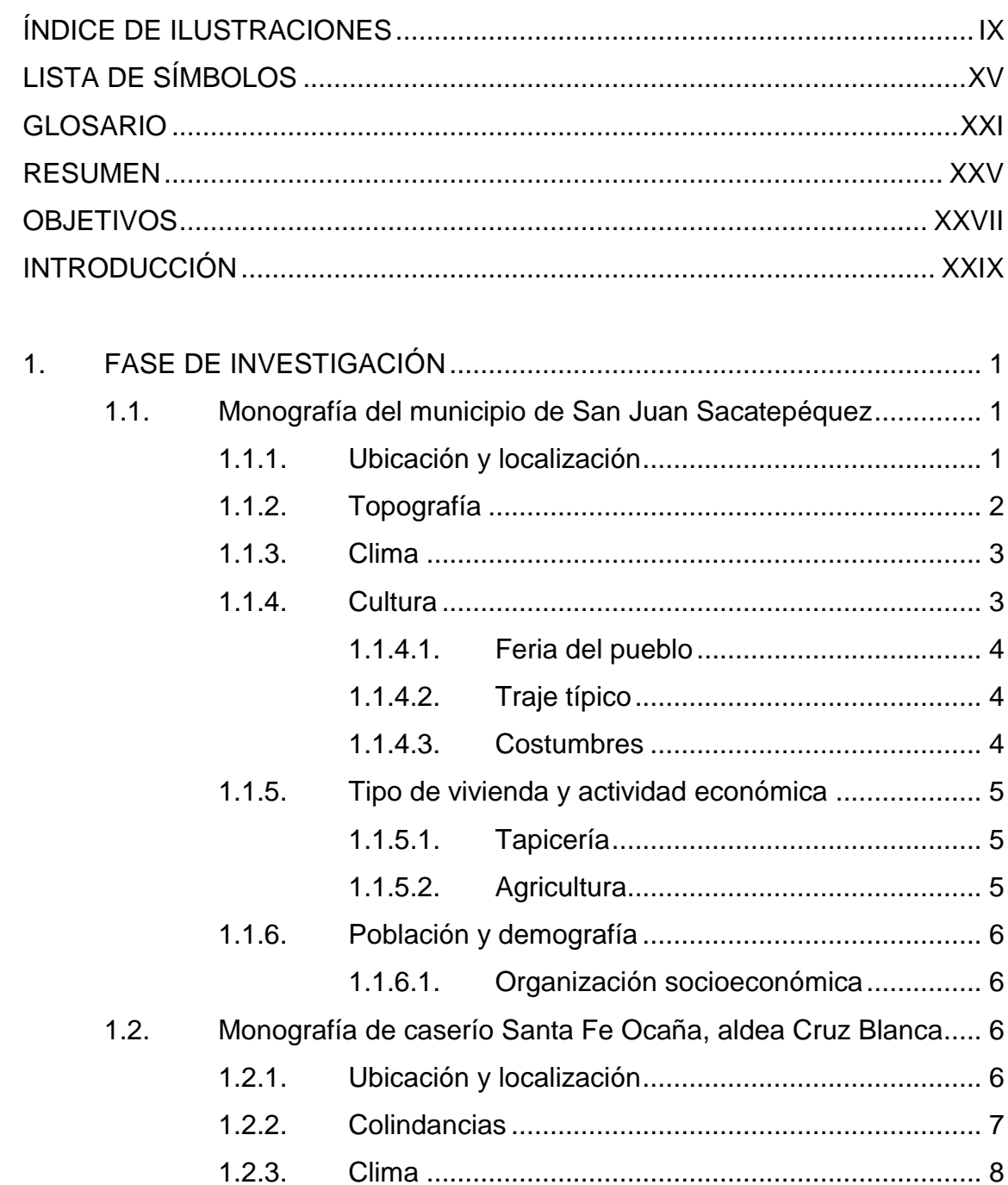

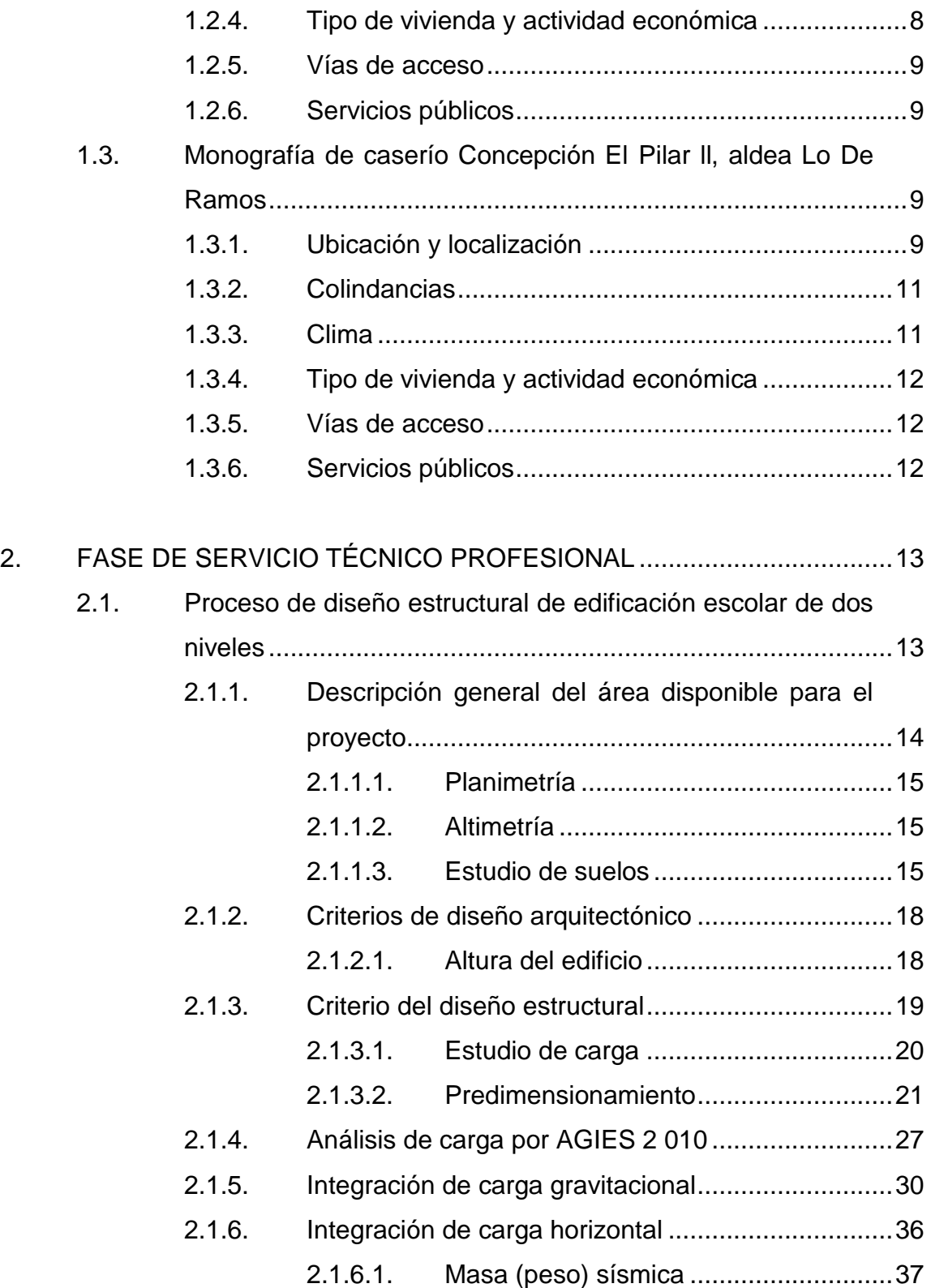

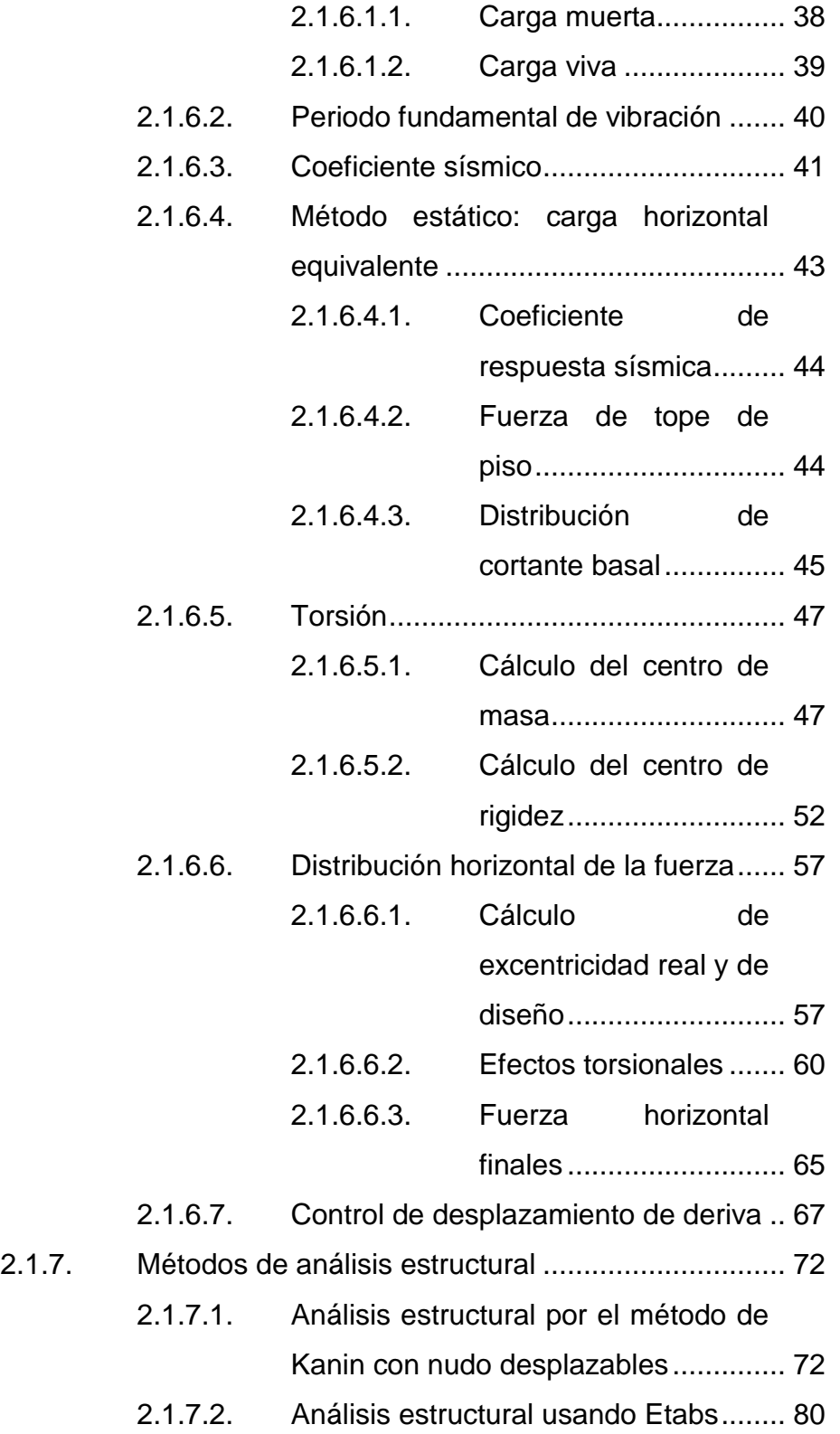

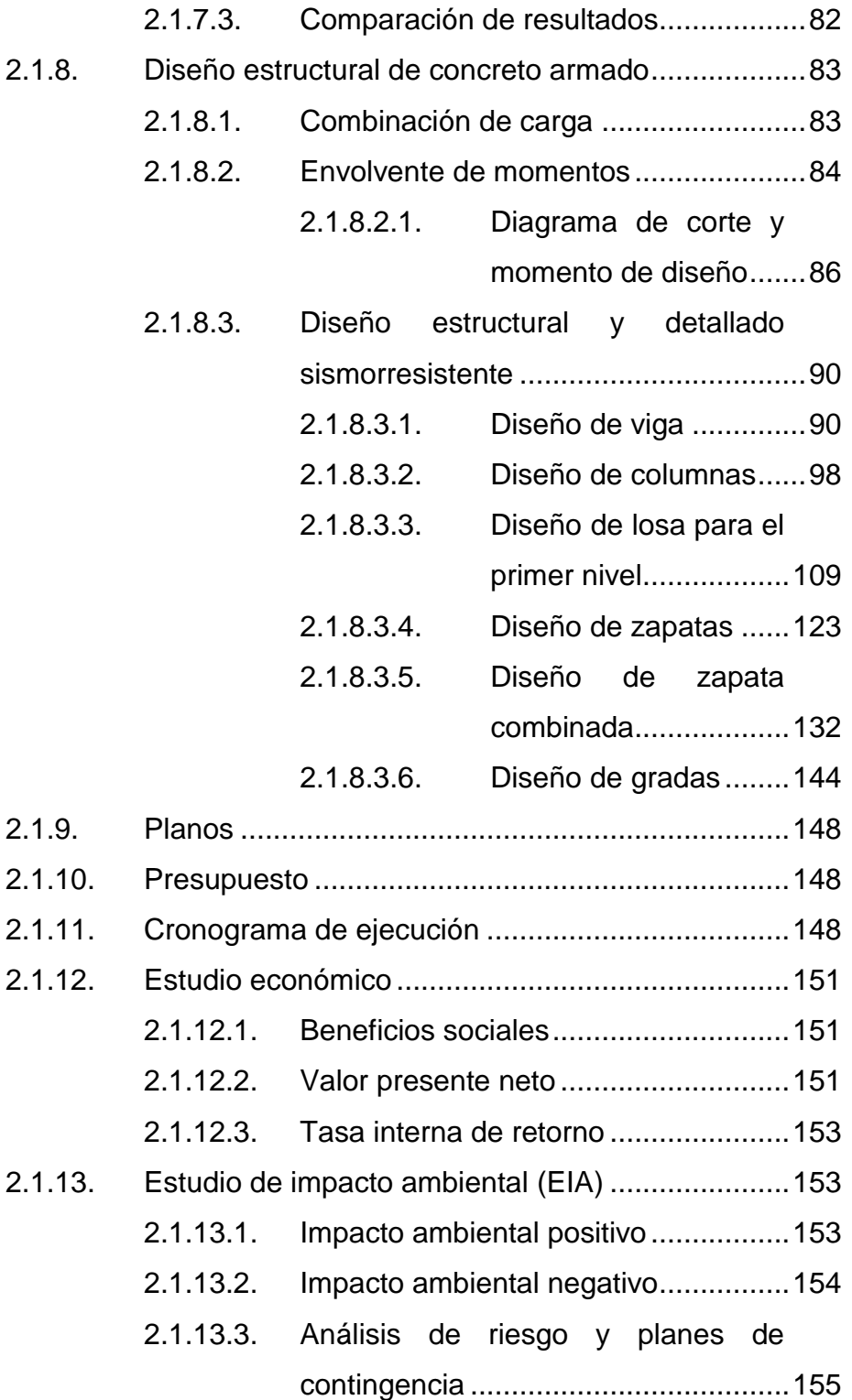

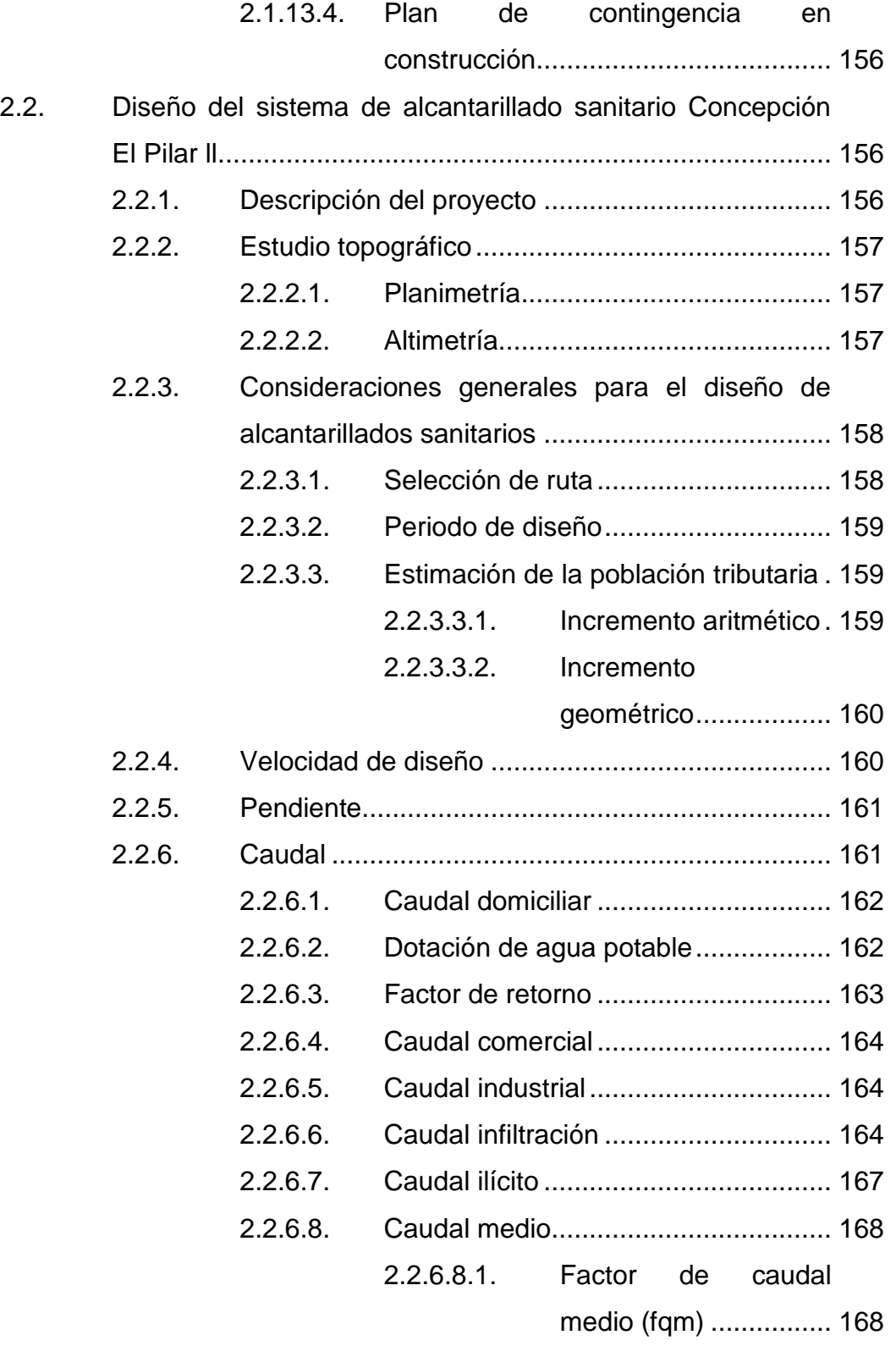

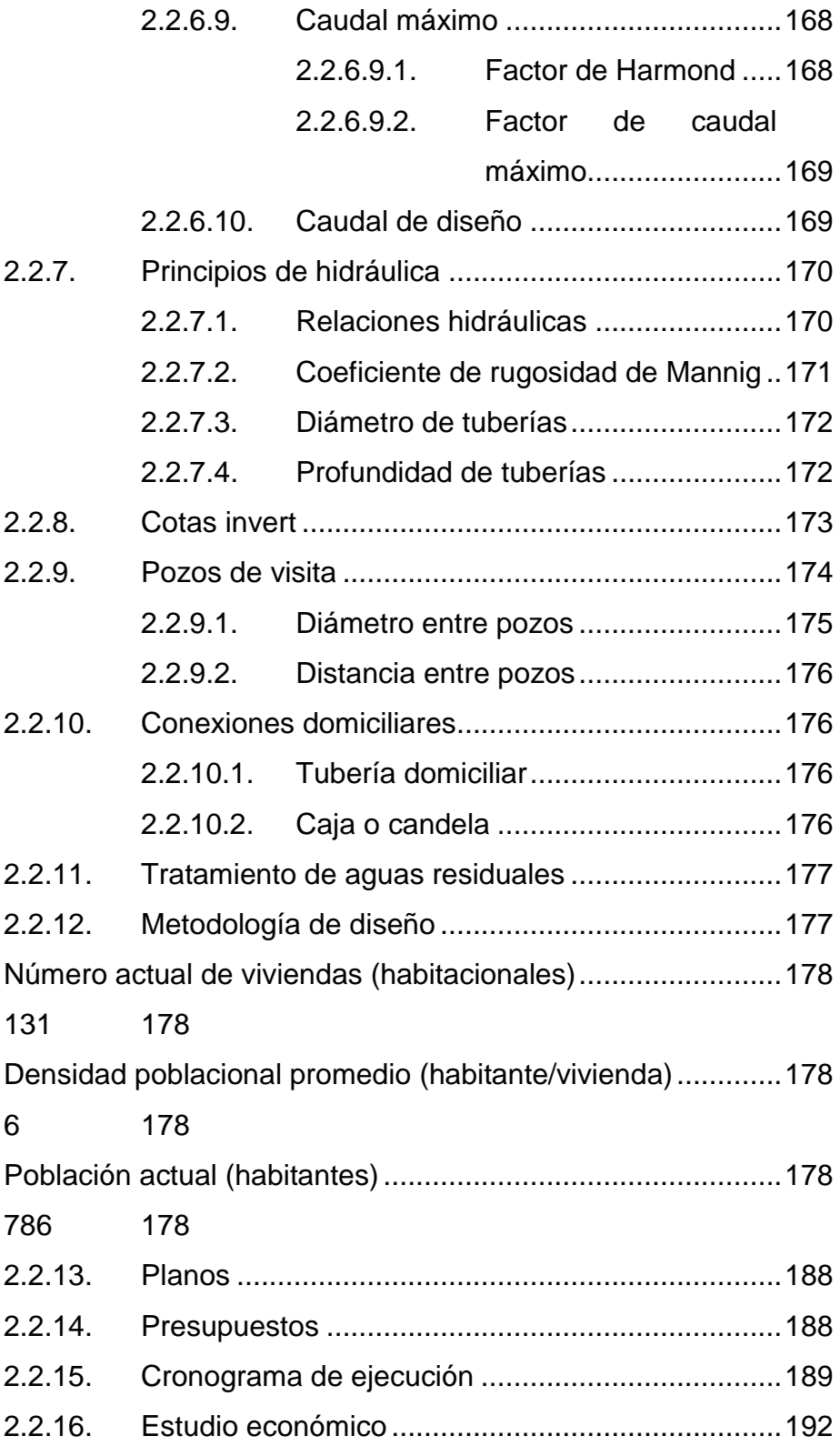

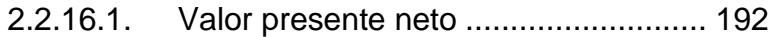

- 2.2.16.2. [Tasa interna de retorno](#page-236-0) ..................... 193
- 2.2.17. [Estudio de impacto ambiental \(EIA\)......................](#page-237-0) 194
	- 2.2.17.1. [Impacto ocasionado al ambiente](#page-237-1) ....... 194
	- 2.2.17.2. [Impactos adversos no significativos](#page-237-2) .. 194
	- 2.2.17.3. [Impacto benéficos significativos](#page-239-0) ........ 196
	- 2.2.17.4. [Medidas de mitigación a los](#page-239-1)  [principales impactos](#page-239-1) .......................... 196
	- 2.2.17.5. [Operación y mantenimiento...............](#page-240-0) 197

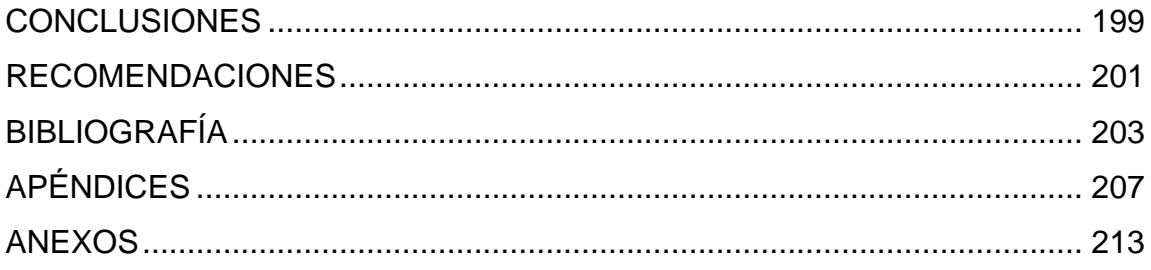

VIII

# **ÍNDICE DE ILUSTRACIONES**

<span id="page-22-0"></span>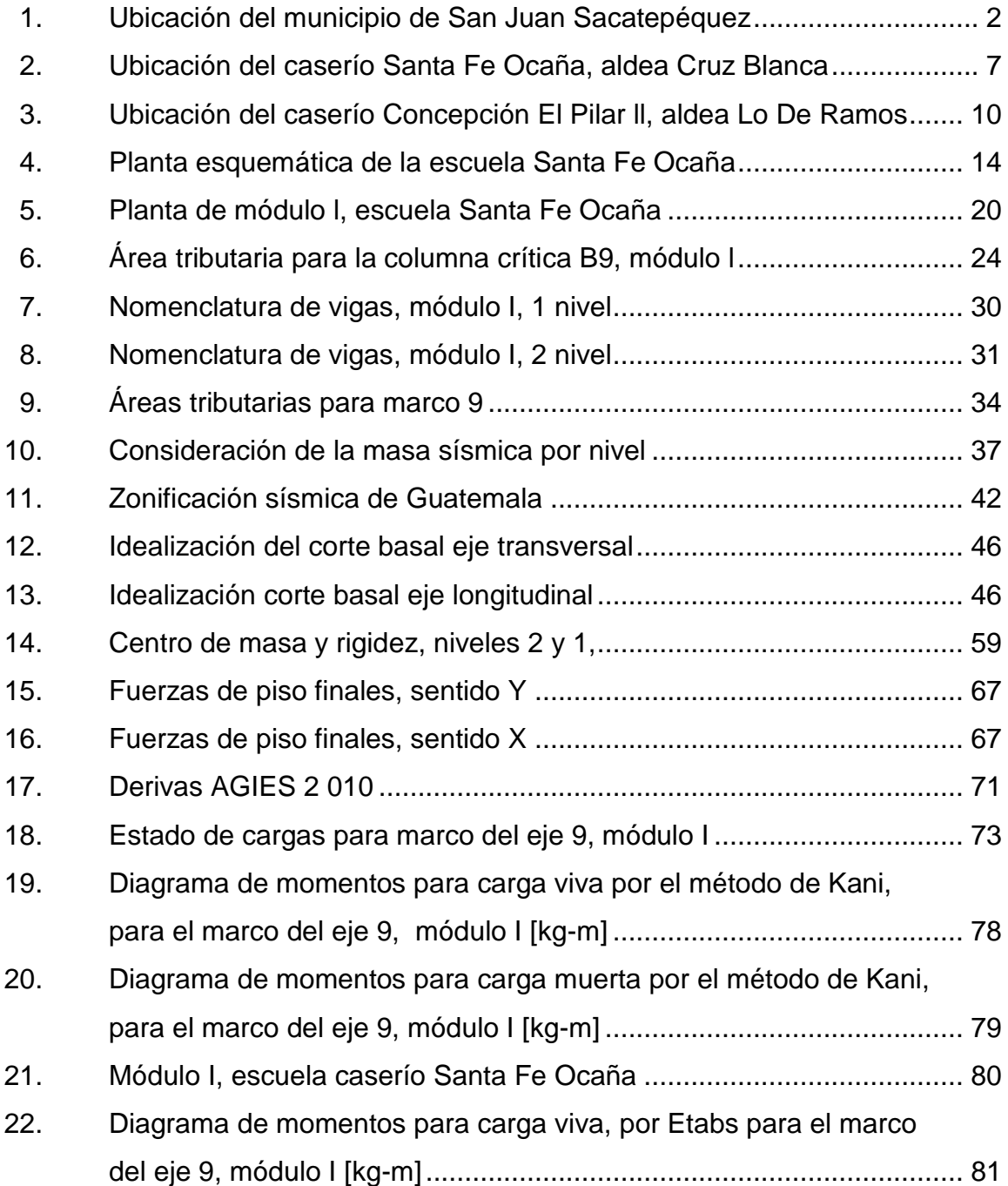

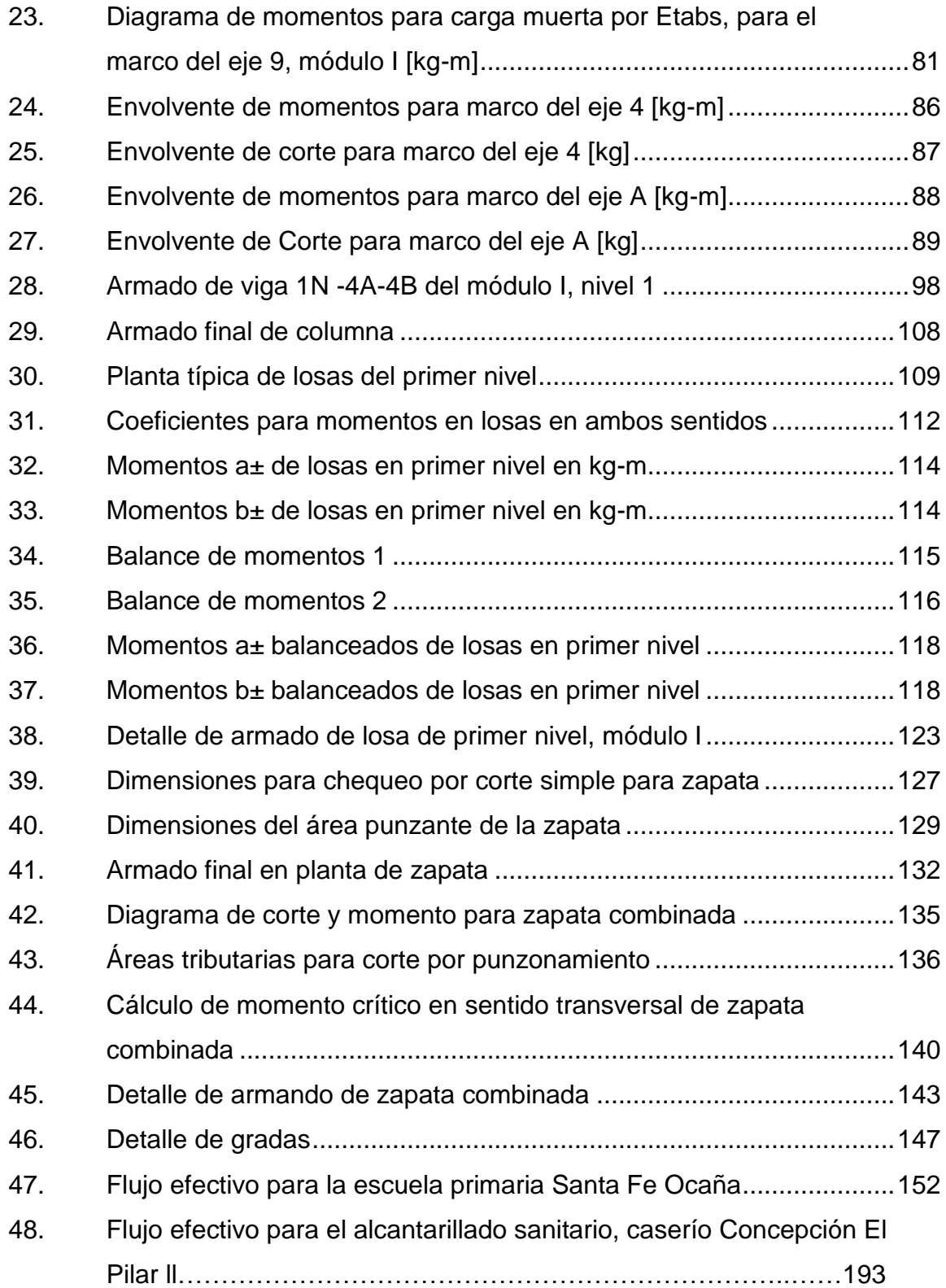

### **TABLAS**

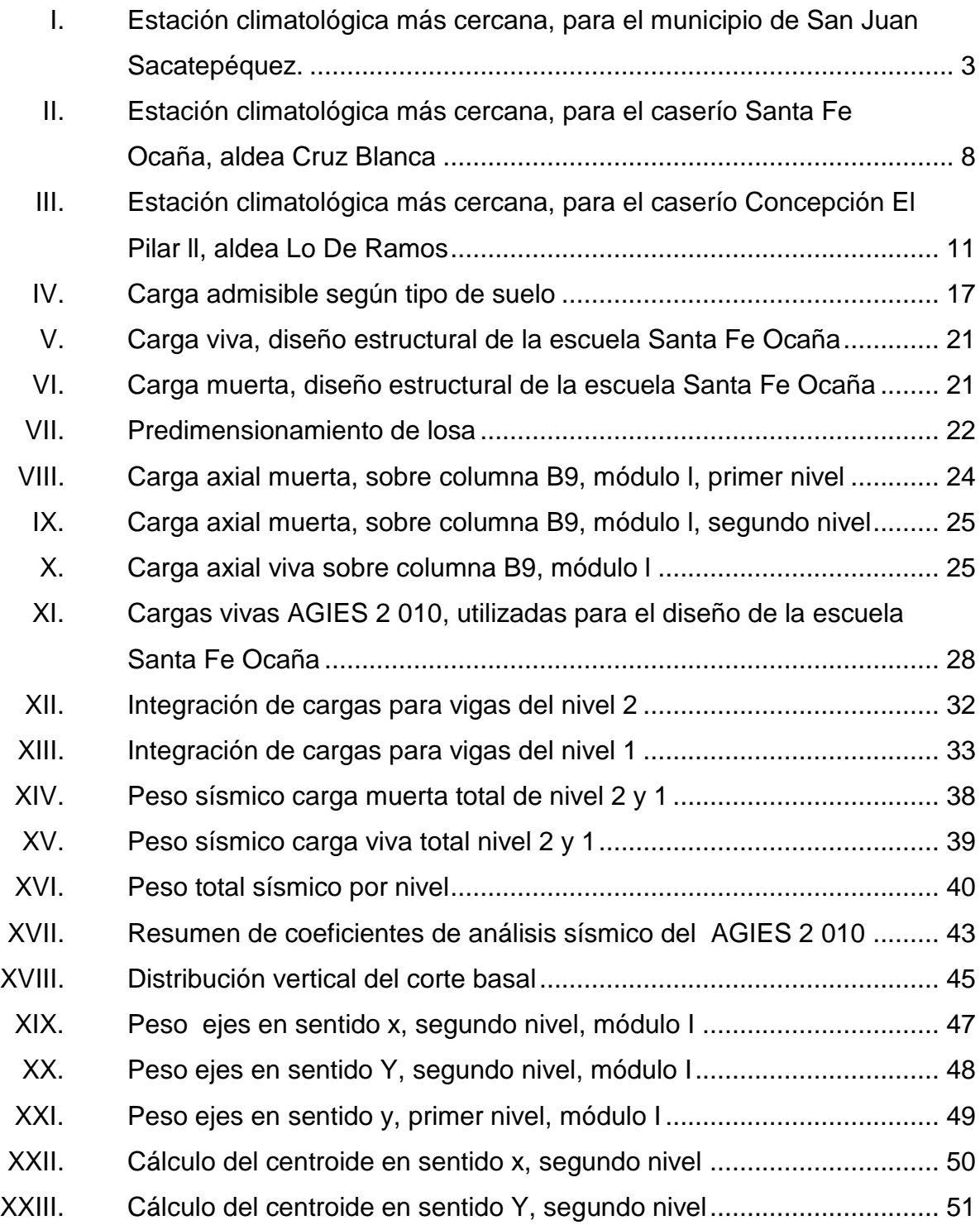

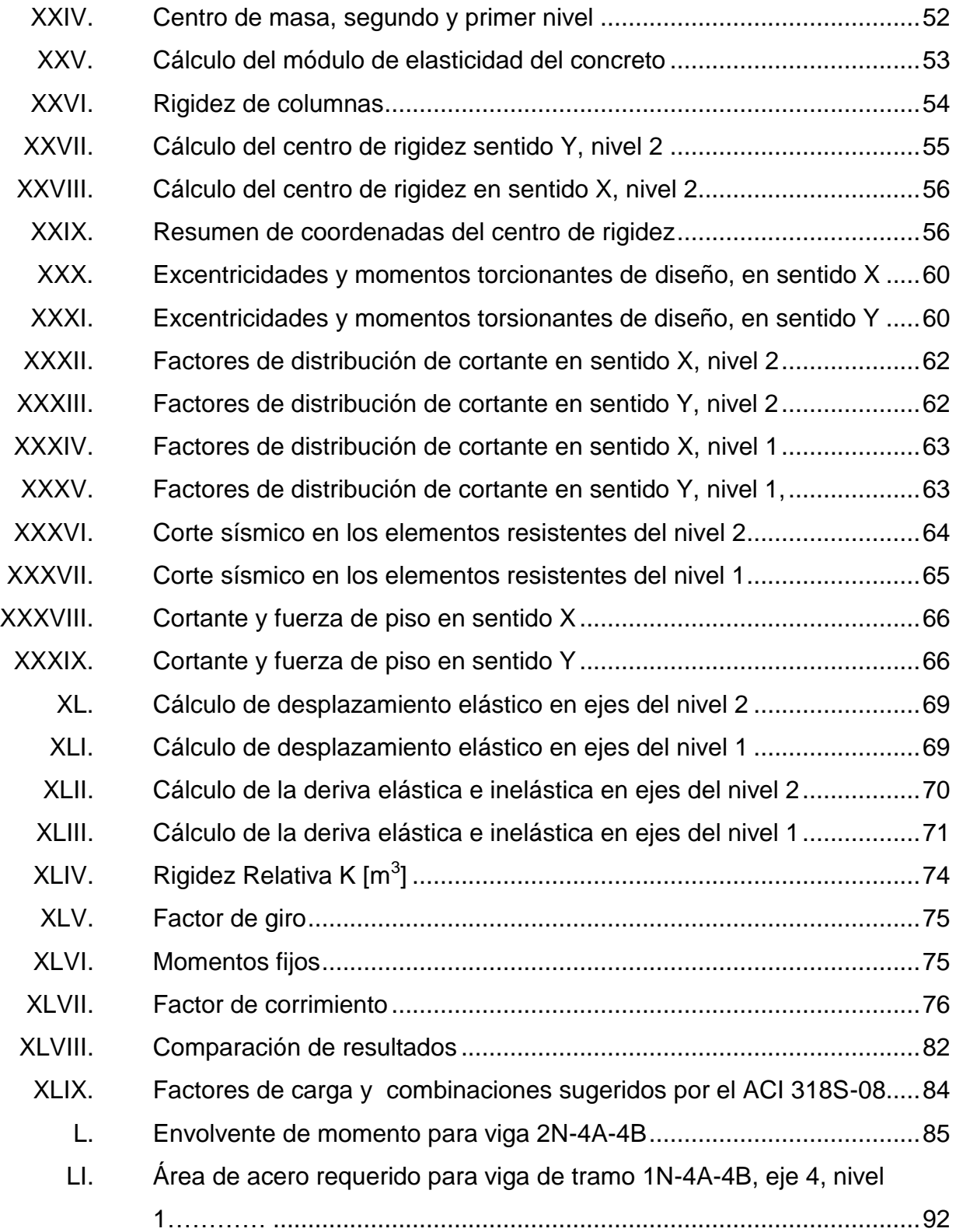

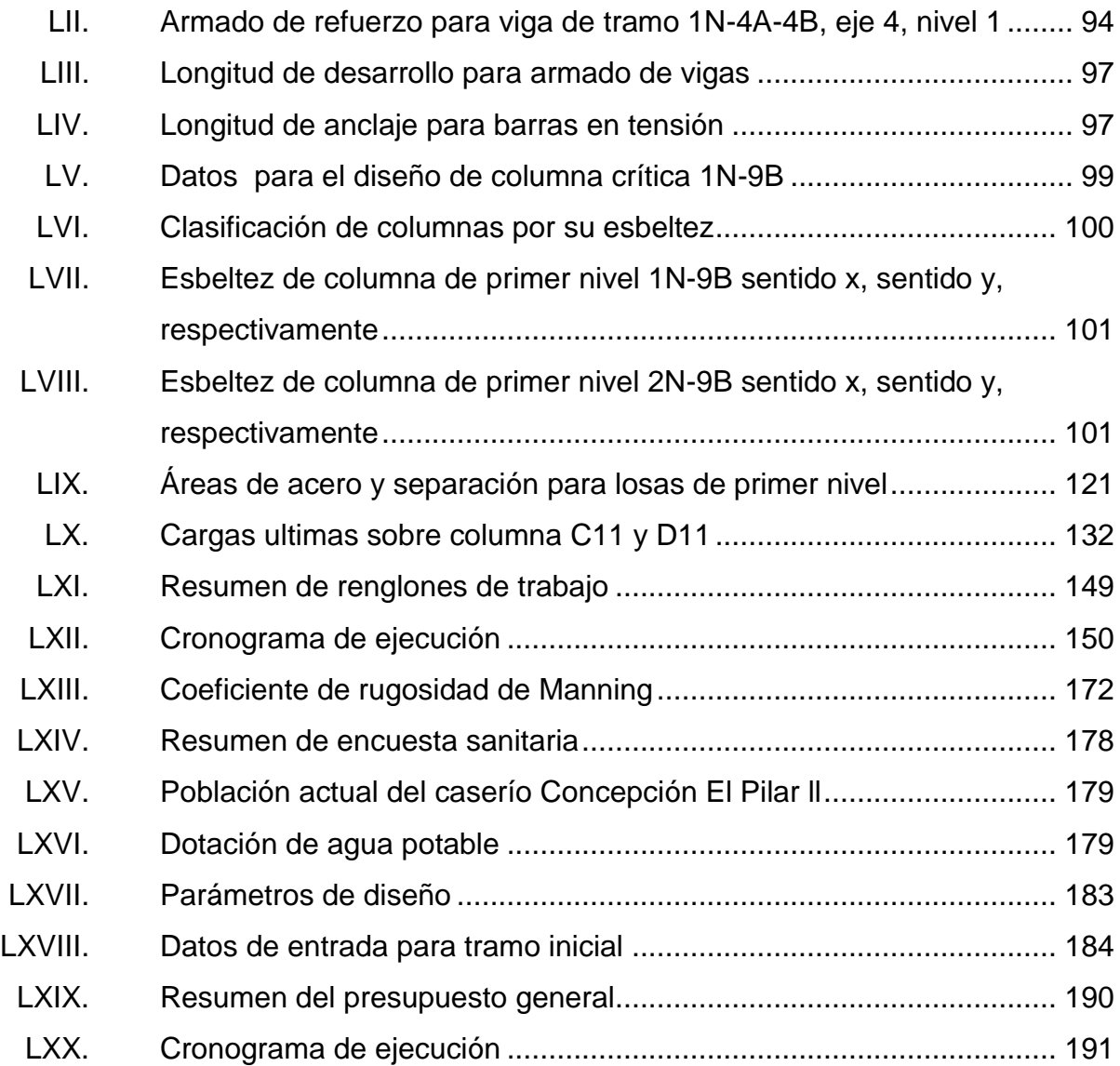

XIV

# **LISTA DE SÍMBOLOS**

<span id="page-28-0"></span>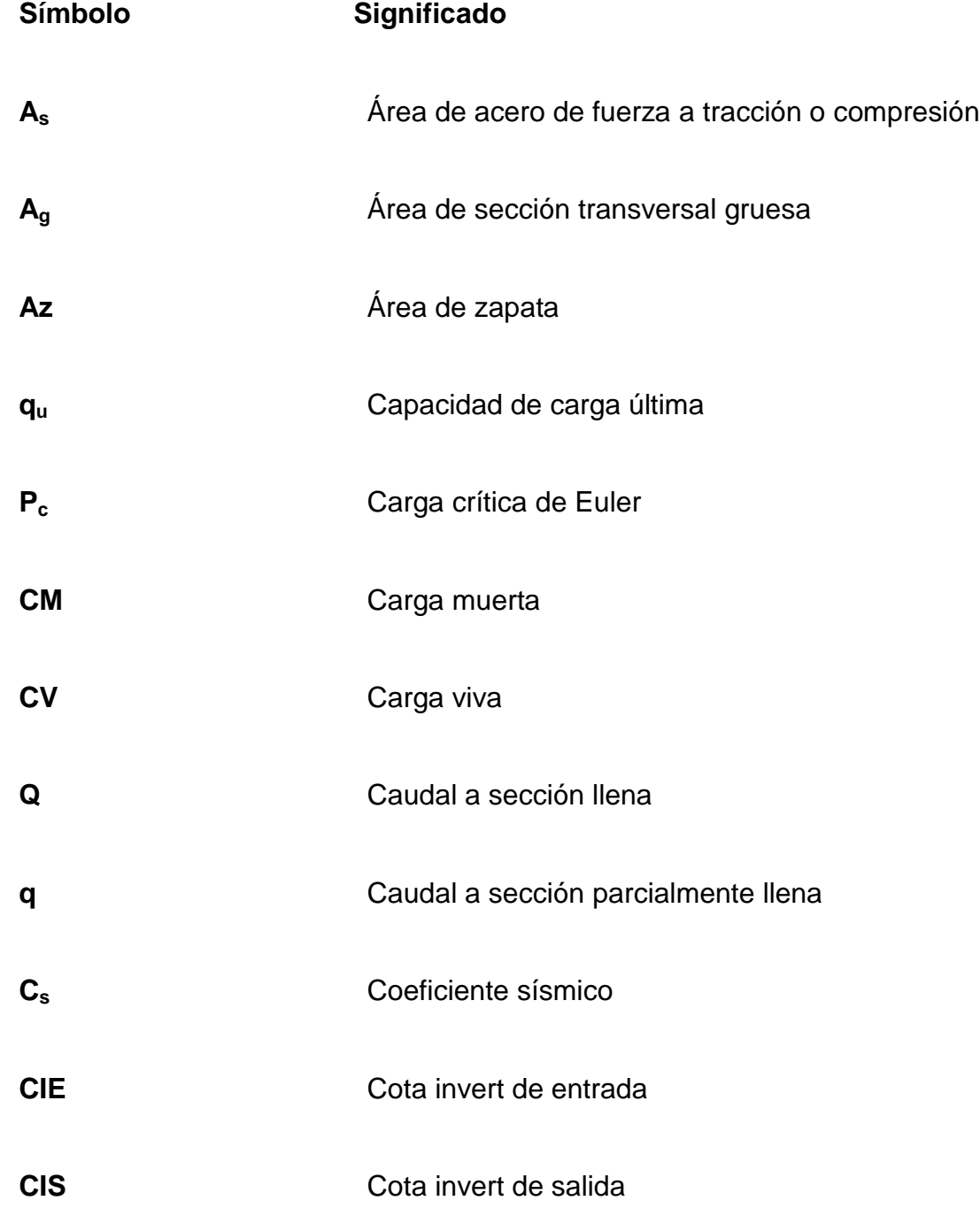

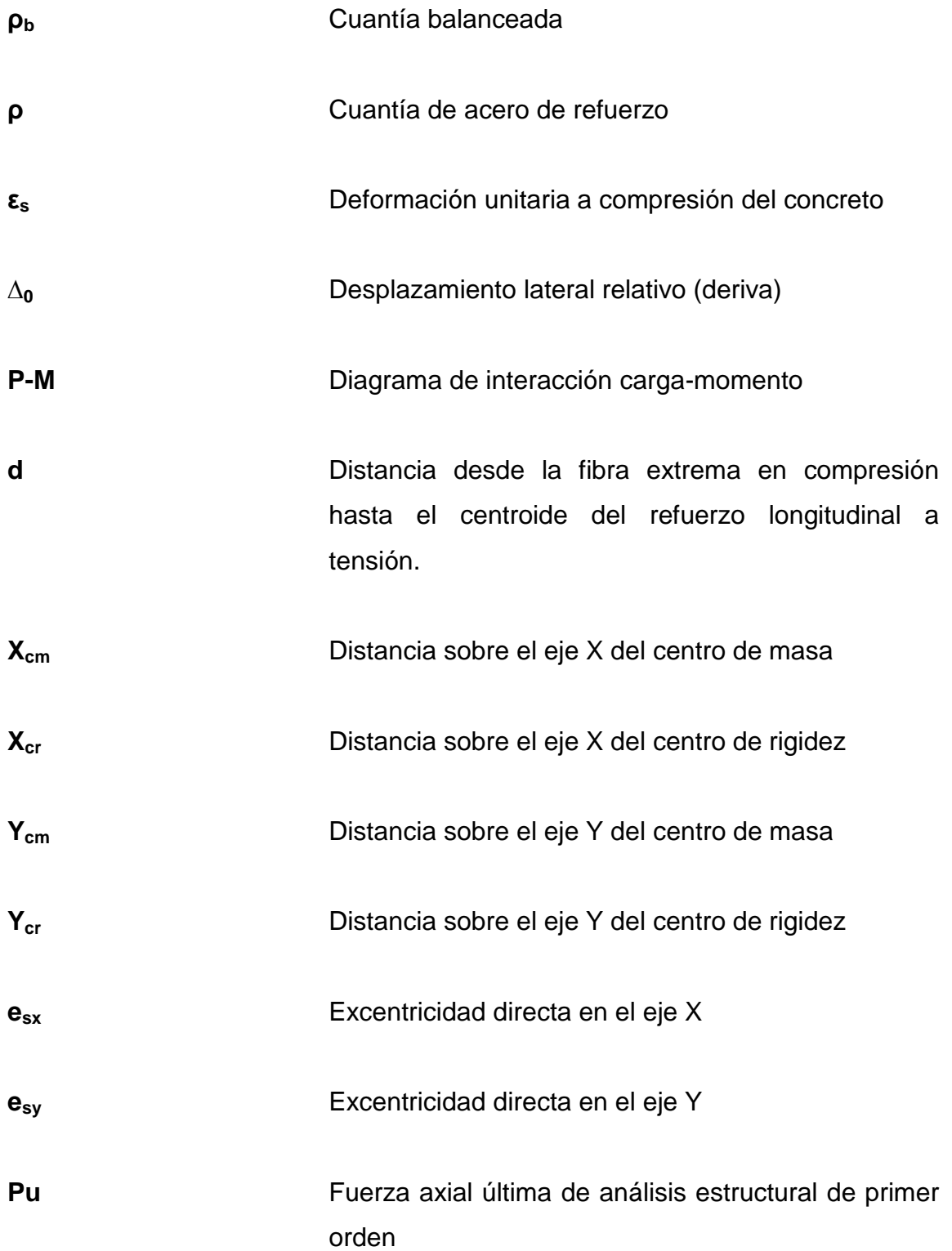

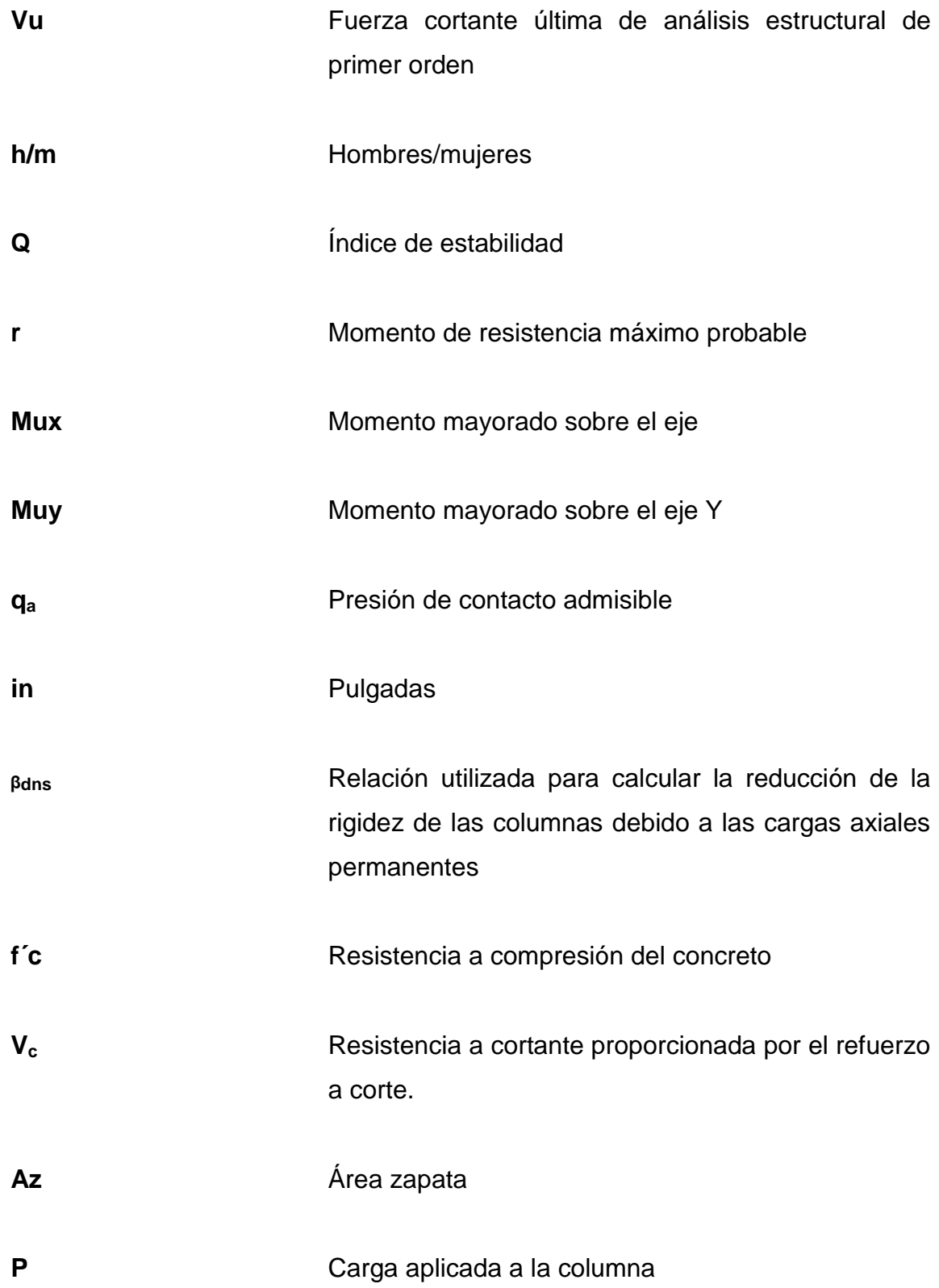

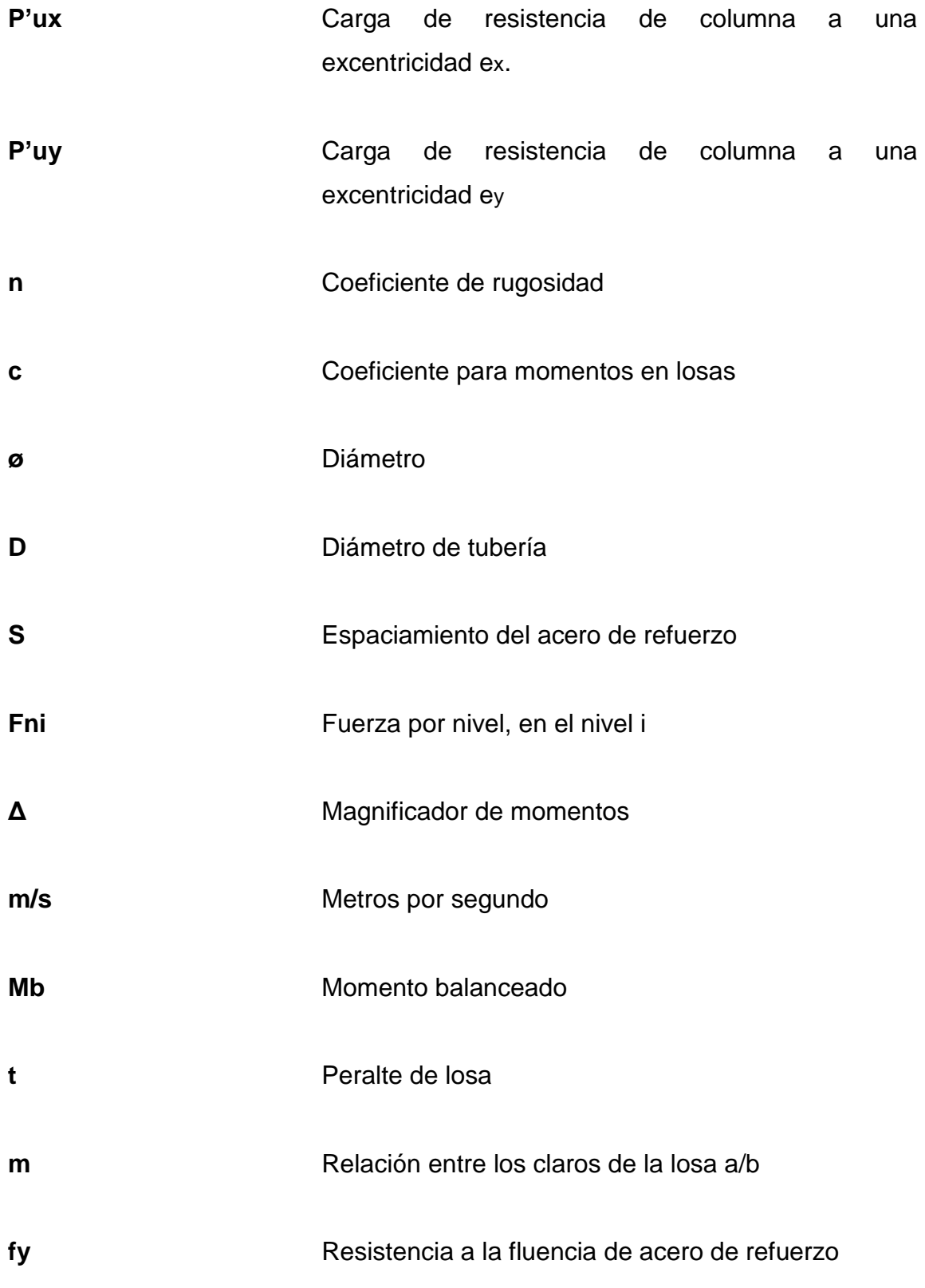

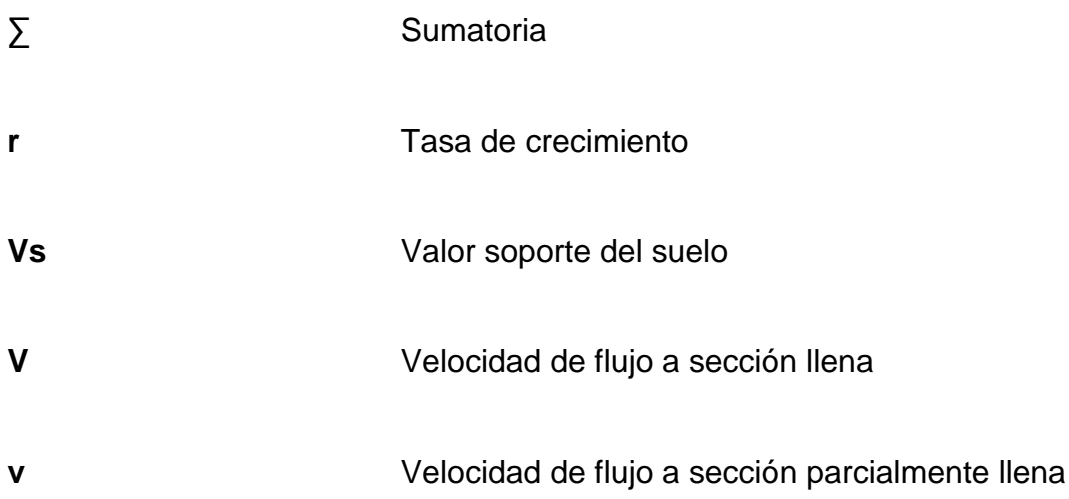

XX

#### **GLOSARIO**

- <span id="page-34-0"></span>**ACI 318S-08** Instituto Americano del Concreto (por sus siglas en inglés). Comité 318: Reglamento Estructural para Edificaciones. Edición en español; 2008
- **AGIES** Asociación Guatemalteca de Ingeniería Estructural y Sísmica (por sus siglas en inglés).
- **Alcantarillado sanitario** Sistema de recolección diseñado para llevar exclusivamente aguas residuales.
- **Análisis estructural** Proceso que busca encontrar la forma que adquiere una estructura al ser sometida a cargas y los consecuentes esfuerzos a que se ven sometidos sus miembros.
- **ASTM** Asociación Americana para pruebas y materiales (por sus siglas en inglés).

**Capacidad de carga** Esfuerzo máximo por unidad de área que el suelo puede soportar antes que ocurra la falla por cortante.

**Cargas EXEC** FUERTY FUERTY FUERTHER ACCIONER RESULTANTED ASSESSED FOR A FUEL POST FUEL TO FUEL THE RESULTS FUEL TO FUEL THE RESULTS FUEL TO FUEL THE RESULTS FUEL TO FUEL THE RESULTS FUEL TO FUEL THE RESULTS FUEL THE RES materiales de construcción, los ocupantes y sus pertenencias, efectos ambientales, movimientos diferenciales y restricciones a la deformación que afectan a la estructura.

- **Cargas de servicio** También llamadas cargas de trabajo, son todas las cargas, estáticas o transitorias, que se imponen a la estructura, o elemento estructural, debido al uso de la edificación, sin factores de carga.
- **Cargas mayoradas** También llamadas cargas de diseño, son todas las cargas de servicio multiplicadas por su respectivo factor de mayoración de carga.
- **Caudal** Volumen de flujo que pasa en una sección por unidad de tiempo.
- **Corte basal** Carga inducida para reemplazar el efecto de sismo en un edificio, por fuerzas laterales equivalentes que actúan en la base del mismo.
- **Dotación**  Volumen de agua consumida por un habitante durante un día.

**Envolvente** Es la superposición de las gráficas que representa los esfuerzos máximos y mínimos sobre un elemento estructural.

**Especificaciones** Normas técnicas de construcción con disposiciones especiales, de acuerdo a las características y tipo de proyecto, son de carácter específico bajo estándares de calidad y seguridad.
- **Esbeltez** Se expresa en términos de su relación de esbeltez klu/r, donde k es un factor de longitud efectiva (que depende de las condiciones de vínculo de los extremos de la columna), lu es la longitud de la columna entre apoyos y r es el radio de giro de la sección transversal de la columna.
- **Fluencia** Es la deformación irrecuperable de una material que a partir de la cual sólo se recuperará la parte de su deformación correspondiente a la deformación elástica, quedando una deformación irreversible.

**INE** Instituto Nacional de Estadística.

**Pendiente Inclinación respecto a una línea horizontal.** 

**Profundidad de desplántate**  Profundidad a la cual se cimentara la base de una zapata.

- **Vida útil** Es el período durante el cual una estructura es capaz de mantener el nivel requerido de resistencia y de servicio.
- **Zapata** Estructura cuya función es transmitir al terreno las tensiones a que está sometida el resto de la estructura y anclarla.

## **RESUMEN**

Este trabajo de graduación contiene las propuestas técnicas de los proyectos, Edificio Escolar de dos niveles para el caserío Santa Fe Ocaña, aldea Cruz Blanca y el sistema de Alcantarillado Sanitario para el caserío Concepción El Pillar ll, ambos del municipio de San Juan Sacatepéquez, como aporte del programa del Ejercicio Profesional Supervisad (EPS) de la Facultad de Ingeniería, de la Universidad de San Carlos de Guatemala.

La primera parte, contiene la fase de investigación, donde se detalla las características culturales y climáticas del municipio de San Juan Sacatepéquez; caserío Santa Fe Ocaña, aldea Cruz Blanca y caserío Concepción El Pillar ll. La segunda parte presenta la fase de servicio técnico profesional, donde se desarrolla el diseño de ambos proyectos de forma didáctica y simple; finalmente, se elaboró un estudio de impacto ambiental, planes de mitigación, estudios financieros, presupuesto y cronograma de ejecución sugeridos, que son parte esencial de cada proyecto.

En toda etapa de diseño, en ambos proyectos, se tomaron en consideración los criterios sugeridos por diversas publicaciones de instituciones relativas a cada caso, las cuales se han referenciado dentro del documento, con la finalidad de justificar el procedimiento presentado en cada etapa del diseño.

XXVI

## **OBJETIVOS**

## **General**

Diseñar un edificio escolar de dos niveles para el caserío Santa Fe Ocaña, aldea Cruz Blanca y un sistema de alcantarillado sanitario para el caserío Concepción El Pilar lI, aldea Lo de Ramos

## **Específicos**

- 1. Diseñar un edificio escolar de dos niveles que cumpla con los requerimientos del código ACI 318-08 y las normas AGIES 2 010.
- 2. Diseñar un sistema de alcantarillado sanitario que cumpla con los requerimientos del INFOM.
- 3. Elaborar planos, presupuestos y cronogramas de ejecución física y financiera para ambos proyectos.
- 4. Elaborar un manual de operación y mantenimiento para ambos proyectos.

XXVIII

## **INTRODUCCIÓN**

La Facultad de Ingeniería, de la Universidad de San Carlos de Guatemala, por medio del programa de Ejercicio Profesional Supervisado (EPS), en coordinación con la Dirección Municipal de Planificación (DMP), trata de contribuir con el desarrollo en las comunidades.

Este proyecto responde a la necesidad manifiesta de los habitantes del, caserío Santa Fe Ocaña, aldea Cruz Blanca, San Juan Sacatepéquez, Guatemala, donde el incremento de la población estudiantil del nivel primario ha provocado que las instalaciones de la escuela sean insuficientes para la demanda estudiantil. Para solucionar esta problemática se plantea, a continuación, el diseño de un edificio escolar de dos niveles.

Otro problema que enfrentan los habitantes del caserío Concepción El Pilar ll, aldea Lo De Ramos, San Juan Sacatepéquez es la carencia de un sistema efectivo de alcantarillado sanitario. En tal virtud, a continuación se presenta un diseño que coadyuvará en la solución de la problemática mencionada.

En toda etapa de diseño de ambos proyectos se tomaron en consideración los criterios sugeridos por diversos códigos relacionados con cada caso, los cuales se referenciaron dentro del documento para justificar el procedimiento presentado en cada etapa del diseño.

XXIX

XXX

## **1. FASE DE INVESTIGACIÓN**

#### **1.1. Monografía del municipio de San Juan Sacatepéquez**

Según datos históricos su origen es precolonial y fue conquistado por los españoles en el año 1 525 bajo el mando de Antonio de Salazar. El título de tierras de San Juan Sacatepéquez adquirió derechos el 3 de febrero de 1 752. En dicho título, consta que los indígenas compraron al rey de España un total de 480 caballerías y 38 manzanas. La institución municipal se estableció en el año 1 882 y de los años 1 936 a 1 946 no gobernaron alcaldes sino intendentes.

El nombre del municipio de San Juan Sacatepéquez deriva de dos fuentes: San Juan Bautista, patrono del municipio y dos voces del Cachiquel: sacar, que significa hierba y tepet, que significa cerro. Su origen es precolonial y fue conquistado por los españoles en el año 1 525 bajo el mando de Antonio de Salazar.

## **1.1.1. Ubicación y localización**

Limita al norte con el municipio de Granados, Baja Verapaz; al este con el municipio de San Raymundo y San Pedro Sacatepéquez, ambos del departamento de Guatemala; al sur limita con el municipio de San Pedro Sacatepéquez; y al oeste con el municipio de San Martín Jilotepéque perteneciente al departamento de Chimaltenango y con el municipio de Xenacoj perteneciente al departamento de Sacatepéquez. Tiene una extensión de 242 kilómetros cuadrados.

1

 Se encuentra a 1 895 metros sobre el nivel del mar, bajo las coordenadas 14° 43' 2,11" latitud, 90° 38' 54,32" longitud.

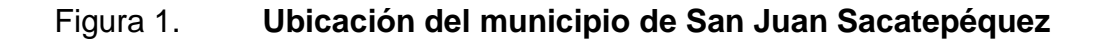

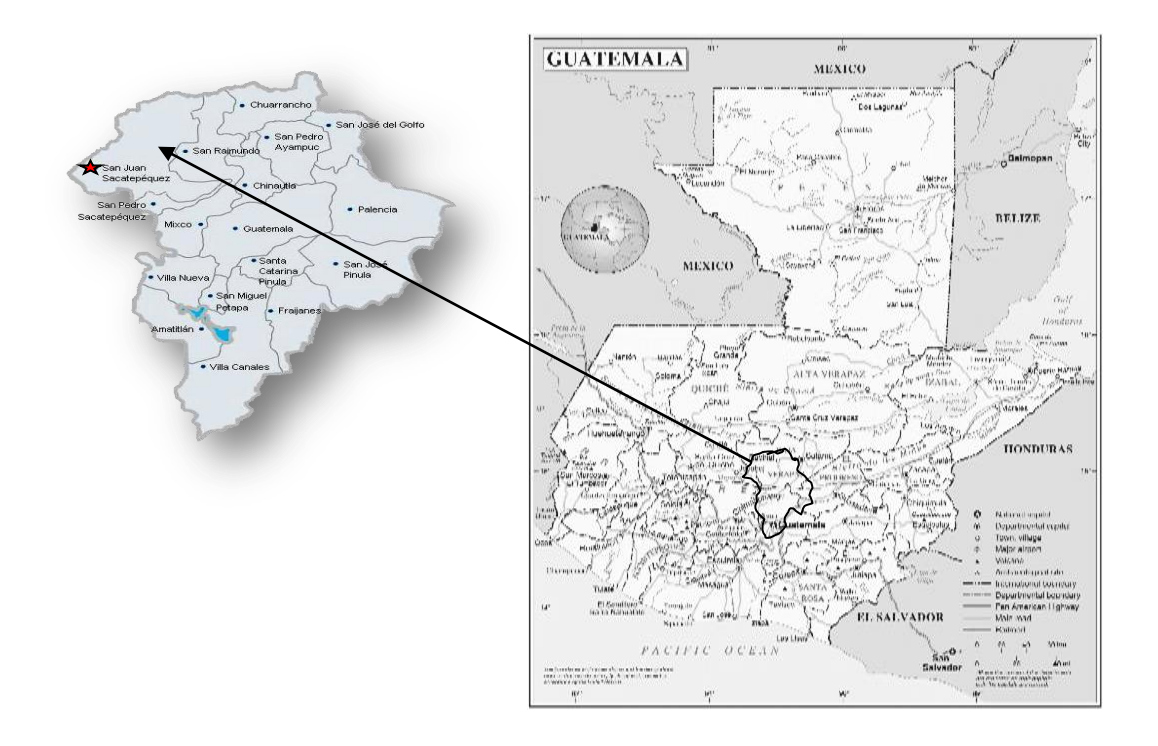

Fuente: IGN, San Juan Sacatepéquez, Guatemala.

## **1.1.2. Topografía**

La topografía del Municipio de San Juan Sacatepéquez es irregular. Cuenta con numerosas montañas, pendientes y hondonadas y escasas planicies. Las montañas del municipio se encuentran cubiertas de vegetación verde y exuberante. Presenta regiones de tierras fértiles que, gradualmente, hacen contacto con terrenos secos y barrancos arenosos.

## **1.1.3. Clima**

El departamento de Guatemala, posee diversos climas o microclimas dentro de su área geográfica. El municipio de San Juan Sacatepéquez registra un clima templado semifrio variando a frío en los meses finales del año.

## Tabla I. **Estación climatológica más cercana, para el municipio de San Juan Sacatepéquez**

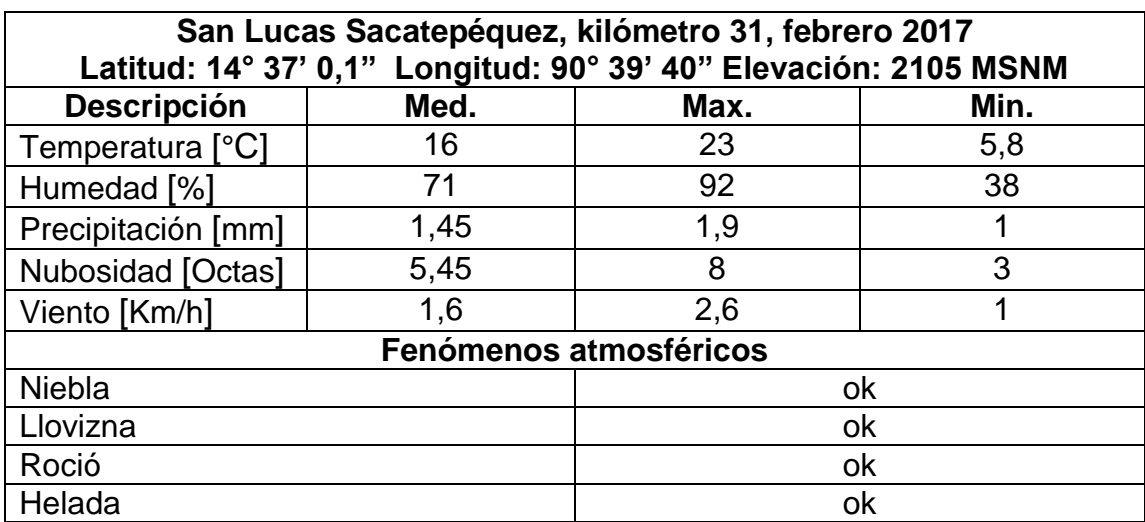

Fuente: elaboración propia, datos obtenidos del INSIVUMEH sección de climatología.

## **1.1.4. Cultura**

En el caso del municipio de San Juan Sacatepéquez, su cultura e identidad está ligada a su origen Cachiquel, rico en tradiciones con una mezcla de cultura propia y de española representada por la cultura ladina. Otro aspecto que ha influido en este municipio es el religioso, ligado a la iglesia católica.

Como parte de la feria titular, muy arraigada en la cultura Sanjuanera, se organizan eventos deportivos como la "Copa Barcelona" con participación de los municipios de San Pedro Sacatepéquez, Santo Domingo Xenacoj y Santiago Sacatepéquez; que a la vez cuentan con otros eventos, como "Ciclismo de montaña", "La Carrera del pueblo", las "Corridas de toros" y el "Desfile de gala". En estos eventos participan unos 1 500 atletas

#### **1.1.4.1. Feria del pueblo**

La fiesta titular de las comunidades, se celebra el día 24 de junio, en honor al patrono San Juan Bautista, el patrono del pueblo, al cual se le dedican todas las actividades durante esa semana. Se realizan eventos sociales, culturales y deportivos en esas fechas, incluyendo peleas de gallos.

#### **1.1.4.2. Traje típico**

El huipil y corte tradicionales de la mujer de San Juan se confecciona con tela de algodón tejida en hilar de cintura. La pieza de arriba o huipil incluye líneas verticales con predominio de los colores lilas y amarillos. Los bordados a mano, tejidos alrededor del cuello representan flora y fauna características de la región, como las flores y los pájaros. El corte o falda es un pedazo de tela de algodón de cuadros en colores oscuros como negro y blanco o azul índigo y blanco.

### **1.1.4.3. Costumbres**

Entre las danzas folklóricas que se presentan están "El Torito" y "El Baile de las Flores". Además, sus costumbres incluyen las cofradías. Estas costumbres de origen colonial constituyen organizaciones que veneran las

4

imágenes de la Virgen María, Jesús, San Juan Bautista, la Cruz y el Rosario. La música principal del pueblo está compuesta por sones de arpa y marimba, entre ellas destacan composiciones como La Sanjuanerita, El Chuj, El Maíz y la representación escénica acompañada de música denominada Las bodas de San Juan.

#### **1.1.5. Tipo de vivienda y actividad económica**

Su economía se basa en la agricultura. Cultivan variedad de frutas y flores que se comercializan fuera del municipio. También se explota la ganadería y avicultura, fabrican artesanías y promueven el turismo cultural. Entre sus artesanías, se destacan los tejidos, tejas, ladrillos, arcilla y la alfarería.

### **1.1.5.1. Tapicería**

La tapicería es otra de las actividades destacadas en el pueblo, por lo cual se le denomina la "cuna del mueble". Se fabrican muebles de finos acabados de sala, comedor y cocina. Se venden en el municipio, la ciudad capital, en otros departamentos, Centro América, Estados Unidos y Sur América.

#### **1.1.5.2. Agricultura**

La mayoría de sus suelos han sido oficialmente declarados no aptos para cosechas, pero los terrenos sobrantes son una buena fuente de cultivos. Además, los pobladores siembran flores ya que es una actividad muy importante para la localidad. Entre los cultivos principales están el maíz, el frijol y algunas verduras.

5

#### **1.1.6. Población y demografía**

Según datos del último Censo Nacional del 2 002, la población de San Juan Sacatepéquez asciende a 152 583 personas, de las cuales 49,44 por ciento, son hombres (75 415) y el 50,57 por ciento, son mujeres (77 168). Así mismo, el 53,46 por ciento de la población es considerada urbana (81 584), mientras que el 46,53 por ciento, es considerada población rural (70 999).

### **1.1.6.1. Organización socioeconómica**

El municipio de San Juan Sacatepéquez está organizado en una cabecera municipal y trece aldeas, las cuales incluyen algunos caseríos. La población es mayoritariamente indígena y predominan los idiomas cachiquel y castellano.

#### **1.2. Monografía de caserío Santa Fe Ocaña, aldea Cruz Blanca**

Posee una población aproximada de 2 258 habitantes, todos de la etnia maya-cachiquel.

### **1.2.1. Ubicación y localización**

Este caserío está ubicado al oeste de la cabecera municipal de San Juan Sacatepéquez, departamento de Guatemala a una altura aproximada de 1 916 metros sobre el nivel del mar, bajo las coordenadas 14° 43' 26,50" latitud y 90° 41' 26,60" longitud.

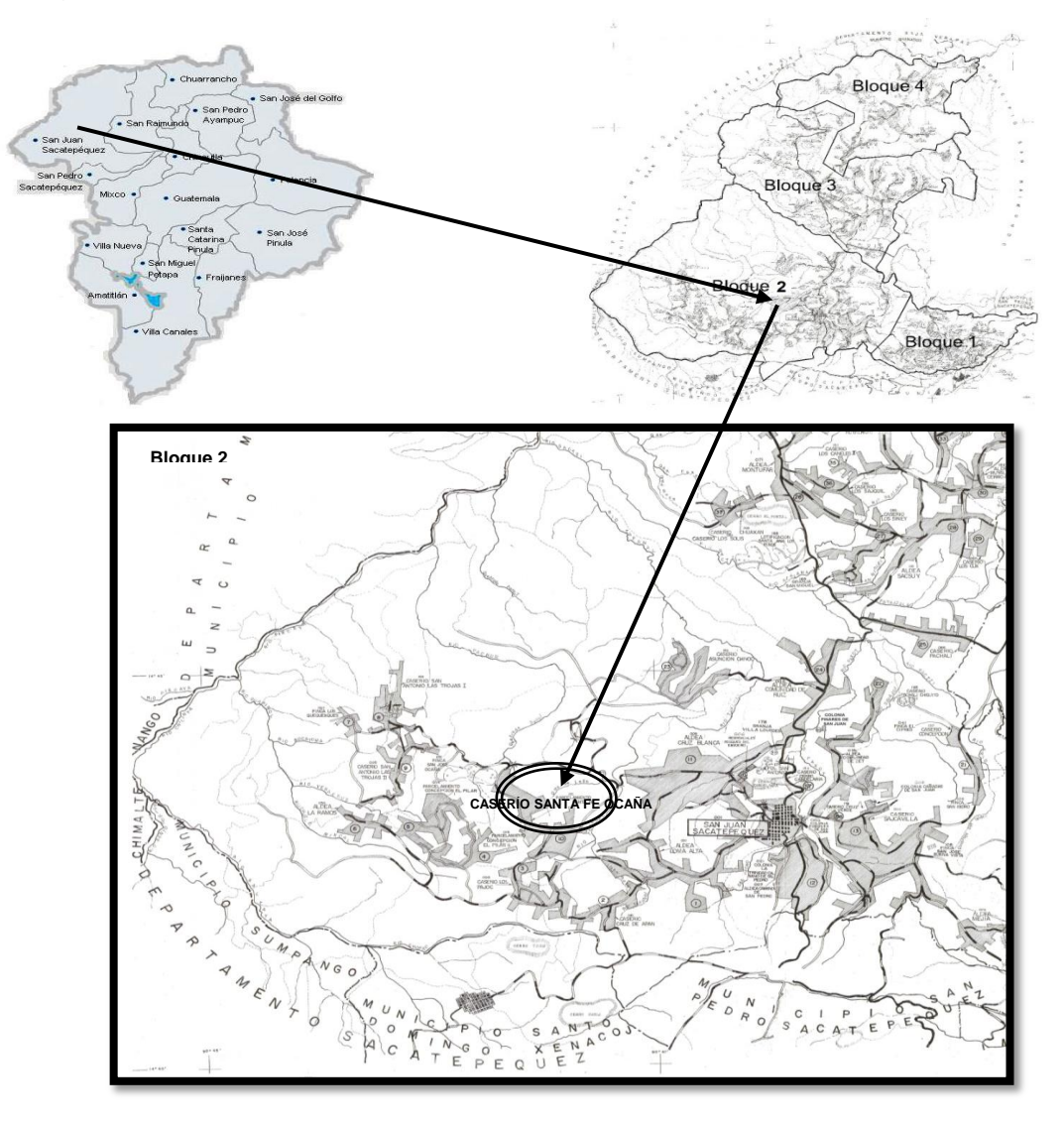

## Figura 2. **Ubicación del caserío Santa Fe Ocaña, aldea Cruz Blanca**

Fuente: IGN, San Juan Sacatepéquez, Guatemala.

## **1.2.2. Colindancias**

Norte: Aldea Cruz Blanca Oeste: Caserío El Pilar Sur: Caserío Los Pajoc, Los Guamuch y Aldea Loma Alta Este: Aldea Cruz Blanca

## **1.2.3. Clima**

Las características climáticas registradas por el INSIVUMEH para el área del caserío Santa Fe Ocaña, aldea Cruz Blanca, San Juan Sacatepéquez, son:

# Tabla II. **Estación climatológica más cercana, para el caserío Santa Fe Ocaña, aldea Cruz Blanca**

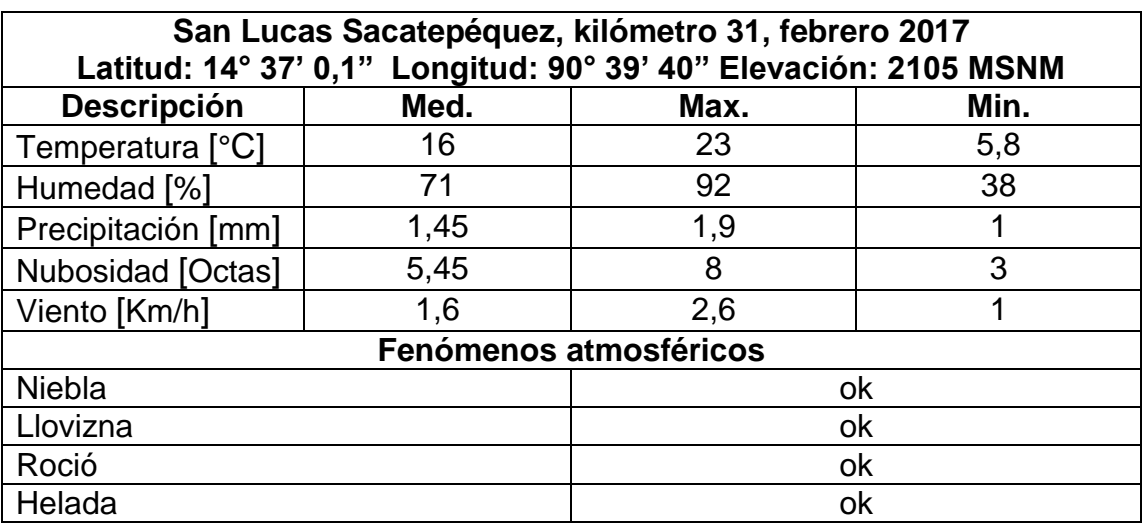

Fuente: elaboración propia, datos obtenidos del INSIVUMEH sección de climatología.

## **1.2.4. Tipo de vivienda y actividad económica**

Su actividad económica se basa principalmente en la producción de diversas especies de flores dentro de las cuales se pueden mencionar claveles, chastas, crisantemos, gladiolas y principalmente rosas de diferentes colores. La comercialización de este producto se realiza en el mercado de la cabecera municipal y en diferentes mercados de la ciudad capital.

### **1.2.5. Vías de acceso**

El caserío Santa Fe Ocaña, dista 38 kilómetros de la ciudad capital de Guatemala, por la ruta nacional 5, asfaltada hasta la cabecera municipal de San Juan Sacatepéquez. De la cabecera municipal se ubica a 8 kilómetros por carretera de terracería transitable en toda época del año.

#### **1.2.6. Servicios públicos**

El caserío, Santa Fe Ocaña, cuenta con todos sus servicios básicos como lo son energía eléctrica, agua potable, telefonías móviles, alcantarillado sanitario, escuela primaria.

#### **1.3. Monografía de caserío Concepción El Pilar ll, aldea Lo De Ramos**

Posee una población aproximada de 3 161 habitantes, todos de la etnia maya-cachiquel.

#### **1.3.1. Ubicación y localización**

Este caserío se encuentra ubicado al oeste de la cabecera municipal de San Juan Sacatepéquez, departamento de Guatemala a una altura aproximada de 1 932 metros sobre el nivel del mar, bajo las coordenadas 14° 42' 32,84" latitud y 90° 42' 14,69" longitud.

9

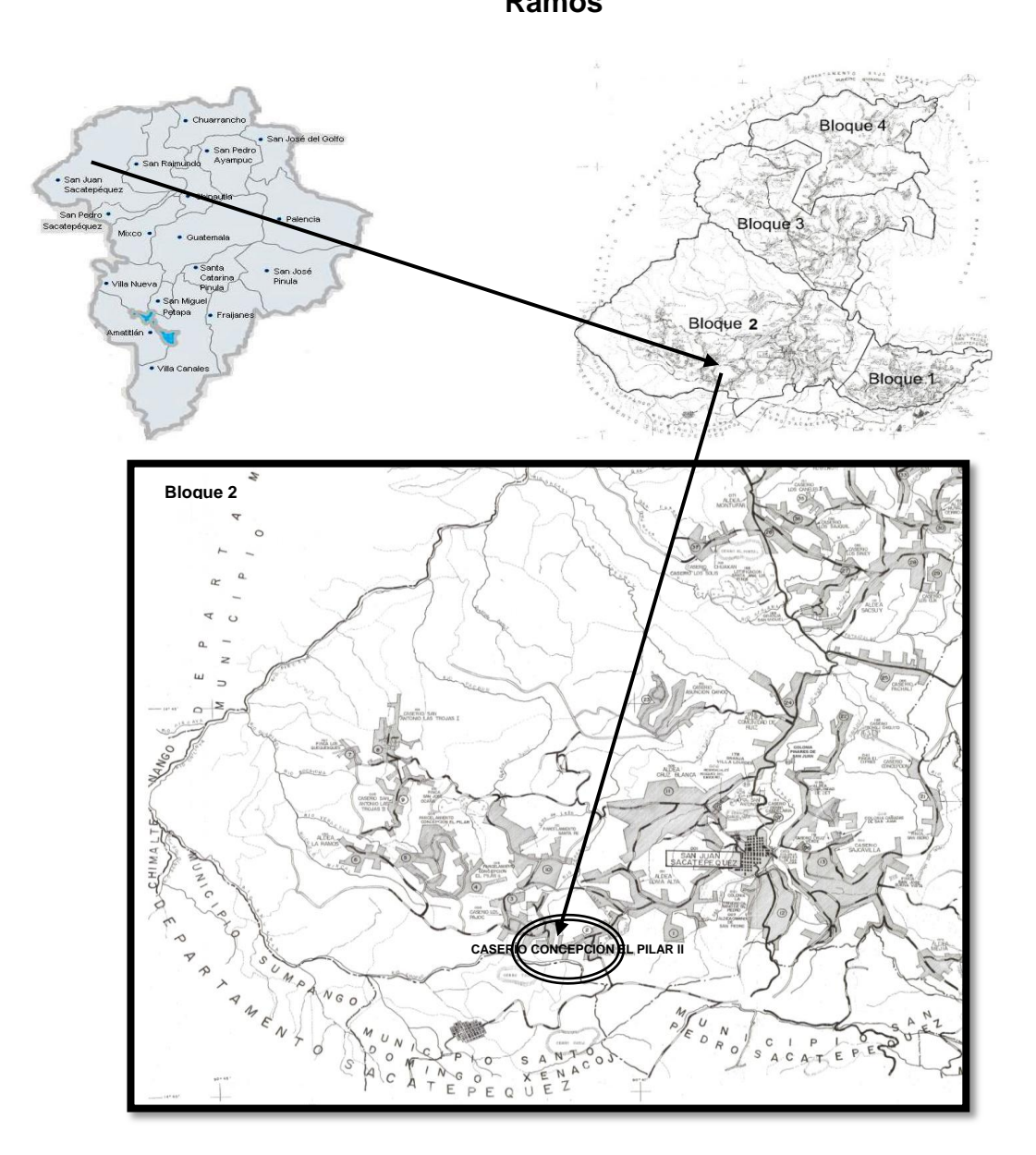

# Figura 3. **Ubicación del caserío Concepción El Pilar ll, aldea Lo De Ramos**

Fuente: IGN, San Juan Sacatepéquez, Guatemala.

## **1.3.2. Colindancias**

Norte: Finca San José Ocaña Oeste: Finca El Pilar Sur: Aldea Loma Alta Este: Parcelamiento Santa Fe Ocaña

## **1.3.3. Clima**

Las características climáticas registradas por el INSIVUMEH para el área del caserío Concepción El Pilar ll, aldea Lo De Ramos, San Juan Sacatepéquez, son:

# Tabla III. **Estación climatológica más cercana, para el caserío Concepción El Pilar ll, aldea Lo De Ramos**

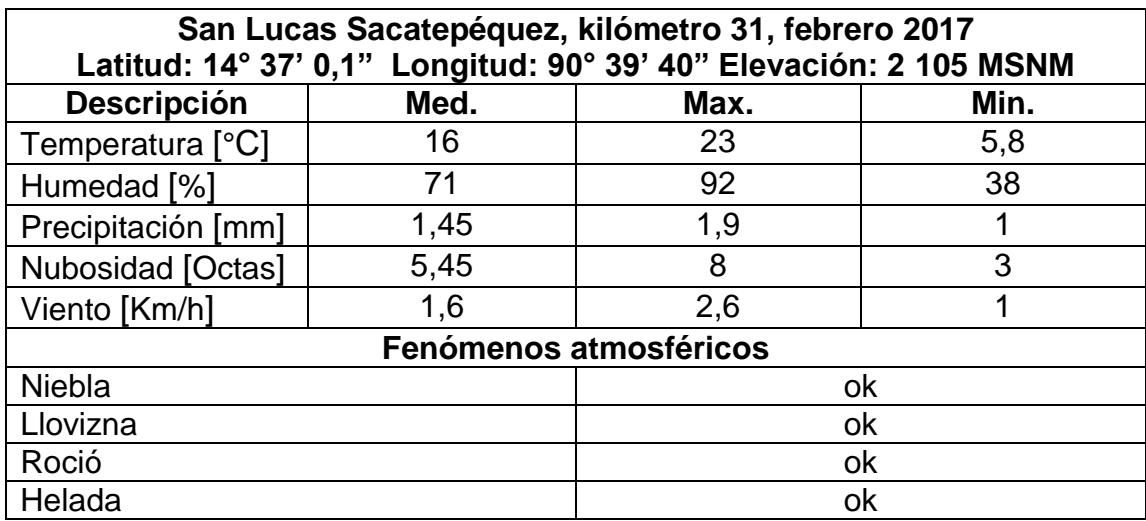

Fuente: elaboración propia, datos obtenidos del INSIVUMEH sección de climatología.

## **1.3.4. Tipo de vivienda y actividad económica**

La principal fuente de ingresos de los habitantes de este parcelamiento es es la venta de su fuerza de trabajo, la cual ofrecen, principalmente, en la ciudad capital, otros lo hacen en las fincas aledañas, y en la cabecera municipal de San Juan Sacatepéquez.

Un porcentaje mínimo de personas se dedica a cultivar flores, como gladiolas y rosas; otras cultivan hortalizas que venden en la propia comunidad y en la cabecera municipal.

## **1.3.5. Vías de acceso**

Este caserío se ubica a 40 kilómetros de la ciudad capital de Guatemala, por la ruta nacional 5, asfaltada hasta la cabecera municipal de San Juan Sacatepéquez. De la cabecera municipal se ubica a 10 kilómetros por carretera de terracería transitable en toda época del año.

### **1.3.6. Servicios públicos**

El caserío, Concepción El Pilar II cuenta con los servicios básicos, como son energía eléctrica, agua potable, telefonías móviles, escuela primaria.

# **2. FASE DE SERVICIO TÉCNICO PROFESIONAL**

# **2.1. Proceso de diseño estructural de edificación escolar de dos niveles**

El objetivo de este proyecto es brindar la infraestructura mínima necesaria para que el caserío Santa Fe Ocaña, aldea Cruz Blanca y áreas aledañas satisfagan la demanda educativa del sector, en el nivel primario específicamente.

Se proyecta el diseño de una escuela de dos niveles, que consta de:

- 8 salones de clase, con capacidad de 40 alumnos
- Módulos de servicios sanitarios para hombres y mujeres, en cada nivel
- Sector administrativo, conformada por dirección
- Salón de catedráticos, sala de estar

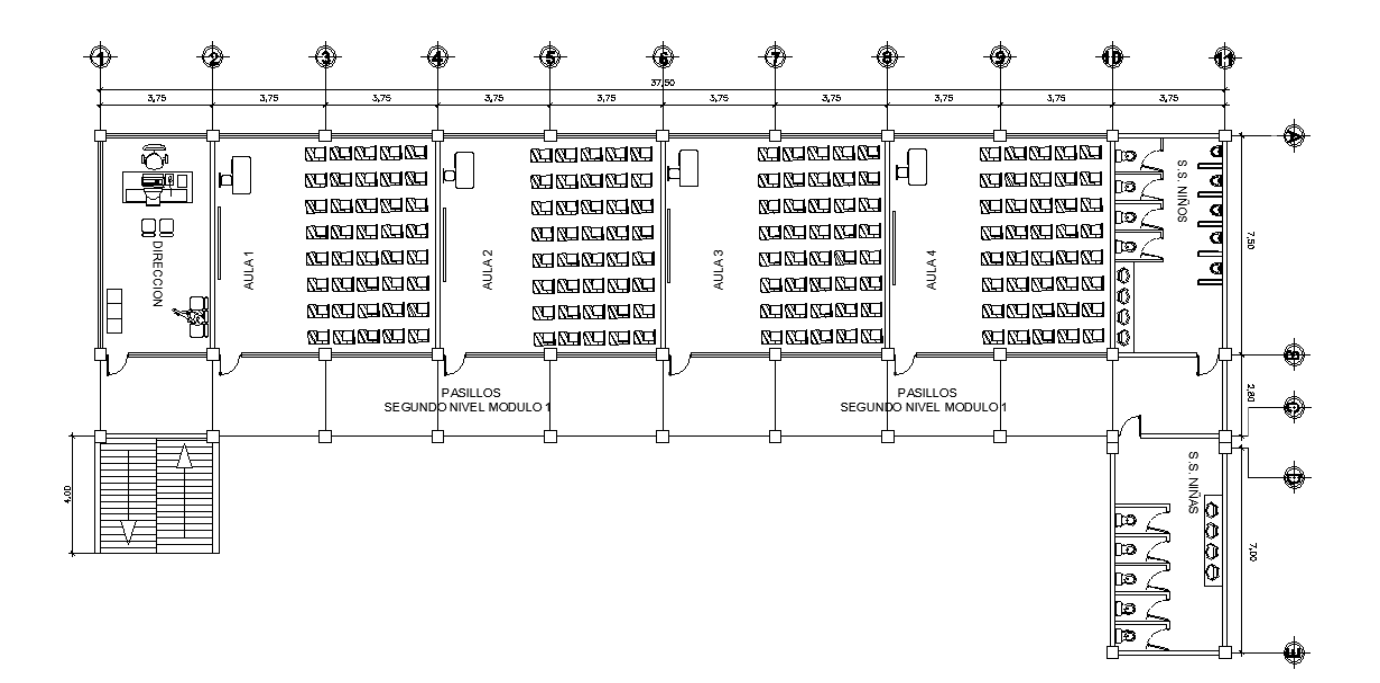

#### Figura 4. **Planta esquemática de la escuela Santa Fe Ocaña**

Fuente: elaboración propia, empleando el programa AutoCAD 2 014.

# **2.1.1. Descripción general del área disponible para el proyecto**

El edificio escolar de dos niveles está contemplado dentro de las instalaciones escolares ya existentes. Estas cuentan con los servicios básicos de agua potable, alcantarillado sanitario, y energía eléctrica.

Las dimensiones del terreno disponible son:

- Largo: 38 metros (m)
- Ancho: 18 metros (m)
- Área 684 metros cuadrado (m²)

#### **2.1.1.1. Planimetría**

Para conocer los detalles planimétricos se utilizó el método de la poligonal abierta con radiaciones. Este método permite marcar los linderos y esquinas que definen la forma del polígono. En campo se utilizó el siguiente equipo:

- Estación total NIKON DTM-322
- Prisma

### **2.1.1.2. Altimetría**

Se utilizó el método de la nivelación diferencial para conocer los detalles altimétricos del polígono en el que se diseñará la escuela primaria. El proceso consiste en ubicar puntos en una cuadrícula regular, y en puntos específicos para conocer su altura, para obtener la mejor aproximación del terreno a través de sus curvas de nivel. Se utilizó el siguiente equipo:

- Nivel de precisión SOKKIA
- Estadal

Al analizar los datos de campo, se establece el criterio de elevación como aceptable con base en las normas y recomendaciones de diseño del ministerio de comunicación, infraestructura y vivienda (CIV).

## **2.1.1.3. Estudio de suelos**

El estudio de las características del suelo es una de las primeras actividades que se realizan en el diseño de una edificación. El objetivo es describir las características físicas y mecánicas del suelo portante de la

15

edificación, en especial la capacidad de carga admisible o valor soporte del suelo. Para determinar esta propiedad mecánica se realizó una perforación con 1,50 metros de profundidad y se extrajo una muestra de un pie cúbico la cual se cubrió con parafina, para luego ser analizada mediante un ensayo de compresión triaxíal.

- Descripción de suelo: Arcilla con arena y grava color café oscuro.
- Pesos especifico del suelo (corregido): 1,35 ton/m<sup>3</sup>.
- Angulo de fricción interna (corregido): 15,00 °.
- Cohesión: 5,13 ton/m².
- Desplante: 1,50 m.
- b: 1,00 m.
- L: 1,00 m.
- Factor de Seguridad: (Puede usarse un factor de seguridad de 3 a 5 debido a la variabilidad del suelo y al número reducido de ensayos, se opta por asumir un valor de 3).
- Cálculo del valor soporte del suelo.

El valor soporte del suelo se determina a partir de los resultados obtenidos del ensayo de compresión triaxial; el ángulo de fricción interna fue ajustado por medio de datos proporcionados por el laboratorio de mecánica de suelos del CII-USAC.

Utilizando las ecuaciones presentadas en la teoría de mecánica de suelos la carga última del Dr. Terzaghi y una dimensión inicial de 1,00 metros de base, se procede de la siguiente manera:

 $q_u = 1.3cN_c + qN_q + 0.4\gamma BN$ , (Cimentación cuadrada)

Donde:

qu = [sobrecarga](https://es.wikipedia.org/wiki/Sobrecarga) sobre el terreno adyacente a la cimentación

c = [cohesión](https://es.wikipedia.org/wiki/Cohesi%C3%B3n_del_terreno) del terreno

B = ancho transversal de la cimentación

 $y =$  $y =$  $y =$  peso específico efectivo (ver [tensión efectiva\)](https://es.wikipedia.org/wiki/Tensi%C3%B3n_efectiva) del terreno

Nq, Nc, N $\gamma$  = coeficientes dependientes de [ángulo de rozamiento interno](https://es.wikipedia.org/wiki/%C3%81ngulo_de_rozamiento_interno)

$$
Nc = (Nq - 1) \cot \phi \rightarrow 10,98
$$

$$
Nq = \tan^2\left(45 + \frac{\phi}{2}\right)e^{\pi \tan \phi} \rightarrow 3.94
$$

$$
Nr = 2(Nq + 1) \tan \phi \rightarrow 2.65
$$

$$
qu = 82 609,37 kg/m2
$$
  
qadam = 
$$
\frac{82 609,37}{3} \rightarrow 27 536,46 \frac{kg}{m2}
$$

Tabla IV. **Carga admisible según tipo de suelo**

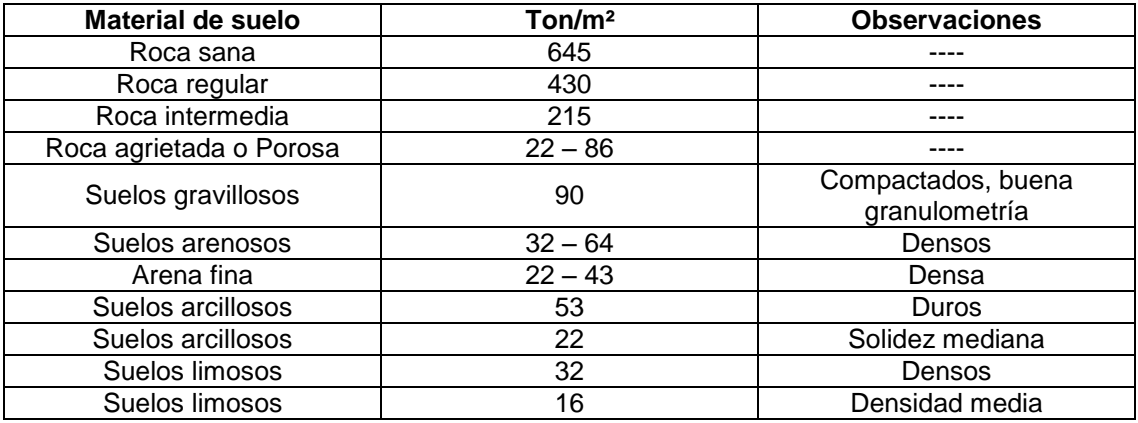

Fuente: CRESPO VILLALAZ, Mecánica de suelos y cimentaciones P. 193.

De la tabla lV, se obtiene para una tipo de suelo arcilloso de solidez mediana que el valor de carga admisible teórico es:

$$
q_{\text{adm}} = 22 \frac{\text{ton}}{\text{m}^2}
$$

El valor de carga admisible calculado el cual se consideró para el diseño, es mayor al valor teórico de carga admisible.

### **2.1.2. Criterios de diseño arquitectónico**

Los criterios de diseño arquitectónico para la escuela del caserío Santa Fe Ocaña, se ha tomado en consideración la normativa vigente sobre los criterios arquitectónicos mínimos recomendados por el MINEDUC.

### **2.1.2.1. Altura del edificio**

Tomando en consideración lo indicado por el Ministerio de Educación (MINEDUC), las alturas de los niveles quedan de la siguiente manera:

- Primer nivel: altura de piso a cielo 4,20 metros (incluye desplante de cimentación de 1,50 metros).
- Segundo nivel: altura de piso a cielo 2,80 metros.

Datos obtenidos del Normativo para el diseño arquitectónico de centros educativos (MINEDUC) en la sección 1.2 criterios generales.

## **2.1.3. Criterio del diseño estructural**

Para la escuela Santa Fe Ocaña, es necesario un sistema estructural que resista de forma efectiva las cargas laterales y gravitacionales impuestas, cuya ductilidad sea ampliamente conocida y pueda lograrse con un buen detallado de miembros estructurales.

Se ha elegido el sistema estructural (E1) de marcos especiales según AGIES 2 010, y su estructuración y detallado sismorresistente corresponde a lo especificado en la edición 2 008 del American Concrete Institute (ACI) específicamente a lo estipulado por el comité 318 en el capítulo 21, en las secciones correspondientes a los miembros estructurales pertenecientes a marcos especiales resistentes a momento (SMRF, las siglas corresponden a su nombre en inglés).

Cabe resaltar que los muros de mampostería no formarán parte del sistema estructural, y sus efectos se consideran únicamente para el análisis sísmico y de gravedad.

En las secciones siguientes se detallará el proceso de diseño para el módulo l de la planta general presentada en la figura 5; siguiendo el procedimiento posterior para las condiciones particulares de los módulos restantes, el diseño se complementa.

19

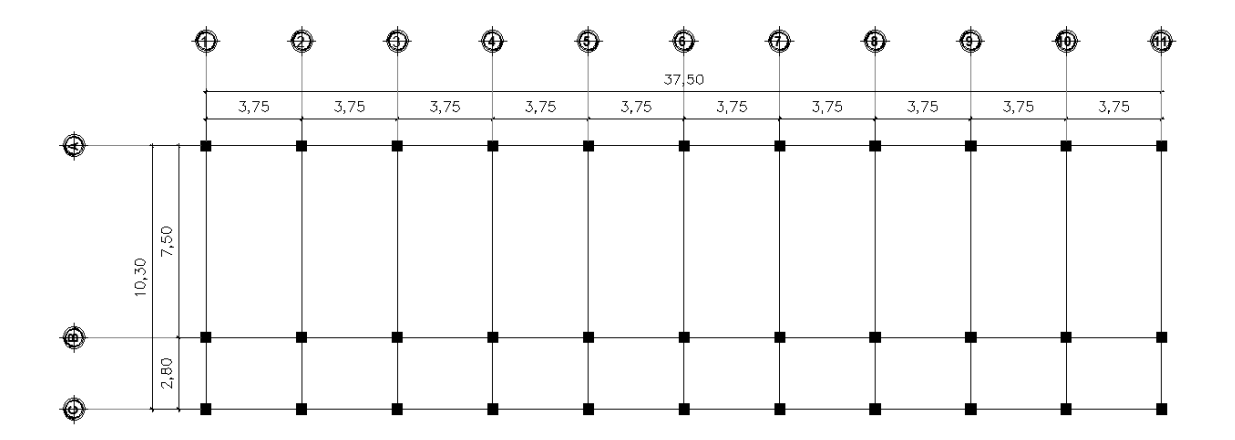

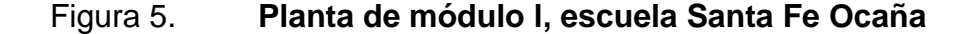

Fuente: elaboración propia, empleando el programa AutoCAD 2 014.

#### **2.1.3.1. Estudio de carga**

Las cargas, o solicitaciones, son la forma en que se conceptualizan las acciones que se presentan en las estructuras relacionadas con: la forma de modelar el fenómeno que las genera; los valores que deben considerarse para el diseño; la manera de determinar sus efectos, y las incertidumbres involucradas en los valores que se emplean en la práctica común.

Las cargas se toman en consideración de acuerdo con los criterios dados en los códigos actuales, los cuales son requisitos mínimos recomendados y debe procurarse su cumplimiento. Sin embargo, debe prevalecer el criterio del diseñador.

La tabla V indica los valores de carga viva y la tabla Vl, la carga muerta establecida para el diseño estructural de la escuela Santa Fe Ocaña.

## Tabla V. **Carga viva, diseño estructural de la escuela Santa Fe Ocaña**

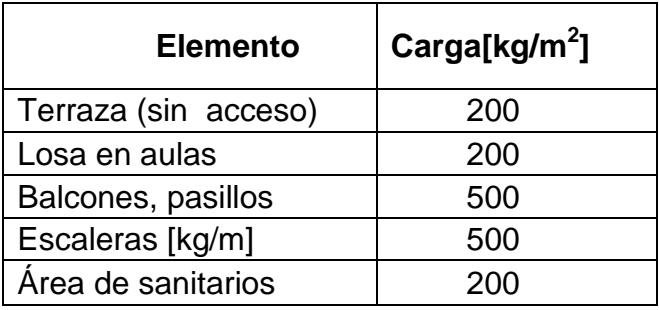

Fuente: elaboración propia, datos obtenidos de normas AGIES 2 010.

## Tabla VI. **Carga muerta, diseño estructural de la escuela Santa Fe Ocaña**

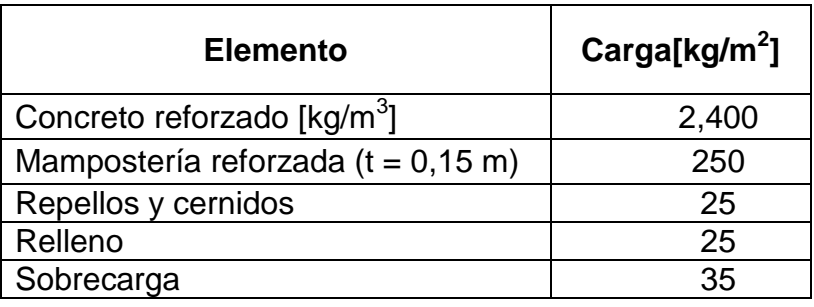

Fuente: elaboración propia, datos obtenidos de normas AGIES 2 010.

## **2.1.3.2. Predimensionamiento**

Predimensionar la estructura es dar medidas preliminares a los elementos que la componen, que serán utilizados para soportar las cargas aplicadas. Para esto se puede recurrir a la experiencia en obras similares y utilizar métodos analíticos cortos que se describen a continuación.

#### Predimensionamiento losa

El método usa como variable las dimensiones de la superficie de la losa y el tipo de apoyos que tiene. En este caso, todas las losas están apoyadas en los cuatro lados, aunque se tienen cuatro medida de losa, por tanto se toma la crítica y el peralte resultante se usa en ambas. Ver figura 5.

Tabla VII. **Predimensionamiento de losa**

| Losa | а |      | $m = a/b$           | $t = perímetro / 180$ | <b>Espesor</b><br>(cm) |
|------|---|------|---------------------|-----------------------|------------------------|
|      |   | 7.50 | 0,50 (Dos sentidos) | $0,125 \; m$          |                        |
|      |   | 3.75 | 0.75 (Dos sentidos) | 0.0072 m              |                        |

Fuente: elaboración propia.

t : Losa = (perímetro de la losa) / 180

Losa =  $((7,50 \times 2) + (3,75 \times 2)) / 180 = 0,125$ . Usamos 0,12

t = 0,12 metros (Utilizamos este valor para toda la losa, para un mejor comportamiento del diafragma)

#### Predimensionamiento de vigas

Para predimensionar vigas, el método utilizado determina el peralte o altura de la viga, ésta depende de la luz que cubra la viga. La base de la viga queda a criterio del diseñador, se usa aquí el ancho de la columna. En este caso solo se calcula la viga crítica, es decir, la de mayor longitud, las demás quedan con igual sección.

Según código ACI 318-08, el espesor mínimo de vigas no pretensadas con un extremo continuó es L/24, donde L es la luz máxima.

Ahora bien se tomará el criterio de ocho centímetros de peralte por cada metro de luz, es decir  $a = 0.08 \times 7.5 = 0.60$  metros.

Se propone una base de viga de  $b = a/2 = 0,60/2 = 0,30$  m.

Predimensionamiento de columnas

El método que se utiliza para predimensionar las columnas y determinar la sección, se basa en la carga aplicada a esta. En este caso, se desea guardar simetría en la dimensiones de la columna, por tal razón se toma la columna crítica, es decir, la que soporta mayor carga. La medida resultante se aplica a todas las demás.

Ecuación: 
$$
P = 0,8[0,85f'c (Ag - A_{st}) + fyA_{st}]
$$
; 1%  $< As < 6%$ Ag

Fuente: El American Concrete Institute (ACI), en la sección 10.3.6.2. Del ACI 318S-08.

Donde:

P: carga axial total que llega a la columna f´c: 280 kg/cm $2$  (Esfuerzo de compresión) Ag: área gruesa fy: 4 200 kg/cm<sup>2</sup> (Esfuerzo de fluencia)  $A_{st}$ : = ρ Ag; ρ (según ACI 318-08 1% < As < 6%)

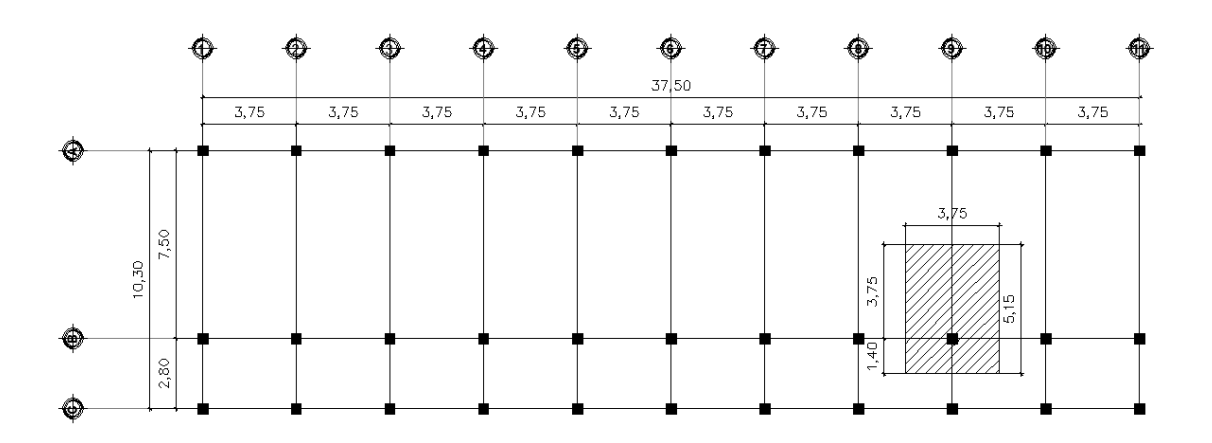

## Figura 6. **Área tributaria para la columna crítica B9, módulo l**

Fuente: elaboración propia, empleando el programa AutoCAD 2 014.

Solución:

P = peso segundo nivel + peso primer nivel (tomado del área tributaria y espesor de losa de 0,12 m), apoyándonos de la figura 6.

A continuación, se muestra la integración de cargas vivas y muertas que llegan a la columna B9. Indicada en la figura 6.

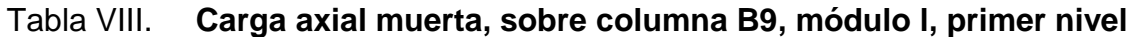

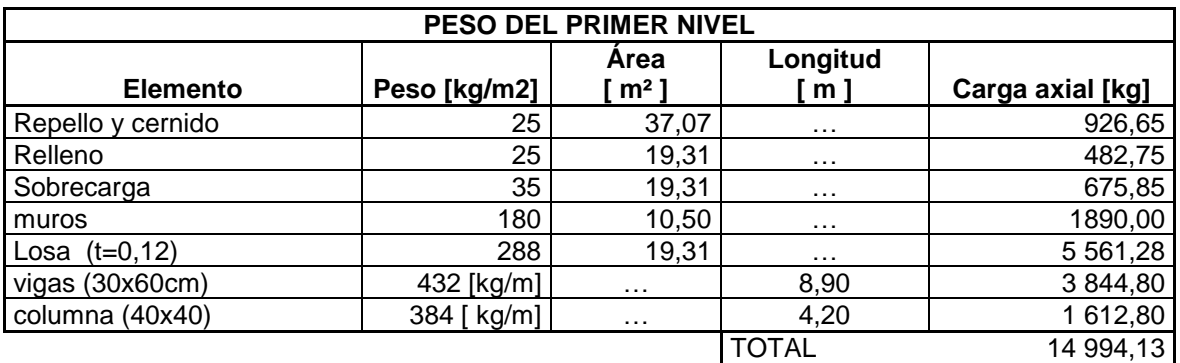

Fuente: elaboración propia.

# Tabla IX. **Carga axial muerta, sobre columna B9, módulo l, segundo nivel**

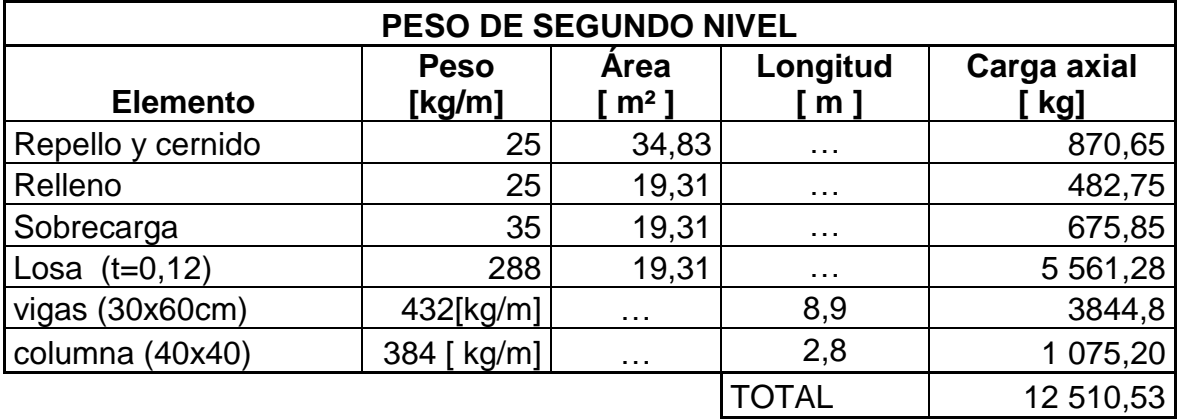

Fuente: elaboración propia.

## Tabla X. **Carga axial viva sobre columna B9, módulo l**

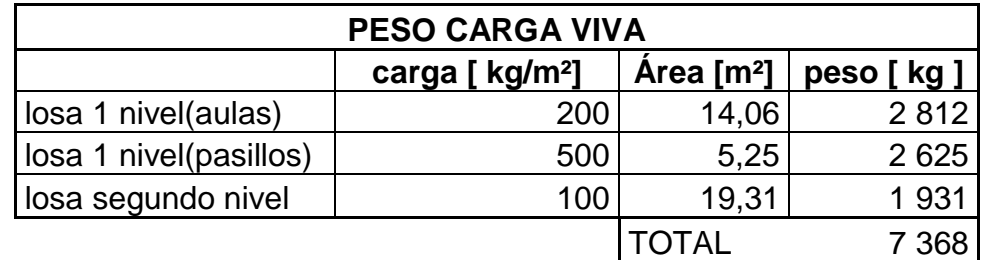

Fuente: elaboración propia.

Aplicando la combinación de carga:

$$
Cu = 1,6CV + 1,4CM
$$

Donde:

Cu = combinación de carga CV = carga viva CM = carga muerta

La carga axial es:

$$
P_T = 50\,295,32\,kg
$$

Utilizando la ecuación:

$$
p = 0.8 \times [0.85f'c (Ag - Ast) + fy Ast]
$$

Fuente: El American Concrete Institute (ACI), en la sección 10.3.6.2. Del ACI 318S-08.

Donde:

 $P = \text{carga axial}$ 

- f´c = resistencia a compresión del concreto
- fy = resistencia a fluencia del acero
- Ag = área gruesa

Ast = área de acero de refuerzo a tracción o compresión

50 295,32 Kg = 0,8 [0,85 ((280) (Ag – 0.01Ag)) + (2 810 x 0,01 x Ag)]

$$
Ag = 226,46 \text{ cm}^2 \text{ B} \rightarrow 15,05 \text{ cm}
$$

El código y reglamento que rige el presente diseño estructural es el aprobado por comité 318 del American Concrete Institute (ACI) en la edición vigente al 2 008, y la dimensión mínima exigida por el reglamento en la sección 21.6.1.1 de dicho código es 900 centímetros cuadrados.

Considerando lo anterior, y resaltando principalmente el carácter iterativo del diseño de los elementos de concreto reforzado, se elige una columna cuadrada de 40 centímetros.

Según ACI 318-08 sección mínima 30 x 30 cm = 900 cm² Según AGIES sección mínima para marcos especiales 30 x 30 = 900 cm² Por seguridad se propone una columna de 40 x 40 cm =  $1600 \text{ cm}^2$ 

## **2.1.4. Análisis de carga por AGIES 2 010**

La carga viva se considera como un aporte importante y variable en la fuerza inercial que es inducida por las ondas sísmicas en la estructura. Los valores adoptados en este proyecto específico y su fundamento fueron indicados en la tabla Xl tomado de las normas AGIES 2 010. La carga muerta corresponde al peso de los elementos estructurales y no estructurales.

# Tabla XI. **Cargas vivas AGIES 2 010, utilizadas para el diseño de la escuela Santa Fe Ocaña**

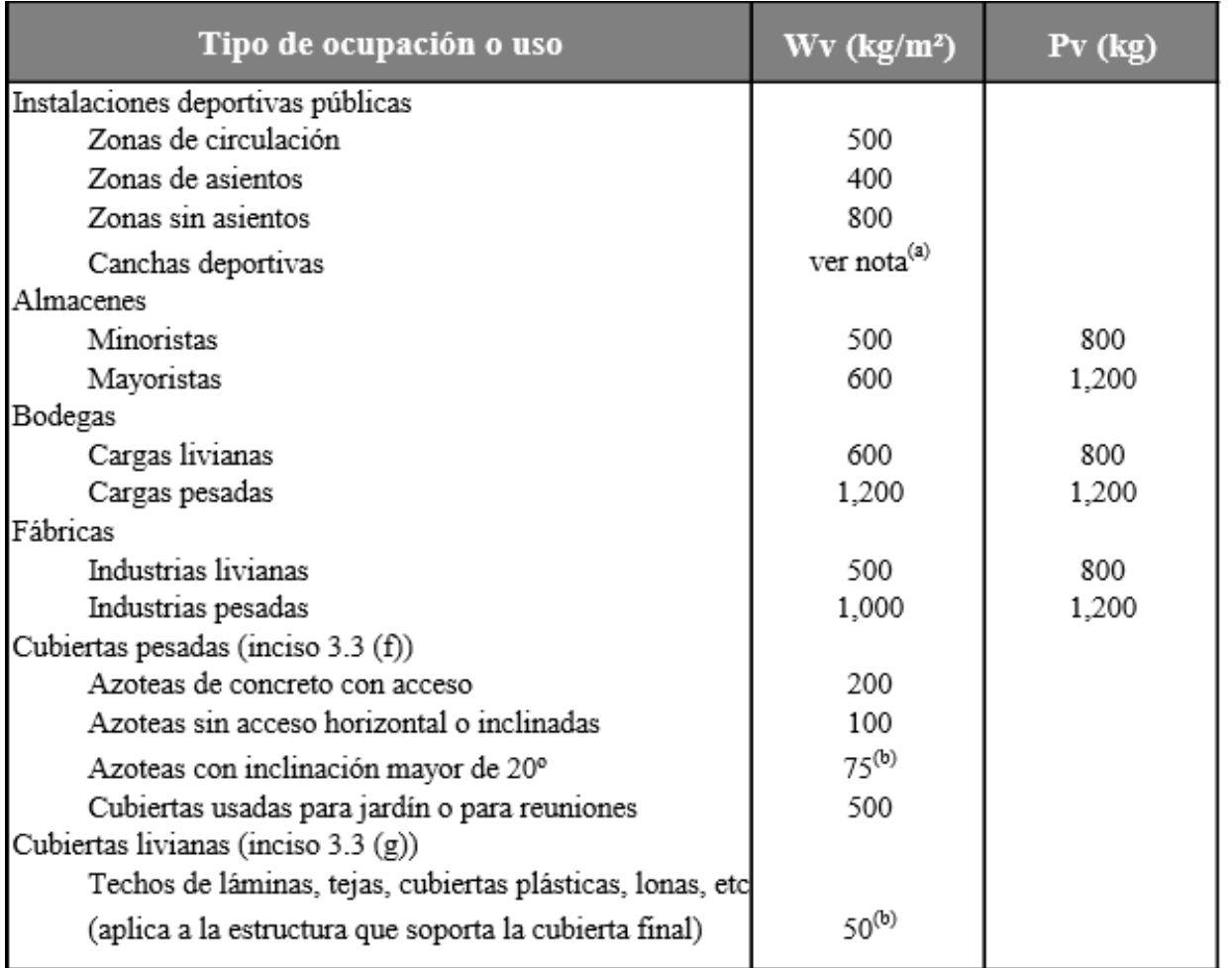

Fuente: Normas de seguridad estructural de edificaciones y obras de infraestructura para la república de Guatemala, capítulo 2. AGIES 2 010.
## Continuación de tabla Xl.

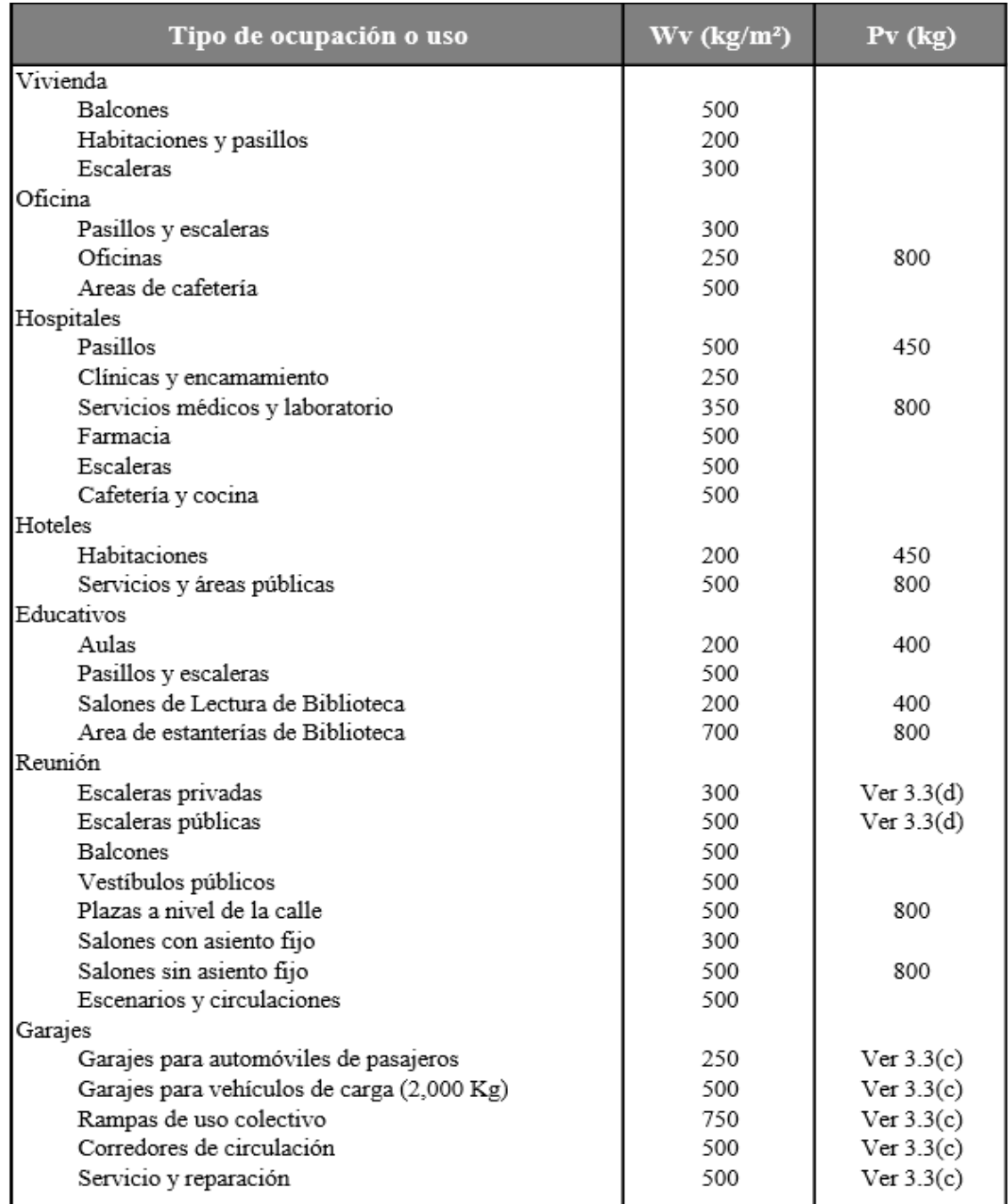

Fuente: Normas de seguridad estructural de edificaciones y obras de infraestructura para la república de Guatemala, capítulo 2. AGIES 2 010.

### **2.1.5. Integración de carga gravitacional**

La carga gravitacional y su debida integración a los elementos resistentes de la estructura. A continuación se presentan tablas de resumen de los resultados obtenidos, ver tabla XlI y tabla XIlI.

Para comprender mejor dichas tablas, se han identificado las vigas con una nomenclatura especial que se indica en la figura 7 y 8.

|        |       |         | ⊕                                                                   |                                                     | ⊕                                | ⊕                                                                                     |                                 | ⊕                                                   | ⊕                                                       | ⊕                                             | ⊕                                  | ⊕<br>₩                                                       |
|--------|-------|---------|---------------------------------------------------------------------|-----------------------------------------------------|----------------------------------|---------------------------------------------------------------------------------------|---------------------------------|-----------------------------------------------------|---------------------------------------------------------|-----------------------------------------------|------------------------------------|--------------------------------------------------------------|
|        |       |         |                                                                     |                                                     |                                  |                                                                                       |                                 | 37,50                                               |                                                         |                                               |                                    |                                                              |
|        |       |         | 3,75                                                                | 3,75                                                | 3,75                             | 3,75                                                                                  | 3,75                            | 3,75                                                | 3,75                                                    | 3,75                                          | 3,75                               | 3,75                                                         |
| ♦      |       |         |                                                                     |                                                     |                                  |                                                                                       |                                 |                                                     |                                                         |                                               |                                    |                                                              |
|        |       |         | 1N-A1-A2                                                            | 1N-A2-A3                                            | 1N-A3-A4                         | 1N-A4-A5                                                                              | 1N-A5-A6                        | 1N-A6-A7                                            | 1N-A7-A8                                                | 1N-A8-A9                                      | 1N-A9-A10                          | 1N-A10-A11                                                   |
|        | 10,30 | S<br>r. | $\overline{\phantom{0}}$<br>щ<br>$\overline{\phantom{0}}$<br>∢<br>Ę | A2-B2<br>È                                          | 1N-A3-B3                         | 명<br>$1N-44$                                                                          | $1N-AS-BS$                      | 1N-A6-B6                                            | $7 - 87$<br>$1N-A$                                      | 留<br>中<br>œ<br>₫                              | œ,<br>$1N-49$                      | 1N-A10-B10<br>1N-A11-B11                                     |
| ⊕<br>⊕ |       | 2,80    | 1N-B1-B2<br>ភ្<br>盲之<br>1N-C1-C2                                    | $\frac{1}{2}$ 1N-B2-B3<br>$\frac{1}{2}$<br>1N-C2-C3 | $^{1N-B3-B4}_{\n 2}$<br>1N-C3-C4 | $\begin{array}{c}\n7.1N-B4-B5 \\ +7.1N-B4-B5 \\ +8.1N-B4-B5\n\end{array}$<br>1N-C4-C5 | 1N-B5-B6<br>N-B5-C5<br>1N-C5-C6 | $\frac{8}{9}$ 1N-B6-B7<br>$\frac{8}{5}$<br>1N-C6-C7 | $T_{\zeta}$ $\overline{1N-B7-B8}$<br>N-59+V<br>1N-C7-C8 | $T_{\rm Q}$ 1N-B8-B9<br>neer<br>N<br>1N-C8-C9 | 1N-B9-B10<br>IN-B9-C9<br>1N-C9-C10 | 모 1N-B10-B11<br>N-B10-C<br>ب<br>흋<br>1N-C10-C11 <sup>-</sup> |

Figura 7. **Nomenclatura de vigas, módulo I, 1 nivel**

Fuente: elaboración propia, empleando el programa AutoCAD 2 014.

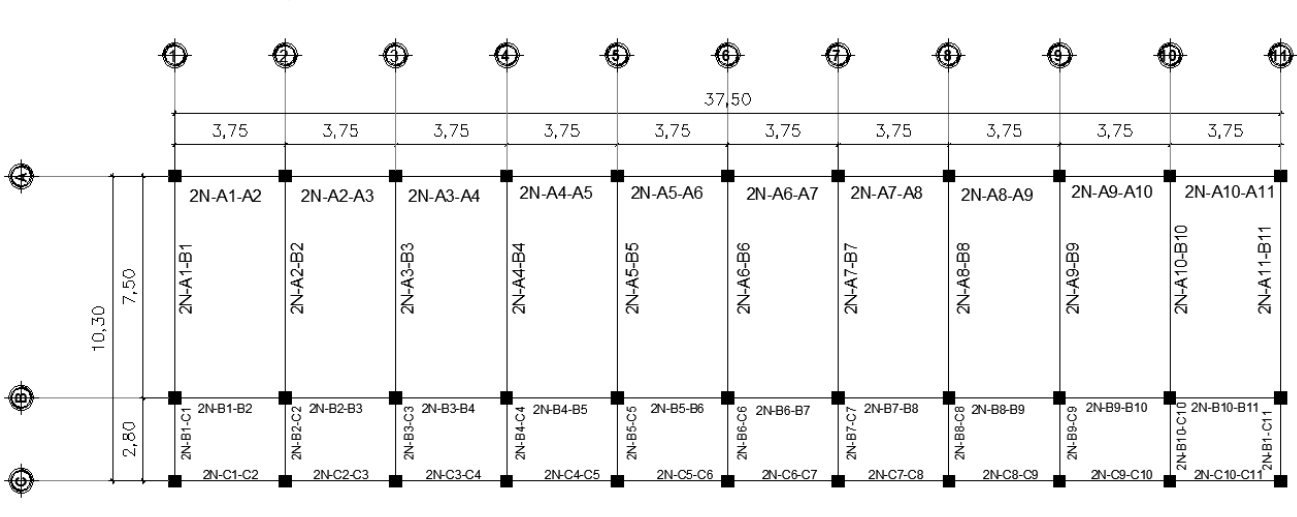

## Figura 8. **Nomenclatura de vigas, módulo I, 2 nivel**

Fuente: elaboración propia con programa AutoCAD 2 014.

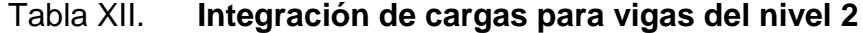

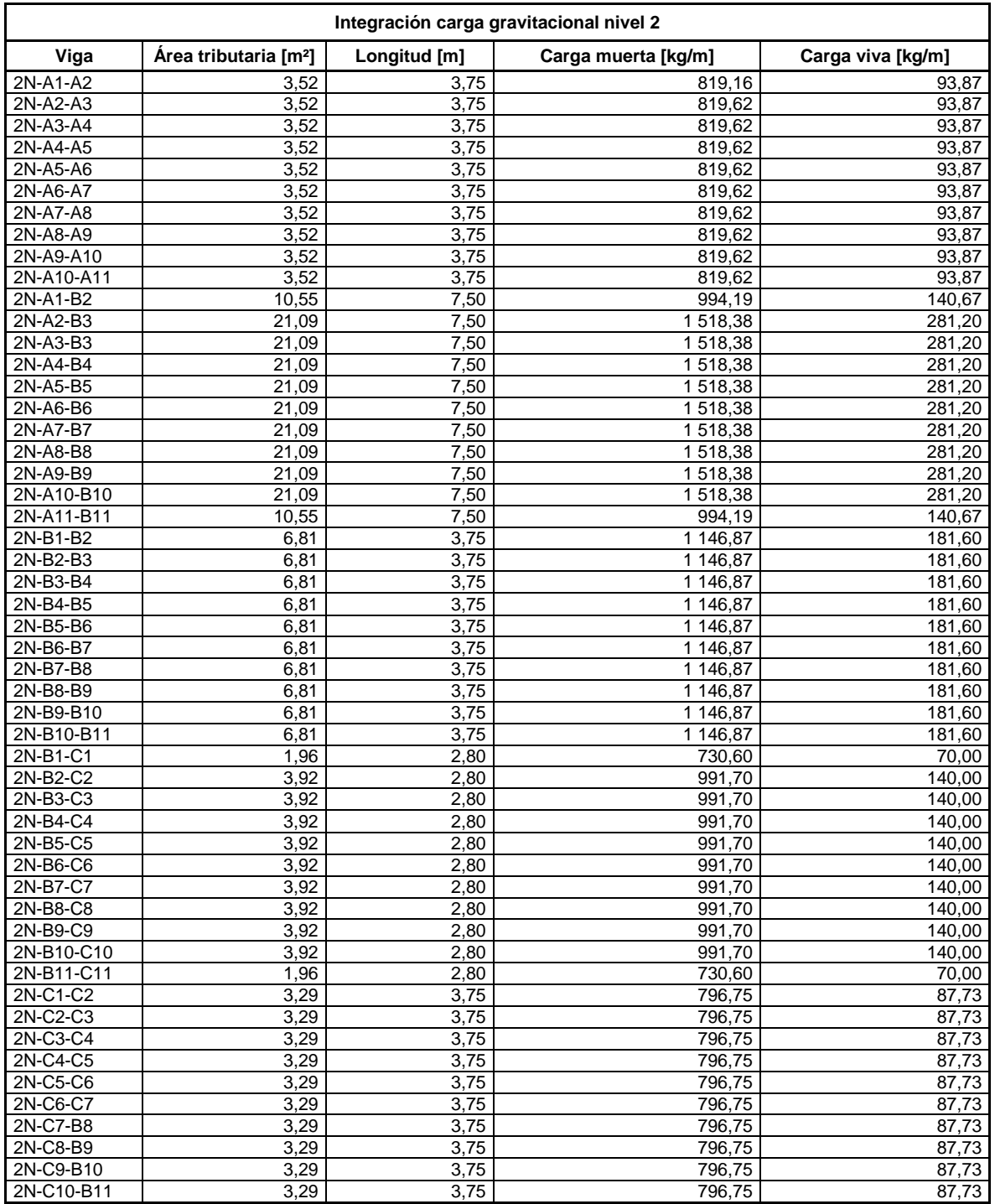

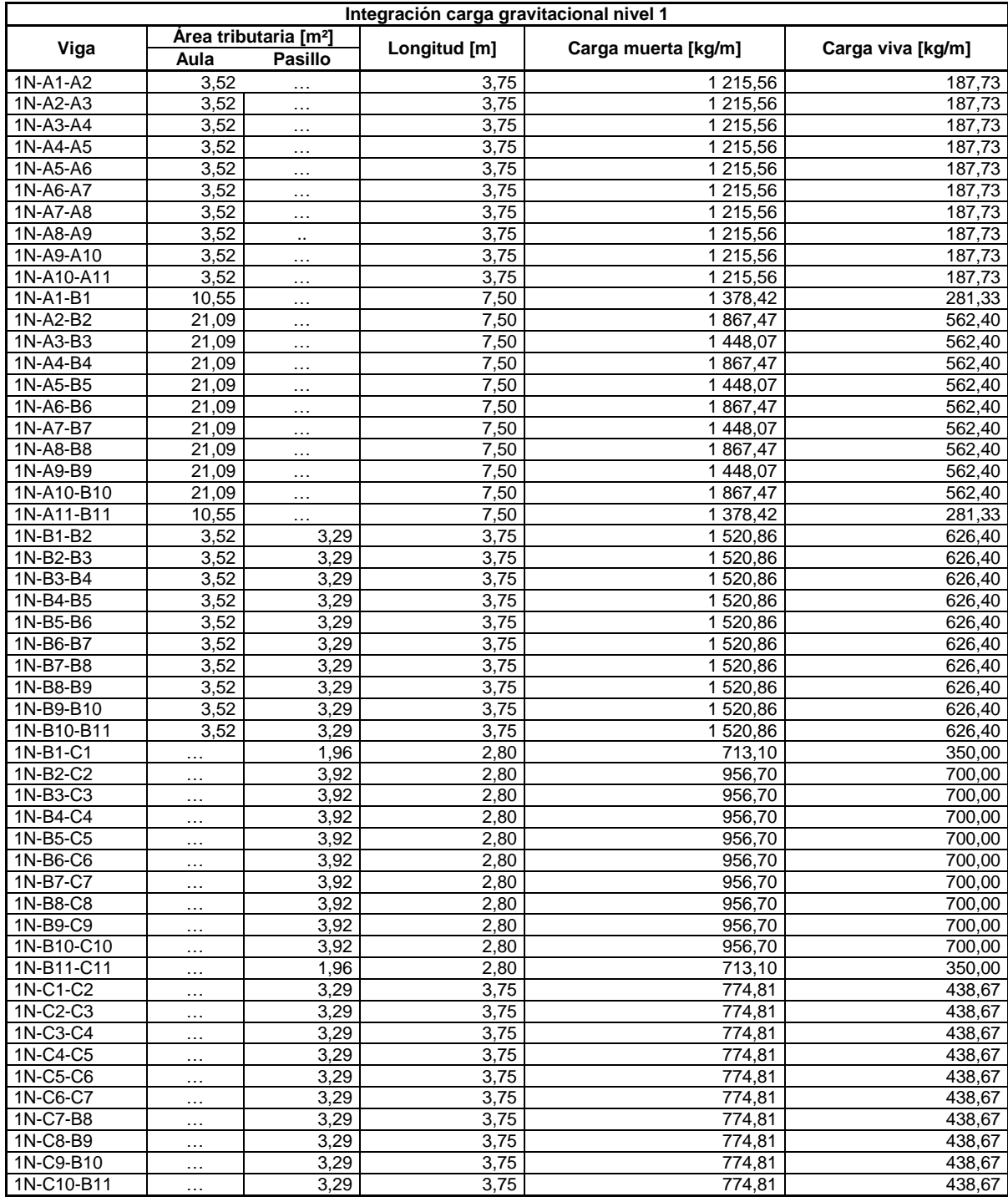

# Tabla XIII. **Integración de cargas para vigas del nivel 1**

Para indicar el proceso de cálculo, se detallará el procedimiento de integración de cargas para el marco del eje 9.

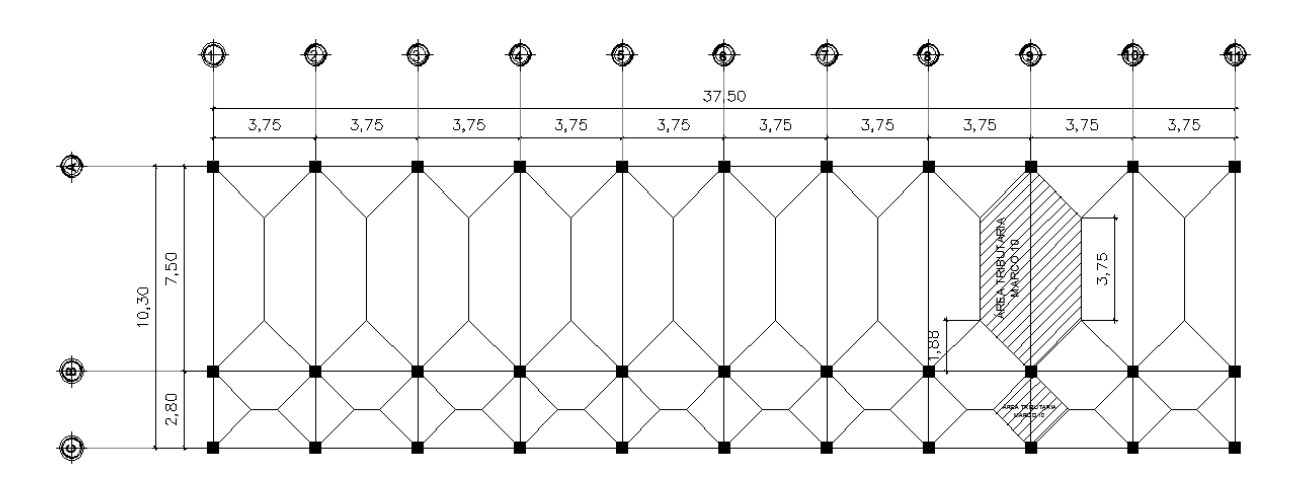

Figura 9. Áreas tributarias para marco 9

Fuente: elaboración propia con programa AutoCAD 2 014.

Marco 9, nivel 2

De la figura 9 se obtiene el área tributaria de las vigas del marco 9. Las cargas vivas aplicadas y cargas muertas, están indicados en la tabla Xll y tabla XIlI.

o Viga 2N-A9-B9

Carga muerta (D):

D = (Wlosa)( Atributaria) / (Lviga) D = (539,96 kg/m<sup>2</sup> ) (21,09 m<sup>2</sup> ) / (7,50 m) D = 1 518,38kg/m

Carga viva (L):

L = (WCV)(Atributaria) / (Lviga) L = (100 kg/m<sup>2</sup> )( 21,09 m 2 ) / (7,50m) L = 281,20 kg/m

- o Viga 2N-B9-C9
	- **Carga muerta (D):** 
		- $D = (W_{loss}) (A_{tributaria}) / (L_{viga})$ D = (708,36 kg/m<sup>2</sup>) (3,92 m<sup>2</sup>) / (2,80 m)  $D = 991,70$  kg/m
	- **Carga viva (L):**

 $L = (W_{CV}) (A_{tributaria}) / (L_{viga})$ L =  $(100 \text{ kg/m}^2)(3,92 \text{ m}^2)$  /  $(2,80 \text{ m})$  $L = 140$  kg/m

Marco 9 nivel 1

De la figura 9 se obtiene el área tributaria de las vigas del marco 9. Las cargas vivas aplicadas y cargas muertas, están indicados en la tabla XlI y tabla XIIl.

- o Viga 1N-A9-B9
	- **Carga muerta (D):**

D = (Wlosa) (Atributaria) / (Lviga) D = (514,96 kg/m<sup>2</sup> )(21,09 m 2 ) / (7,50 m) D = 1 448,07 kg/m

Carga viva (L):

L = (WCV) (Atributaria) / (Lviga) L = (200 kg/m<sup>2</sup> )(21,09 m<sup>2</sup> ) / (7,50 m) L = 562,40 kg/m

- o Viga 1N-B9-C9
	- **Carga muerta (D):**

 $D = (W_{loss}) (A_{tributaria}) / (L_{viga})$  $D = (683,35 \text{ kg/m}^2) (3,92 \text{ m}^2) / (2,80 \text{ m})$  $D = 956,70$  kg/m

**Carga viva (L):** 

L = (WCV) (Atributaria) / (Lviga) L = (500 kg/m<sup>2</sup> )(3,92 m 2 ) / (2,80 m) L = 700 kg/m

## **2.1.6. Integración de carga horizontal**

El análisis de la carga sísmica se realiza de acuerdo con lo establecido en la aplicación del método de la fuerza horizontal equivalente que indica el AGIES.

### **2.1.6.1. Masa (peso) sísmica**

El criterio para la consideración de los pesos por nivel o teoría de medios niveles (estático equivalente) utilizados en los procedimientos posteriores se ilustra en la figura 10.

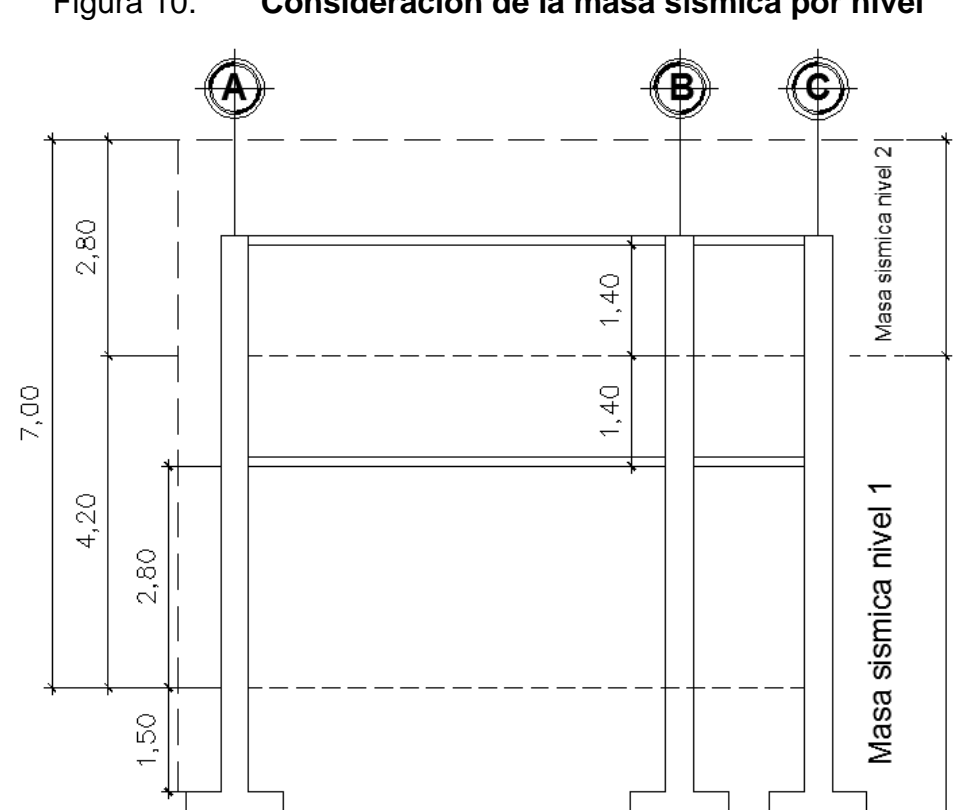

Figura 10. **Consideración de la masa sísmica por nivel**

Fuente: elaboración propia, empleando el programa AutoCAD 2 014.

Las alturas de los elementos verticales se han considerado como sigue:

- Altura de elementos verticales en nivel  $2 = 2,80$  metros
- Altura de elementos verticales en nivel  $1 = 4,20$  metros

Se ha considerado la luz libre de los elementos verticales únicamente. Ver figura 10.

## **2.1.6.1.1. Carga muerta**

Como se ha establecido, la carga muerta sísmica se calcula como el peso de los elementos estructurales, mostrados en la tabla siguiente.

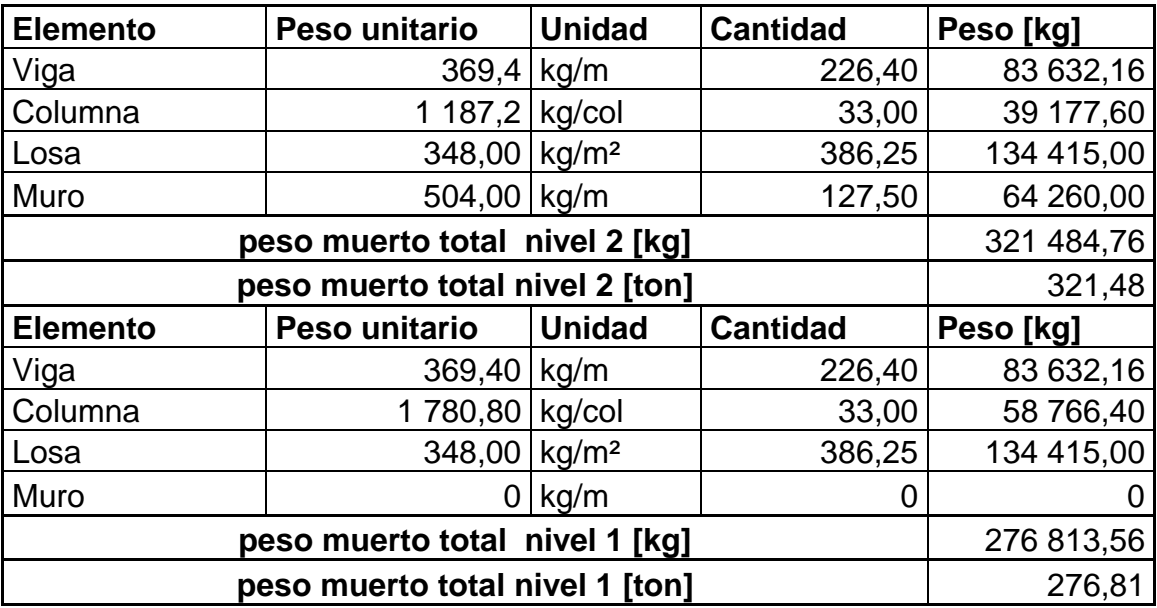

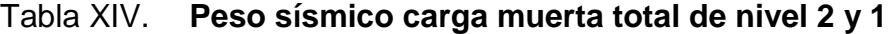

Fuente: elaboración propia.

Nota: en el peso unitario de los elementos estructurales de la edificación se integró toda carga muerta indicada en la tabla Vl. Como se muestra en el ejemplo 1.

Ejemplo 1:

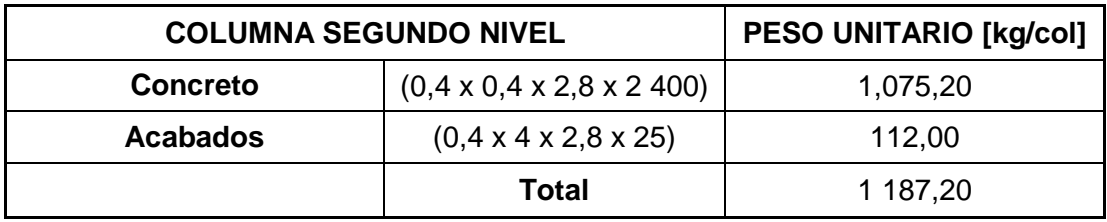

Fuente: elaboración propia.

## **2.1.6.1.2. Carga viva**

Si, La carga viva promedio actuante sobre un nivel específico sobrepasa 480 kilogramos sobre metro cuadrado se tome el 100 por ciento del aporte de dicha carga en el peso sísmico de la estructura.

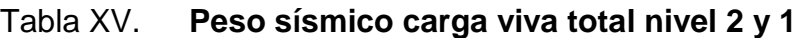

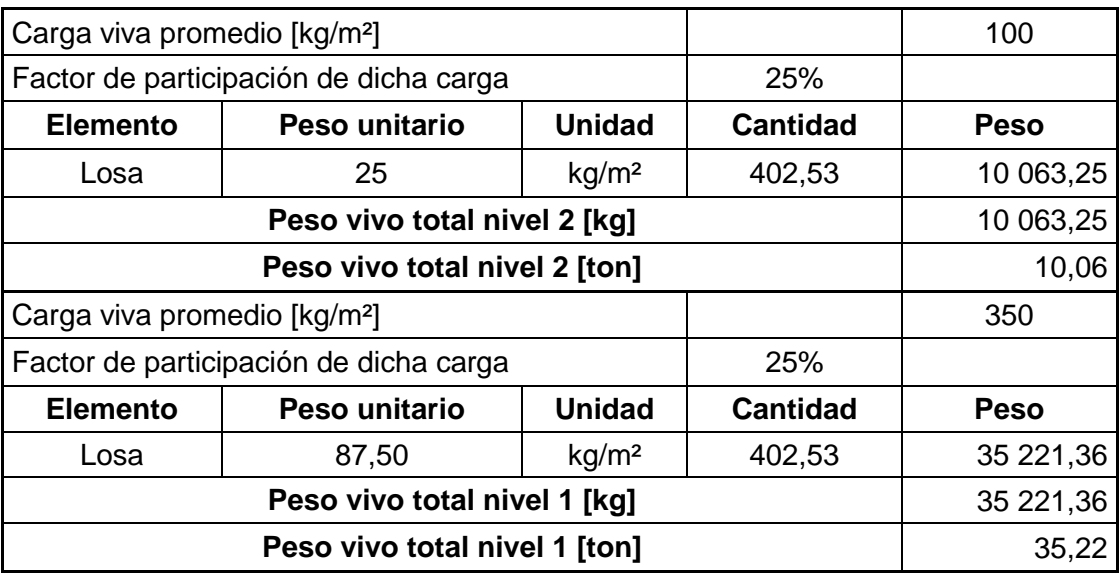

Integrado las cargas muertas y vivas totales para nivel 2 y 1 respectivamente se puede calcular el peso total sísmico de la estructura, mostrada en la siguiente tabla.

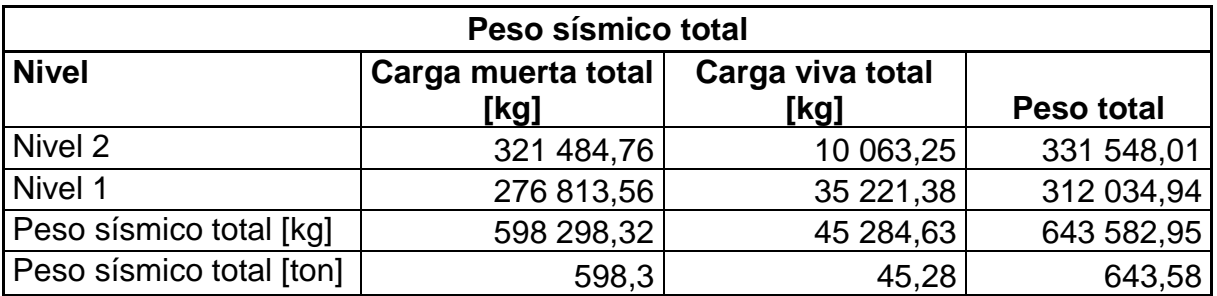

#### Tabla XVI. **Peso total sísmico por nivel**

Fuente: elaboración propia.

#### **2.1.6.2. Periodo fundamental de vibración**

Cada estructura posee un único período natural o fundamental de vibración, el cual es el tiempo requerido para completar un ciclo de vibración libre. La rigidez, la altura de la estructura son factores que determinan o influyen en el período fundamental, y este puede variar desde 0,1 segundos, para estructuras simples, hasta varios segundos para estructuras de varios niveles.

El valor del período fundamental de la edificación debe obtenerse a partir de las propiedades de su sistema de resistencia sísmica en la dirección a considerar; este requisito se puede satisfacer siguiendo los métodos presentados por el código de AGIES, el período fundamental de vibración por el método de AGIES está dado por:

40

Para todas las edificaciones el valor de T puede aproximarse mediante la expresión:

$$
T = K_t \times h_n^x
$$

Donde:

 $h_n$  = altura [m] medida desde la base, al piso más alto.  $K_t = 0.049$   $x = 0.75$  para sistemas estructurales E2, E3, E4 o E5.  $K_t$  = 0,047  $x = 0.90$  para marcos de concreto armado resistentes a momentos y estructuras arriostradas excéntricamente.

$$
T = 0.047 \times (7.00 \text{ m})^{0.90}
$$

$$
T = 0,2708
$$
 s

#### **2.1.6.3. Coeficiente sísmico**

Para un país altamente sísmico como Guatemala, se recomienda diseñar para sismos con magnitudes de entre 4 y 5 grados en la escala de Richter, considerando profundidades del hipocentro menores a 40 kilómetros.

Cuando no se tiene alcance a un estudio geotécnico riguroso, se debe considerar el peor de los escenarios de respuesta del suelo, por lo que se recomienda que se utilicen perfiles de suelo tipo D o E, de manera general en todo el territorio nacional.

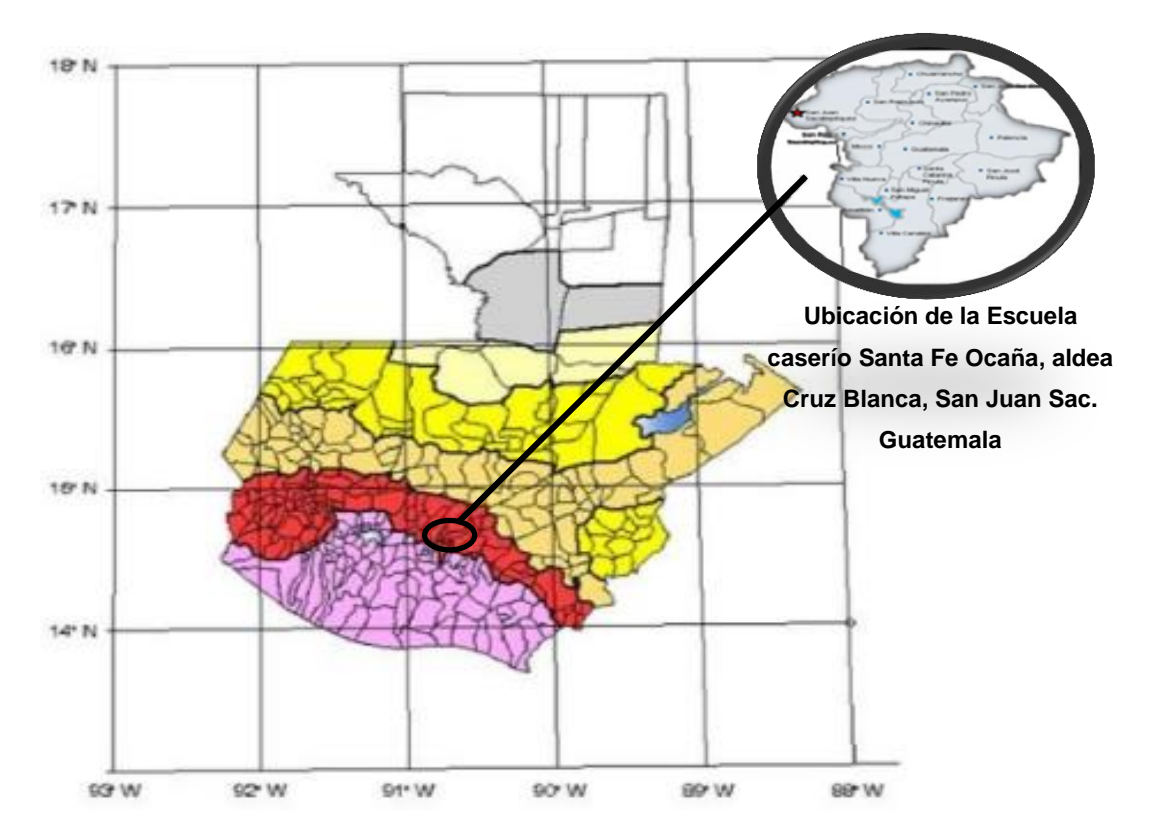

#### Figura 11. **Zonificación sísmica de Guatemala**

Fuente: Normas Estructurales de diseño recomendadas para la república de Guatemala, AGIES NR-2: 2 010. Figura 4-1.

El coeficiente de respuesta sísmica está dado por el método de AGIES como:

$$
Cs = Sa(T) / R
$$

Donde:

Cs = coeficiente de sismicidad.

Sa (T) = es la demanda sísmica de diseño para una estructura con periodo T obtenida del espectro de diseño sísmico establecido por el sitio.

R = es el factor de reducción que se obtiene en base al sistema estructural utilizado.

| <b>Coeficiente</b>       | Valor  | Significado                | <b>Referencia AGIES</b> |  |
|--------------------------|--------|----------------------------|-------------------------|--|
| io                       | 4      | Indice de sismicidad       | Norma 2-10 4.2          |  |
| Scr                      | 1,5    | Factores de aceleración    | Norma 2-10 4.33         |  |
| S <sub>1</sub> r         | 0,55   |                            |                         |  |
| Clase de obra            | D      | Importante                 | Norma 2-10 tabla 4-1    |  |
| Та                       | 0,2708 | Periodo de vibración       | Norma 2-10              |  |
| Scs                      | 1,5    |                            |                         |  |
| S1s                      | 0,825  | Ajustes por clase de sitio | Norma 2-10, 4.3.3.2     |  |
| Fa                       |        | Coeficientes de sitio      | Norma 2-10, 4.3.3.5     |  |
| Fv                       | 1,5    |                            |                         |  |
| Ts                       | 0,55   | Periodo de transición      | Norma 2-10, 4.3.3.4     |  |
| Scd                      | 1,2    |                            |                         |  |
| S <sub>1</sub> d<br>0,66 |        | Factores de escala         | Norma 2-10, 4.3.4.2     |  |
| kd                       | 0,8    | Nivel de diseño            | Norma 2-10, 4.3.4.1     |  |

Tabla XVII. **Resumen de coeficientes de análisis sísmico del AGIES 2 010**

Fuente: elaboración propia.

## **2.1.6.4. Método estático: carga horizontal equivalente**

El peso de estructura se conoce de la sección 2.1.6.1.2, y se encuentra en la tabla XVl. El cortante basal Vb calculado se resume de la siguiente manera:

$$
\mathsf{Vb}=\mathsf{CsW}
$$

Donde:

Cs = coeficiente de respuesta sísmica

W = peso sísmico de la estructura (masa sísmica)

## **2.1.6.4.1. Coeficiente de respuesta sísmica**

El coeficiente de respuesta sísmica se calcula por el método descrito en la sección 2.1.6.3 de este documento, y los resultados obtenidos se muestran a continuación:

$$
C_s = Sa(T) / R
$$

 $C_s = (1,2) / (8) \rightarrow 0,15$  $C_s = 15,00 %$ 

Considerando los resultados anteriores, resumidos en la tabla XVlI, el corte basal utilizado para el diseño sismo resistente, está definido como:

 $V_b = C_s W$  $V_b = (0, 15)(643582, 95 \text{ kg})$  $V_b = 96\,537,44\,Kg \rightarrow 96,5\,Ton$ 

#### **2.1.6.4.2. Fuerza de tope de piso**

Para compensar la simplificación del método de la carga estática equivalente, en los modos altos de vibración, se da la fuerza de tope de piso para incrementar los efectos de la carga lateral estática. Se define de la siguiente manera:

$$
F_t = 0.07 \times T \times V_b;
$$
  $F_t = 0 \text{ si } \rightarrow T \le 0.7 \text{ s}, F_t \le 0.25 V_b$ 

Como se estableció en la sección 2.1.6.2, el período fundamental de vibración es =  $0,2708 < 0,70$  segundos, por lo que:  $F_t = 0,00$  kilogramos.

### **2.1.6.4.3. Distribución de cortante basal**

La fuerza cortante basal, considerando la forma modal fundamental de vibración, se reparte proporcionalmente a la masa de cada nivel. De manera análoga, el cortante de un nivel X, se define como:

> $V_x = F_x + \sum F_{x-1}$ ;  $F_x =$  fuerza del nivel X  $F_x$  = fuerza del nivel anterior a X

La tabla siguiente resume el procedimiento para distribuir verticalmente la fuerza sísmica, tomando valores de la sección 2.1.6.1, específicamente descritos en la tabla XlI, se tiene:

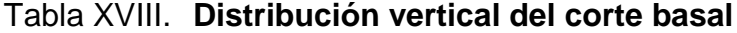

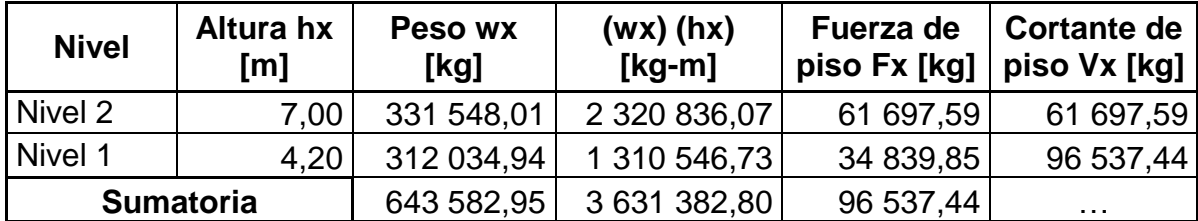

Fuente: elaboración propia.

La figura 12 muestra la idealización de la distribución lineal del primer modo de vibración considerado en el método de la carga estática equivalente mediante los requisitos del normativo AGIES 2 010.

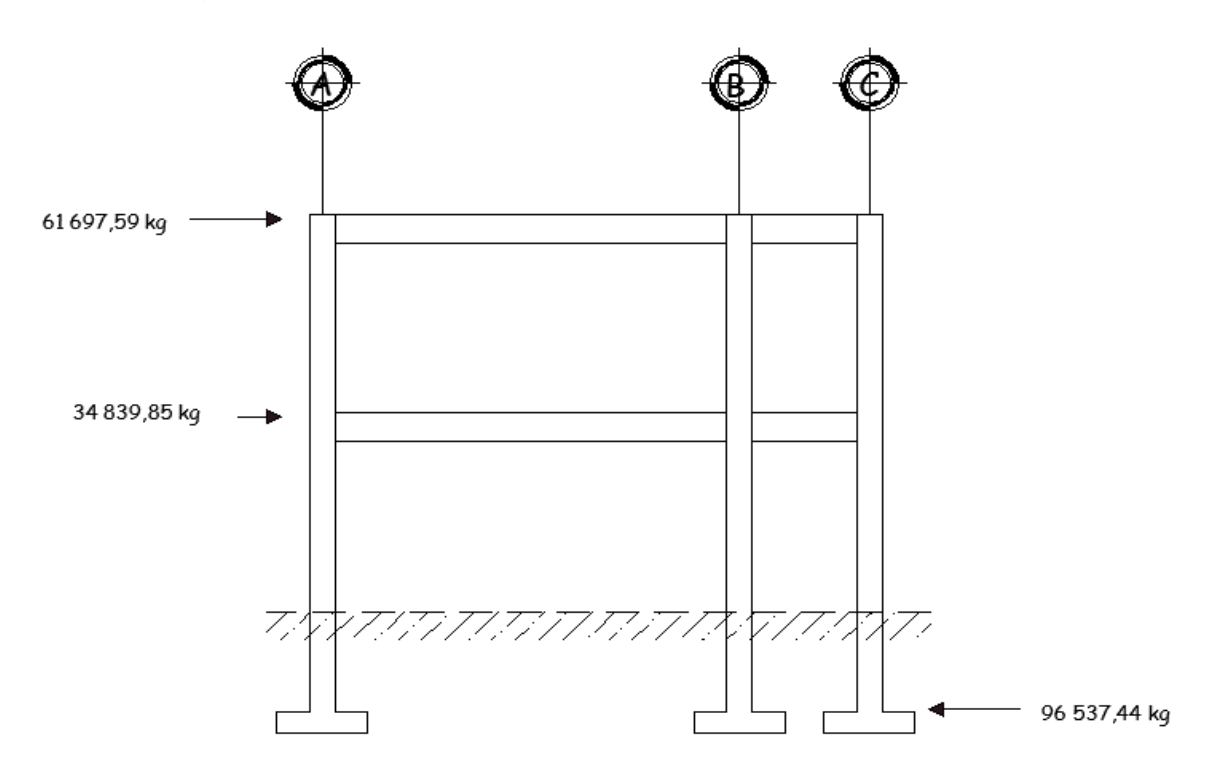

Figura 12. **Idealización del corte basal eje transversal**

Fuente: elaboración propia, empleando el programa AutoCAD 2 014.

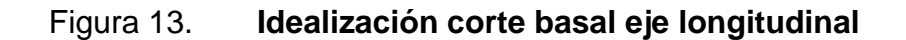

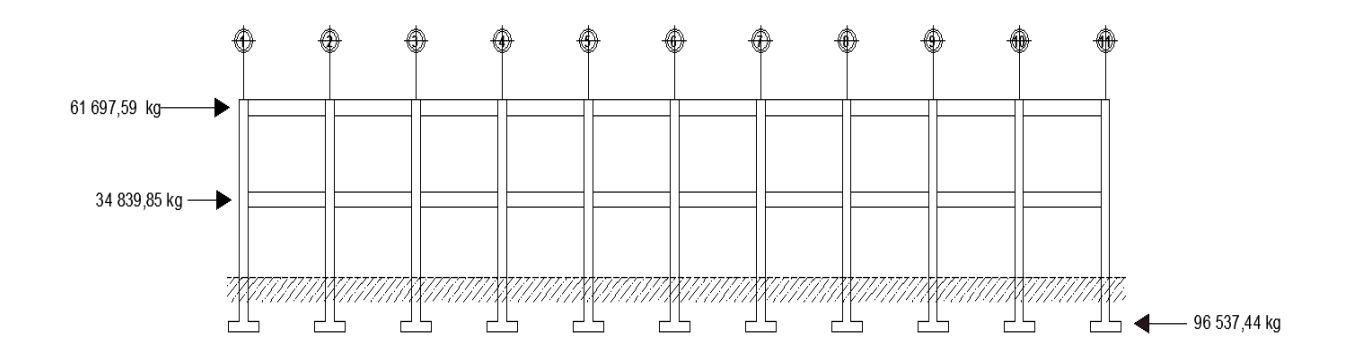

Fuente: elaboración propia con programa AutoCad 2 014.

#### **2.1.6.5. Torsión**

Debe revisarse la estructura para la acción de dos componentes horizontales ortogonales del movimiento del terreno. Se considerará actuando simultáneamente el valor de diseño de un componente más 30 por ciento del valor de diseño del componente ortogonal. Se acostumbra considerar que la acción sísmica se ejerce en forma independiente en cada dirección, o sea, el efecto de la acción sísmica de diseño en una de las direcciones principales de la estructura, considerando que las fuerzas sísmicas son nulas en cualquier otra dirección.

### **2.1.6.5.1. Cálculo del centro de masa**

Existen varias formas de aproximar el centro de masas de un nivel determinado. Para este diseño, se simplificará el procedimiento según los ejes, calculando los pesos de los elementos involucrados, y dando un peso total por eje. Además, se agrega la carga viva asignada en el nivel de análisis. Este procedimiento se muestra en las tablas siguientes.

| Peso de ejes en sentido x, nivel 2 |                      |               |              |               |                      |               |                      |                           |                 |  |
|------------------------------------|----------------------|---------------|--------------|---------------|----------------------|---------------|----------------------|---------------------------|-----------------|--|
| Eje                                | <b>Vigas</b>         |               | Losa         |               | <b>Muros</b>         |               | Carga viva           |                           |                 |  |
|                                    | <b>Peso</b>          | <b>Unidad</b> | <b>Peso</b>  | <b>Unidad</b> | <b>Peso</b>          | <b>Unidad</b> | <b>Peso</b>          | <b>Unidad</b>             | <b>Total de</b> |  |
|                                    | 369,40 kg/m          |               | 348,00 kg/m2 |               | 0                    | kg/m          |                      | $100 \mid \frac{kg}{m^2}$ | peso por        |  |
|                                    | cantidad             |               | cantidad     |               | cantidad             |               | cantidad             |                           | eje             |  |
| l A                                | 37,50                |               | $\cdots$     |               | 30                   |               | $\cdots$             |                           | 13 852,50       |  |
| <b>B</b>                           | 37,50                |               | $\cdots$     |               | 30                   |               | $\sim$ $\sim$ $\sim$ |                           | 13 852,50       |  |
| $\overline{C}$                     | 37,50                |               | $\cdots$     |               | $\cdots$             |               | $\sim$ $\sim$        |                           | 13 852,50       |  |
| l Losa                             | $\cdots$             |               | 386,25       |               | $\sim$ $\sim$ $\sim$ |               | .                    |                           | 134 415,00      |  |
| <b>Cv</b>                          | $\sim$ $\sim$ $\sim$ |               | .            |               | .                    |               | 386,25               |                           | 38 625,00       |  |

Tabla XIX. **Peso ejes en sentido x, segundo nivel, módulo I**

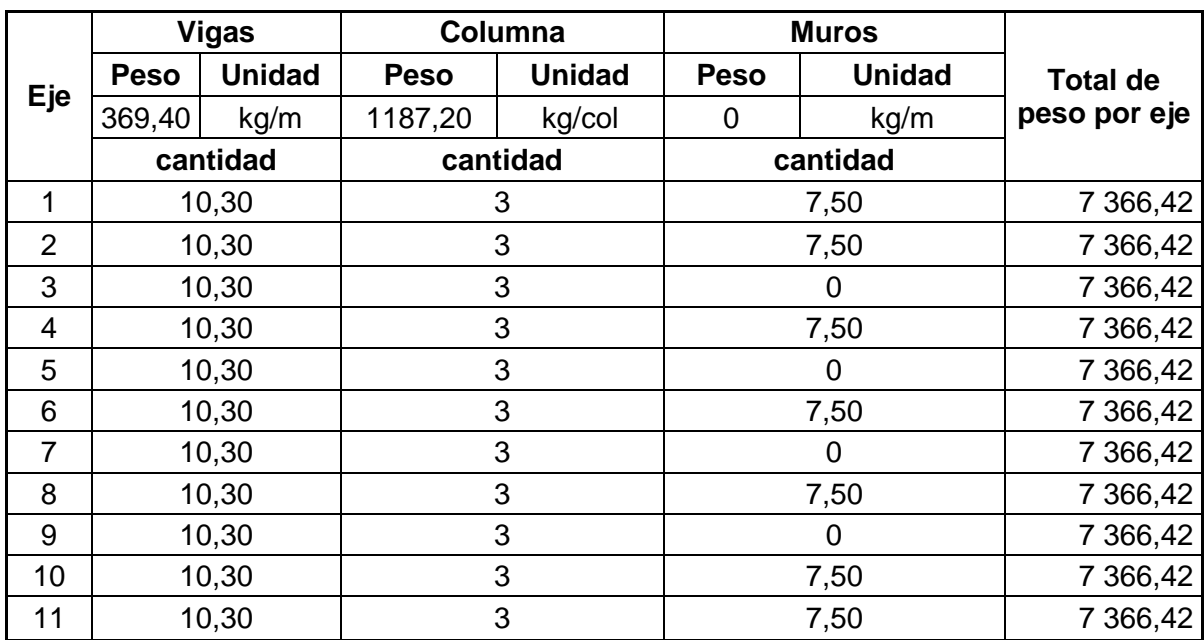

# Tabla XX. **Peso ejes en sentido Y, segundo nivel, módulo I**

Fuente: elaboración propia.

Tabla XVI, **Peso ejes en sentido x, primer nivel, módulo I**

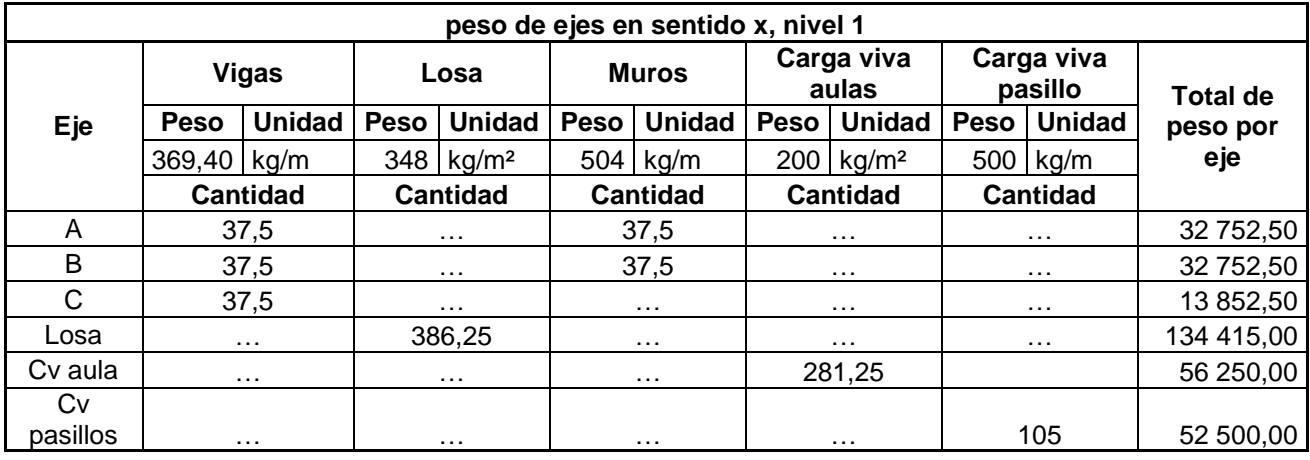

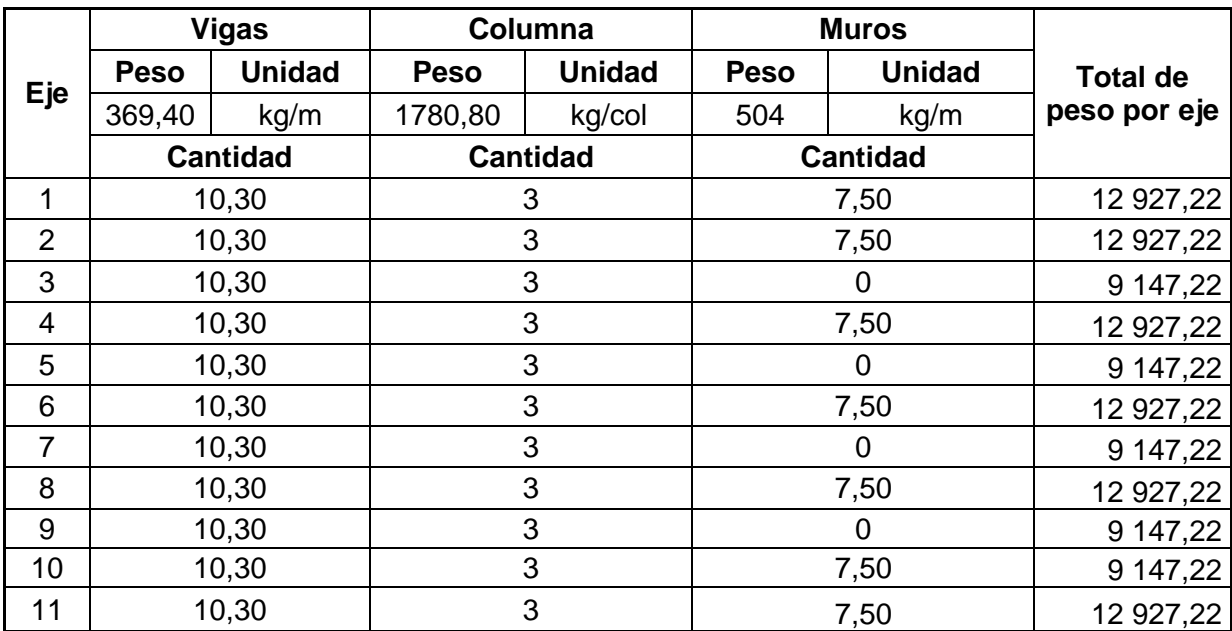

### Tabla XXI. **Peso ejes en sentido y, primer nivel, módulo I**

Fuente: elaboración propia.

Teniendo los pesos de los ejes en cada nivel y en cada sentido, se calcula el centro de masas en cada nivel, con las expresiones siguientes:

$$
\overline{X}cm = \sum(WiXi) / \sum Wi ; \quad \overline{Y} cm = \sum(WiXi) / \sum Wi
$$

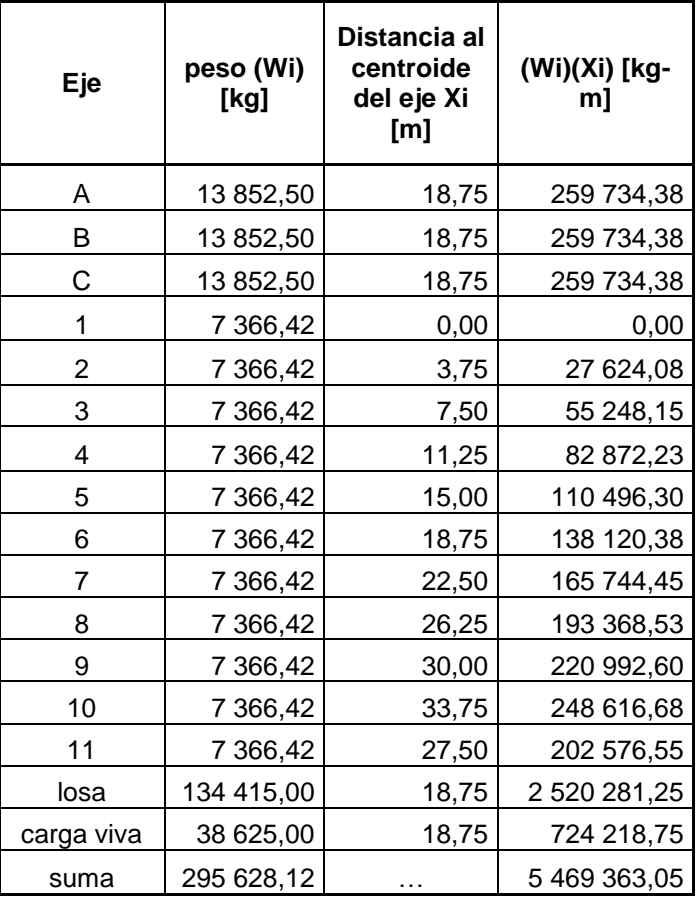

# Tabla XXII. **Cálculo del centroide en sentido x, segundo nivel**

Fuente: elaboración propia.

 $\overline{X}$ cm = ∑(WiXi ) / ∑ Wi → (5 469 363,05) / (295 628,12) = 18,51 m

| Eje          | peso (Wi)<br>[kg] | Distancia al<br>centroide del<br>eje Yi [m] | (Wi)(Yi) [kg-m] |
|--------------|-------------------|---------------------------------------------|-----------------|
| A            | 13 852,50         | 10,30                                       | 142 680,75      |
| в            | 13 852,50         | 2,80                                        | 38 787,00       |
| C            | 13 852,50         | 0                                           | 0,00            |
| 1            | 7 366,42          | 5,15                                        | 37 937,06       |
| $\mathbf{2}$ | 7 366,42          | 5,15                                        | 37 937,06       |
| 3            | 7 366,42          | 5,15                                        | 37 937,06       |
| 4            | 7 366,42          | 5,15                                        | 37 937,06       |
| 5            | 7 366,42          | 5,15                                        | 37 937,06       |
| 6            | 7 366,42          | 5,15                                        | 37 937,06       |
| 7            | 7 366,42          | 5,15                                        | 37 937,06       |
| 8            | 7 366,42          | 5,15                                        | 37 937,06       |
| 9            | 7 366,42          | 5,15                                        | 37 937,06       |
| 10           | 7 366,42          | 5,15                                        | 37 937,06       |
| 11           | 7 366,42          | 5,15                                        | 37 937,06       |
| losa         | 134 415,00        | 5,15                                        | 692 237,25      |
| carga viva   | 38 625,00         | 5,15                                        | 198 918,75      |
| suma         | 295 628,12        |                                             | 1 489 931,44    |

Tabla XXIII. **Cálculo del centroide en sentido Y, segundo nivel**

Fuente: elaboración propia.

 $\overline{Y}$ cm =  $\sum$  (WiXi ) /  $\sum$  Wi  $\rightarrow$  (1 489 931,44) / (295 628,12) = 5,04 m

Con un procedimiento similar para el primer nivel, se obtienen las coordenadas del centro de masa, como se muestra en la tabla siguiente:

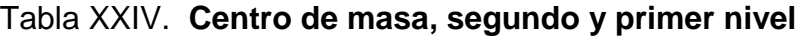

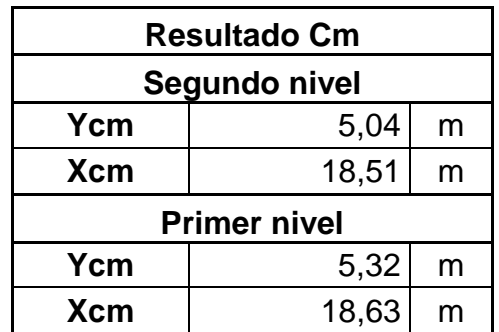

Fuente: elaboración propia.

### **2.1.6.5.2. Cálculo del centro de rigidez**

El centro de rigidez puede solo aproximarse de forma relativa, debido a que la ubicación de este punto de concentración de la resistencia a las fuerzas impuestas a un diafragma varía de forma dinámica, de la misma manera que los elementos resistentes ceden, o se plastifican, mientras son sobreesforzados por las excitaciones de carácter sísmico.

Cálculo del módulo de elasticidad del concreto (E)

El procedimiento siguiente para el diseño actual, se basa en los requerimientos del Comité 318 del American Concrete Institute (ACI) en la edición del 2 008.

### Tabla XXV. **Cálculo del módulo de elasticidad del concreto**

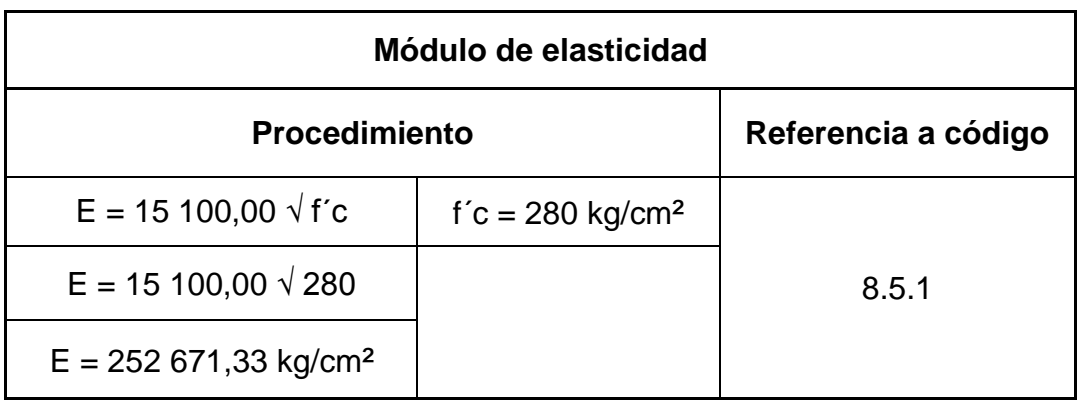

Fuente: elaboración propia.

Cálculo de rigidez por eje

K= Ebt / H [(H / t)<sup>2</sup> + 3]

Donde:

- b = ancho de sección
- t = altura de la sección
- H = luz libre del elemento
- E = módulo de elasticidad

### Tabla XXVI. **Rigidez de columnas**

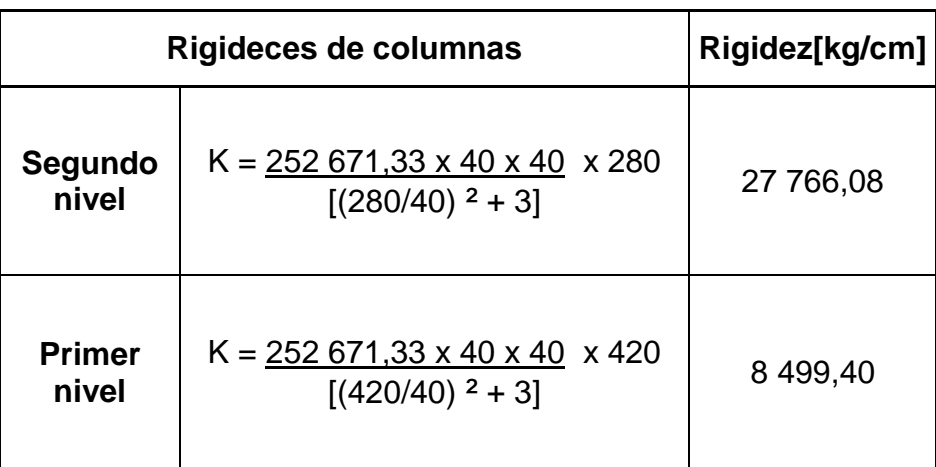

Fuente: elaboración propia.

En las siguientes tablas se resume el proceso de cálculo de la rigidez lateral de los ejes del sistema estructural a fuerzas laterales.

El centro de rigidez se calcula mediante la expresión:

$$
\overline{X} \text{ cr} = \sum (Kyi xi) / \sum Kyi ; \overline{Y} \text{ cr} = \sum (Kyi yi) / \sum Kxi
$$

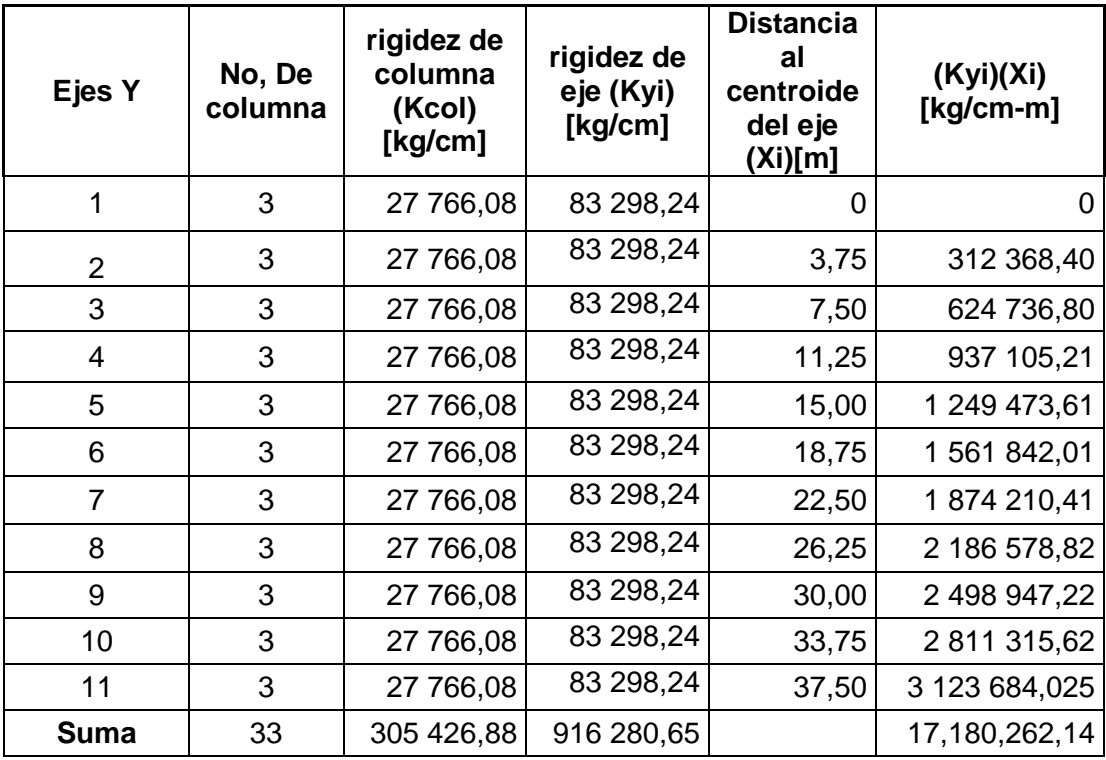

## Tabla XXVII. **Cálculo del centro de rigidez sentido Y, nivel 2**

Fuente: elaboración propia.

 $\overline{X}$  cr =  $\sum$ (Kyi xi ) /  $\sum$  Kyi → (17 180 262,14) / (916 280,65) = 18,75 m

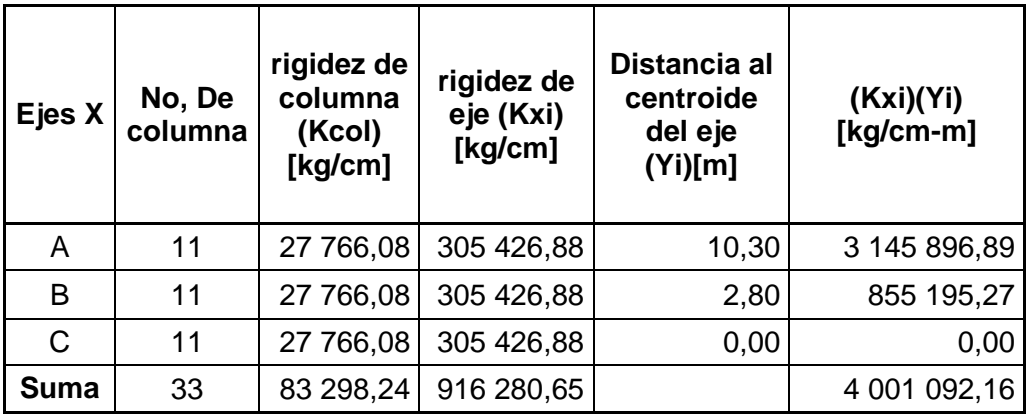

Tabla XXVIII.**Cálculo del centro de rigidez en sentido X, nivel 2**

Fuente: elaboración propia,

 $\overline{Y}$  cr =  $\Sigma$  (Kxi yi) /  $\Sigma$  Kxi  $\rightarrow$  (4 001 092,16) / (916 280,65) = 4,37 m

Siguiendo un procedimiento similar para el primer nivel, se obtienen las coordenadas del centro de rigidez, como se muestra en la siguiente tabla.

Tabla XXIX.Resumen de coordenadas del centro de rigidez

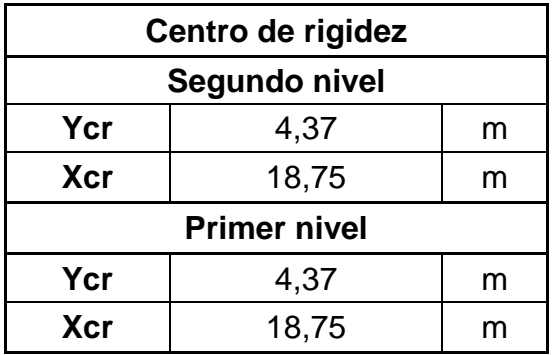

#### **2.1.6.6. Distribución horizontal de la fuerza**

El procedimiento siguiente se basa en los criterios de AGIES 2 010,

## **2.1.6.6.1. Cálculo de excentricidad real y de diseño**

Se procede a calcular la excentricidad de la siguiente forma:

Excentricidad real:

$$
S = \bar{X}cm - \bar{X}cr \mid Ssy = \bar{Y}cm - \bar{Y}cr
$$

Excentricidades de diseño según AGIES 2 010:

Considerando los signos reales de la excentricidad, según el punto de referencia y las combinaciones de la excentricidad accidental del código.

 $\theta_1 = \theta$ s (1,5 + 0,10b /  $\theta$ s |)  $\theta_2 = \text{e} \cdot (1.5 + 0.10b / |\text{e} \cdot|)$ 

 $\theta_3$  = mitad del máximo,  $\theta_3$  abajo del nivel considerado.

El efecto de la excentricidad es inducir un momento torsionante en el diafragma horizontal, lo que aumenta el cortante en los elementos resistentes a la fuerza lateral. Este momento se calcula de la siguiente forma:

$$
M_t = V\boldsymbol{e}_s
$$

Donde:

V: cortante del nivel

es: excentricidad real

EL RCDF recomienda, para facilitar el chequeo del cumplimiento de los requisitos de excentricidades, considerar un momento torsionante  $M<sub>t4</sub>$ , igual a la mitad del máximo Mt encima del nivel analizado.

Para poder la excentricidad de diseño  $e_1$  y  $e_2$ , se ha definido una excentricidad especial e<sup>4</sup> dada por el cociente:

 $\textsf{e}4 = \textsf{Mt}4 / \textsf{Mt}$ .

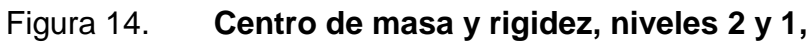

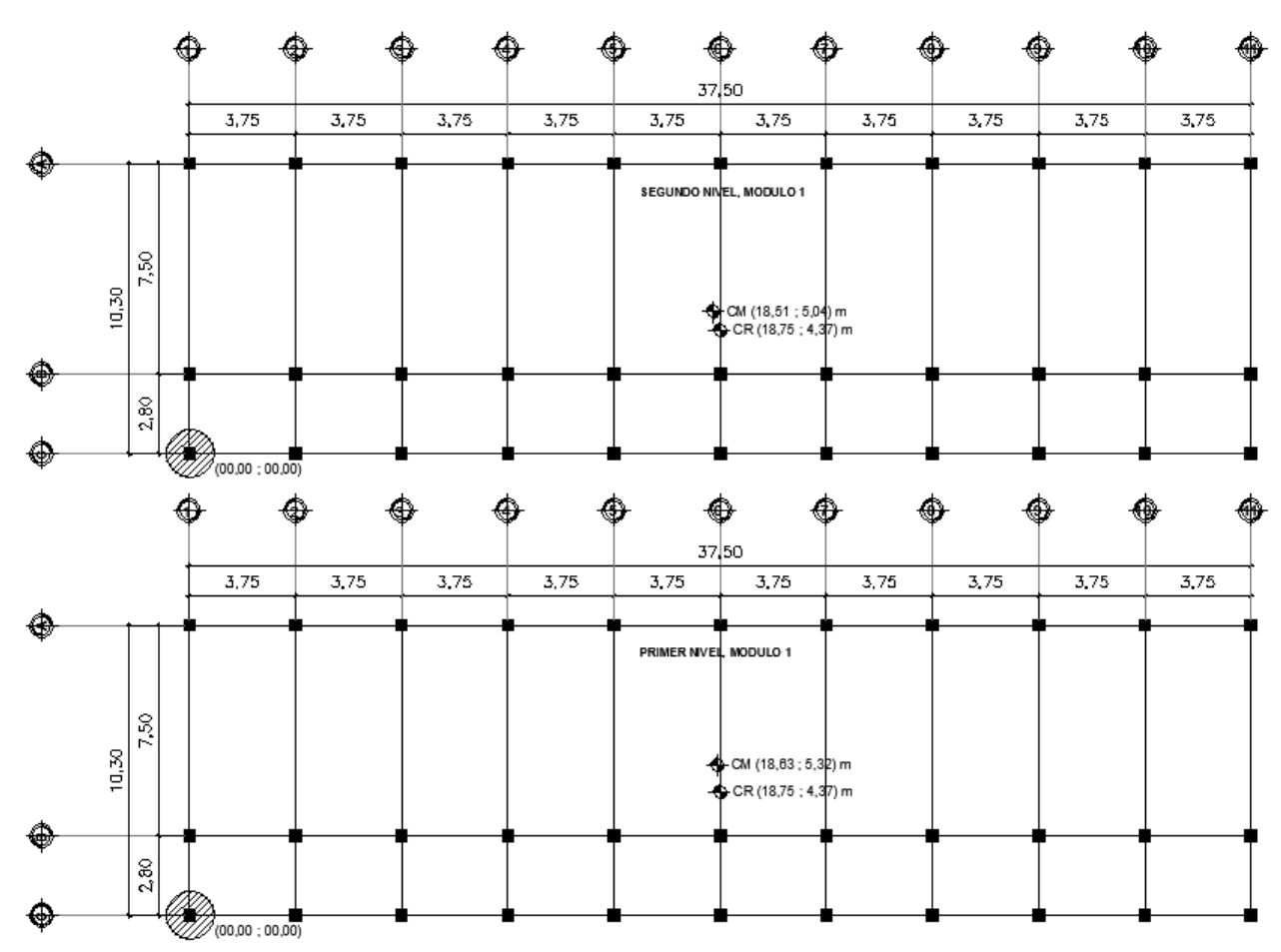

Fuente: elaboración propia, empleando el programa AutoCAD 2 014.

## Tabla XXX. **Excentricidades y momentos torcionantes de diseño, en sentido X**

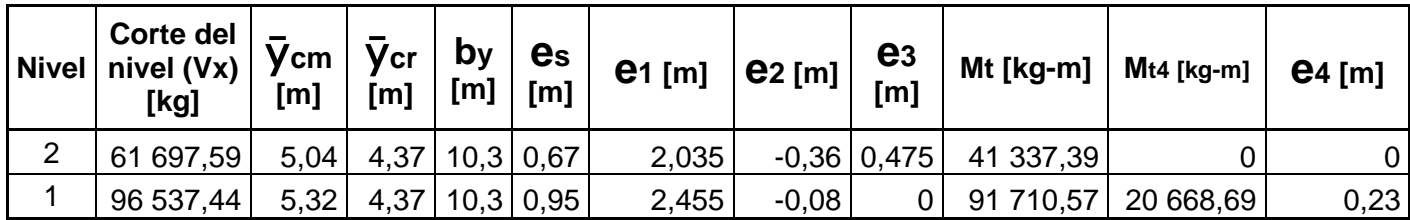

Fuente: elaboración propia.

## Tabla XXXI. **Excentricidades y momentos torsionantes de diseño, en sentido Y**

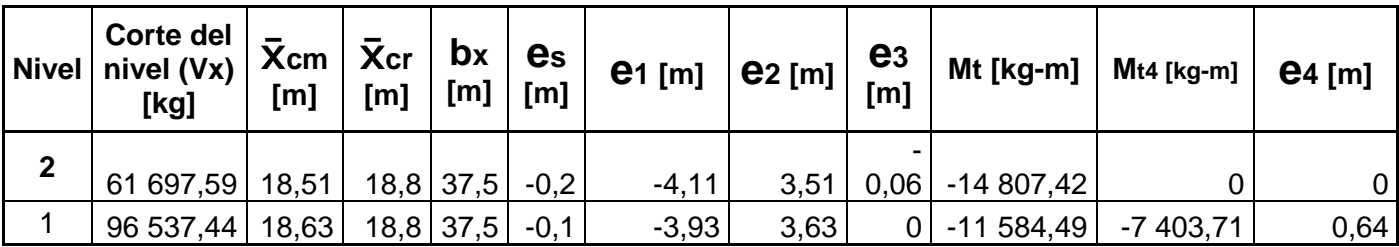

Fuente: elaboración propia.

### **2.1.6.6.2. Efectos torsionales**

El cortante de piso debe repartirse en los marcos resistentes a la fuerza lateral de manera proporcional a la rigidez de los mismos.

La distribución del cortante se define como:

 $Vd = C_d$   $Vd = \text{cot}$   $Vd$  =  $\text{cot}$  $Vt = C_tM_t$   $Vt =$  cortante por torsión

$$
Cd = \frac{Kxi}{\sum Kxi} \text{ o } \frac{Kyi}{\sum Kyi}
$$
\n
$$
Jt = \sum (Kxi Yt^{2} + Kyi Xt^{2})
$$
\n
$$
Ct = \frac{Kxi Yti}{Jt} \text{ o } \frac{Kyi Xti}{Jt}
$$

Xti o Yti = distancia desde el centro de rigidez hacia centroide de elementos resistentes.

Debido a que se deben analizar los efectos de la excentricidad accidental requeridos por el AGIES 2 010, y además considerar la acción de la fuerza sísmica actuando en los dos sentidos, 100 % en la dirección de análisis y 30 % en la dirección ortogonal, se define:

 $M_{ti} = V e_{si}$ , j = 1,2  $M_{t0}$  = máximo valor absoluto entre Mt1 y Mt2 en la dirección ortogonal  $V_j = Ct M t j, j = 0, 1, 2$  $V_m$  = máximo entre (Vd + 1) y (Vd + 2)  $V_{xy1} = V_m + 0,30|$  vol |  $V_{xv2} = 0,30 V_m + |vol|$ 

Vxy1 y Vxy2 representan la acción de la fuerza sísmica en las dos direcciones ortogonales,

| <b>Ejes</b>    | Rigidez de<br>eje (Kyi)<br>[kg/cm] | Xti<br>[m] | (Kyi) (Xti)<br>[ $kg/cm$ m] | (Kyi)(Xti) <sup>2</sup> [kg/cm m <sup>2</sup> ] | $_{\rm Cd}$ | Ct           |
|----------------|------------------------------------|------------|-----------------------------|-------------------------------------------------|-------------|--------------|
| 1              | 83 298,24                          | $-18,75$   | -1 561 842,01               | 29 284 537,73                                   | 0,09090909  | $-0,009416$  |
| 2              | 83 298,24                          | -15        | -1 249 473,61               | 18 742 104,15                                   | 0,09090909  | $-0,0075328$ |
| 3              | 83 298,24                          | $-11,25$   | -937 105,21                 | 10 542 433,58                                   | 0,09090909  | -0,0056496   |
| 4              | 83 298,24                          | $-7,5$     | -624 736,80                 | 4 685 526,04                                    | 0,09090909  | $-0,0037664$ |
| 5              | 83 298,24                          | $-3,75$    | -312 368,40                 | 1 171 381,51                                    | 0,09090909  | $-0,0018832$ |
| 6              | 83 298,24                          | 0          | 0,00                        | 0,00                                            | 0,09090909  | $\Omega$     |
| $\overline{7}$ | 83 298,24                          | 3,75       | 312 368,40                  | 1 171 381,51                                    | 0,09090909  | 0,0018832    |
| 8              | 83 298,24                          | 7,5        | 624 736,80                  | 4 685 526,04                                    | 0,09090909  | 0,0037664    |
| 9              | 83 298,24                          | 11,25      | 937 105,21                  | 10 542 433,58                                   | 0,09090909  | 0,0056496    |
| 10             | 83 298,24                          | 15         | 1 249 473,61                | 18 742 104,15                                   | 0,09090909  | 0,0075328    |
| 11             | 83 298,24                          | 18,75      | 1 561 842,01                | 29 284 537,73                                   | 0,09090909  | 0,009416     |
| Σ              | 916 280,65                         | $\cdots$   | .                           | 128 851 966,02                                  | 1,000       | 0,0000       |

Tabla XXXII. **Factores de distribución de cortante en sentido X, nivel 2**

Fuente: elaboración propia.

# Tabla XXXIII.**Factores de distribución de cortante en sentido Y, nivel 2**

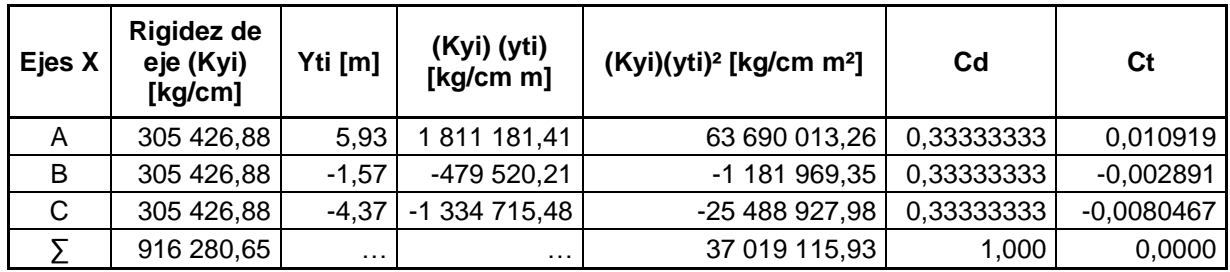

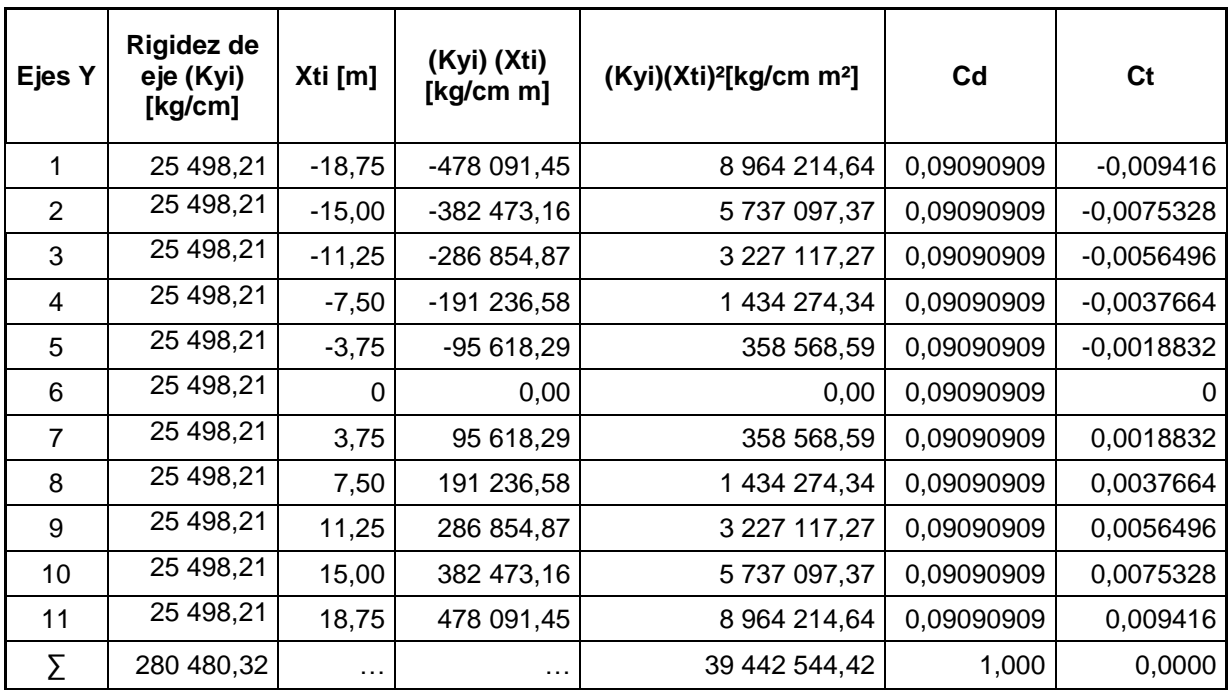

## Tabla XXXIV. **Factores de distribución de cortante en sentido X, nivel 1**

Fuente: elaboración propia.

# Tabla XXXV. **Factores de distribución de cortante en sentido Y, nivel 1,**

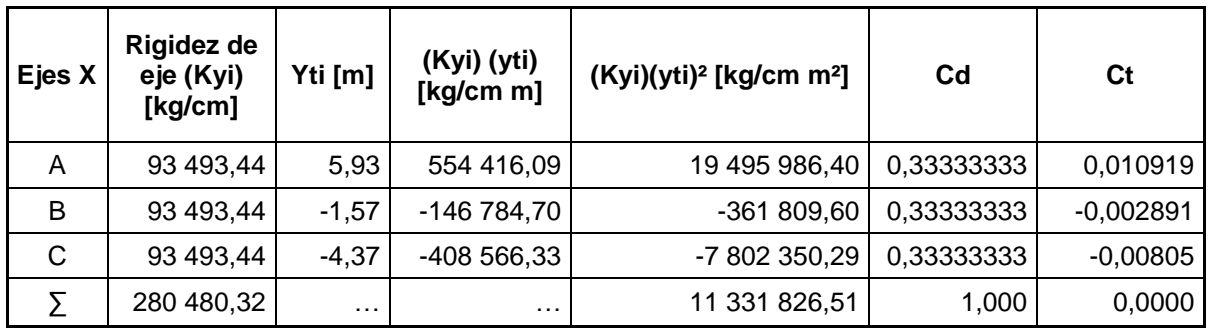

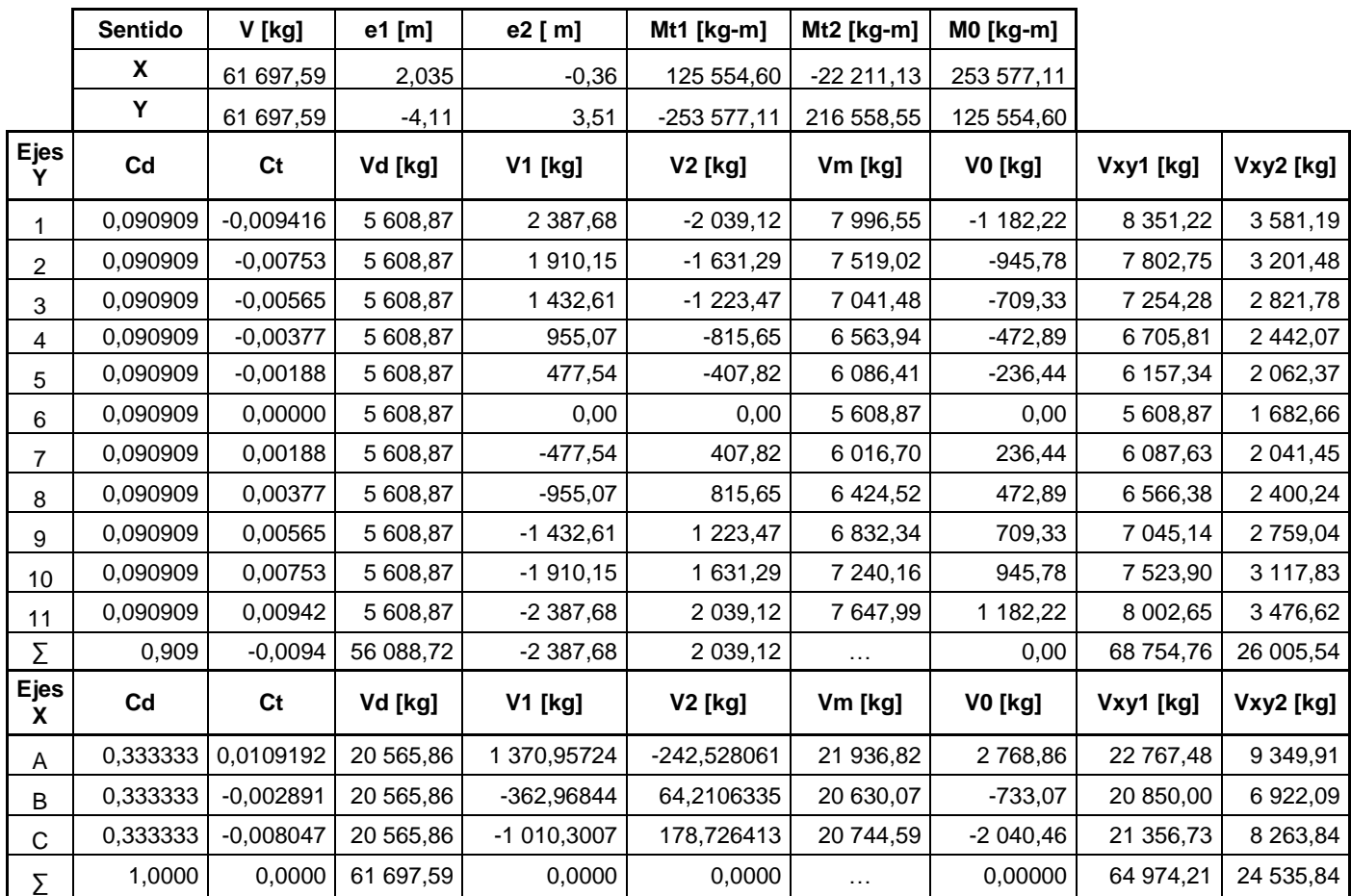

## Tabla XXXVI. **Corte sísmico en los elementos resistentes del nivel 2**
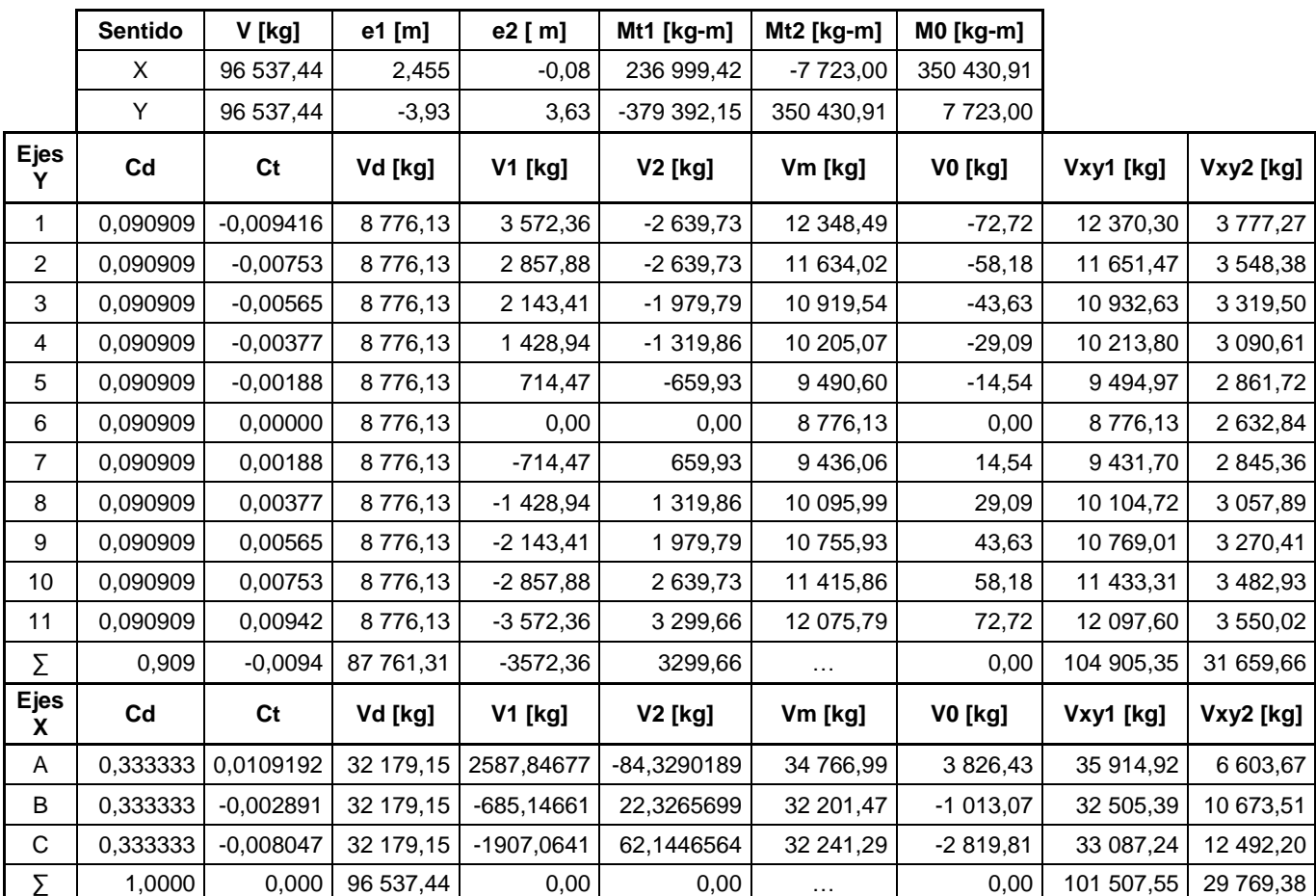

#### Tabla XXXVII. **Corte sísmico en los elementos resistentes del nivel 1**

Fuente: elaboración propia.

### **2.1.6.6.3. Fuerza horizontal finales**

La tabla siguiente resume las fuerzas de piso y cortante por nivel, obtenidas de las tablas anteriores, las cuales se utilizarán para el análisis estructural posterior. El incremento del cortante basal es mayor comparándolo con el resultado obtenido en la sección 2.1.6.4.1.

## Tabla XXXVIII. **Cortante y fuerza de piso en sentido X**

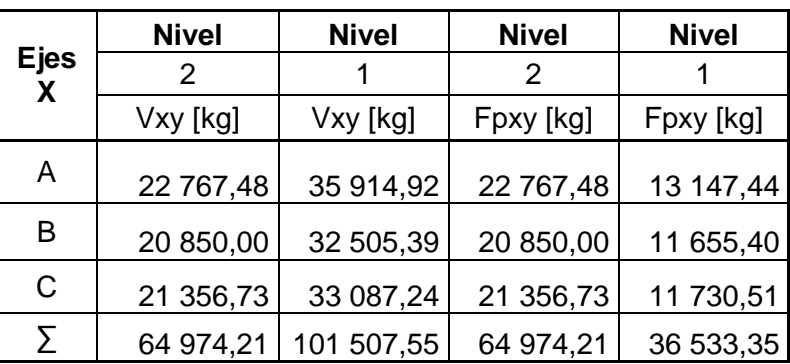

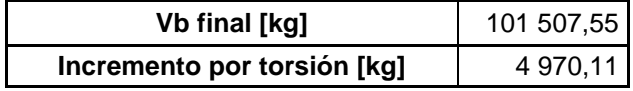

Fuente: elaboración propia.

## Tabla XXXIX. **Cortante y fuerza de piso en sentido Y**

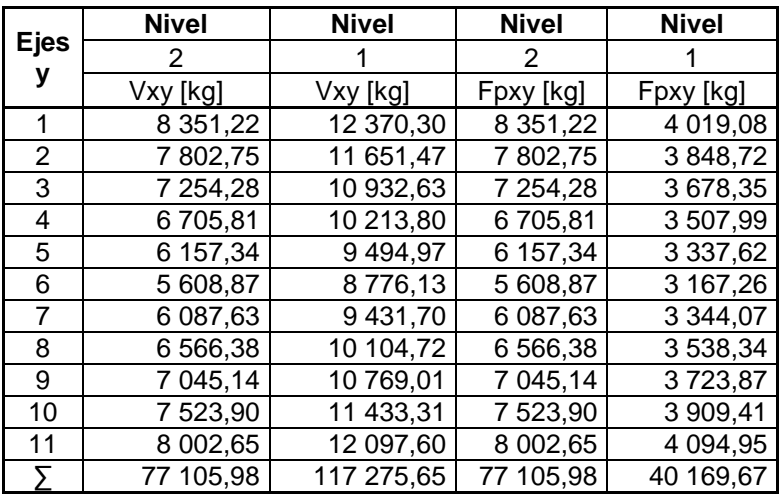

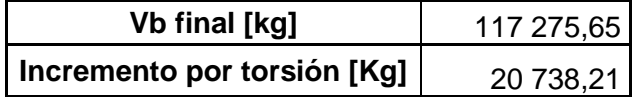

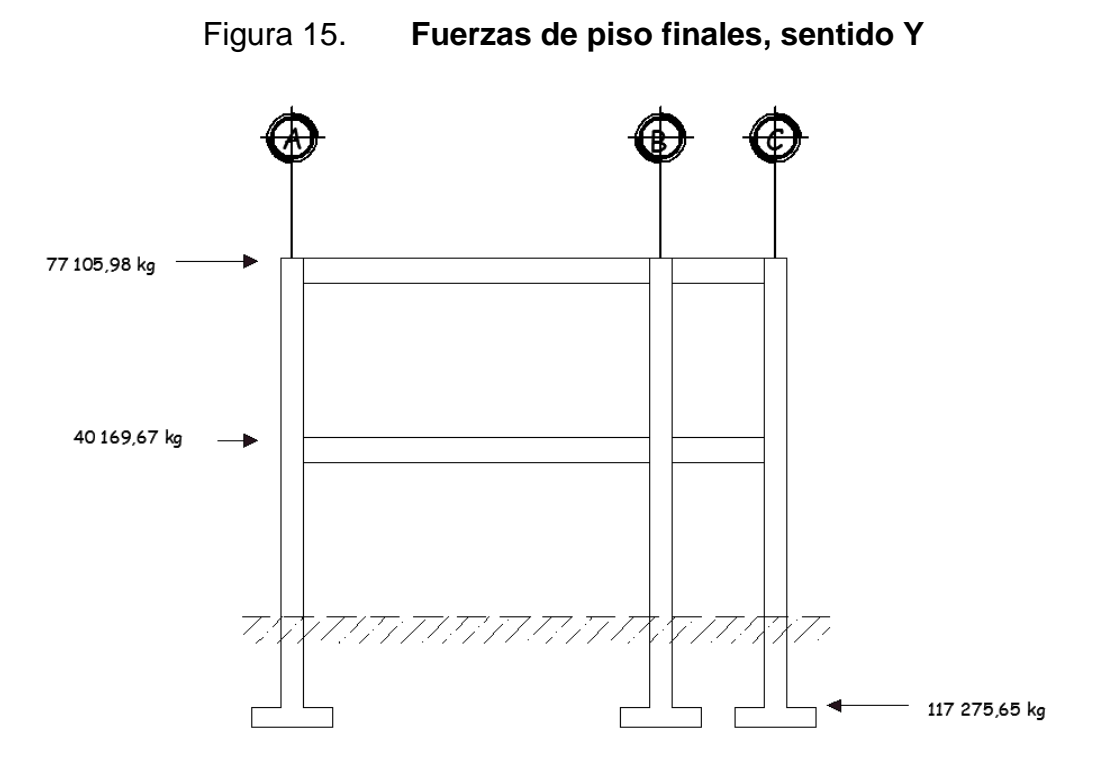

Fuente: elaboración propia, empleando el programa AutoCAD 2 014.

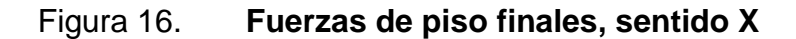

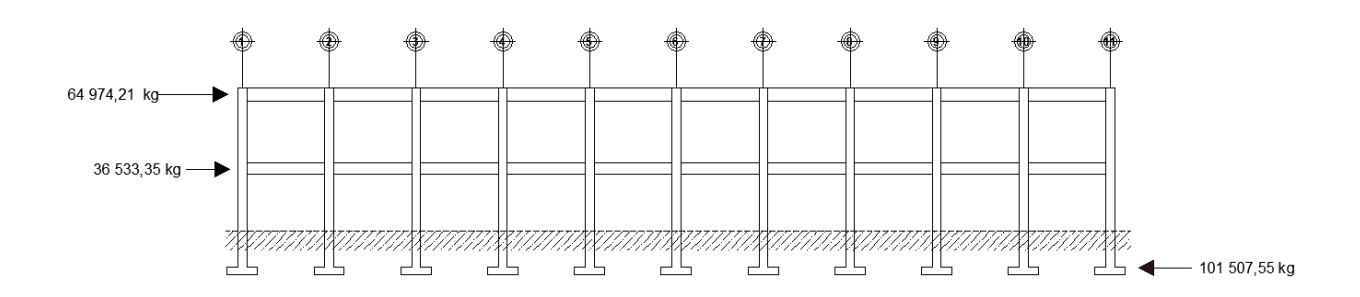

Fuente: elaboración propia, empleando el programa AutoCAD 2 014. **2.1.6.7. Control de desplazamiento de deriva**

El cálculo descrito a continuación es el de más simple aplicación en un cálculo manual y da una muy buena aproximación de los valores de

desplazamiento y derivas reales o calculadas con métodos matriciales de mayor precisión, como lo hace Etabs, por ejemplo.

Se tiene que:

 $\delta_x$  = Desplazamiento del piso x  $V_x$  = Fuerza cortante del piso x  $\delta_{x} = V_{x} / K_{x} + \delta_{x-1}$ ;  $K_x$  = Rigidez lateral del piso  $\delta_{x-1}$  = Desplazamiento inferior del piso x

Utilizando los datos de rigidez de los ejes calculados anteriormente y los valores de las fuerzas cortantes de la tabla XXXVlll y la tabla XXXlX, para cada eje, se puede calcular el desplazamiento de cada uno de los ejes que resisten la carga lateral. El proceso se resume en las tablas siguientes:

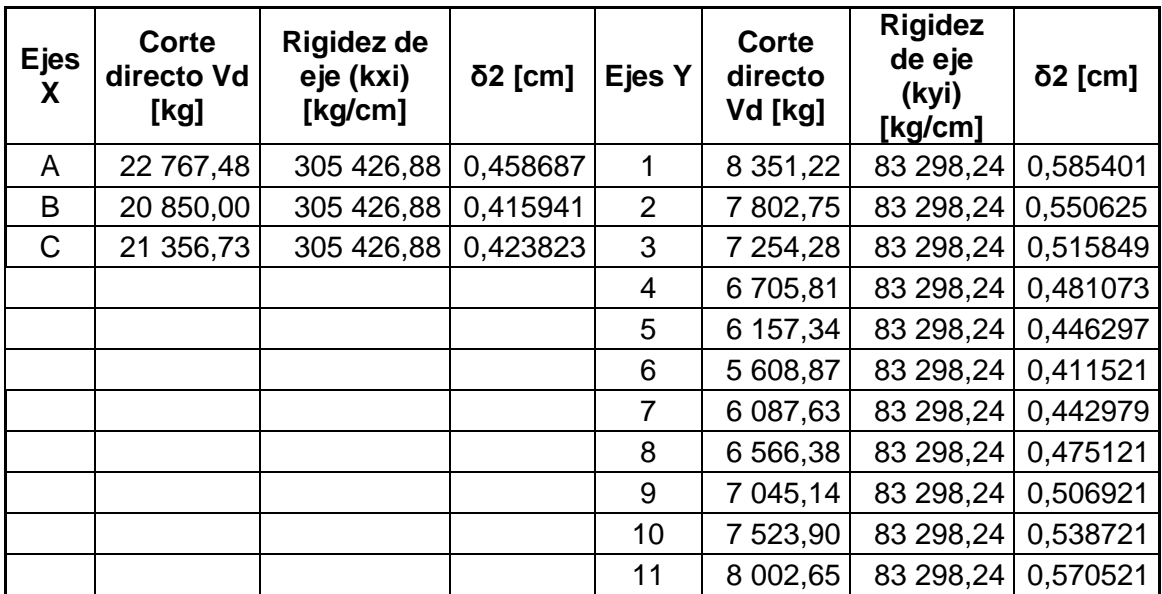

### Tabla XL. **Cálculo de desplazamiento elástico en ejes del nivel 2**

Fuente: elaboración propia.

## Tabla XLI. **Cálculo de desplazamiento elástico en ejes del nivel 1**

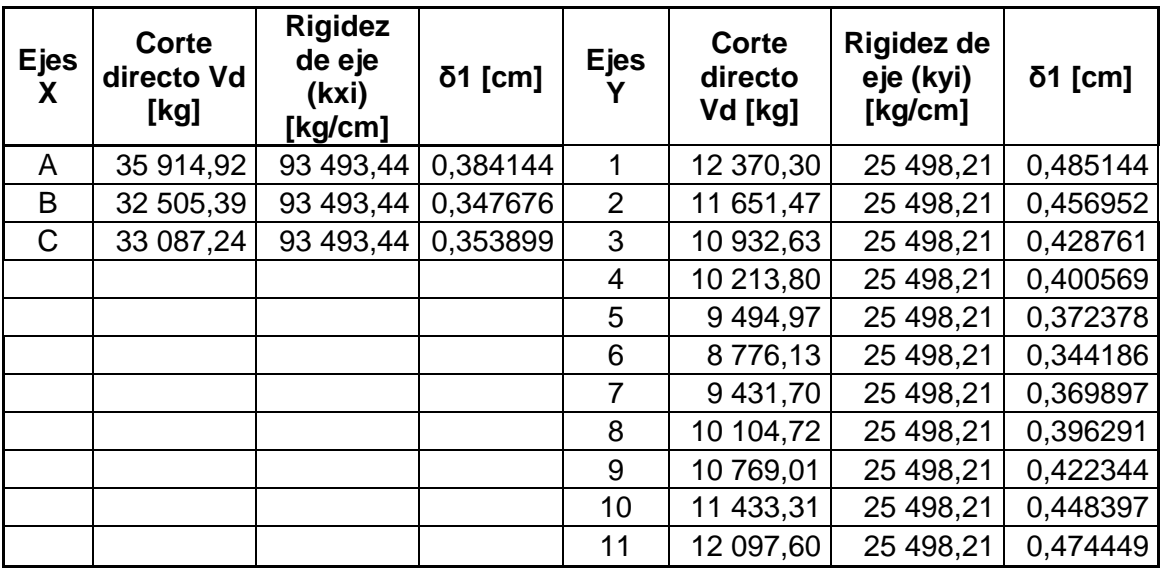

El cálculo de la deriva se resume en las tablas siguientes:

Tabla XLII. **Cálculo de la deriva elástica e inelástica en ejes del nivel 2**

| Altura de piso [cm] |            |                  |                 | 280              |               |                  |                 |
|---------------------|------------|------------------|-----------------|------------------|---------------|------------------|-----------------|
| <b>Ejes</b><br>X    | δ $[cm]$   | $\Delta$ rs [cm] | $\Delta m$ [cm] | <b>Ejes</b><br>Υ | $\delta$ [cm] | $\Delta$ rs [cm] | $\Delta m$ [cm] |
| A                   | 0,458687   | 0,00163817       | 0,009747        | 1                | 0,5854008     | 0,00209072       | 0,01244         |
| B                   | 0,415940   | 0,00148550       | 0,008839        | $\overline{2}$   | 0,5506249     | 0,00196652       | 0,011701        |
| C                   | 0,42382321 | 0,00151365       | 0,009006        | 3                | 0,5158489     | 0,00184232       | 0,010962        |
|                     |            |                  |                 | 4                | 0,4810729     | 0,00171812       | 0,010223        |
|                     |            |                  |                 | 5                | 0,4462969     | 0,00159392       | 0,009484        |
|                     |            |                  |                 | 6                | 0,4115210     | 0,00146972       | 0,008745        |
|                     |            |                  |                 | $\overline{7}$   | 0,4429788     | 0,00158207       | 0,009413        |
|                     |            |                  |                 | 8                | 0,4751212     | 0,00169686       | 0,010096        |
|                     |            |                  |                 | 9                | 0,5069213     | 0,00181043       | 0,010772        |
|                     |            |                  |                 | 10               | 0,5387214     | 0,00192400       | 0,011448        |
|                     |            |                  |                 | 11               | 0,5705215     | 0,00203758       | 0,012124        |

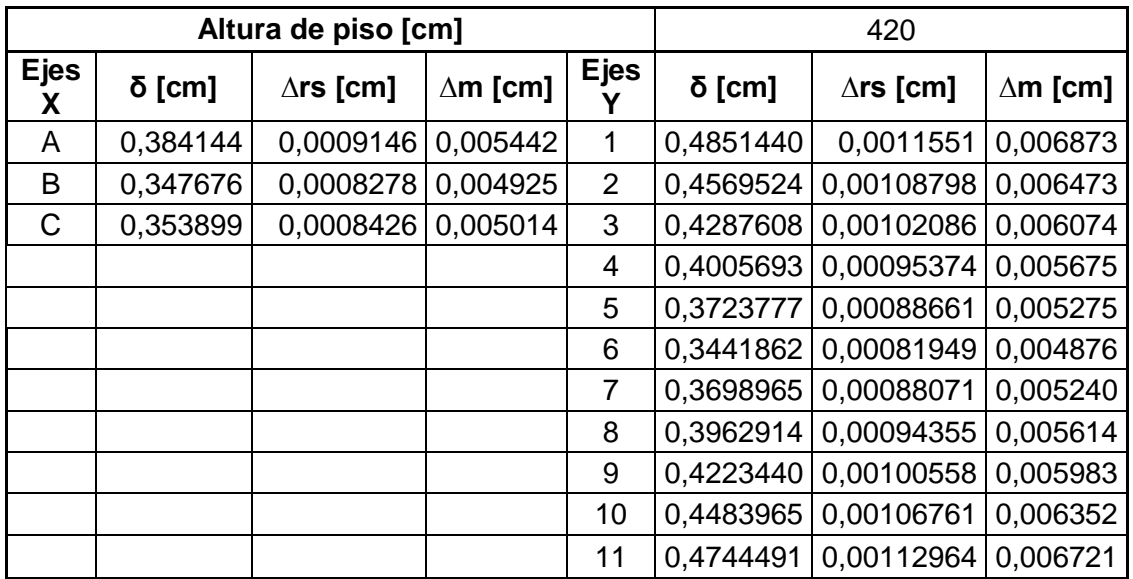

### Tabla XLIII. **Cálculo de la deriva elástica e inelástica en ejes del nivel 1**

Fuente: elaboración propia.

Nótese que las derivas elásticas o de respuesta (∆rs) deben compararse con los requisitos del AGIES NSE3-10 como se indica a continuación:

### Figura 17. **Derivas AGIES 2 010**

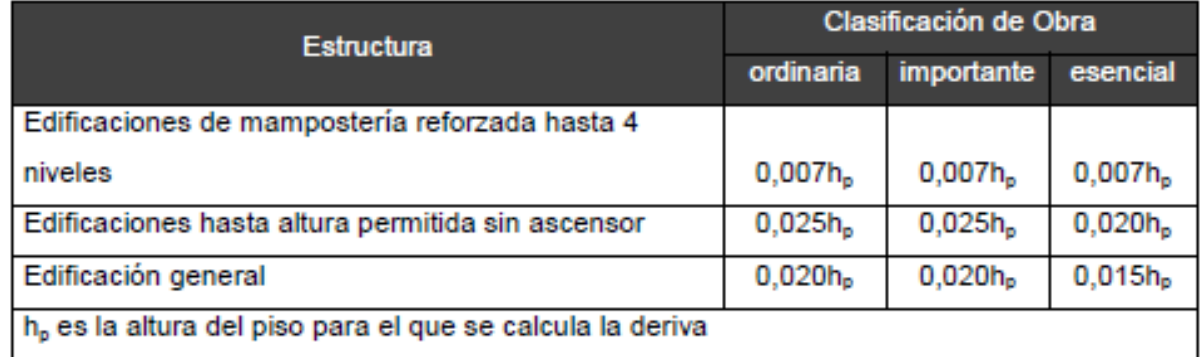

Fuente: AGIES NSE3-10, tabla 4.1.

Máxima admisible (según tabla 4-1 NSE3)

$$
\Delta_{\text{cps}_{\text{C}_{\text{d}}}^{\Delta_{\text{V}}}}
$$
, C<sub>d</sub> = 5,5 por lo tanto  $\frac{0,025}{5,5}$  = 0,004545

Nótese que las derivas calculadas y mostradas en la tabla XLll y tabla XLIll, son mucho menores, que la deriva elástica máxima recomendada por el código para estructuras con un período de vibración menor a 0,7 segundos. Por ello, tanto la estructuración como los elementos resistentes proporcionan la rigidez suficiente para controlar la deformación inelástica y la inestabilidad.

### **2.1.7. Métodos de análisis estructural**

Con base en los resultados de las secciones 2.1.5 y 2.1.6, se puede realizar un diagrama de estados de carga para carga viva, carga muerta y carga sísmica, sin aplicar factores de mayoración, y realizar el análisis estructural (ver figura 18).

# **2.1.7.1. Análisis estructural por el método de Kanin con nudo desplazables**

Kani es un método de iteraciones sucesivas, por lo que se debe considerar como un método aproximado y como tal, tiene varias simplificaciones para facilitar la aplicación de su metodología. A continuación se presenta el análisis para cargas gravitacionales del marco del eje 9.

72

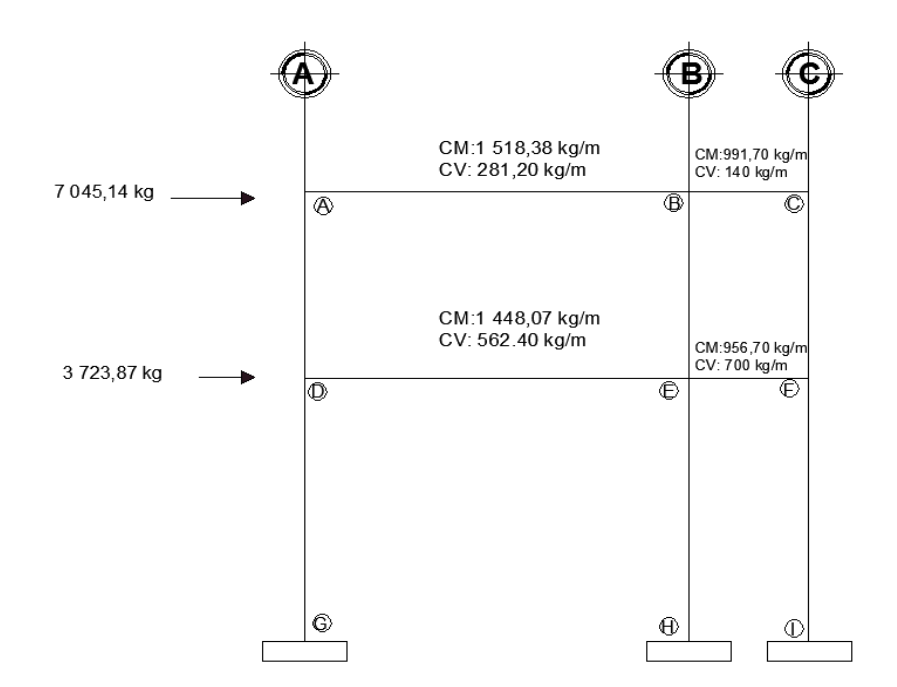

Figura 18. **Estado de cargas para marco del eje 9, módulo I**

Fuente: elaboración propia, empleando el programa AutoCAD 2 014.

Cabe destacar que el método de Kani, al ser un método iterativo, su precisión dependerá del número de iteraciones que se realicen. La rapidez en la convergencia del método está relacionada con la secuencia seguida en el procedimiento.

Inercia de sección:

 $I_{\text{viga}}$  : 1 / 12 (0,30)(0,6)<sup>3</sup> = 5,4 x 10<sup>-3</sup> m<sup>4</sup>  $\mathsf{I}_{\mathsf{column}}$ : 1/12  $(0,4)(0,4)^3$  = 2,133 x 10 $^3$  m $^4$ 

Rigidez relativa:

 $K_{ik}$ : I/L

Donde:

Kik : Rigidez relativa [ $m^3$ ]

L : inercia de la sección [m<sup>4</sup>]

L : luz entre apoyos [ m ]

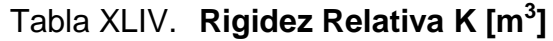

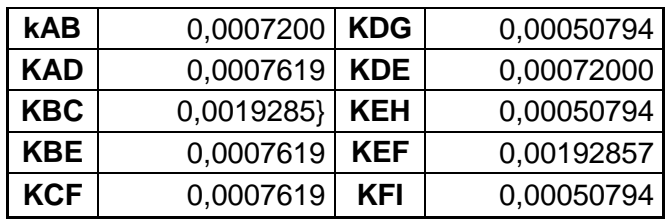

Fuente: elaboración propia.

Factor de giro (µ) :

$$
\mu = -\frac{1}{2} \times \frac{k}{\sum k}
$$

Donde:

µ = Factor de giro o de reparto

K = Rigidez del elemento

∑ K = Sumatoria de rigideces en el nudo

$$
La \sum \mu_{nudo} = -0.5
$$

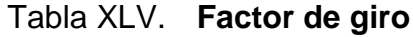

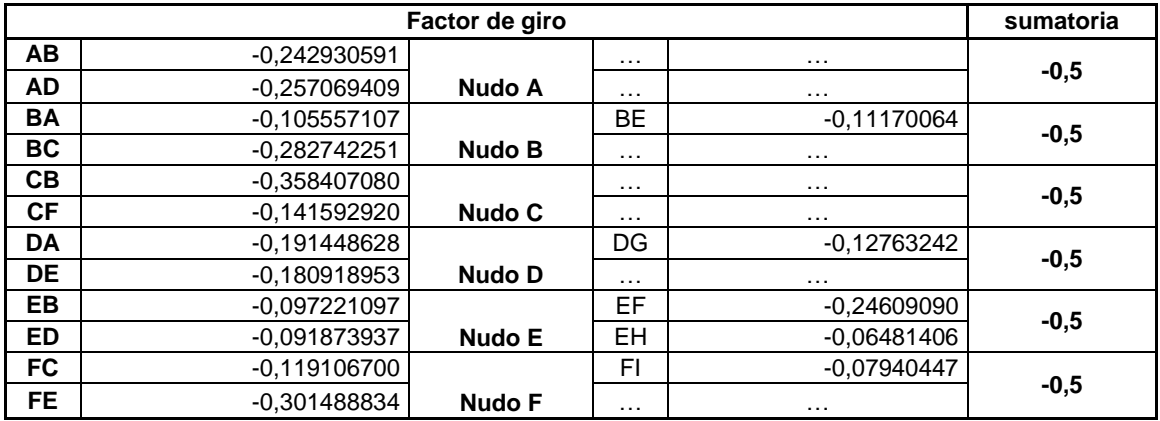

Fuente: elaboración propia.

 $\bullet$  Momento Fijo (Mf<sub>ik</sub>) :

$$
MF = \frac{WL^2}{12}
$$

Donde:

MF = Momento Fijo [kg-m]

W = Carga [kg/m]

 $L =$  Longitud de la viga  $[m]$ 

Existe solo en los tramos con carga fuera del nudo.

Tabla XLVI. **Momentos fijos**

| <b>AB</b> | 1 318,125 Nudo A   | <b>BA</b> | $-1318,125$ |
|-----------|--------------------|-----------|-------------|
| <b>BC</b> | 91,46666667 Nudo B | CB        | -91,4666667 |
| <b>DE</b> | 2 636,25 Nudo D    | ED        | $-2636.25$  |
| i EF.     | 457,3333333 Nudo E | FE.       | -457,333333 |

• Factor de corrimiento  $(r_{ik})$  :

Este factor es propio de las columnas del nivel,

$$
rik = -\frac{3}{2} \times \frac{Kcolik}{\sum Kcolik}
$$

$$
\sum r_{ik} = -3/2
$$

### Tabla XLVII. **Factor de corrimiento**

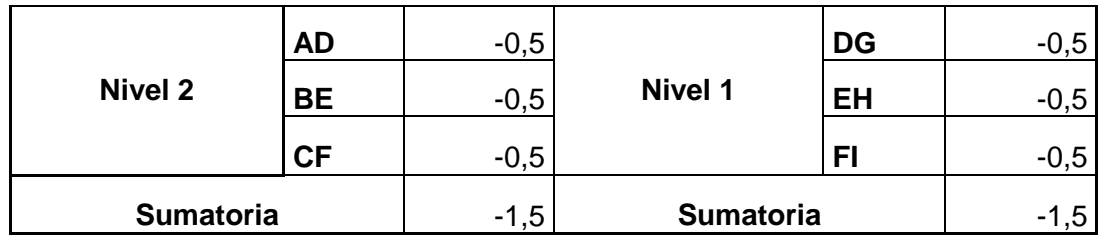

Fuente: elaboración.

Primera iteración: La secuencia a seguir es: A-B-C-F-E-D

NUDO A: -1 318,125 X (-0,2429) = 320,13 -1 318,125 X (-0,2571) = 338,85 NUDO B: -0,1055 X 1 226,66 + 320,13 = -163,28

- $-0,2827$  X 1 226,66 + 320,13 =  $-437,36$  $-0,1117 \times 1226,66 + 320,13 = -172,78$
- NUDO C:  $-0,3584 \times 91,47 + (-437,37) = 123,97$  $-0,1415 \times 91,47 + (-437,37) = 48,98$
- NUDO F:  $-0,1191 \times 457,43 + 48,98 = -60,305$  $-0,3015 \times 457,43 + 48,98 = -152,65$  $-0.0794 \times 457.43 + 48.98 = -40.20$
- NUDO E:  $-0,0972 \times 2 178,92 + (-152,65) + (-172,78) = -180,20$  $-0,2461$  X 2 178,92+ ( $-152,65$ ) +  $(-172,78)$  =  $-456,13$  $-0,0918$  X 2 178,92 + ( $-152,65$ ) +  $(-172,78)$  =  $-170,28$  $-0,0648$  X 2 178,92 + ( $-$  152,65) + ( $-$ 172,78) =  $-$  120,13
- NUDO D:  $-0,1914 \text{ X } -2636,25 + 338,25 + (-170,28) = 472,43$  $-0,1809$  X  $-2$  636,25 + 338,25 +  $(-170,28)$  = 446,45  $-0,1276$  X  $-2,636,25 + 338,25 + (-170,28) = 314,95$

Cuando se haya llegado a una convergencia en los valores de tres o más iteraciones sucesivas, el proceso puede detenerse. Los momentos finales se calculan de la siguiente manera:

$$
Mf_{ik}
$$
 = momento de empotramiento  
\n $M'i_k$  = momento debido al giro del nudo i  
\n $M = Mf_{ik} + M'ik + M'ki M'ik$  ;  $M'_{ki}$  = momento debido al giro del nudo k  
\n $M'_{ik}$ =momento debido al desplazamiento  
\ndel nudo i

Siguiendo con el procedimiento, y cálculos del método de Kani, se obtienen los momentos generales para vigas y columnas, considerando el desplazamiento de los nudos, para carga viva y muerta. Sus resultados se muestran en la figura 18 y la figura 19.

77

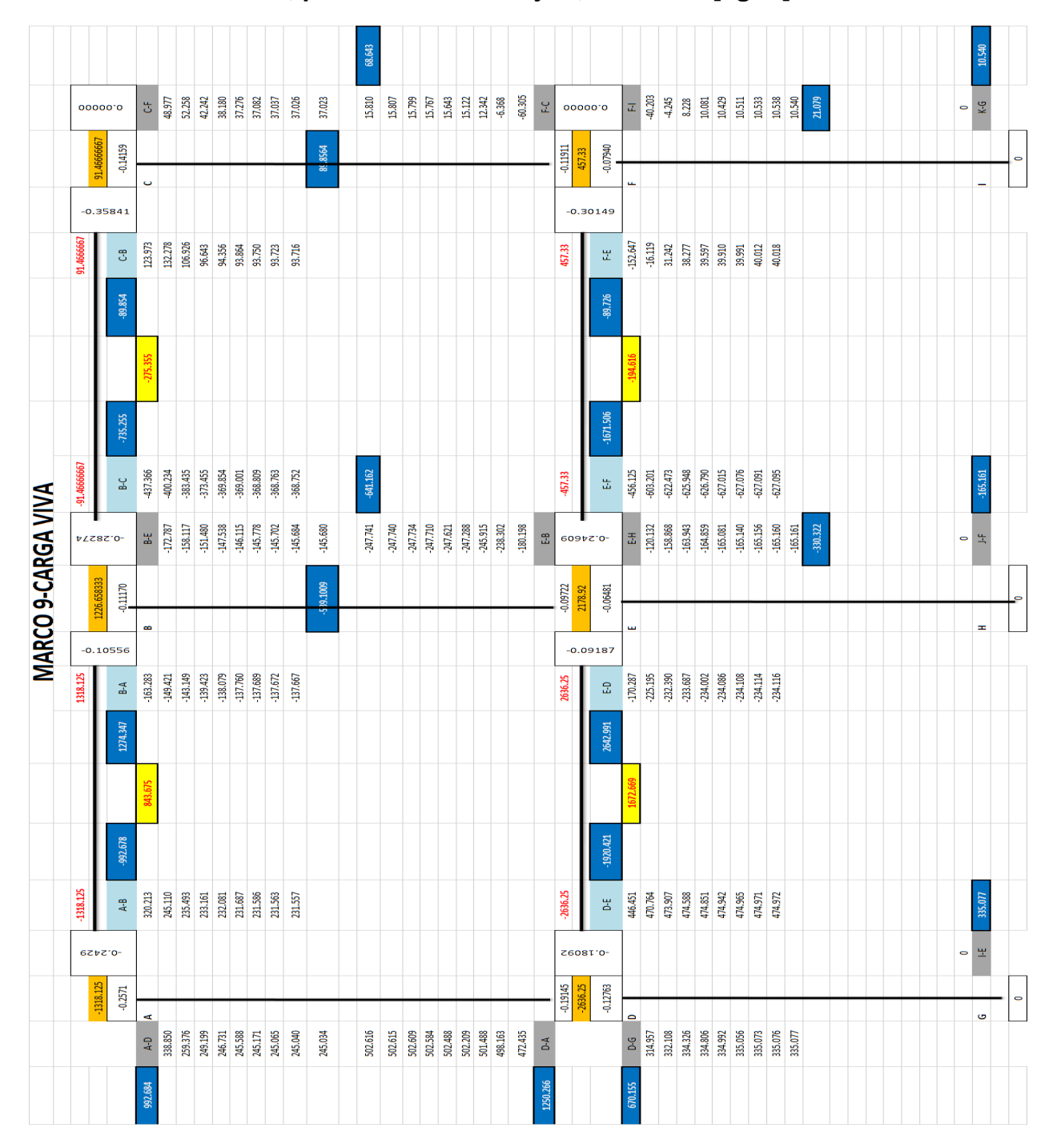

# Figura 19. **Diagrama de momentos para carga viva por el método de Kani, para el marco del eje 9, módulo I [kg-m]**

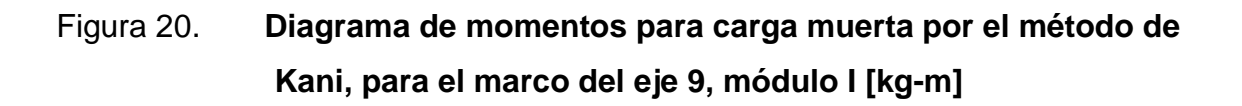

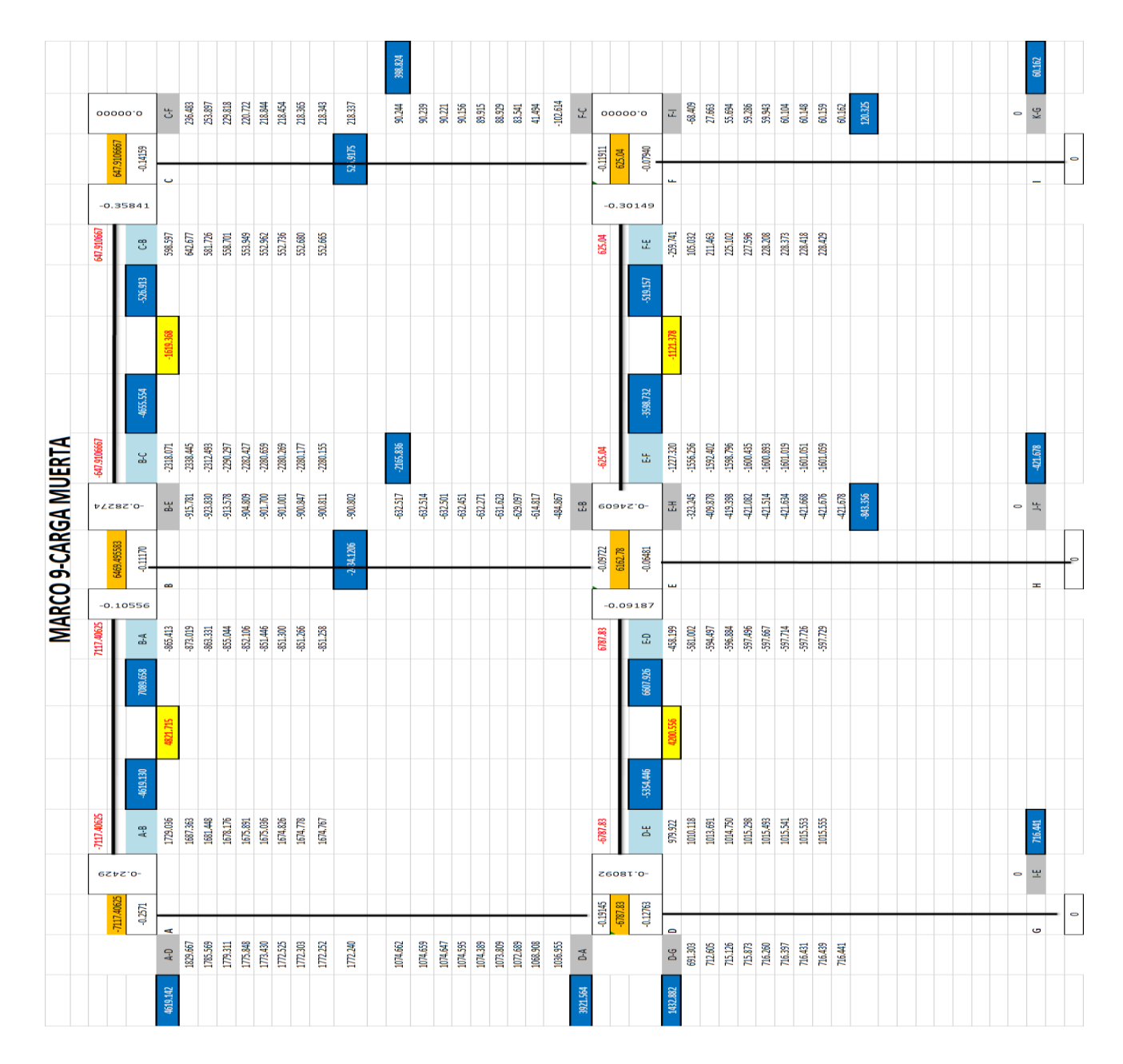

### **2.1.7.2. Análisis estructural usando Etabs**

Al Efectuar el análisis estructural para todos los grados de libertad del modelo tridimensional, se obtienen los diagramas de momento para carga viva y carga muerta sin aplicar factores de mayoración, y estos se muestran en las figuras siguientes.

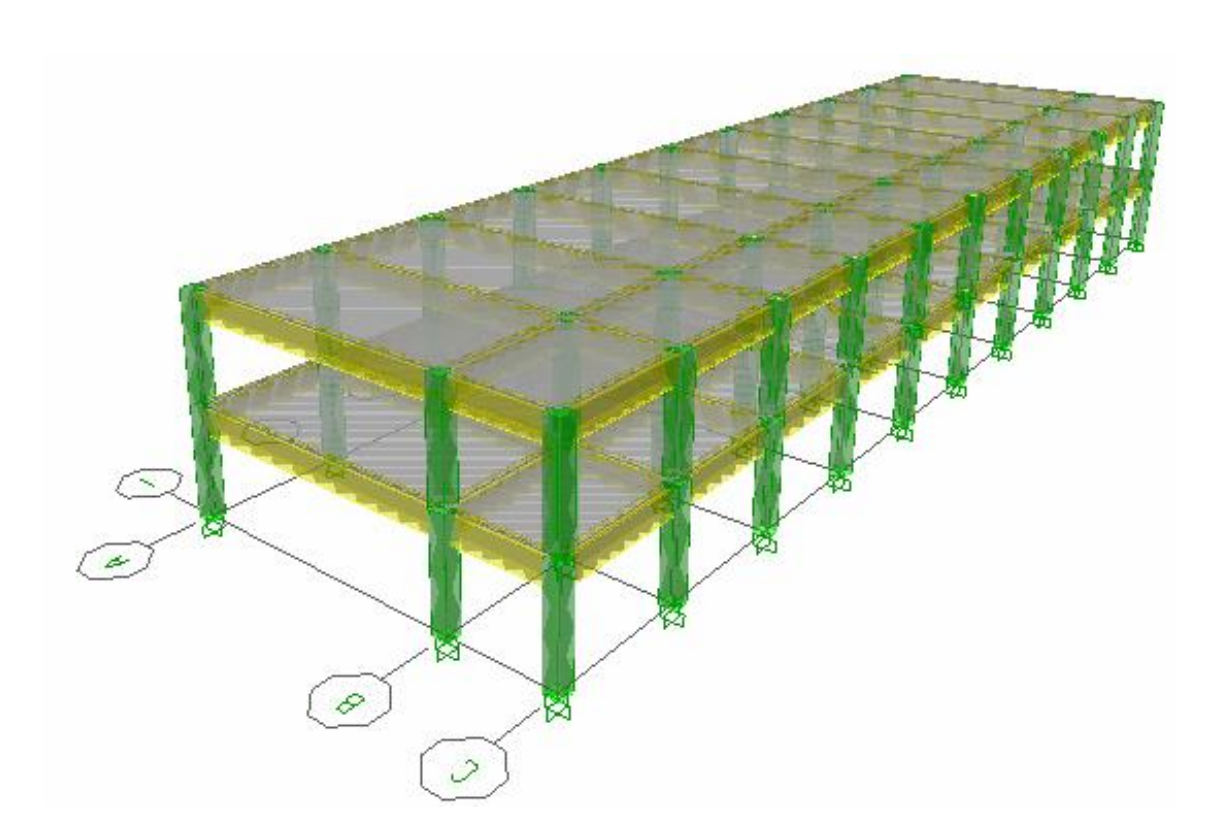

Figura 21. **Módulo I, escuela caserío Santa Fe Ocaña**

Fuente: elaboración propia, empleando el programa Computers and Structures. Etabs 9.

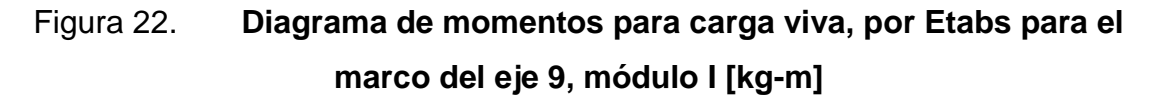

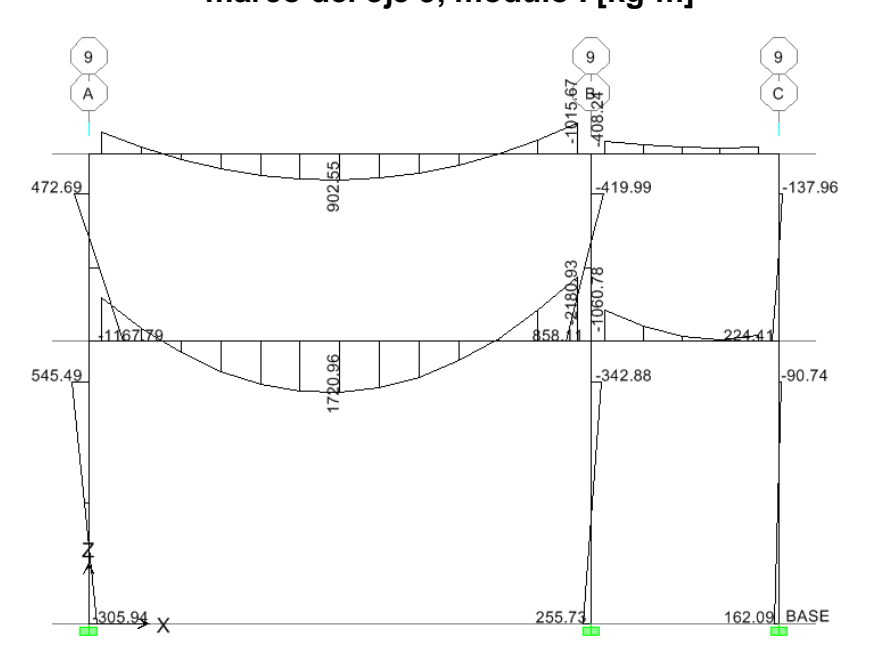

Fuente: elaboración propia, empleando el programa Computers and Structures. Etabs 9.

# Figura 23. **Diagrama de momentos para carga muerta por Etabs, para el marco del eje 9, módulo I [kg-m]**

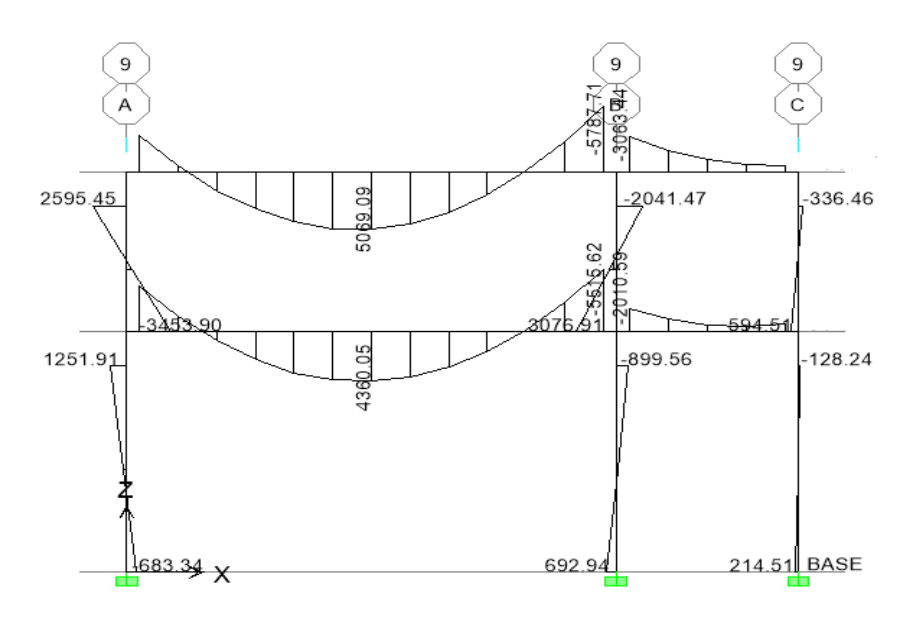

Fuente: elaboración propia, empleando el programa Computers and Structures. Etabs 9.

### **2.1.7.3. Comparación de resultados**

Como se aprecia en los diagramas de momento anteriores, la discrepancia de resultados tienen un valor porcentual aceptable, inferior al 10 %, como se nota en la tabla XLVIlI. La variación de los resultados radica en las mismas simplificaciones de los métodos aproximados como Kani, debido a que se basa en valores de momento de empotramiento perfecto o momentos fijos, que a su vez están en función de la distribución de cargas sobre la luz libre del elemento.

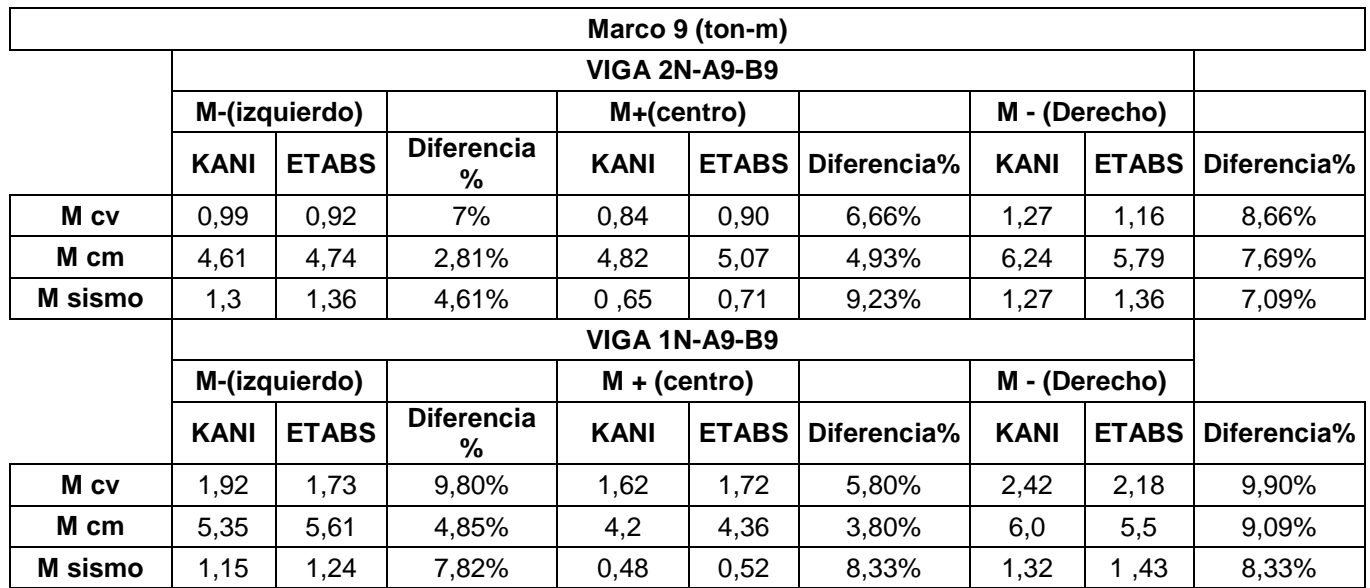

Tabla XLVIII.**Comparación de resultados**

Otro motivo para la variación de los resultados obtenidos son los algoritmos de cálculo de Etabs, los cuales no permiten realizar simplificaciones mayores al modelo matemático, y puede considerarse la rigidez de los elementos del marco de manera más exacta, incluyendo, en estos, la rigidez de la losa como diafragma horizontal.

Con base en el análisis de resultados obtenidos, se considerarán para el diseño estructural siguiente, los resultados del *software* Etabs, por considerarse un procedimiento exacto.

#### **2.1.8. Diseño estructural de concreto armado**

La base técnica del diseño estructural usada en este documento es la indicada por el American Concrete Institute, en su comité 318, (ACI 318-08).

También comprende la definición de los elementos estructurales a manera de que los mismos puedan satisfacer la demanda de y solicitaciones de carga, resistencia y estabilidad, según lo establecido por los reglamentos para su diseño.

### **2.1.8.1. Combinación de carga**

Los estados de carga básicos son: carga muerta (D); carga viva (L); sismo (Ex, Ey). Con base en estos estados de carga, se realizan las combinaciones críticas para el diseño estructural sugeridos por el ACI 318-08 como se muestra en la tabla siguiente:

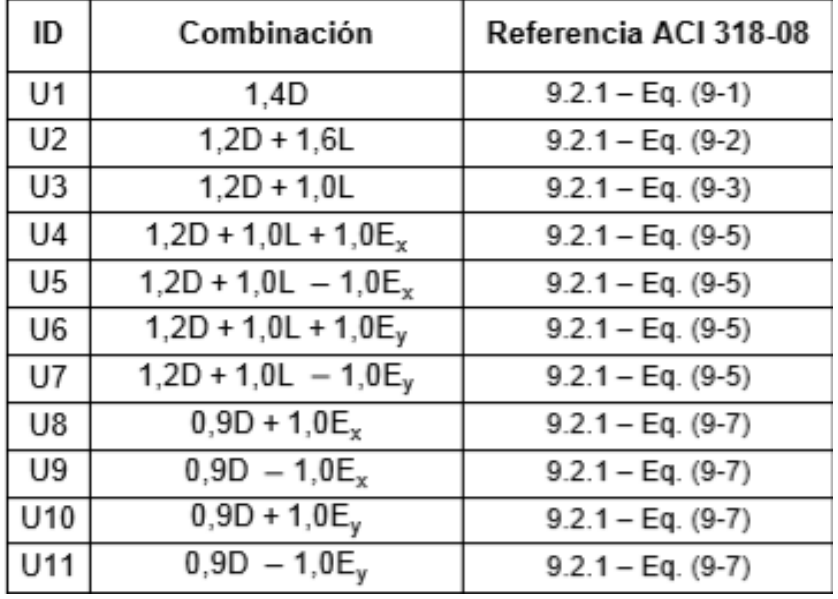

# Tabla XLIX. **Factores de carga y combinaciones sugeridos por el ACI 318S-08**

Fuente: American Concrete Institute. Requisitos de reglamento para concreto estructural y comentario (ACI 318S-08). p. 121.

### **2.1.8.2. Envolvente de momentos**

El proceso es netamente aritmético, y se resume a continuación para la viga 2N-4A-4B.

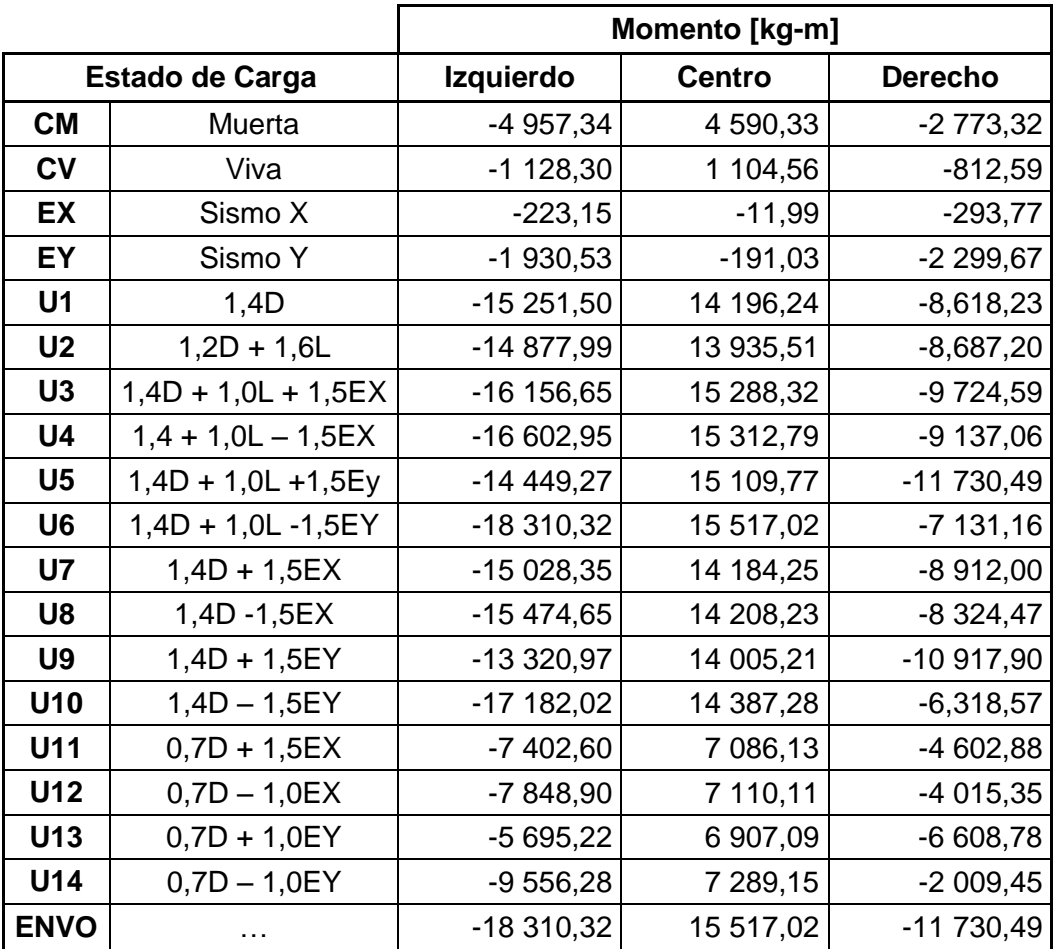

#### Tabla L. **Envolvente de momento para viga 2N-4A-4B**

Fuente: elaboración propia.

Con cálculos similares para todas las vigas y columnas del marco, se encuentra el valor de la envolvente de cortes y momentos. Para realizar esta tarea, es importante mencionar la facilidad con la que Etabs lo hace; dentro del *software* se define una combinación de cargas del tipo ENVE, y esto proporcionará la envolvente de las combinaciones indicadas.

## **2.1.8.2.1. Diagrama de corte y momento de diseño**

A continuación se presentan los diagramas de corte y momento de la envolvente de diseño obtenidos del análisis estructural con Etabs®, incluyéndose la carga gravitacional y lateral respectiva, para los marcos de los ejes de análisis: eje 4 (sentido Y) y eje B (sentido X).

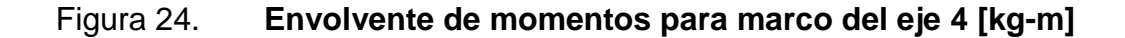

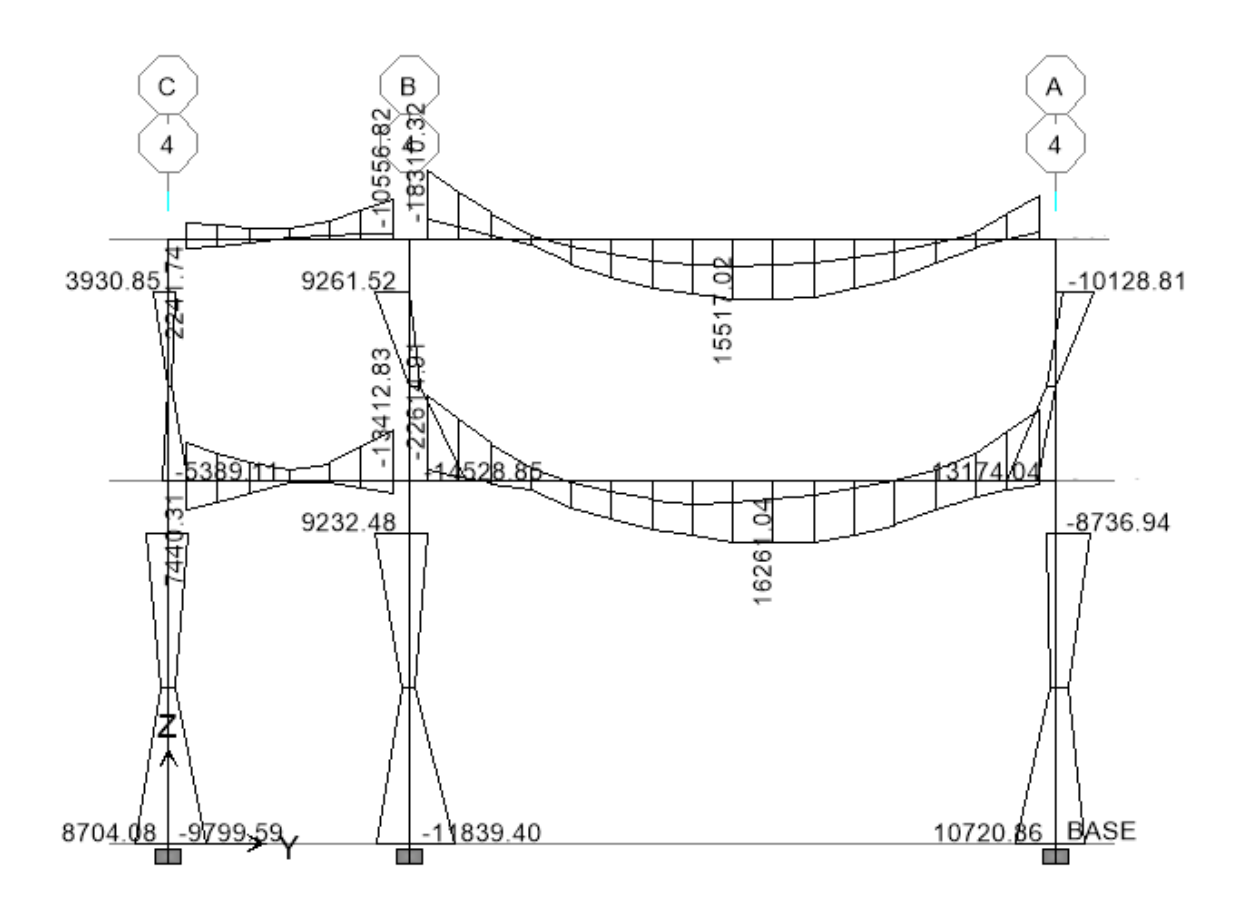

Fuente: elaboración propia, empleando el programa Computers and Structures. Etabs 9.

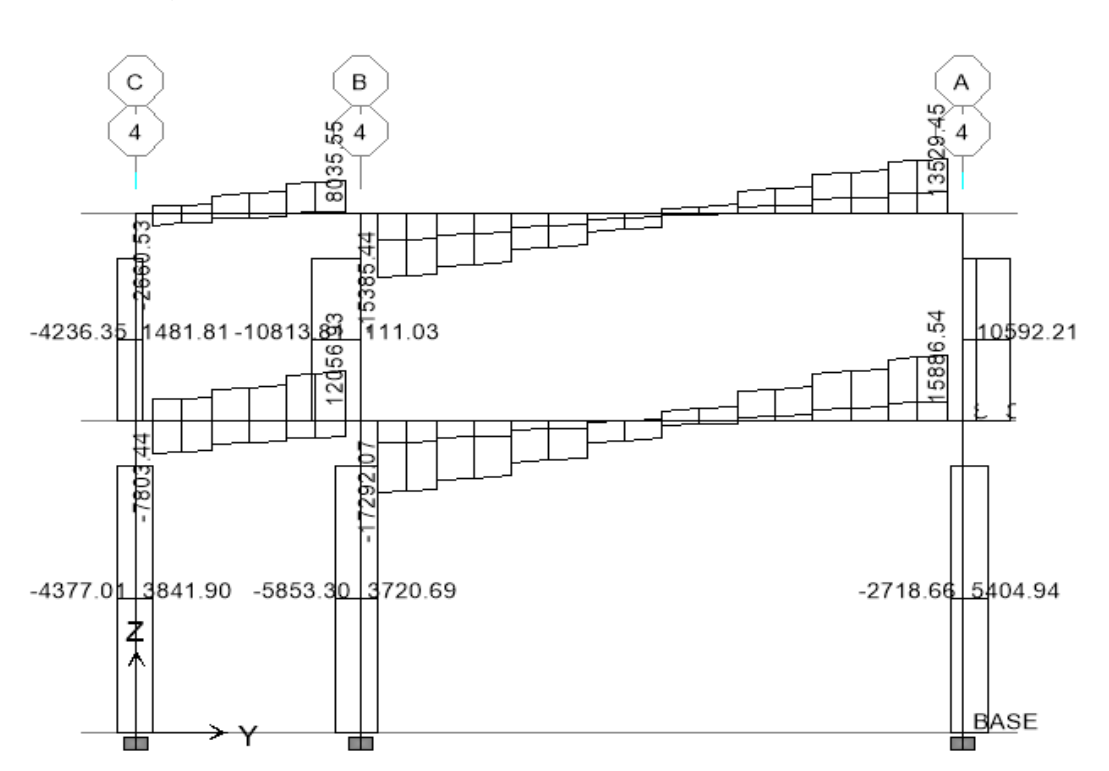

Figura 25. **Envolvente de corte para marco del eje 4 [kg]**

Fuente: elaboración propia, empleando el programa Computers and Structures. Etabs 9.

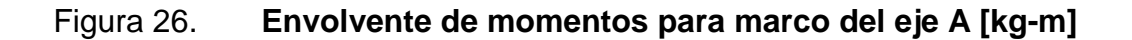

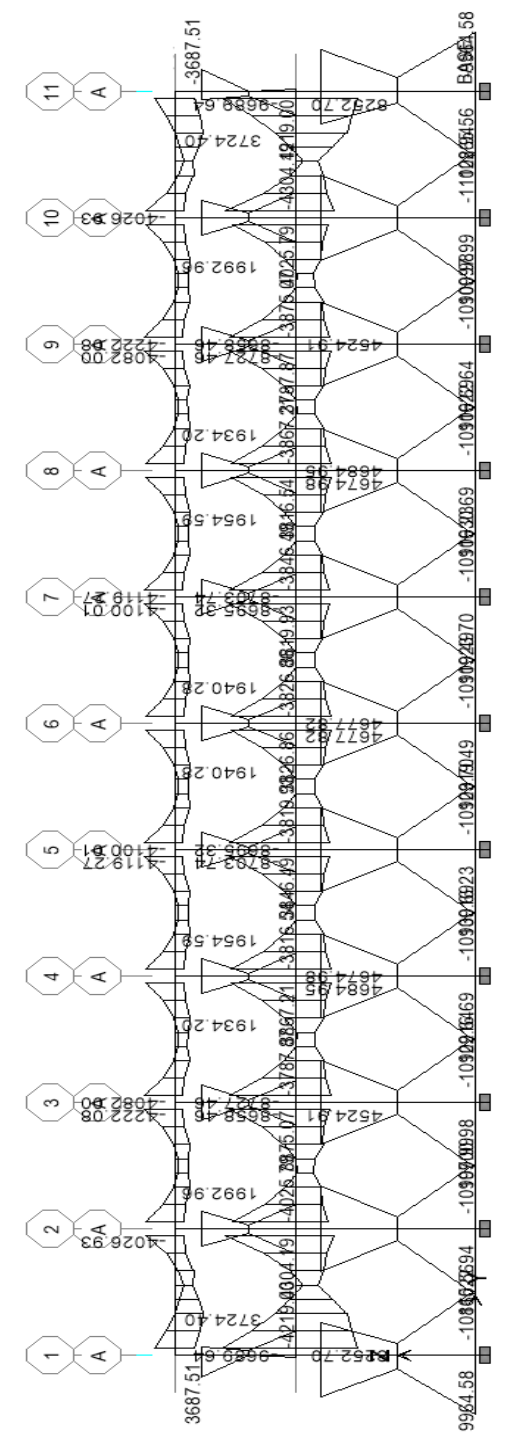

Fuente: elaboración propia, empleando el programa Computers and Structures. Etabs 9.

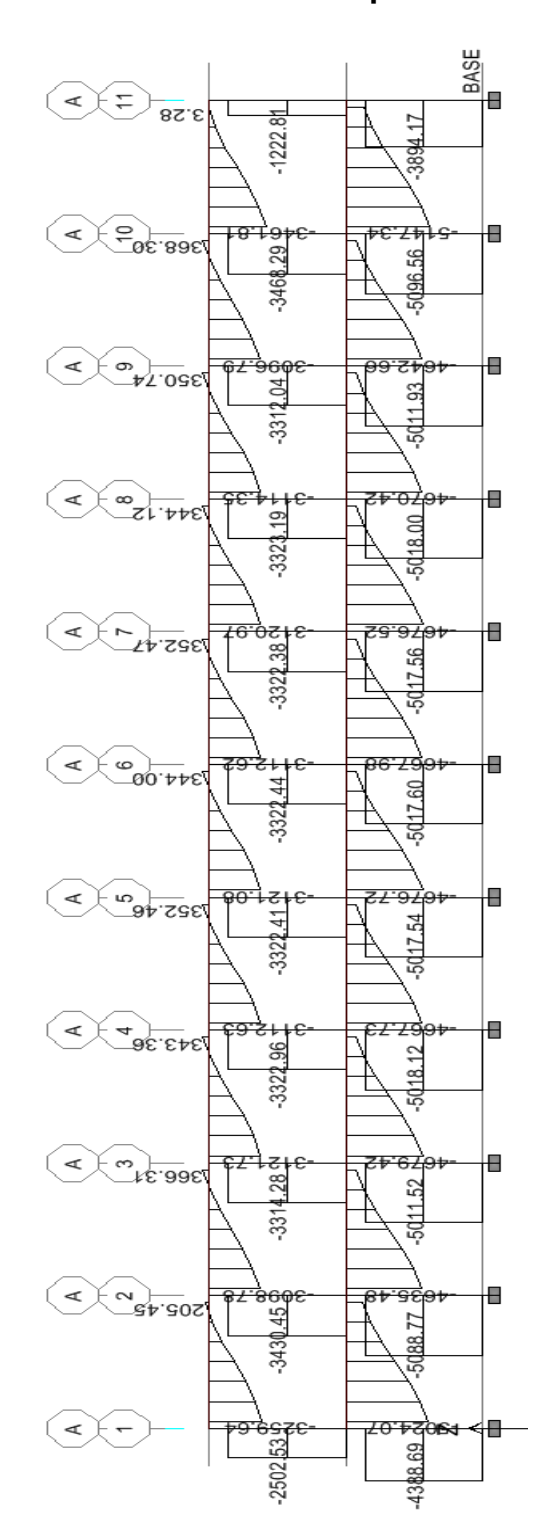

### Figura 27. **Envolvente de Corte para marco del eje A [kg]**

Fuente: elaboración propia, empleando el programa Computers and Structures. Etabs 9.

## **2.1.8.3. Diseño estructural y detallado sismorresistente**

Para fines ilustrativos, algunos cálculos se encuentran referenciados al código ACI 318S-08 para una mayor facilidad de verificación.

### **2.1.8.3.1. Diseño de viga**

Las vigas son elementos estructurales sometidos a esfuerzos de compresión, tensión y corte, transmiten de la carga de la losa hacia las columnas. Para su diseño son necesarios los resultados obtenidos del análisis estructural.

Para el diseño se consideraron los siguientes datos:

- Resistencia del concreto: f c = 280 kg/cm  $2 = (4000 \text{ psi})$
- Resistencia del acero: fy = 4,200 kg/cm  $2 = (60,000,000)$
- Base de viga:  $b = 30$  cm
- Peralte de viga:  $h = 60$  cm

A continuación se describe el procedimiento para el diseño de vigas, tomando como ejemplo, el diseño de viga 1N-4A-4B, del eje 4 en el primer nivel.

Peralte efectivo

$$
d = 60 \text{ cm} - 4 \text{ cm} \rightarrow 56 \text{ cm}
$$

 Según la sección 7.7.1 del ACI 318-08, la protección de concreto mínima para elementos sometidos a flexión debe ser de 4 centímetros, en condiciones normales de exposición. Este valor aumenta si el elemento está expuesto a la intemperie.

Límites del refuerzo

$$
As = \frac{14.1 \times b \times d}{fy} \ge As = \frac{0.8 \sqrt{fc}}{fy} b \times d
$$

Referencia a código ACI sección 10.5.1.

Donde:

b = base del elemento

fy = esfuerzo a fluencia del elemento (4 200 kg/cm<sup>2</sup>)

f´c = resistencia a compresión del concreto (281 kg/cm<sup>2</sup>)

As min = 
$$
\frac{14,1 \times 30 \times 56}{4,200} \rightarrow 5,64 \text{ cm}^2
$$
  
As min = 
$$
\frac{0,8 \times \sqrt{281}}{4,200} \approx 30 \times 56 \rightarrow 5,36 \text{ cm}^2
$$

El área de acero mínima a utilizar es 5,64  $cm<sup>2</sup>$ 

Acero máximo

As max = 
$$
0.5 \times \text{pb} \times \text{b} \times \text{d}
$$

Donde:

$$
\rho b = \frac{0.85 \times \beta \times f'c}{fy} \left( \frac{6120}{6120 + fy} \right)
$$

Referencia a código ACI, sección 21.5.2.1.

 $\beta$  = Factor igual a 0,85 cuando f'c es igual a 280 kg/cm  $^2$ 

$$
\text{pb} = \frac{0.85 \times 0.85 \times 280}{4\,200} \,\left(\frac{6\,120}{6\,120 + 4\,200}\right) \rightarrow \, 0.02856
$$

As max = 0.5 x 0.02856 x 30 x 56 
$$
\rightarrow
$$
 23.99 cm<sup>2</sup>

Para determinar el área de acero que requieren los momentos últimos se tiene la siguiente expresión:

As = 
$$
\left[ b \times d - \sqrt{(b \times d)^{2} - \frac{Mu \times b}{0.003825 \times f c}} \right] \times \frac{0.85 \times f c}{fy}
$$

Referencia a código ACI, sección 21.5.2.2.

# Tabla LI. **Área de acero requerido para viga de tramo 1N-4A-4B, eje 4, nivel 1**

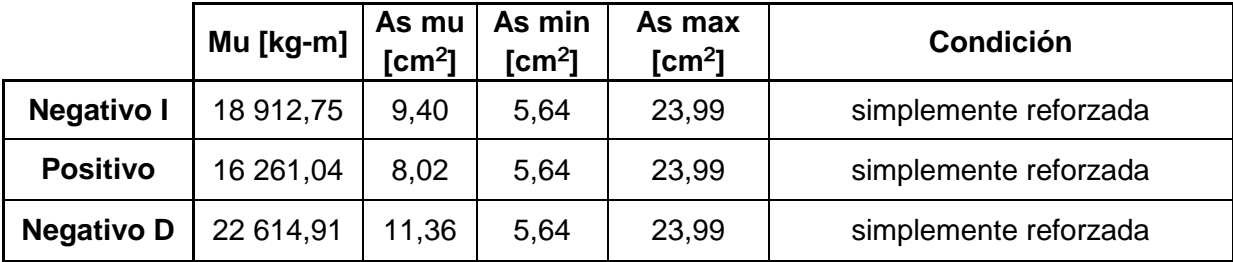

Fuente: elaboración propia.

La viga en todas sus secciones es simplemente reforzada. Cuando se requiera un valor menor al del acero mínimo, se utiliza el área de acero mínimo.

Para definir el armado de la viga, se deben cumplir las siguientes condiciones que establece el ACI 318-08, capítulo 21. Para la cama superior colocar como mínimo:

- As min =  $5.64$  cm<sup>2</sup>
- 2 varillas  $No, 4 = 2,53 \text{ cm}^2$
- 33% As(-) Mayor =  $3,75$  cm<sup>2</sup>

Nota: se toma el dato mayor.

Para cubrir un área de acero de 5,64 cm<sup>2</sup>, es necesario colocar 2 varillas número 6 corridas, las cuales tienen un área total de 5,7cm $^2$  mayor a 5,64 cm $^2$ .

Para la cama inferior se debe colocar como mínimo:

- As min =  $5,64$  cm<sup>2</sup>
- 2 varillas  $No.4 = 2.53$  cm<sup>2</sup>
- $\bullet$  50% As + = 4.01 cm<sup>2</sup>
- $50\%$  As(-)mayor = 5,68 cm<sup>2</sup>

Nota: se toma el mayor de estos datos

Para cubrir un área de acero de 5,68 cm<sup>2</sup>, es necesario colocar 2 varillas número 6 corridas, las cuales tienen un área total de  $5,70$  cm<sup>2</sup> mayor a  $5,68$  $cm<sup>2</sup>$ .

## Tabla LII. **Armado de refuerzo para viga de tramo 1N-4A-4B, eje 4, nivel 1**

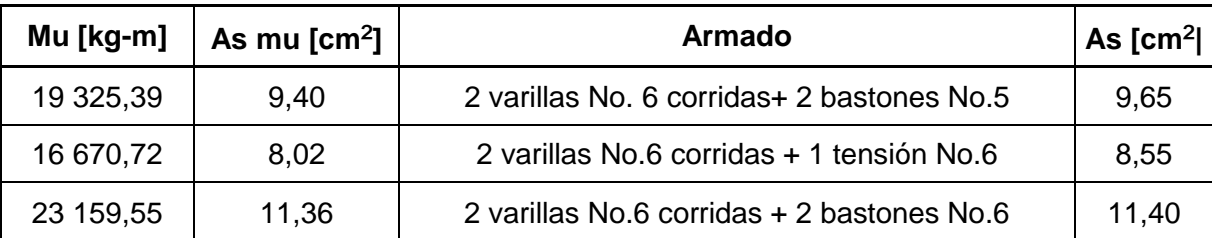

Fuente: elaboración propia.

La propuesta de armado cubre las áreas requeridas y cumple con las condiciones descritas.

#### Diseño a corte

Los esfuerzos cortantes serán contrarrestados por un refuerzo transversal que consiste en estribos espaciados a intervalos variables a lo largo del eje longitudinal de la viga. Además, de contrarrestar los efectos de corte, el refuerzo transversal ayuda a mantener el refuerzo longitudinal en la posición deseada.

Si Vr < Vact  $\rightarrow$  colocar S y longitud de confinamiento

Si Vr > Vact  $\rightarrow$  por armado estribos a Sma = d/2

Donde:

$$
Vr = \phi \times 0.53 \times \sqrt{f'c} \times (b \times d)
$$

Referencia a código ACI, sección 9.3.2.3

Vr = resistencia del concreto a corte Vact = esfuerzo cortante actuante S = espaciamiento

$$
Ur = 0.85 \times 0.53 \times \sqrt{280} \times 30 \times 56 \rightarrow 12\,664.36 \text{ kg}
$$

Según el diagrama presentado en la figura 25, se tiene un corte actuante máximo en la viga de 17 292,07 kilogramos. Por lo tanto se procede a calcular el espaciamiento y longitud de confinamiento.

Cortante actuante

$$
Vact = \frac{Vu}{b \times d} = \frac{17,292,07}{30 \times 56} \rightarrow 10,29 \frac{\text{kg}}{\text{cm}^2}
$$

Fuente: código ACI, sección 11.1.1

Cortante resistente

$$
Ur = \phi \times 0.53 \times \sqrt{f'y} = 0.85 \times 0.53 \times \sqrt{280} \rightarrow 7.54 \frac{\text{kg}}{\text{cm}^2}
$$

Espaciamiento

$$
S = \frac{\text{Avarilla} \times \text{fy}}{(\text{Vact} - \text{Vr}) \times \text{b}} \rightarrow \frac{2 \times 0.71 \times 4 \times 200}{(10.29 - 7.54) \times 30} \rightarrow 72.29 \text{ cm}
$$

Fuente: código ACI, sección 11.4.7.2

### Confinamiento

Según la sección 21.5.3.1 del ACI 318-08 dice que estribos cerrados para el confinamiento se colocan en las regiones:

- En una longitud igual a dos veces la altura del elemento, medida desde la cara del elemento de apoyo hacia el centro de la luz, en ambos extremos del elemento en flexión.
- En longitudes iguales a dos veces la altura del elemento a ambos lados de una sección donde puede ocurrir fluencia por flexión debido a desplazamientos laterales inelásticos del pórtico.

Longitud de Confinamiento =  $2 \times h \rightarrow (2)$  (60 cm) = 120 cm

La sección 21.5.3.2 indica que el primer estribo cerrado para el confinamiento debe estar situado a no más de 50 milímetros de la cara del elemento de apoyo. Además, el espaciamiento en la zona de confinamiento de los estribos no debe exceder el menor de:

- 1.  $d/4 = 56/4 \rightarrow 14$  cm
- 2.  $8 \times \phi$  varilla longitudinal =  $8 \times 1,90 \rightarrow 15,24 \text{ cm}$
- 3. 24  $\phi$  varilla transversal = 24 x 0,95  $\rightarrow$  22,86 cm
- 4. 30 cm

Tomando el menor valor, el espaciamiento en la zona de confinamiento es de 10 cm y resto a cada 25 cm.

Como todas las barras continuas serán traslapadas con la longitud requerida, las secciones 12.15.1 y 12.15.2 del ACI 318-08, indican que se utilice un traslape clase B. La longitud requerida para el traslape = 1,3 ld  $\geq$  30 centímetros.

Basado en lo anterior se puede construir la siguiente tabla.

| <b>Barra</b> | Longitud de desarrollo [Id] cm |    |  |  |
|--------------|--------------------------------|----|--|--|
| No. 5        | Superior                       | 50 |  |  |
|              | Inferior                       | 4C |  |  |
|              | Superior                       | 60 |  |  |
| No.6         | Inferior                       | 45 |  |  |

Tabla LIII. **Longitud de desarrollo para armado de vigas**

Fuente: elaboración propia.

### Tabla LIV. **Longitud de anclaje para barras en tensión**

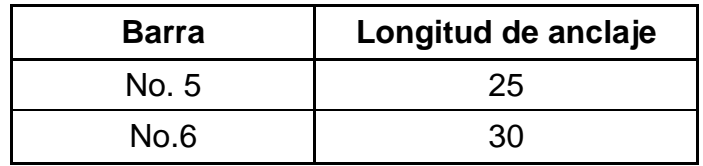

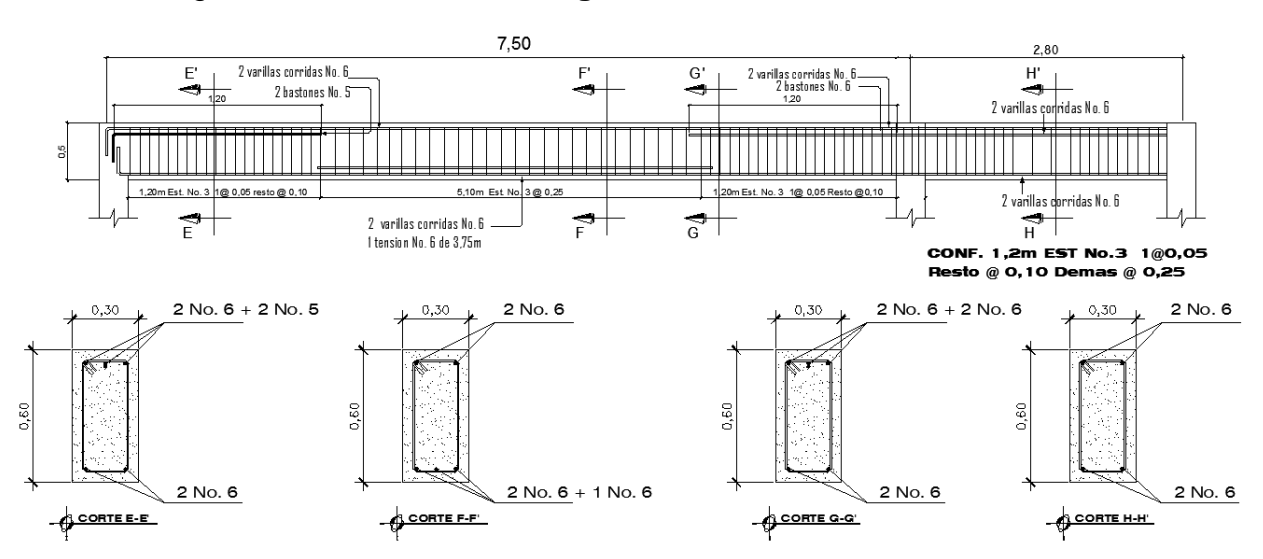

#### Figura 28. **Armado de viga 1N -4A-4B del módulo I, nivel 1**

Fuente: elaboración propia con programa AutoCAD 2 014.

Las varillas No. 3 que se encuentran en la línea intermedia de la viga son una recomendación del ACI 318-08, cuando las vigas tienen un peralte de 50 cm o mayor, se debe colocar un refuerzo de diámetro igual o mayor al del refuerzo a corte.

#### **2.1.8.3.2. Diseño de columnas**

Las columnas son elementos verticales que trasladan la carga completa del edificio hacia la cimentación.

Estos elementos se encuentran sometidos, principalmente, a esfuerzos de compresión axial y momentos flexionantes. Se diseña únicamente la columna crítica para el nivel completo. En este diseño se contemplan únicamente las columnas que se encuentran sometidas a los mayores esfuerzos de cada nivel. El resultado del diseño es aplicado a todas las columnas del nivel al que corresponde.

Requisitos para columnas según ACI 318-08:

- i. El número mínimo de barras longitudinales en elementos sometidos a compresión debe ser de 4 para barras dentro de estribos rectangulares, según sección 10.9.2.
- ii. El área de refuerzo longitudinal no debe ser menor que 0,01Ag ni mayor que 0,06Ag, según sección 21.6.3.1.

| Datos de columna       |                |                |  |  |  |
|------------------------|----------------|----------------|--|--|--|
| Mx (nivel 1)           | 14 546,07 kg-m |                |  |  |  |
| My (nivel 1)           | 10 155,01      | ∣kg-m          |  |  |  |
| Mx (nivel 2)           | 15 769,77      | kg-m           |  |  |  |
| My (nivel 2)           | $3711,64$ kg-m |                |  |  |  |
| Vact (nivel 1)         | 4 652,88       | kg             |  |  |  |
| Vact (nivel 2)         | 2 9 34, 41     | l kg           |  |  |  |
| Ln (nivel 1)           | 4,20           | $\mathsf{m}$   |  |  |  |
| Ln (nivel 2)           | 2,80           | m              |  |  |  |
| Área tributaria        | 38,63          | m <sup>2</sup> |  |  |  |
| Dimensiones de columna | 40 x 40        | cm             |  |  |  |

Tabla LV. **Datos para el diseño de columna crítica 1N-9B**

Fuente: elaboración propia con datos tomados del software Etabs.

Carga axial

En la sección de este documento 2.1.3.2 de predimencionamiento de columnas se integró la carga axial aplicada a esta columna tomando el dato de esta.

$$
P = 50\,295,32\,\text{kg}
$$

### Esbeltez en columnas

La esbeltez se define a partir de la relación de longitud y la sección transversal. Para determinar la esbeltez se tiene la siguiente expresión:

$$
E = \frac{Kp \times Ln}{r}
$$

Fuente: código ACI, sección 10.10.6.3

Donde:

Kp = factor de pandeo (monograma de Jackson)

Dado por 
$$
ψA = \frac{\sum K col}{\sum K vigas}
$$
;  $ψB = \frac{\sum K col}{\sum K viga}$ 

 $\psi$ A,  $\psi$ B = grado de empotramiento a la rotación

Ln = longitud efectiva de pandeo

 $r = 30\%$  x el lado menor de columna

Tabla LVI. **Clasificación de columnas por su esbeltez**

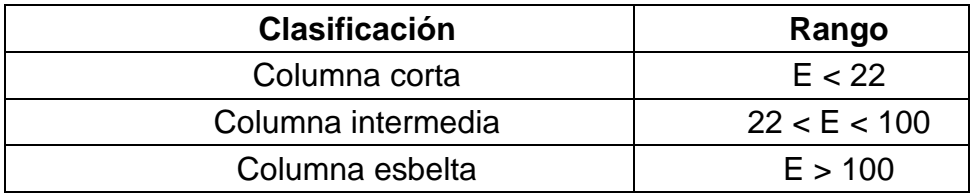

Fuente: ACI 318S-08 SECCION 10.10.
# Tabla LVII. **Esbeltez de columna de primer nivel 1N-9B sentido x, sentido y, respectivamente**

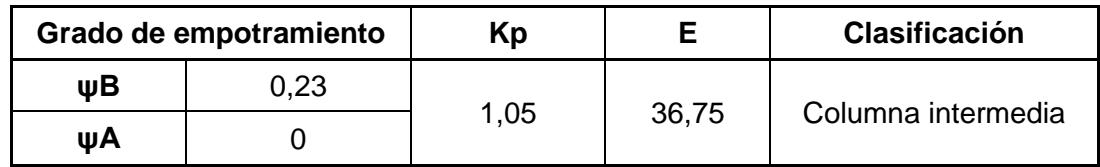

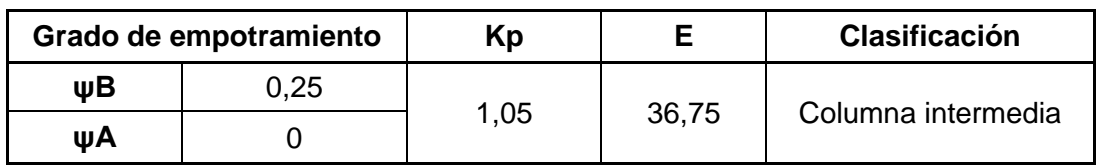

Fuente: elaboración propia.

## Tabla LVIII. **Esbeltez de columna de primer nivel 2N-9B sentido x, sentido y, respectivamente**

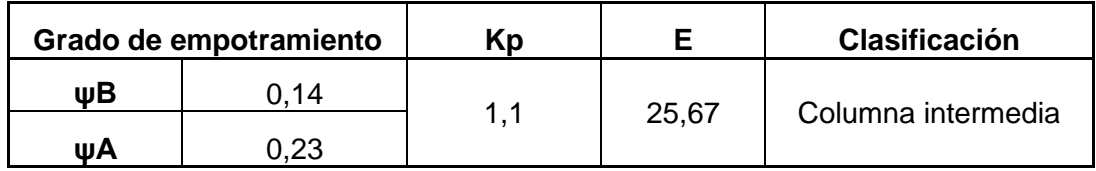

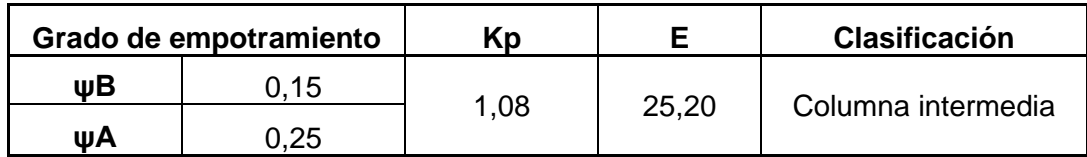

Fuente: elaboración propia.

Los valores de Kp fueron calculados con base en el monograma de Jackson que se encuentra en el capítulo 10 de ACI 318-08 sección 10.10.1.

De acuerdo con los valores de esbeltez obtenidos en las tablas LVll y LVlll, las columnas se clasifican como intermedias, por lo tanto se procede a magnificar los momentos actuantes.

El magnificador de momentos  $(\delta)$  es un factor de seguridad por el cual deben multiplicarse los momentos últimos en columnas, para evitar el pandeo.

El procedimiento para la magnificación de momentos se realiza según la sección 10.10 del ACI 318-08, y para ello se tiene la siguiente expresión:

$$
Mc = \delta ns \times Mu
$$

Donde:

$$
\delta \text{ns} = \frac{\text{Cm}}{1 - \frac{\text{Pu}}{0.75 \times \text{Pc}}} = 1
$$
\n
$$
\text{Pc} = \frac{\pi^2 \times \text{E1}}{(\text{Kp} \times \text{Lu})^2}
$$
\n
$$
\text{E1} = \frac{0.4 \text{Ec} \times \text{lg}}{1 + \text{gd}}
$$
\n
$$
\text{gd} = \frac{\text{CMu}}{\text{Cu}}
$$

Mc = momento mayorado amplificado

Mu = momento último

Cm = factor del efecto de extremo igual a 1

Ec = módulo de elasticidad del concreto igual a 15 100  $\sqrt{f}$ <sup>c</sup>

Ig = Inercia del elemento

βd = factor de flujo plástico (0 ≤ βd ≤ 1)

A continuación se desarrolla la magnificación de momentos para la columna del segundo nivel en sentido X y Y.

$$
\beta d = \frac{1,4 \times 15 \times 515,42}{1,4 \times 15 \times 515,42 + 1,7 \times (14,06 \times 200 + 5,25 \times 500)} \rightarrow 0,7015
$$

$$
El = \frac{0.4 \times 15 \, 100\sqrt{281} \times \frac{40^4}{12}}{1 + 0.7015} \rightarrow 1,269 \times 10^{10} \, \text{kg-cm}^2
$$

$$
pcx = \frac{\pi^2 \times 1,269 \times 10^{10}}{(1,05 \times 420)^2} \rightarrow 644\ 189,76
$$

$$
pcy = \frac{\pi^2 \times 1,269 \times 10^{10}}{(1,05 \times 420)^2} \rightarrow 644\ 189,76
$$

$$
\delta n s x = \frac{1}{1 - \frac{48262,85}{0.75 \times 644 \cdot 189,76}} = 1,11 = 10 \rightarrow \text{Cumple}
$$

$$
\delta n s y = \frac{1}{1 - \frac{48262,85}{0.75 \times 644 \cdot 189,76}} = 1,11 = 10 \rightarrow \text{Cumple}
$$

$$
Mcx = 1,11 \times 14 \ 546,07 = 16 \ 146,14 \ kg-m
$$

Mcy = 1,11 x 10 155,01 = 11 272,06 kg-m

#### Refuerzo longitudinal

El refuerzo longitudinal en columnas puede diseñarse por varios métodos según el tipo de cargas al que se encuentra sometida la misma. En este caso, las columnas son del tipo axial y momento biaxial.

El método a emplear es el desarrollado por Bresler, el cual es un método sencillo que consiste en que dado un sistema de cargas actuantes, se debe calcular el sistema de cargas resistentes, la expresión utilizada es:

> 1  $\frac{1}{Pnu}$  = 1  $\frac{1}{Pnx}$ + 1  $\frac{1}{Pny}$  -1 Po

Límites de acero

Asmax =  $6\%$ Ag  $\rightarrow$  (0,06 x 40 x 40) = 96 cm<sup>2</sup>

Asmin =  $1\%$ Ag  $\rightarrow$  (0,01 x 40 x 40) = 16 cm<sup>2</sup>

Para el refuerzo longitudinal se propone utilizar 4 varillas número 8 y 4 varillas número 4 que es igual a 25,33 centímetros cuadrados, y un recubrimiento de 5 centímetros.

Método de Bresler

Continuando con el diseño de acero longitudinal para la columna del primer nivel en sentido X y Y.

Valor de la Grafica

$$
r = \frac{d - d'}{h} \rightarrow \frac{35 - 5}{40} = 0.75
$$

Valor de la curva

$$
\rho \mu = \frac{\text{As}}{\text{Ag}} \left( \frac{\text{fy}}{0.85 \times \text{f/c}} \right) \rightarrow \frac{25,33}{1,600} \left( \frac{4,200}{0.85 \times 281} \right) = 0,278
$$

**Excentricidades** 

$$
ex = \frac{Mdx}{Pu} \rightarrow \frac{16\ 146,14}{50\ 295,32} = 0,32 \text{ m}
$$

$$
ey = \frac{Mdy}{Pu} \rightarrow \frac{11\,272,06}{50\,295,32} = 0,23 \, \text{m}
$$

Valor de las Diagonales

$$
\frac{\text{ex}}{\text{hx}} \rightarrow \frac{0,32}{0,4} = 0,80
$$

$$
\frac{ey}{hx} \rightarrow \frac{0.23}{0.4} = 0.58
$$

Con los valores obtenidos se buscan los valores de los coeficientes Kx y Ky en el diagrama de interacción, obteniendo:

$$
Kx = 0.22
$$
  

$$
Ky = 0.30
$$

Cargas

$$
Pnx = Kx \times f'c \times Ag \rightarrow 0,22 \times 281 \times 40 \times 40 = 98912,00
$$

ny = y x f c x Ag 0 30 x 281 x 40 x 40 = 134,880

 $Po = \phi(0.85f'c(Ag - As) + Asfy \rightarrow 0.7(0.85 \times 281(1.600 - 25.33) + 25.33 \times 4.200 = 369.662.95$ 

1  $\frac{1}{Pnu}$  = 1  $\frac{1}{98\,912,00}$  + 1  $\frac{1}{134880}$  -1 369 662,95 Pnu = 135 870,95 kg  $Pu = 50 295,32 kg$  $Pnu > Pu \rightarrow si$  cumple

Debido a que Pnu es mayor que Pu, el área de acero propuesta sí soporta los esfuerzos a los que se encuentra sometido el elemento. Por lo que no es necesario aumentar el área de acero.

Refuerzo transversal

Las columnas también se encuentran sometidas a esfuerzos de corte por lo que es necesario proveer refuerzo transversal en su armado. Además, Guatemala se considera un país sísmico y por ello, debe proveerse suficiente ductilidad mediante el confinamiento del refuerzo transversal en los extremos.

si Vr > Vact $\rightarrow$  se colocan estribos para armado de Smax = d/2

si Vr < Vact $\rightarrow$  calcular S y longitud de confinamiento

$$
Vr = 0.85 \times 0.53 \times \sqrt{281 \times 40 \times 35} = 10572.46
$$
 kg

Según los datos presentados en la tabla LV, se tiene un corte máximo en la columna de 4 652,88 kilogramos, Por lo tanto, se colocan los estribos a un espaciamiento máximo de d/2,

$$
Smax = \frac{d}{2} \rightarrow \frac{35}{2} = 17.5 \rightarrow 15 \text{ cm}
$$

Por lo tanto se colocarán estribos número 3 @ 15 cm.

#### Confinamiento

Según la sección 21.6.4.1 del ACI 318-08 dice que debe suministrarse de refuerzo transversal en una longitud medida desde cada cara del nudo y a ambos lados de cualquier sección donde pueda ocurrir fluencia por flexión como resultado de desplazamientos laterales inelásticos. Dicha longitud no debe ser menor que la mayor de:

- $h = 40 \text{ cm}$
- $\bullet$  1/6Ln = 1/6 x 280 cm = 47 cm
- 45 cm

Según la sección 21.6.4.3, la separación del refuerzo transversal, a lo largo del eje longitudinal del elemento, no debe exceder el valor menor de:

- $1/4b = 1/4(40) = 10$  cm
- $6 \times \phi$  Longitudinal =  $6 \times 2,54 = 15,24$  cm

Por lo tanto la longitud de confinamiento es de 0,5 metros en ambos extremos de la columna con estribos número 3 a cada 0,10 metros.

El mismo procedimiento se desarrolla para el diseño del refuerzo longitudinal y transversal de la columna en el segundo nivel, proponiendo el mismo armado el cual cumple también con las condiciones presentadas.

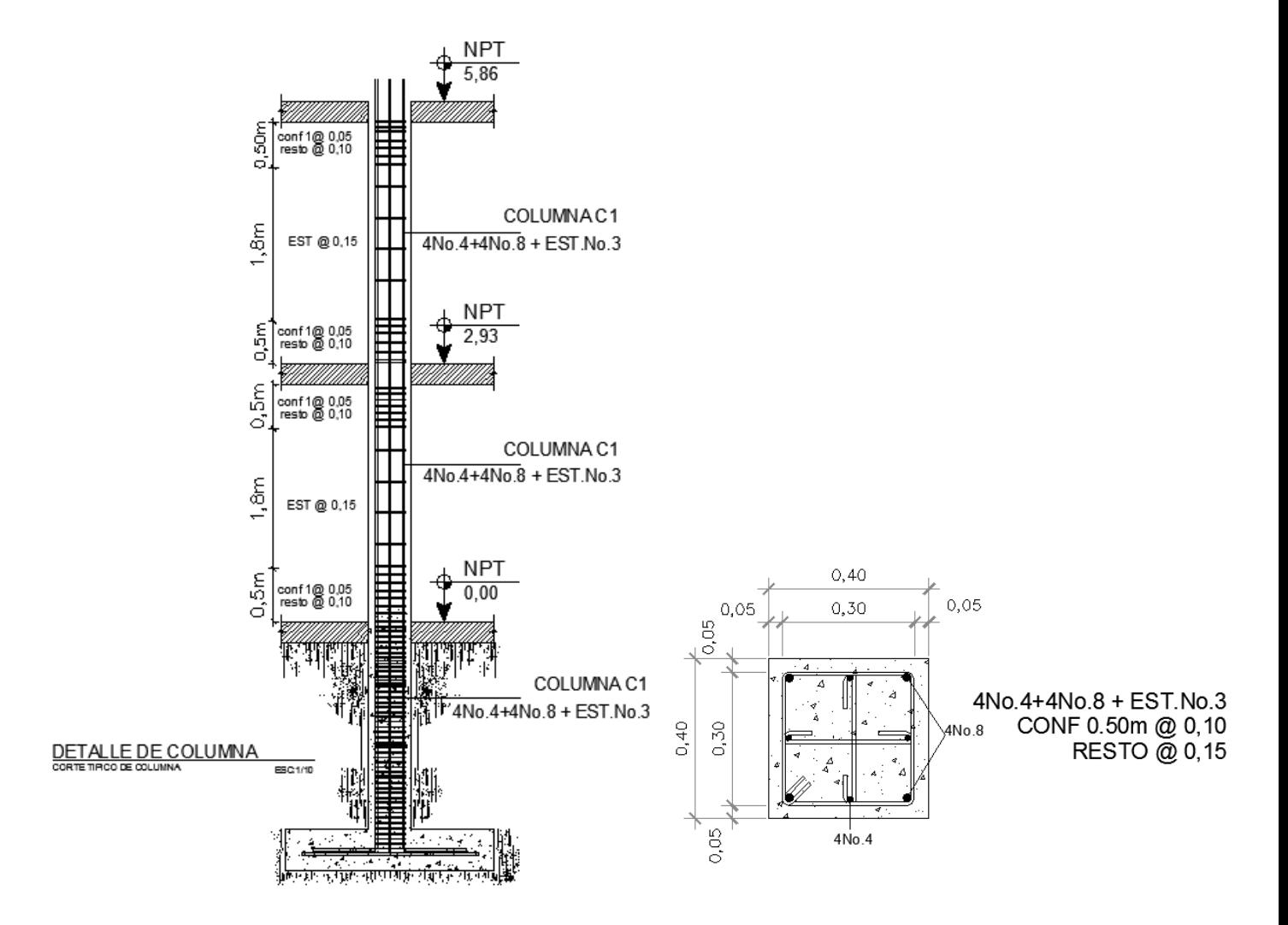

Figura 29. **Armado final de columna**

Fuente: elaboración propia con programa AutoCAD 2014.

## **2.1.8.3.3. Diseño de losa para el primer nivel**

Son elementos estructurales que, además de funcionar como diafragmas para transmitir cargas horizontales, también sirven como cubiertas que protegen de la intemperie y como entrepisos en el edificio.

Dependiendo de la geometría de la losa, esta puede trabajar en uno o ambos sentidos. Para saber cómo trabaja una losa se tiene la siguiente expresión:

$$
m = \frac{a \text{ lado menor}}{b \text{ lado mayor}}
$$

Si  $m \geq 0,50$  la losa trabaja en ambos sentidos Si m < 0,50 la losa trabaja en un sentido

Ver sección 2.1.3.2 predimensionamiento de losa y tabla VlI.

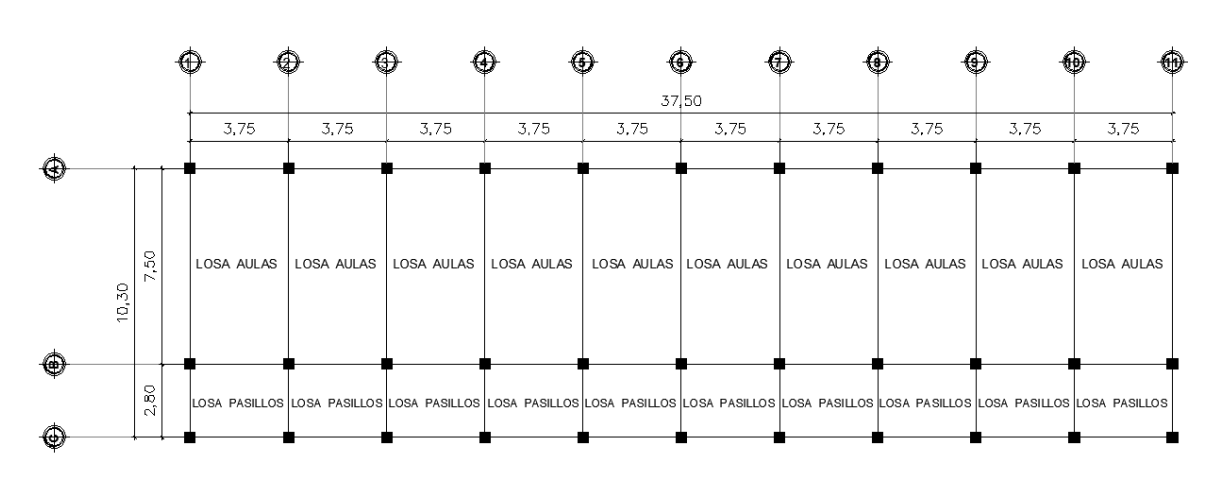

Figura 30. **Planta típica de losas del primer nivel**

Fuente: elaboración propia con programa AutoCAD 2014.

Todas las losas son del tipo 1 ya que trabajan en dos sentidos por lo tanto:

$$
loss \text{ aulas} = \frac{3,75}{7,5} = 0.5
$$

$$
Iosa\ pasiIlos = \frac{2,8}{3,5} = 0,75
$$

Por lo tanto, las losas tipo 1 trabajan en ambos sentidos y para su diseño se emplea el método 3 del Código ACI 318-08, también conocido como el método de los coeficientes.

Carga de diseño

$$
Cu = 1,4CM + 1,7CV
$$

Para ambos tipos de losa la carga muerta es la misma.

 $CM = 373$  kg/m<sup>2</sup> x 1,4  $\rightarrow$  522,2 kg/m<sup>2</sup> Losa aulas,  $CV = 200$  kg/m<sup>2</sup> x 1,7  $\rightarrow$  340 kg/m<sup>2</sup> Losa pasillos, CV = 500 kg/m<sup>2</sup> x 1,7  $\rightarrow$  850 kg/m<sup>2</sup>

Datos de las cargas tomados de tablas IV y V,

losa aulas Cu = 522,20 + 340 = 862,20
$$
\frac{\text{kg}}{\text{m}^2}
$$
  
losa pasillos Cu = 522,20 + 850 = 1 372,20 $\frac{\text{kg}}{\text{m}^2}$ 

Momentos actuantes

$$
Mi \pm = Ci \pm x W x L^2i
$$

Donde:

Mi± = momento en la dirección i Ci± = factor de distribución para el lado i W = carga uniforme total L = longitud en dirección i

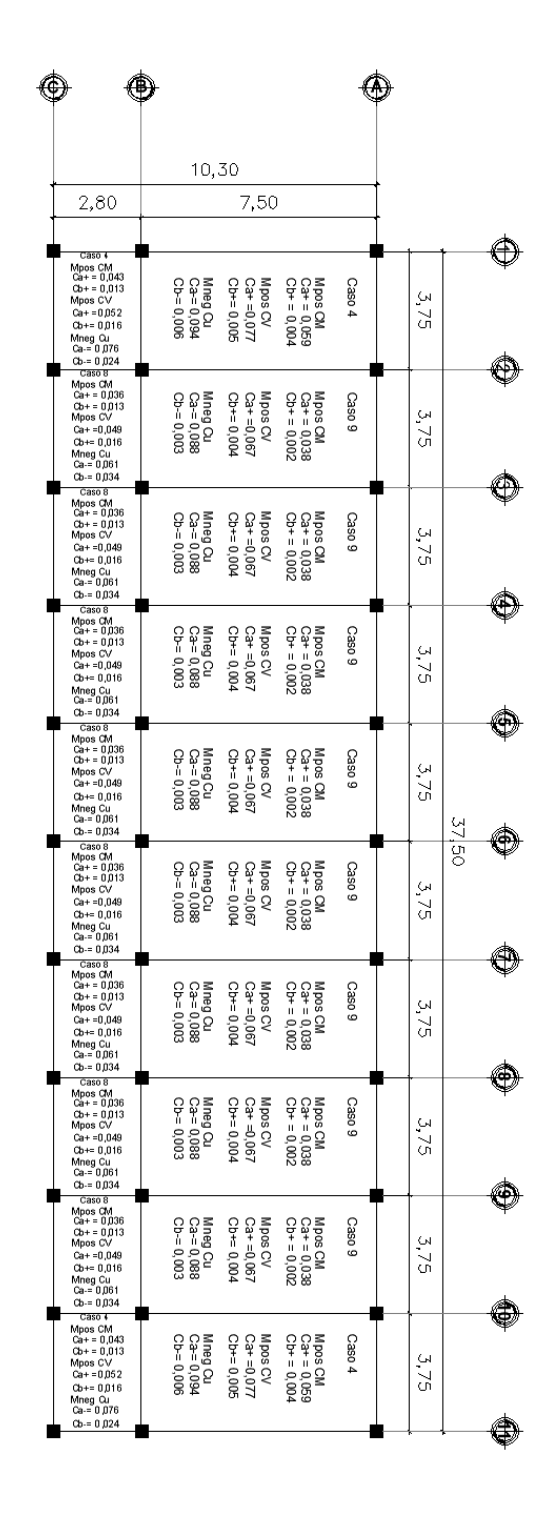

#### Figura 31. **Coeficientes para momentos en losas en ambos sentidos**

Fuente: elaboración Propia con programa Autocad 2 014.

Los coeficientes para momentos positivos y momentos negativos fueron obtenidos según su caso, respectivamente de las tablas 7.2 del ACI 318-08 para momentos en losas.

Losas del primer nivel caso 4, área de aulas.

Momentos Flexionantes

M positivos:

$$
Ma+ = 0.059 \times 522.20 \times 3.75^{2} + 0.077 \times 340 \times 3.75^{2} = 801.42 \text{ kg-m}
$$
  

$$
Mb+ = 0.004 \times 522.20 \times 7.50^{2} + 0.005 \times 340 \times 7.50^{2} = 213.12 \text{ kg-m}
$$

M negativos

 a = 0 094 x 862 20 x 3 75<sup>2</sup> = 1 139 72 b = 0 006 x 862 20 x 7 50<sup>2</sup> = 290 99

Según el procedimiento anterior, se calculan los momentos restantes en todas las losas.

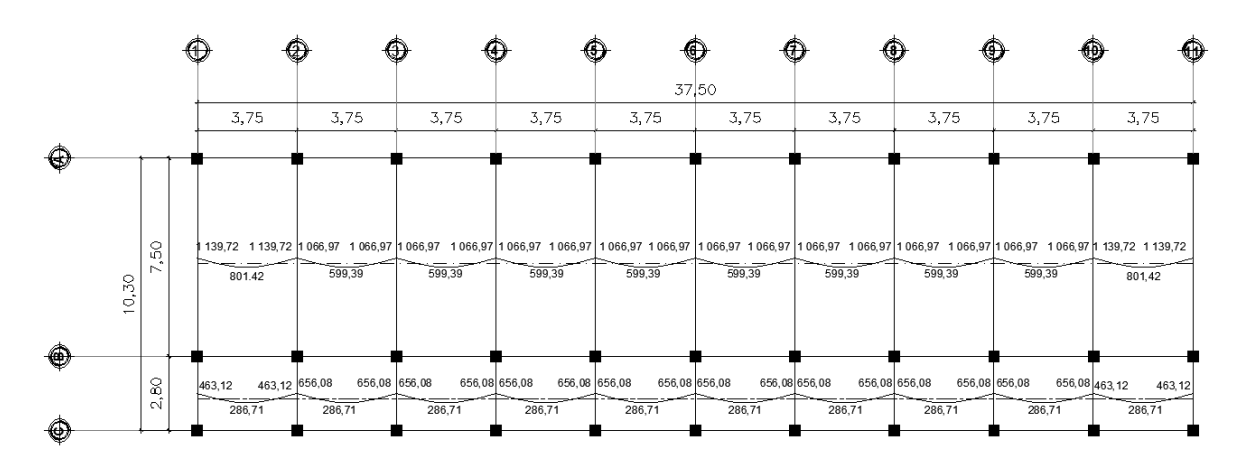

Figura 32. **Momentos a± de losas en primer nivel en kg-m**

Fuente: elaboración propia con programa AutoCAD 2 014.

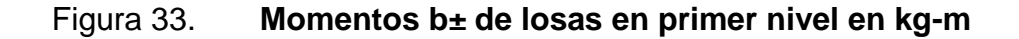

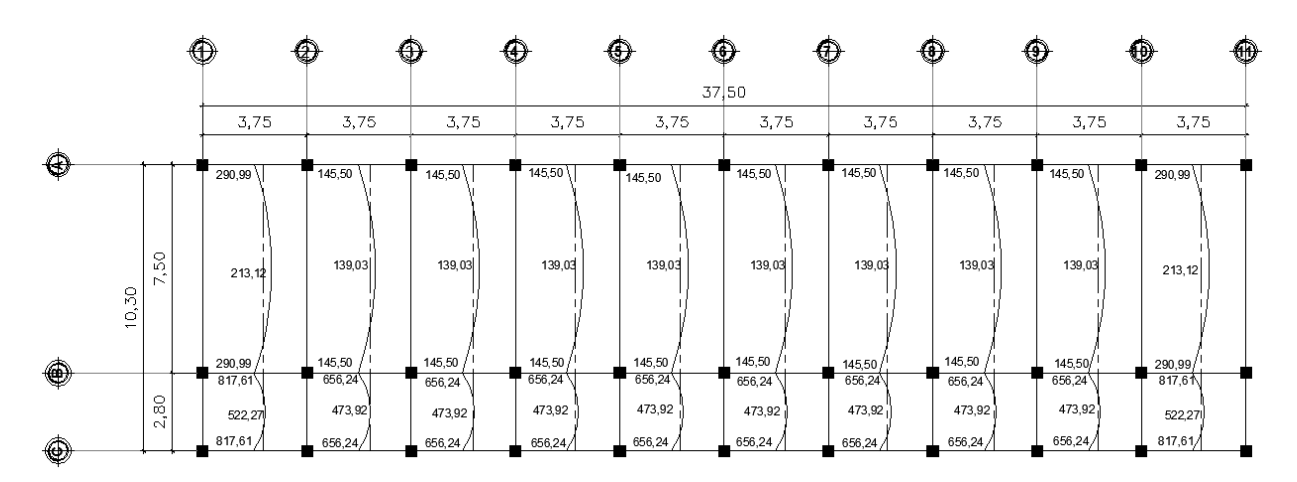

Fuente: elaboración propia con programa AutoCAD 2 014.

Balanceo de momentos

Cuando dos losas presentan un lado en común con momentos diferentes se debe realizar un balance en los valores previo al diseño del acero de refuerzo que se requiere.

El balanceo de los momentos puede hacerse mediante un promedio de los valores, si se cumple la siguiente condición:

## 0,80 x Mmayor < Mmenor

Si no se cumple la condición, el balanceo de momentos se realiza por su rigidez. Para determinar el balance de momentos por rigideces se tiene la siguiente expresión:

$$
Mbal = M \pm Di(M \text{ mayor - Mmenor})
$$

Donde:

$$
Di = \frac{K}{\sum K}
$$

 $K =$ 

L

Balanceo de momentos 1:

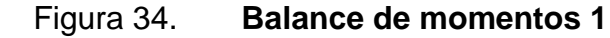

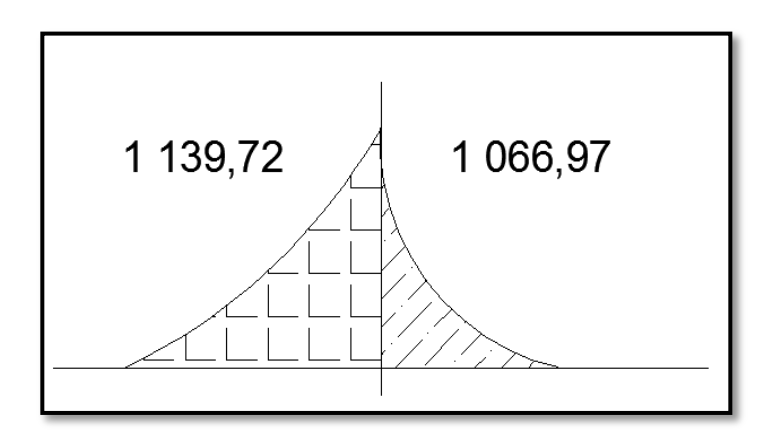

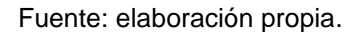

0,80 x 1 139,72 kg-m < 1 066,97 kg-m

911, 78 kg-m 
$$
\leq
$$
 1 066, 97 kg-m

Cumple la condición. Esto indica que el balance de momentos puede realizarse mediante un promedio de los valores. Por lo tanto el momento balanceado corresponde a:

Mbal = 
$$
\frac{1\,139,72 + 1\,066,97}{2}
$$
 → 1 103,34 kg-m

Balanceo de momentos 2

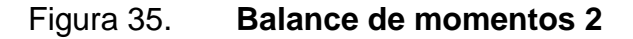

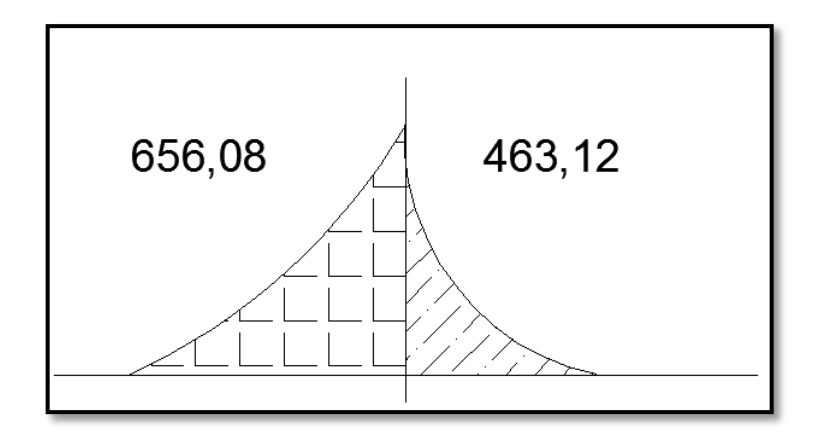

Fuente: elaboración propia.

0,8 x 656,08 kg-m < 463,12 kg-m

524,87 kg-m < 463,12 kg-m

No cumple la condición, el balance de momentos se realiza por rigideces.

$$
K1 = \frac{1}{3,75} \rightarrow 0,27
$$

$$
K2 = \frac{1}{3,75} \rightarrow 0,27
$$

$$
D1 = \frac{K1}{K1 + K2} \rightarrow \frac{0.27}{0.27 + 0.27} = 0.5
$$

$$
D2 = \frac{K2}{K2 + K1} \rightarrow \frac{0.27}{0.27 + 0.27} = 0.5
$$

Comprobación:

$$
\Sigma D = 0.5 + 0.5 = 1
$$

$$
Mbal = 656,08 - 0,5(656,08 - 463,12) = 559,60
$$

$$
Mbal = 463,12 + 0,5(656,08 - 463,12) = 559,60
$$

De igual manera se realiza el balance para todos los momentos que hagan falta.

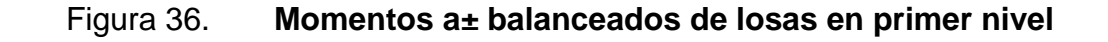

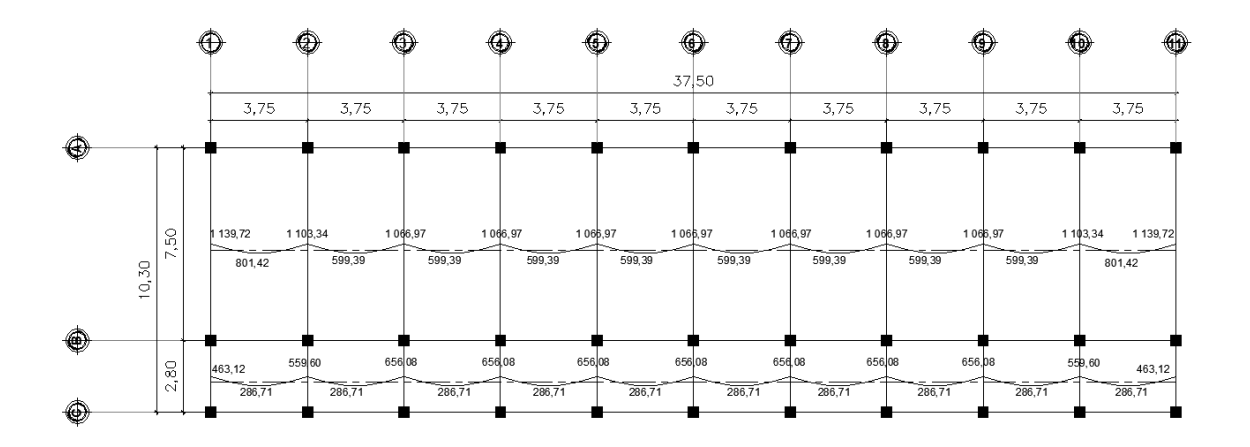

Fuente: elaboración propia con programa AutoCAD 2 014.

## Figura 37. **Momentos b± balanceados de losas en primer nivel**

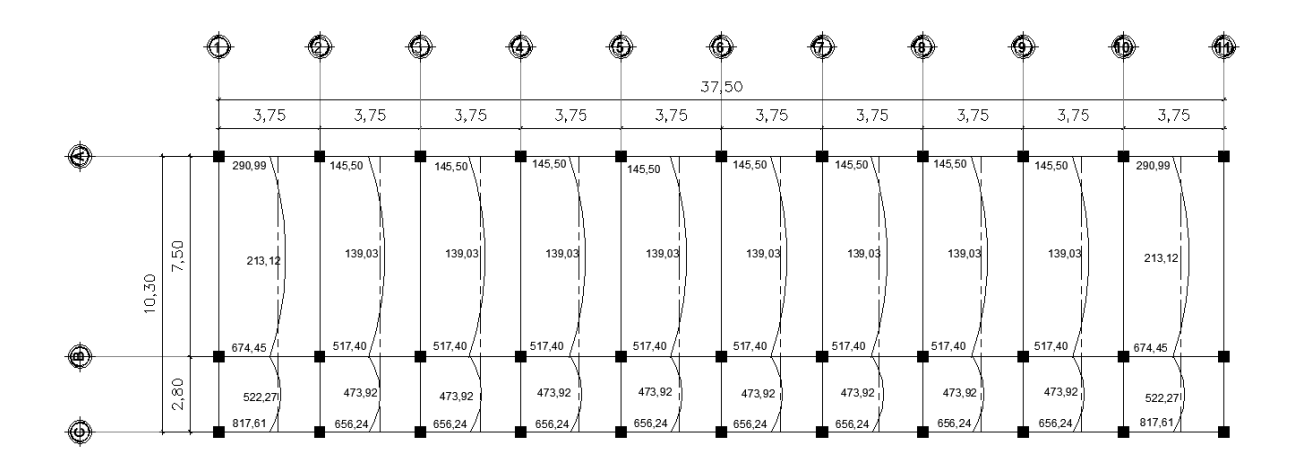

Fuente: elaboración propia con programa AutoCAD 2 014.

- Diseño de Acero de refuerzo
	- o Peralte efectivo

Para determinar el peralte efectivo en la losa, un recubrimiento de 2,5 centímetros.

$$
d = t
$$
 - reculorimiento $\rightarrow$  12 cm - 2.5 cm = 9.5 cm

Donde:

t = espesor de la losa en cm

o Acero mínimo

Según la sección 10.5 del ACI 318-08 dice que para elementos sometidos a flexión el área de acero no debe ser menor a:

14,1

As min = 40% 
$$
\left(\frac{14,1}{fy}\right)
$$
 (bw x d)

As min = 0,4 x 0,8 
$$
\sqrt{(f'c)} / f y
$$
 bw d

Donde:

- Fy = resistencia a compresión del concreto 281 kg/cm<sup>2</sup>
- Fy: esfuerzo de fluencia del acero igual a 4 200 kg/cm<sup>2</sup>

bw: base unitaria igual a (100 cm)

d: peralte efectivo

As min = 0,4 
$$
\left(\frac{14,1}{4\ 200}\right)
$$
 (100 x 9,5)→1,27  $\frac{\text{cm}^2}{\text{cm}}$   
As min = 0,4 x 0,8  $\frac{\sqrt{281}}{4\ 200}$  (100 x 9,5)→1,21

Por lo tanto el acero mínimo es 1,27 cm<sup>2</sup>

o Espaciamiento

Para determinar el espaciamiento del refuerzo en la losa, se tiene la siguiente expresión:

$$
S = \frac{As \text{ ref } x \text{ bw}}{As}
$$

Donde:

As ref = área de refuerzo a utilizar. bw = base de 100 cm a utilizar

Según la sección 13.3.2 del ACI 310-08 dice que el espaciamiento del refuerzo no debe exceder dos veces el espesor de la losa.

$$
Smax = 2 \times t = 2 \times 12 \rightarrow 24 \text{ cm}
$$

Por facilidad se adoptará 20 centímetros para el espaciamiento máximo y el área de acero requería para dicho espaciamiento corresponde a:

$$
As = \frac{0.71 \times 100}{20} \rightarrow 3.55 \text{ cm}^2
$$

o Momento mínimo

Mmin = 
$$
\phi
$$
 x Asmin x fy x  $\left(d - \frac{As\min x fy}{1.7 x f' c x b}\right)$ 

Donde:

 $f'c$  = resistencia específica a la compresión del concreto igual a 280 kg/cm<sup>2</sup>

$$
\text{Mmin} = 0.9 \times 3.55 \times 4 \times 200 \times \left(9.5 - \frac{3.55 \times 4 \times 200}{1.7 \times 280 \times 100}\right) \rightarrow 123 \times 277,20 \text{ kg-cm}
$$
\n
$$
= 1 \times 232,80 \text{ kg-m}
$$

Para los momentos menores al valor del momento mínimo, se utiliza el área de acero mínimo y para aquellos momentos que sobrepasan su valor se utiliza la siguiente expresión:

As = [b x d - 
$$
\sqrt{(b x d)^2 - \frac{Mu x b}{0.003825 x f c}}
$$
] x  $\frac{0.85 x f c}{fy}$ 

Tabla LIX. **Áreas de acero y separación para losas de primer nivel**

| <b>Mminimo</b><br>$[kg-m]$ | ΜU<br>$[kg-m]$ | As<br>$\lceil \mathsf{cm}^2 \rceil$ | Asmin<br>$\lceil \text{cm}^2 \rceil$ $\lceil \text{cm} \rceil \rceil$ $\lceil \text{cm} \rceil$ |    | max | Armado                                              | Area |
|----------------------------|----------------|-------------------------------------|-------------------------------------------------------------------------------------------------|----|-----|-----------------------------------------------------|------|
| 1 232,80                   | 1 139,72       | 3.27                                | 3,55                                                                                            | 21 | 20  | No.3 @ 0,20 m ambos lados   losa de pasillo y aulas |      |

Fuente: elaboración propia.

Debido a que el momento mínimo es mayor a los momentos máximos de diseño, la losa del primer nivel se diseña con el área de acero del momento mínimo.

#### o Chequeo por corte

Las losas están sometidas a esfuerzos de corte y sus materiales deben resistirlos. En este caso, por el tipo de losa que se utiliza, dichos esfuerzos deben ser resistidos únicamente por el concreto; por tal razón se debe chequear si el espesor de la losa es adecuado.

Vactuante < Vresistente

Donde:

$$
Vmax = \frac{CU \times a}{2}
$$

$$
Vc = 0.85 \times 0.53 \times \sqrt{f'c} \times bw \times d
$$

CU = carga última de losa analizada a = el lado más corto de la losa

A continuación se verificará si el espesor de losa propuesto es el adecuado para las losas en dos direcciones del primer nivel.

$$
\frac{1\,372,20\times2,8}{2} < 0.85\times0.53\times\sqrt{280}\times100\times9.5
$$

$$
1\,921,08 < 7\,161,39
$$

Por lo tanto, el espesor de 12 centímetros es el adecuado para las losas de aulas y pasillo que trabajan en dos sentidos para el primer nivel. De igual manera se verifica en las demás losas, el resultado es que el espesor propuesto es adecuado para todas las losas.

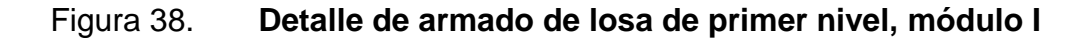

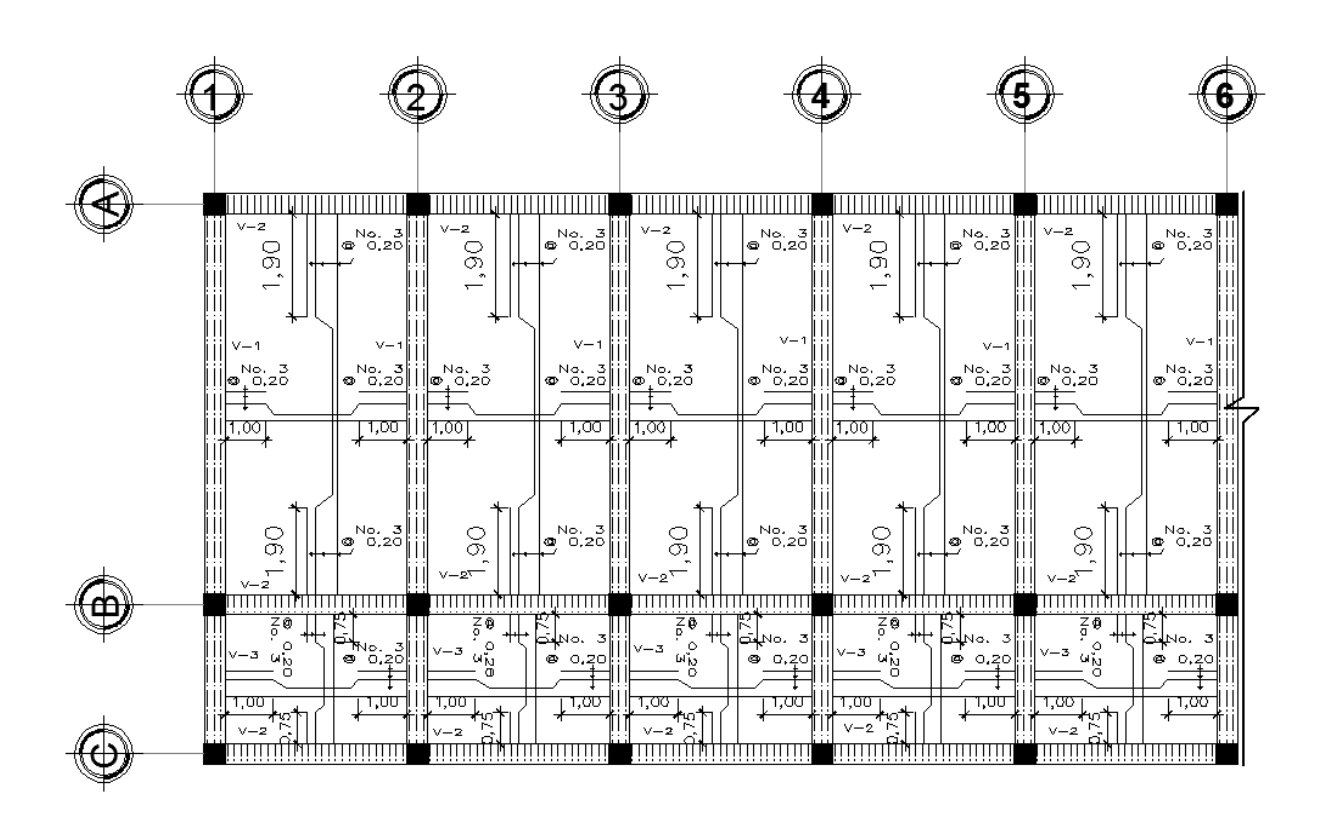

Fuente: elaboración propia con programa AutoCAD 2 014.

#### **2.1.8.3.4. Diseño de zapatas**

Son elementos que reciben las cargas propias de la estructura y las cargas externas aplicadas a la misma. Los cimientos se encargan de transmitir estas cargas al suelo. Para este proyecto se utilizó una cimentación superficial que consiste en zapatas aisladas de concreto reforzado.

Diseño de zapata

Datos:

Carga última: 50 295,32 kg Mx: 8 736,94 kg-m My: 9 232,48 kg-m Vs: 27 536,46 kg/m² Peso específico del suelo: 1,35 kg/m<sup>3</sup> Desplante: 1,50 m Pesos especifico del concreto: 2,400 kg/m<sup>3</sup>

Cargas de trabajo:

$$
P' = \frac{Pu}{fcu}
$$

$$
Mtx = \frac{Mux}{fcu}
$$

$$
Mty = \frac{Muy}{fcu}
$$

Donde:

$$
fcu = \frac{Cu}{CM + CV}
$$

Cu = carga axial última Muy = momento último en y Mux = momento último en x

$$
Fcu = \frac{50\ 295,32\ kg}{27\ 504,66\ kg + 7\ 368,00\ kg}
$$

$$
Fcu = 1,45
$$

$$
Pt = \frac{50\ 295,32}{1,45} \longrightarrow 34\ 686,42\ kg
$$

Mtx = 
$$
\frac{8\,736,94}{1,45}
$$
 → 6 025,48 kg-m

$$
Mty = \frac{9,232,48}{1,45} \longrightarrow 6,367,23 \text{ kg-m}
$$

Área de zapata

$$
A = \frac{1,45 \times 34\,686,42 \text{ kg}}{27\,536,46 \frac{\text{kg}}{\text{m}^2}} \rightarrow 1,83 \text{ m}^2
$$

Si se propone una zapata cuadrada para cubrir 1,87 metros cuadrados solo se toma en cuenta la carga de trabajo y no la acción de momentos, por ello, que se proponen dimensiones de 1,90 x 1,90 metros.

Comprobación de presión sobre el suelo.

Para realizar la comprobación se debe cumplir la condición:

$$
qmax < Vs
$$

 $qmin > 0$ 

La sección 15.2.1 del ACI 318-08, permite calcular las presiones del suelo mediante:

qmax, min = 
$$
\frac{P}{A}
$$
 ±  $\frac{Mtx}{sx}$  ±  $\frac{Mty}{sy}$ 

Donde:

$$
Sx = Sy = \frac{1}{6}bh^2
$$

$$
P = Pu + Pcolumna + Psuelo + Pcimiento
$$

Pcolumna =  $0.4 \times 0.4 \times (7.1) \times 2400 = 2726.4$  kg Psuelo =  $1,90 \times 1,90 \times 1,5 \times 1,350 = 7,310,25 \text{ kg}$ Pcimiento =  $1,90 \times 1,90 \times 0,4 \times 2,400 = 3,465,6 \text{ kg}$  $Pu = 34 686,42 kg$ 

$$
P = 48\ 188.67\ kg
$$

$$
Sx = Sy = \frac{1}{6} \times 1,90 \times 1,90^2 \rightarrow 1,14
$$

$$
qmax = \frac{48\,188,67}{1,90\times1,90} + \frac{6\,025,48}{1,14} + \frac{6\,367,23}{1,14} \rightarrow 24\,219,46\frac{\text{kg}}{\text{m}^2}
$$

qmin = 
$$
\frac{48\,188,67}{1,90 \times 1,90}
$$
 -  $\frac{6\,025,48}{1,14}$  -  $\frac{6\,367,23}{1,14}$   $\rightarrow$  2\,477,86 $\frac{\text{kg}}{\text{m}^2}$ 

La presión máxima no excede el valor soporte del suelo, y la presión mínima es mayor que cero, lo que indica que no existe presión negativa. Por lo tanto las dimensiones propuestas para la zapata son adecuadas.

Espesor de zapata

Según la sección 15.7 del ACI 318-08 dice que la altura de zapatas sobre el refuerzo inferior no debe ser menor que 0,15 metros para zapatas apoyadas sobre el suelo. De acuerdo con lo anterior, se propone un espesor de 35 centímetros con un recubrimiento de 7,5 centímetros.

Comprobación por corte simple

La falla debido al esfuerzo cortante ocurre a una distancia igual al peralte efectivo del borde de la columna. Por ello, se debe comprobar si en esa zona el peralte resiste el esfuerzo cortante.

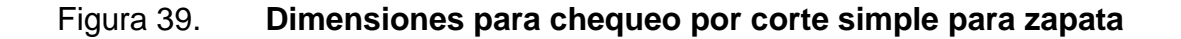

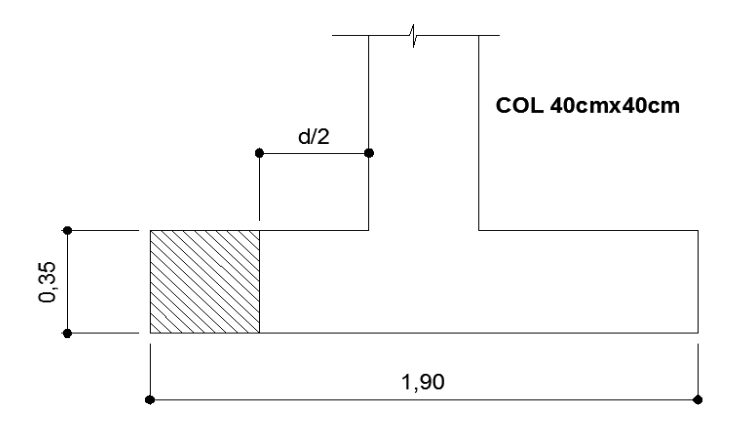

Fuente: elaboración propia AutoCAD 2 014.

Recubrimiento

$$
d = 35 - 7,5 = 27,5
$$
 cm

Corte actuante

qdiseño = qmax x fcu→ 24 219,46 x 1,45 = 35 118,22
$$
\frac{\text{kg}}{\text{m}^2}
$$
  
Vact = qdiseño x A→ 35 118,22 x  $\left(\frac{1,90 - 0,4}{2} - 0,275\right)$  x1,90 = 31 694,19 kg

Corte resistente

Vres = 
$$
\phi
$$
 x 0.53 x  $\sqrt{f'c}$  x bd  $\rightarrow$  0.85 x 0.53 x  $\sqrt{280}$  x 190 x 27.5 = 39 387.65 kg

El corte actuante es menor que el corte resistente. El espesor propuesto resiste el esfuerzo cortante, por lo tanto es adecuado.

Comprobación por corte punzante.

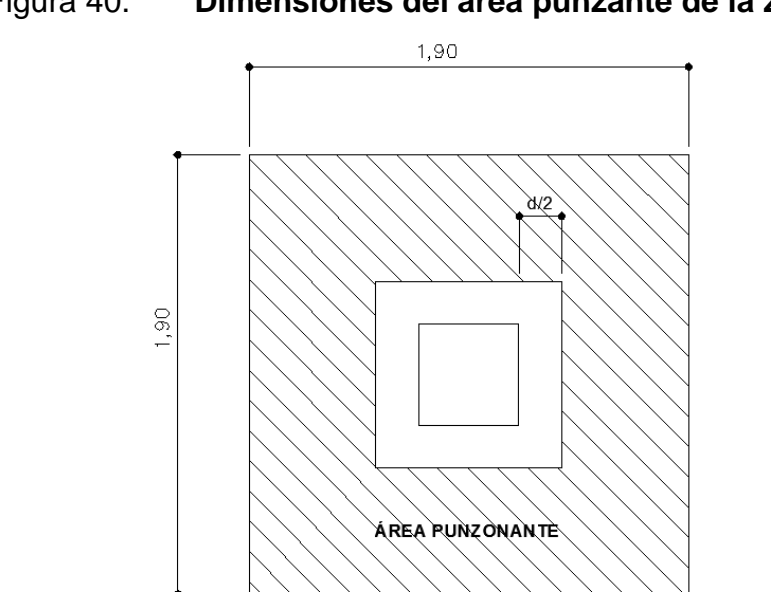

Figura 40. **Dimensiones del área punzante de la zapata**

Fuente: elaboración propia con programa AutoCAD 2 014.

La zapata se encuentra sometida a esfuerzos de corte punzante a causa de los esfuerzos de corte que se producen en ella alrededor del perímetro de la columna. Esta falla ocurre a un límite de d/2 del perímetro de la columna.

$$
\frac{\mathsf{d}}{\mathsf{2}} \rightarrow \frac{27.5}{2} = 13.75
$$

o Área de punzonamiento

Ap = Azapata - (c + d)<sup>2</sup> $\rightarrow$  3,61 - (0,40 + 0,275)<sup>2</sup> = 3,15 m<sup>2</sup>

o Perímetro de la sección de punzonamiento

$$
Bo = 4(d+c) \rightarrow 4(0,275 + 0,4) = 2,7 \text{ m}
$$

o Corte actuante

Vact = qdiseño x Ap  $\rightarrow$  35 118,22 x 3,15 = 110 622,39 kg

o Corte resistente

Vres =  $0.85 \times 1.06 \times \sqrt{f/c} \times$  Bo x d

Vres = 0,85 x 1,06 x  $\sqrt{280}$  x 270 x 27,5 = 111 943,86 kg

El corte actuante es menor que el corte resistente. El peralte es adecuado y resiste el corte punzante.

Refuerzo a flexión

El empuje hacia arriba del suelo produce momentos flectores en la zapata, por esa razón, es necesario reforzarla con acero para soportar los esfuerzos inducidos.

El tramo de la zapata donde se debe reforzar por flexión, se analiza como una losa en voladizo. Debido a que la zapata es cuadrada y los momentos en los sentidos X y Y presentan similitud, el armado será similar para X y Y.

La sección 15.4.2 del código ACI 318-08 permite tomar la sección crítica ubicada en el rostro de la columna.

$$
Mu = \frac{qdiseño x L^2}{2} \rightarrow \frac{35118,22 x \left(\frac{1,90 - 0,40}{2}\right)^2}{2} = 9877,00 \text{ kg-m}
$$

Definido el momento producido por el empuje del suelo, se determina el área de acero.

As = 
$$
[190 \times 27.5 - \sqrt{(190 \times 27.5)^2 - (\frac{9.877 \times 190}{0.003825 \times 280})} \times \frac{0.85 \times 280}{4\ 200} = 9.65
$$
 cm<sup>2</sup>

o Cálculo de Acero mínimo

$$
A \text{smin} = \frac{14.1 \times 185 \times 27.5}{4\,200} = 17.07 \text{ cm}^2
$$

Debido a que el acero mínimo es mayor que el acero requerido, se utiliza el acero mínimo. Luego, se calcula el espaciamiento del refuerzo con varilla número 6 como propuesta de armado.

$$
S = \frac{\text{No } , 6 \rightarrow 2,85 \text{ cm}^2}{17,07 \text{ cm}^2} = 0,15 \text{ cm}
$$

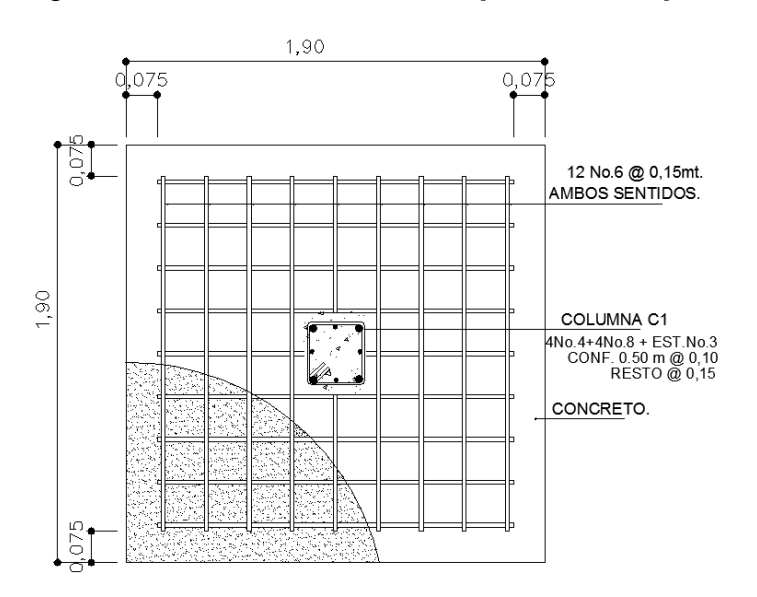

## Figura 41. **Armado final en planta de zapata**

Fuente: elaboración propia con programa AutoCAD 2 014.

## **2.1.8.3.5. Diseño de zapata combinada**

El valor de la carga admisible del suelo, el peralte de la sección, y la presión equivalente se consideran tal cual lo indicado en la sección 4.1.8.2.4 para el diseño de la zapata combinada para las columnas C11 y D11 del módulo ll.

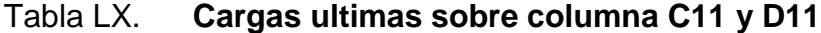

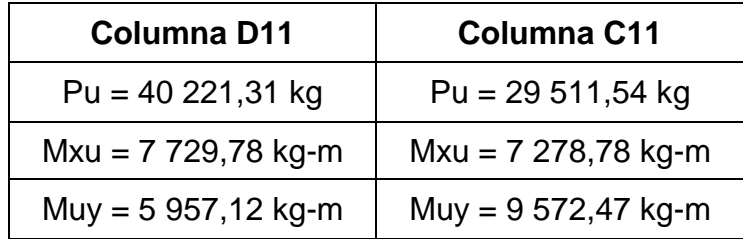

Fuente: elaboración propia.

Siguiendo un procedimiento similar al indicado en la sección 2.1.8.3.4, se calculan las cargas de servicio, se verifican las presiones sobre el suelo para el efecto combinado de la carga axial de las dos columnas y los momentos flexionantes, de la siguiente manera:

Área requerida para la zapata

Luego de un proceso iterativo, se ha obtenido que el área de zapata requerida (dimensiones de 3,5 x 2,00 metros) por las solicitaciones de presión admisible es 7 metros cuadrados.

$$
P_{total} = Pu + Y_{suelo} + Df Azap + Y_{conc} Azap t
$$

Ptotal = 48 091,62 + (1 350 x 1,50 x 7) + (2 400 x 7 x 0,50)

$$
Ptotal = 70 666,62 kg
$$

• Presión de apoyo (de diseño)

$$
q_{d} = \frac{P_{total}}{A_{cap}} = \frac{70\ 666,62}{7}
$$

$$
q_d = 10\,095,23\,kg/m^2
$$

Diagramas de corte y momento

El sentido largo de la zapata combinada puede tratarse como una viga larga invertida, de manera que tiene una carga uniformemente de:

 $\omega = q_d + B$  $ω = 10095,23 x 2$  $ω = 20$  190,46 kg/m<sup>2</sup>

El análisis correspondiente es el mismo que se realizaría, de manera general, para una viga simplemente apoyada (isostática), ver figura 42.

Chequeo de peralte a corte directo

Debe revisarse la capacidad de la sección al corte directo en la columna crítica, a una distancia "d" del rostro interno de la columna C11.

Cálculos y discusión

Del diagrama de corte y momento se tiene un valor de corte actuante crítico de P $u = 4$  475,38 kilogramos.

Cálculo de la resistencia del concreto a corte, de la sección 11.2.1.1 y 9.3.2.3 del código ACI 318-08.

$$
\phi V_c = 0.75 \times 0.53 \times \sqrt{280} \times 200 \times 39
$$

$$
\phi V_c = 51881,28
$$
 kg

$$
\phi V_c = 51 881,29 \gg V_u = 4 475,38 \text{ kg} \rightarrow OK
$$

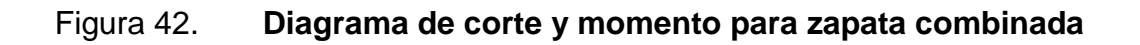

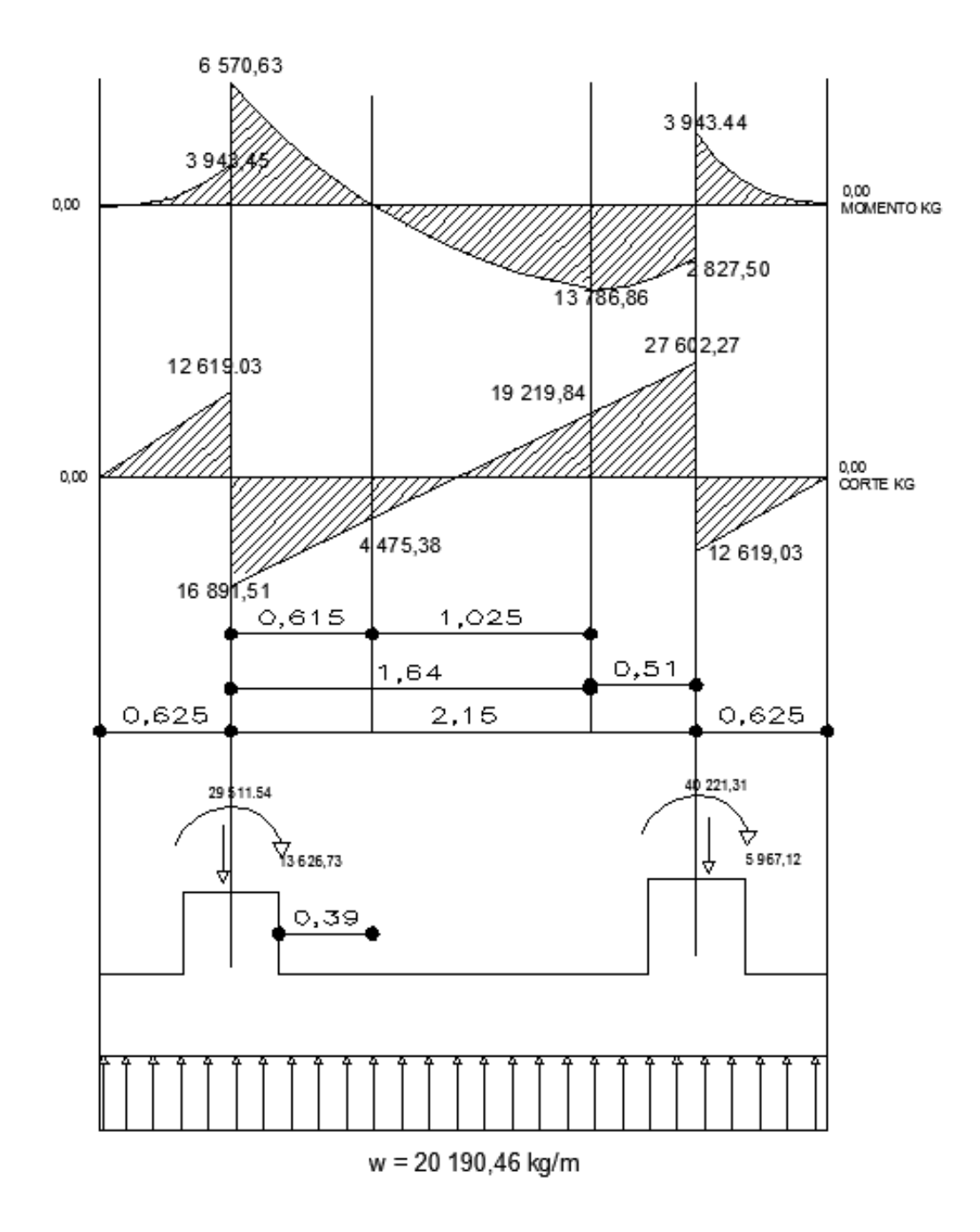

Fuente: elaboración propia con programa AutoCAD 2 014

Chequeo de peralte por punzonamiento

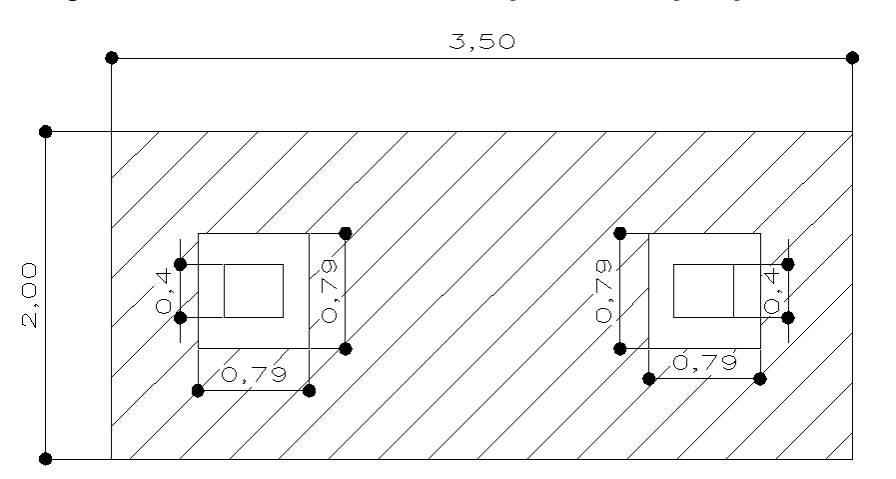

Figura 43. **Áreas tributarias para corte por punzonamiento** 

Fuente: elaboración propia con programa AutoCAD 2 014.

#### o Corte actuante

Debe realizarse un chequeo para cada columna, considerando que el área de punzonamiento, para cada columna, es la zona no *ashurada* de la figura 42.

$$
V_u = P - (A_0 \times q_d)
$$

 $P = \text{carga axial [kg]}$  $q_d$  = presión de apoyo de diseño [kg/m<sup>2</sup>]  $A<sub>o</sub> =$  área de punzonamiento  $[m<sup>2</sup>]$  $A_0 = 0.79 \times 0.79 = 0.62$  m<sup>2</sup>

Para la columna C11 se tiene un corte actuante de:
$$
V_u = 40 221,31 - (0,62 \times 10 095,23)
$$
  

$$
V_u = 33 962,26 kg
$$

Para la columna D11 se tiene un corte actuante de:

$$
V_u = 2 511,54 - (0,62 \times 10 095,23)
$$

$$
V_u = 23 252,50 kg
$$

Cálculos y discusión

Cálculo de la resistencia del concreto a corte sección 11.11.2.1 del código ACI 318-08.

$$
\frac{V_c}{\lambda\sqrt{f'c} \text{ bod}} < \begin{cases} 0.53\left(1+\frac{2}{\beta}\right) \\ 0.27\left(\frac{\alpha_{s}d}{b_{o}}+2\right) \\ 1.0 \end{cases}
$$

 $b_0 = 4 \times 79 = 316$  cm

$$
\beta = \frac{3,50}{2,15} = 1,75
$$

 $\alpha$ s = 40 columna interior

Sección 11.11.2.1; 9.3.2.3 y 8.6.1 del código ACI 318-08.

$$
\frac{V_c}{\lambda \sqrt{f' c} \text{ bod}} < \begin{cases} 0,53\left(1 + \frac{2}{1,75}\right) = 1,13\\ 0,27\left(\frac{40 \times 39}{316} + 2\right) = 1,87\\ 1,0 \quad \text{(gobierna)} \end{cases}
$$

 $\phi = 0.75$  $\lambda$  = 1,00 (concreto de peso normal)

 $\phi$ V<sub>c</sub> = 0,75 × 1,0 ×  $\sqrt{280}$  × 316 ×39

$$
\phi V_c = 154\,664.97\,kg
$$

 $\phi$ V<sub>c</sub> = 164 453,89  $\gg$  V<sub>u</sub> de cualquier columna  $\rightarrow$  OK

Diseño a flexión en sentido longitudinal

Cálculos y discusión

Del diagrama de momentos de la figura 42, se tiene que el momento crítico es M = 13 186,86 kilogramos/metro.

Cálculo del área de acero requerida

Se asumirá que la sección se encuentra en tensión, por lo que = 0,90. Del código ACI 318-08, sección 10.3.4; 9.3.2.1.

$$
R_n = \frac{M_u}{\phi b d^2} = \frac{13\ 186,86 \times 100}{0,9 \times 200 \times 39^2} = 4,82
$$

$$
\rho = \frac{0.85f'c}{fy} \left( 1 - \sqrt{1 - \frac{2Rn}{0.85f'c}} \right)
$$

$$
\rho = \frac{0.85 \times 280}{4\,200} \left( 1 - \sqrt{1 - \frac{2 \times 6.52}{0.85 \times 280}} \right) \rightarrow \rho = 0.0016
$$

Se debe chequear la cuantía con la cuantía mínima permitida para el refuerzo grado 60 propuesto. Sección 10.5.1 del código ACI 318-08.

$$
\rho_{\min} = \frac{0.8 \sqrt{f \cdot c}}{f_y} = \frac{0.8 \sqrt{280}}{4 \, 200} = 0.0031 \ge \frac{14}{f_y} = \frac{14}{2 \, 400} = 0.0033 \text{ (OK)}
$$

Nótese que:

$$
\rho = 0.0015 < \rho \min = 0.0033
$$

Por lo que debe utilizarse el refuerzo mínimo.

El área de acero requerida es:

$$
p_{min} = 0.00333
$$

Asmin = 
$$
p_{\text{min}}bd
$$

\nAsmin =  $0.0033 \times 200 \times 39$ 

\nAsmin =  $25.74 \, \text{cm}^2$ 

Se colocarán 13 No.5 (As = 25,81 centímetros cuadrados)

o Chequeo del espaciamiento del refuerzo

El espaciamiento de las barras depende de las dimensiones, y puede calcularse de la siguiente manera:

$$
s = \frac{B - 2r - db}{No, \text{ barras} - 1} = \frac{200 - (2 \times 7, 5) - 1,59}{13 - 1} = 15,28 \text{ cm}
$$

Se usará un espaciamiento de barras igual a s = 15 centímetros. Según la sección 15.10.4, el espaciamiento máximo permitido es 45 centímetros.

$$
S = 15 \leq 45 \text{ cm} \rightarrow \text{OK}
$$

Diseño a flexión en sentido transversal

En el sentido corto de la zapata combinada la carga uniformemente distribuida sobre su longitud es:

$$
\omega = \frac{P}{B} = \frac{48\ 091,62}{2}
$$

$$
\omega
$$
 = 24 045,81 kg/m<sup>2</sup>

# Figura 44. **Cálculo de momento crítico en sentido transversal de zapata combinada**

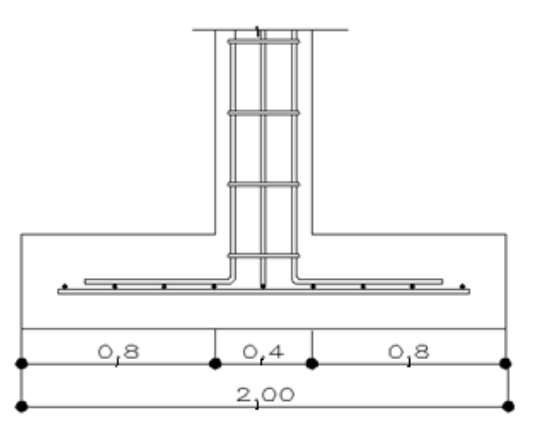

Fuente: elaboración propia con programa AutoCAD 2 014.

## o Cálculo de momento en la sección crítica

La sección 15.4.2 del código ACI 318-08 permite tomar la sección crítica ubicada en el rostro de la columna. Las dimensiones se muestran en la figura 40.

$$
M = 24 045,81 \times \frac{0.8^{2}}{2}
$$
  

$$
M = 7 694,66 kg-m
$$

Suponiendo que el acero debe extenderse sobre un ancho de banda (ӏʹ), bajo cada columna, de:

$$
I' = 40 + 2\left(\frac{39}{2}\right)
$$

$$
I' = 79
$$

o Cálculos y discusión

Cálculo del área de acero requerida:

Se asumirá que la sección se encuentra en tensión, por lo que = 0,90. Referencia a código ACI 318-08, sección 10.3.4; 9.3.2.1; 10.5.1.

$$
R_n = \frac{M_u}{\phi b d^2} = \frac{7694,66 \times 100}{0,9 \times 79 \times 39^2} = 7,12
$$

$$
\rho = \frac{0.85f'c}{fy} \left( 1 - \sqrt{1 - \frac{2Rn}{0.85f'c}} \right)
$$

$$
\rho = \frac{0.85 \times 280}{4200} \left( 1 - \sqrt{1 - \frac{2 \times 7,12}{0.85 \times 280}} \right) \rightarrow \rho = 0.0018
$$

Nótese que:

$$
\rho = 0.0018 < \rho \min = 0.0033
$$

El área de acero requerida es:

$$
\rho_{min} = 0.00333
$$
  
Asmin = 
$$
\rho_{min}bd
$$
  
Asmin = 0.0033 × 79 × 39  
Asmin = 10.167 cm<sup>2</sup>

Se colocarán 6 No. 5 (As = 11,91 centímetros cuadrados)

o Chequeo del espaciamiento del refuerzo

$$
s = \frac{B - 2r - db}{No. \text{ barras} - 1} = \frac{79}{5} = 16 \text{ cm}
$$

Se usará un espaciamiento de barras igual a s = 15 centímetros. Según la sección 15.10.4, el espaciamiento máximo permitido es 45 centímetros.

$$
S = 15 \leq 45 \text{ cm} \rightarrow \text{OK}
$$

o Refuerzo mínimo (por retracción y temperatura)

La sección 7.12.2.1 del ACI 318-08, indica que debe colocarse refuerzo por temperatura con la cuantía mínima de:

## $ρ_{min} = 0,0018$

Se analiza una franja unitaria de ancho (b) igual a 100 centímetros.

Asmin = 
$$
p_{\text{min}}bd
$$

\nAsmin =  $0.0018 \times 100 \times 39$ 

\nAsmin =  $7.02 \, \text{cm}^2$ 

o Espaciamiento del refuerzo a flexión

El espaciamiento requerido por el refuerzo mínimo (por retracción y temperatura) es, por regla de tres, utilizando refuerzo No.4:

$$
\frac{7,02 \text{ cm}^2}{100 \text{ cm}} = \frac{1,27 \text{ cm}^2}{\text{s}} \rightarrow \text{s} = 18 \text{ cm} < \text{S}_{\text{max}}
$$

Por lo que se colocará refuerzo No. 4 a 20 centímetros en ambos sentidos.

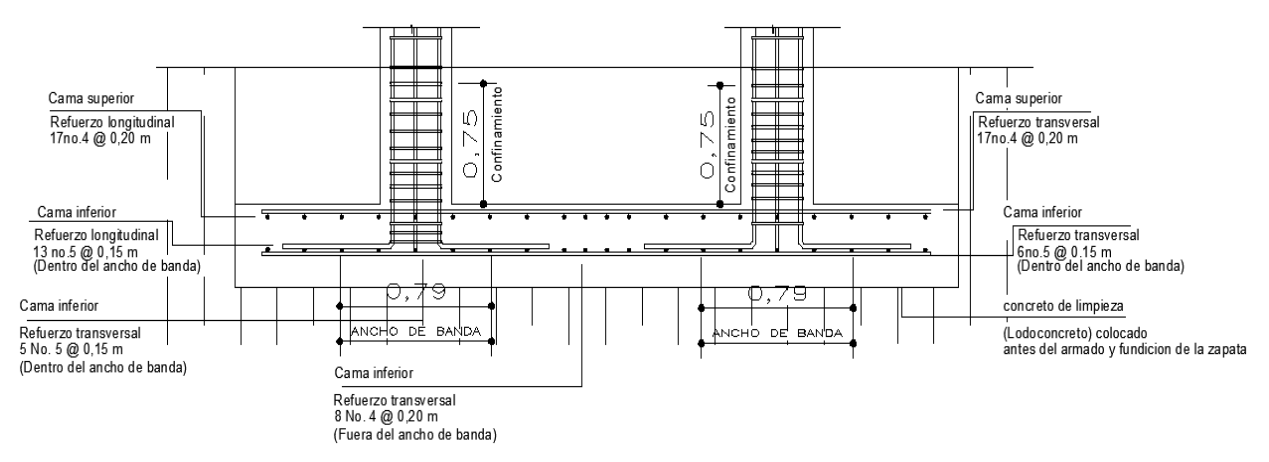

Figura 45. **Detalle de armando de zapata combinada**

Fuente: elaboración propia con programa AutoCAD 2 014.

#### **2.1.8.3.6. Diseño de gradas**

La forma y disposición que se le da a un módulo de gradas depende principalmente de las dimensiones e importancia de la edificación, del espacio que el proyecto les otorgue y finalmente del material y tipo de construcción escogida.

Una escalera debe ser cómoda y segura, dependiendo de la relación de los peldaños, es decir, la relación de huella (H) y contrahuella (C). Por ello, debe cumplir con los siguientes criterios:

- a) Contra huella  $(C) \le 0,20$  m
- b) Huella (H) > Contrahuella (C)
- c)  $2C + H \le 0.64$  m (valor cercano)
- d)  $C + H = 0.45 0.48$  m
- e) CH = 480 cm<sup>2</sup> 500 cm<sup>2</sup>
- Relaciones de comodidad:

Se propone una contrahuella de 16,5 cm y una huella de 30 cm

No, de escalones = 
$$
\frac{3.2 \text{ m}}{0.165 \text{ m}} \rightarrow 19.39 = 20 \text{ escalones}
$$

Se chequea que cumpla con los criterios antes previstos:

$$
C = 16,5 \, \text{cm}; \, H = 30 \, \text{cm}
$$

- a) C = 16,5 cm  $\leq$  0,20 m  $\rightarrow$  cumple
- b) 30 cm  $> 16,5$  cm  $\rightarrow$  cumple
- c)  $2 \times 16,5 + 30 = 63 \rightarrow$  cumple
- d)  $16,5 + 30 = 46,5 \rightarrow$  cumple
- e)  $16,5 \times 30 = 495 \rightarrow$  cumple

Como toda revisión, se tienen 20 contrahuellas de 16,50 cm, 20 huellas de 30 cm.

Espesor de losa

Para ello, se utiliza el espesor dado por el ACI 318-08, para losas en una dirección según sección 9.5.3.3.

L como una longitud inclinada

$$
t = \frac{L}{33} \rightarrow \frac{3,75}{33} = 12 \text{ cm}
$$

• Integración de cargas

o CM

$$
Pp = 2,400 \times \left(0,12 + \frac{0,165}{2}\right) = 486 \frac{\text{kg}}{\text{m}^2}
$$

Acabados 60 kg/m

$$
CM = 486 + 60 = 546 \frac{\text{kg}}{\text{m}^2}
$$

o CV

$$
Cv = 500 \frac{\text{kg}}{\text{m}^2}
$$

$$
Cu = 1,4Cm + 1,6Cv
$$

$$
CU = (1,4 \times 546) + (1,6 \times 500) = 1\ 564,40 \frac{\text{kg}}{\text{m}^2}
$$

Según ACI 318-08 los momentos actuantes en la losa son:

$$
M(-) = \frac{WL^2}{9} \rightarrow \frac{1\,564,40 \times 3,75^2}{9} = 2\,444,37 \text{ kg-m}
$$

$$
M(+) = \frac{WL^2}{14} \rightarrow \frac{1\,564,40 \times 3,75^2}{14} = 1\,571,38 \text{ kg-m}
$$

Acero de refuerzo

Para el diseño del acero de refuerzo se utilizará una franja unitaria de 1 metro de largo. Además se usará un peralte efectivo de la losa igual a 14 centímetros.

$$
As+ = [100 \times 12 - \sqrt{(100 \times 12)^2 - (\frac{1564,40 \times 100}{0,003825 \times 280})} \times \frac{0,85 \times 280}{4,200} = 3,77 \text{ cm}^2
$$

Se colocará refuerzo No.3 @ 15 cm

As= 
$$
[100 \times 12 - \sqrt{(100 \times 12)^2 - \frac{2444,37 \times 100}{0,003825 \times 280}}] \times \frac{0,85 \times 280}{4,200} = 5,97 \text{ cm}^2
$$

Se colocará refuerzo No. 3 @ 10 cm

As por temperatura = 0 002 x 100 x 12 = 2 4 cm

Se colocará As por temperatura en ambos sentidos No. 3 @ 25 cm

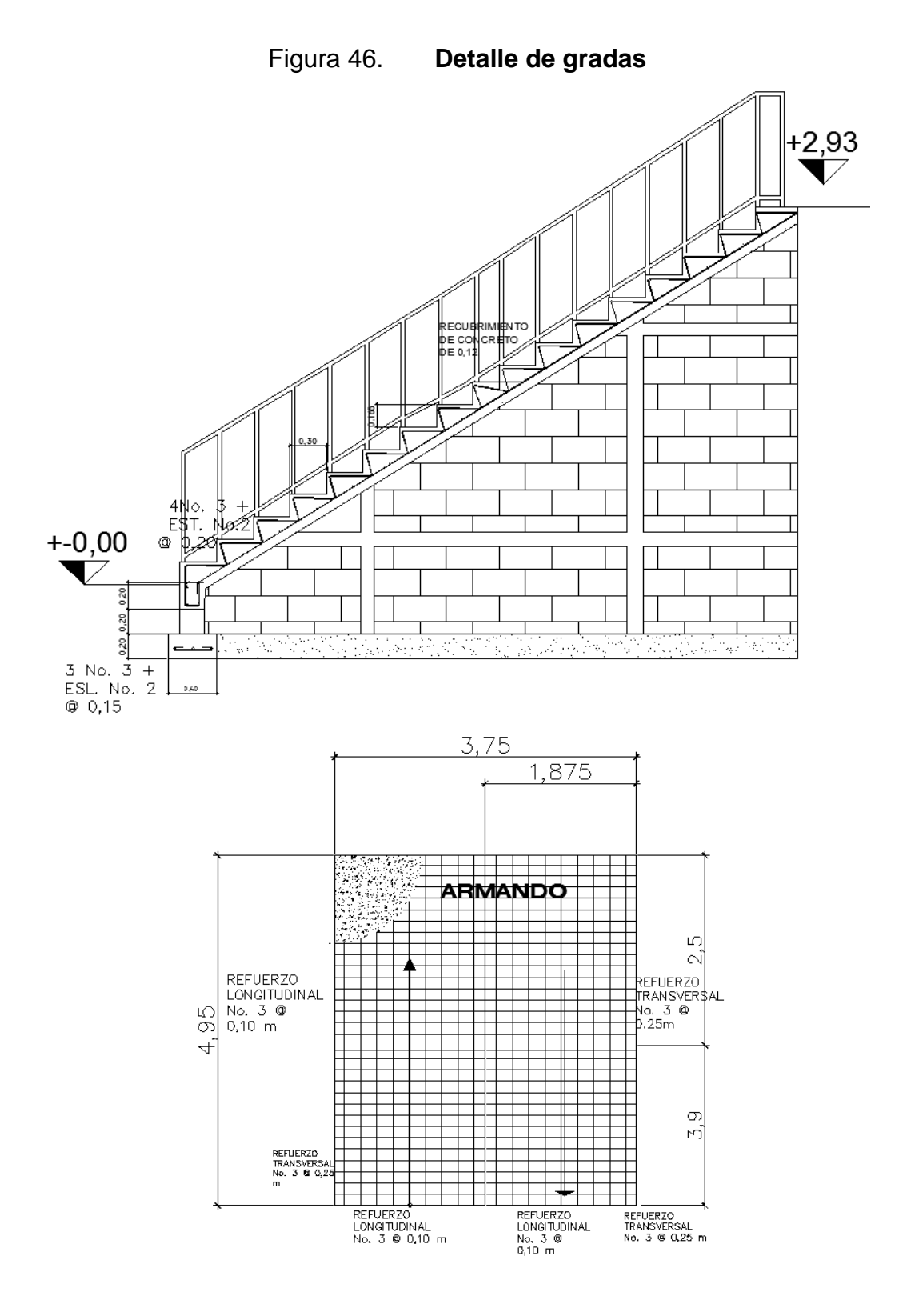

Fuente: elaboración propia con programa AutoCAD 2 014.

#### **2.1.9. Planos**

El diseño de la escuela Santa Fe Ocaña contará con un juego de planos basado en los cálculos obtenidos. Ver nexo C.

#### **2.1.10. Presupuesto**

El presupuesto incluye un resumen general del costo total de ejecución del proyecto de la escuela primaria Santa Fe Ocaña, aldea Cruz Blanca.

El criterio para la elaboración del presupuesto es el generalizado con el uso de los costos unitarios. Para ello, la cuantificación se apega a los planos del proyecto. Los costos de mano de obra y materiales para cada renglón fueron obtenidos de la DMP.

En la tabla LXl se muestra el resumen del presupuesto general para la escuela primaria Santa Fe Ocaña, integrando los dos módulos que la conforman.

## **2.1.11. Cronograma de ejecución**

El cronograma de ejecución o actividades tabla LXIl, se realiza bajo los criterios de rendimientos de trabajo promedio usados de manera general en este tipo de planificación.

# Tabla LXI. **Resumen de renglones de trabajo**

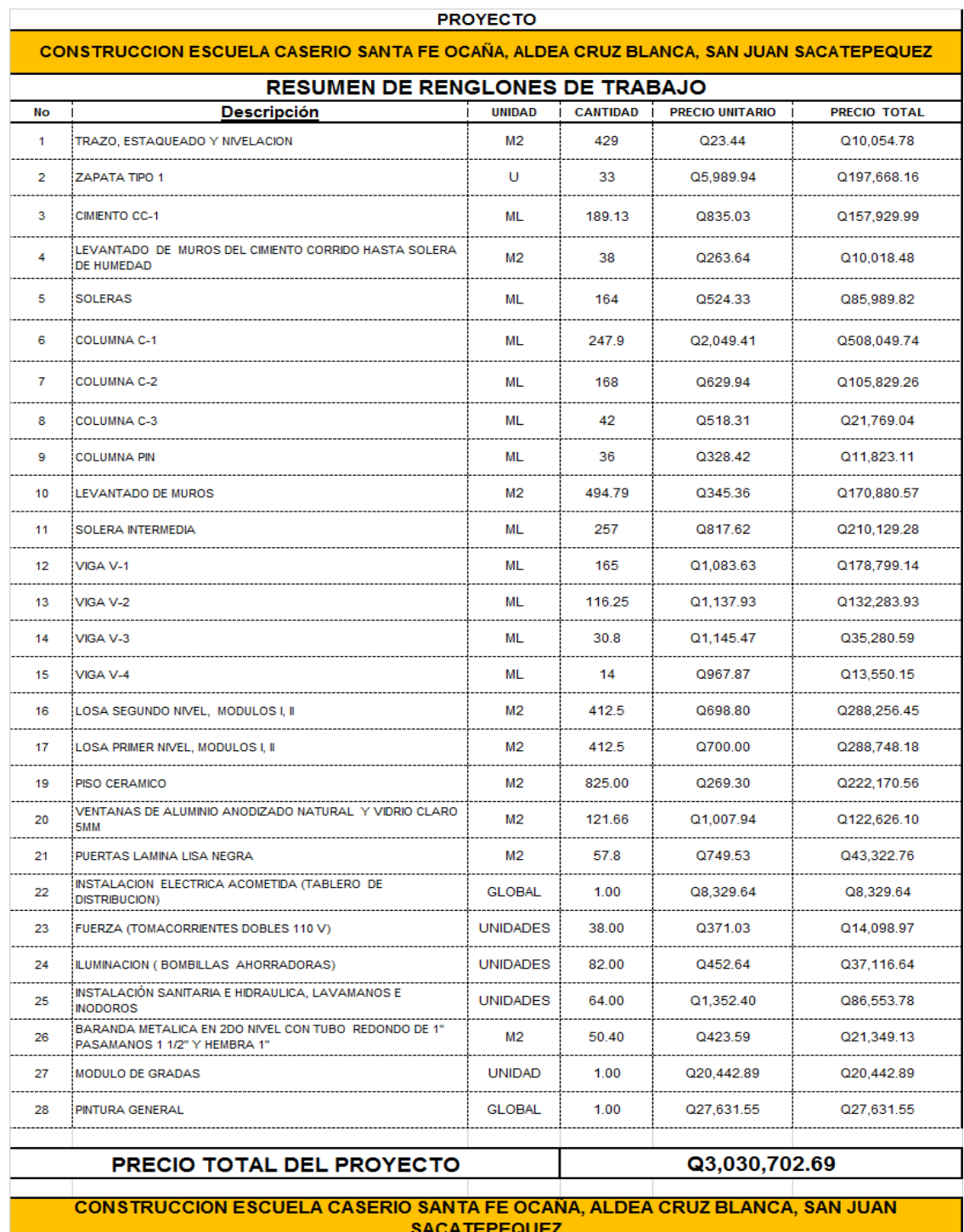

Fuente: elaboración propia.

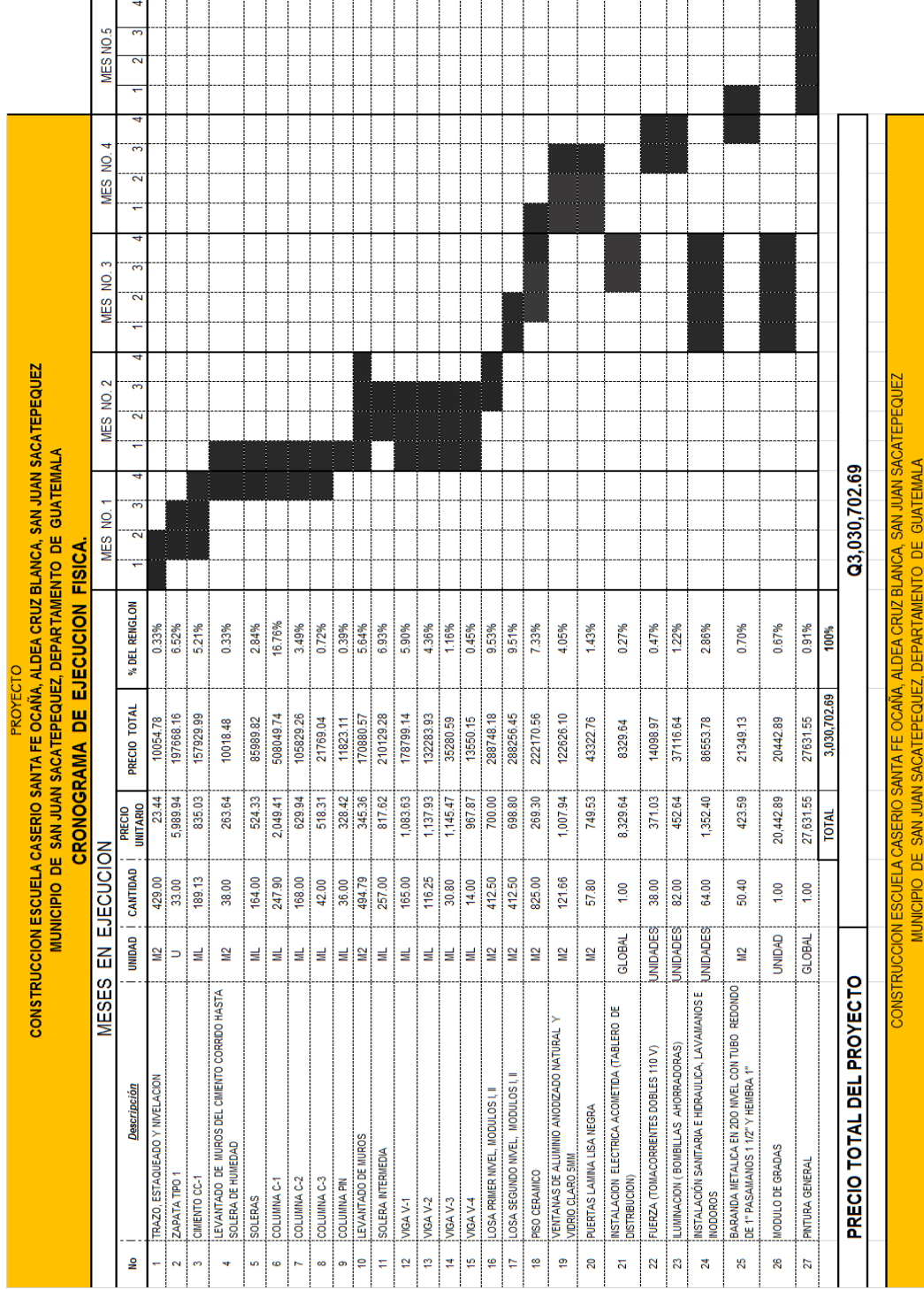

# Tabla LXII. **Cronograma de ejecución**

Fuete: elaboración propia.

# **2.1.12. Estudio económico**

En todo proyecto de ámbito social o de prestación de servicios a la comunidad, el estudio económico que involucra el conocimiento del flujo de efectivo, ingresos y egresos, de un proyecto no puede ser utilizado directamente.

#### **2.1.12.1. Beneficios sociales**

La forma más coherente de establecer ganancias en un proyecto de inversión social es la enumeración de los beneficios sociales que se lograrán con la realización del proyecto. En el caso de la escuela primaria Santa Fe Ocaña, el beneficio se puede medir en el número (o porcentaje) de alumnos o estudiantes que han encontrado (o que previsiblemente encontrarán) un empleo productivo y que, sin la formación considerada, estarían desempleados o subempleados. Si el objetivo principal consiste en mejorar las posibilidades de los estudiantes o alumnos potenciales en el mercado de trabajo, los beneficios podrán cuantificarse y evaluarse en función del aumento previsto de la renta de los estudiantes como consecuencia de la formación recibida (subempleo evitado, mejor posición en el mercado de trabajo, etc.).

#### **2.1.12.2. Valor presente neto**

El flujo de efectivo se considera negativo debido a la inversión inicial que el proyecto requiere y los gastos de operación y mantenimiento preventivo necesario para garantizar el óptimo desempeño de la estructura. Por esta razón, el Valor Presente Neto (VPN) será negativo y está dado en quetzales.

151

De manera muy superficial, se asume un costo de operación de Q. 12 000,00 que incluyen los salarios de docentes y personal de mantenimiento. Además, en los cálculos siguientes, solo se consideran los primeros 10 años de vida operativa del proyecto. Se puede asumir una tasa de interés mínima del 12%.

Figura 47. **Flujo efectivo para la escuela primaria Santa Fe Ocaña**

|              | 1 |            | 3 | 4 | 5 | 6 | <sup>7</sup> | 8 | 9 | ۱0 |
|--------------|---|------------|---|---|---|---|--------------|---|---|----|
|              |   |            |   |   |   |   |              |   |   |    |
|              |   | 124 000,00 |   |   |   |   |              |   |   |    |
| 3 030 702,69 |   |            |   |   |   |   |              |   |   |    |

Fuente: elaboración propia con programa AutoCAD 2014.

$$
VPN = -3\ 030\ 702,69 - 124\ 000\ \left[\frac{(1+0,12)^{10}-1}{0,12\times(1+0,12)^{10}}\right]
$$

$$
VPN = -3731\,330,34
$$

Cuando el VPN < 0, en proyectos de inversión indicaría que no existe ganancia alguna al final del período de tiempo de vida útil del proyecto, y se debería rechazar. En un proyecto social, debe prevalecer el criterio por la urgencia y la necesidad de su realización.

La evaluación del proyecto desde el punto de vista económico en función del valor presente neto no es determinante.

#### **2.1.12.3. Tasa interna de retorno**

Dado que la educación debe ser gratuita por orden constitucional, el asumir una cuota de mantenimiento que pudiera pagar la comunidad estudiantil no justifica la existencia de la TIR, por lo que ésta no existe para este proyecto.

# **2.1.13. Estudio de impacto ambiental (EIA)**

Como parte primordial del estudio de impacto ambiental deben identificarse los posibles efectos o impactos sobre el medio ambiente circundante al área de influencia del proyecto.

### **2.1.13.1. Impacto ambiental positivo**

Impactos positivos sobre el paisaje:

El paisaje recibirá un impacto positivo permanente de gran magnitud y beneficio por construcción del nuevo proyecto. En la actualidad es un área baldía e insalubre por la acumulación de basura y crecimiento de maleza. La ejecución y operación de la escuela primaria mejorará significativamente la infraestructura general de la comunidad; además, el paisaje en el área circundante al proyecto se enriquecerá notablemente.

Impactos positivos sobre el medio cultural y socioeconómico:

El mayor impacto ambiental del proyecto será el aspecto socioeconómico, el cual será positivo, muy significativo y de larga duración, durante las fases de construcción y especialmente en la operación del proyecto.

Estos impactos positivos influirán directamente en la calidad de vida de la población beneficiada, mejorarán el entorno de la comunidad y el efecto de la relación del ser humano con la naturaleza, al contar con proyectos de infraestructura que permitan el desarrollo adecuado de sus actividades sociales, educativas y recreativas. Además, el proyecto podrá generar fuentes de empleo temporal, beneficiando la economía y el comercio de la comunidad.

### **2.1.13.2. Impacto ambiental negativo**

Impactos negativos sobre el aire:

Las actividades de construcción del proyecto afectarán el aire en forma negativa de baja magnitud y de corta duración, debido a la generación de polvo proveniente de la fase de movimiento de tierras y de la preparación de mezclas de concreto y otras. Los olores no tendrán alteraciones significativas debido a la construcción del proyecto. Los niveles sonoros serán afectados en forma temporal y con una magnitud mediana debido la actividad de la construcción y del transitar de los vehículos.

Impactos negativos sobre el suelo:

Los impactos principales identificados sobre el suelo serán temporales y de baja magnitud. Se darán, principalmente, en la etapa de construcción. El área afectada será únicamente el área de construcción del proyecto, los efectos serán por la erosión del suelo, sedimentos generados, cambios en su estructura y textura.

Impactos negativos sobre aguas subterráneas:

Las aguas subterráneas en el área del proyecto no sufrirán alteraciones por infiltración y drenajes de aguas usadas. El nivel freático no se alterará ni contaminará durante la construcción y operación del proyecto.

Impactos negativos sobre la flora:

Se identificaron impactos poco significativos sobre la flora en general del área del proyecto, tanto en la fase de construcción, como de operación del proyecto. No se prevén impactos negativos en la flora del área circundante.

Impactos negativos sobre el medio circundante:

La dificultad para el tránsito de personas y vehículos durante la etapa de construcción de los proyectos es el impacto más significativo que se identificó. Este impacto será temporal y de mediana magnitud. Se prevén otros impactos menores y poco significativos, como la posible acumulación de escombros y desechos sólidos dentro y fuera del área de construcción.

#### **2.1.13.3. Análisis de riesgo y planes de contingencia**

El objetivo y la necesidad de evaluar el riesgo ambiental surge de la importancia de proteger y mejorar el entorno ambiental humano. Los estudios de riesgo deben comprender la evaluación de la probabilidad de que ocurran accidentes que involucren los materiales peligrosos, la determinación de las medidas para prevenirlos y un plan de emergencia interno.

155

# **2.1.13.4. Plan de contingencia en construcción**

Para reducir los impactos negativos que el proyecto provocará sobre el medio ambiente circundante se deberán tomar en cuenta las siguientes consideraciones:

- Proteger y cerrar el área de construcción de los proyectos, de manera que se minimicen los efectos negativos sobre las áreas circundantes.
- Disponer los desechos sólidos y cualquier desperdicio generado en un lugar adecuado dentro de la construcción para, posteriormente, trasladarlos a un vertedero o relleno sanitario municipal.
- Evitar el derrame de cualquier líquido o sustancia nociva para la salud de los habitantes y el medio ambiente en general.
- Proteger las áreas verdes aledañas a los proyectos, a manera de conservarlas en buenas condiciones y en su estado natural.
- Señalizar adecuadamente el área circundante y de influencia de cada proyecto, desde el inicio de su construcción hasta su finalización.

# **2.2. Diseño del sistema de alcantarillado sanitario Concepción El Pilar ll**

# **2.2.1. Descripción del proyecto**

El proyecto consiste en diseñar el sistema de alcantarillado sanitario, red principal, con una longitud total de 2 280 metros, con base en las especificaciones técnicas del INFOM, para un período de diseño de 30 años. Este se conectará una planta de tratamiento existente.

El sistema está integrado por 41 pozos de visita, la tubería es de PVC y cumple con la norma ASTM D-3034.

### **2.2.2. Estudio topográfico**

El estudio topográfico para proyectos de alcantarillado es la parte del reconocimiento de campo en la que se involucran los conceptos más importantes del proceso topográfico. Debe ser un procedimiento preciso para que el diseño hidráulico posterior se adapte a la realidad y el sistema de alcantarillado sanitario funcione correctamente.

# **2.2.2.1. Planimetría**

El levantamiento planimétrico es el estudio de los procedimientos para la representación de una superficie terrestre en un plano horizontal y, en este tipo de proyectos, es usado para localizar el cambio de dirección de las tuberías y ubicación de los pozos de visita y cajas de registro.

Para el levantamiento planimétrico se recomienda utilizar el método llamado conservación de azimut, aplicado a una poligonal abierta.

## **2.2.2.2. Altimetría**

La altimetría para proyectos de alcantarillado es el más importante del estudio topográfico. Esto se debe a que el sistema se diseña para trabajar a gravedad. Por esta razón, la altura de ciertos puntos del terreno, medida en referencia a un banco de marca, arbitrario o conocido, debe determinarse de manera precisa.

157

El producto final del estudio altimétrico es el trazo de las curvas de nivel que delimitan la forma tridimensional del terreno para el proyecto. Se recomienda que, para el levantamiento altimétrico se utilice un equipo que permita una precisión de 1 centímetro por kilómetro o menor, y se utilice el método de nivelación diferencial sobre cualquier otro método de campo.

# **2.2.3. Consideraciones generales para el diseño de alcantarillados sanitarios**

El diseño de los colectores y red general del sistema de alcantarillado sanitario se referenciará a los criterios de diseño adoptados y sugeridos en las Normas generales para diseño de redes de alcantarillado, publicadas por el Colegio de Ingenieros de Guatemala (CIG) en 1 976 y en las Normas generales para diseño de alcantarillados, publicada por el Instituto de Fomento Municipal (INFOM) en el 2 001.

Adoptar dos normas distintas de referencia para el diseño del alcantarillado se justifica debido a la falta de una normativa aplicable de manera más general. Además, en términos generales, los criterios sugeridos por dichas normativas son similares por lo que, se usarán los criterios más conservadores de cada normativo para cada etapa de diseño.

#### **2.2.3.1. Selección de ruta**

Se le llama selección de ruta al proceso de diseño en el que se busca la mejor ubicación para la red principal del sistema de alcantarillado, el cual, debe ajustarse a las necesidades de espacio y topografía del lugar.

La recomendación general en la selección de ruta es que el sistema de alcantarillado debe ser capaz de recolectar y transportar los efluentes por gravedad, es decir, sin ningún tipo de sistema de bombeo. Esto implica que la selección de ruta está íntimamente relacionada con la topografía particular del área del proyecto, y puede que sea necesaria la sectorización del recorrido a distintos puntos de desfogue que deben contar con un área provista para el tratamiento de las aguas residuales y su traslado posterior al cuerpo receptor.

### **2.2.3.2. Periodo de diseño**

Los sistemas de alcantarillado serán proyectados para que cumplan su función durante un período de 30 a 40 años, (CIG 2.2.1; INFOM 2.2.1). En este período, debe considerarse un tiempo prudencial para los trámites de ejecución, que se estima desde el fin del diseño hasta la etapa de construcción.

## **2.2.3.3. Estimación de la población tributaria**

El crecimiento poblacional se mide, por lo general, mediante el empleo de una ecuación matemática que describa el cambio ocurrido en un determinado período de tiempo. Para proyectos de alcantarillado sanitario, la población tributaria, al final del período de diseño, se debe estimar utilizando alguno de los siguientes métodos de cálculo.

## **2.2.3.3.1. Incremento aritmético**

El crecimiento aritmético supone un crecimiento lineal, es decir, que cada año la población crece en una magnitud constante, por lo que su utilización es aconsejable solamente en períodos cortos (6 meses, 1 o 2 años).

## **2.2.3.3.2. Incremento geométrico**

El crecimiento geométrico supone un crecimiento porcentual, constante en el tiempo, es aplicable en períodos largos, ya que desde el punto de vista demográfico se identifica más con el comportamiento real de la población. El incremento geométrico se define como:

$$
P = Po \times (1+r)^n
$$

P = población futura

Po = población inicial

 $r = t$ asa de crecimiento

n = período de tiempo [años]

#### **2.2.4. Velocidad de diseño**

La velocidad de flujo es un factor determinante en el buen funcionamiento del sistema de alcantarillado sanitario, la cual depende de la pendiente, el diámetro de la tubería y el material de la misma. La velocidad de diseño se determina por la fórmula de Manning y las relaciones hidráulicas.

Las normativas han limitado la velocidad de flujo a valores mínimos para evitar el efecto de la sedimentación de sólidos dentro de la tubería. Estos producirían atascamiento del sistema; y valores máximos para evitar la abrasión de las paredes de las tuberías. Estos criterios son:

Criterio del INFOM

En la sección 2.11.1 y 2.11.2 del normativo, se tiene que:

- o Velocidad mínima: 0,60 metros por segundo
- o Velocidad máxima: 2,50 metros por segundo
- Criterio del CIG

En la sección 2.8.3.1 y 2.8.3.2 del normativo, se indica lo siguiente:

- o Velocidad mínima: 0,60 metros por segundo
- o Velocidad máxima sección llena: 3,00 metros por segundo

# **2.2.5. Pendiente**

Para que el sistema de alcantarillado sanitario trabaje a gravedad es necesario que las tuberías tengan una pendiente tal que el flujo de aguas residuales se mantenga en movimiento. Las restricciones en la pendiente son, en consecuencia, las siguientes:

- Pendiente mínima: la que garantice la velocidad mínima de diseño.
- Pendiente máxima: la que permita no exceder la velocidad máxima de diseño.

# **2.2.6. Caudal**

Es la cantidad de fluido que circula a través de una sección del ducto por unidad de tiempo.

Este determinará el diámetro de las tuberías que utilizará en el sistema de alcantarillado sanitario lo que redunda en el costo en la ejecución del proyecto.

 $Q = \text{caudal}$  [ $|/\text{s}|$ ]  $V =$  velocidad  $[m/s]$  $A = \text{area [m}^2$ 

### **2.2.6.1. Caudal domiciliar**

Son los efluentes provenientes de viviendas unifamiliares, multifamiliares, edificios públicos y otras instalaciones de uso intermitente.

El caudal domiciliar depende de diversos factores que son considerados por diversas normativas aplicables y autores de la temática de sistemas de saneamiento.

#### **2.2.6.2. Dotación de agua potable**

Es un estimado del agua potable necesaria para satisfacer la demanda de los usuarios, según el uso de la construcción, nivel económico, clima, capacidad de la fuente de abastecimiento, etc.

Los criterios para estimar la dotación, según el Instituto de Fomento Municipal (INFOM) y el Colegio de Ingenieros de Guatemala (CIG) son:

- El caudal promedio diario se calculará con una contribución mínima de 150 litros⁄habitante/día. (CIG sección 2.6.2).
- El caudal promedio diario se calculará con una contribución mínima de 200 litros⁄habitante/día. (INFOM sección 2.6.2).

Otra forma de manejar la dotación está en función de la categoría de la población servida, de la siguiente forma:

- Municipalidad de 1° categoría: 250 300 litros⁄habitante/día
- Municipalidad de 2° categoría: 90 litros⁄habitante/día
- Municipalidad de 3° categoría: 50 litros⁄habitante/día

Es necesario mencionar que los valores anteriores son sugeridos y dependen de los recursos hidráulicos con que se cuente en la comunidad.

## **2.2.6.3. Factor de retorno**

El agua, una vez ha sido utilizada para limpieza o producción de alimentos, es desechada y conducida a la red de alcantarillado. Sin embargo, una porción de agua no será vertida al drenaje, como la absorbida por el suelo, evaporada, etc. Para considerar este efecto, se aplica un factor que reduce la dotación de agua potable, y puede variar entre el 70 y 80 por ciento de la dotación.

$$
q_{\text{dom}} = \frac{\text{ind} \times \text{dot}}{86\ 400} \times \text{fr}
$$

 $q =$  caudal domiciliar  $\lfloor |f|/s \rfloor$ dot = dotación agua potable [l⁄hab/día]  $fr = factor$  de retorno  $\lceil ad \rceil$ 

#### **2.2.6.4. Caudal comercial**

Es el afluente proveniente de las edificaciones comerciales, como mercados, cafeterías, centros de belleza, carnicerías, hoteles, etc. La dotación comercial varía según el rubro a considerar, pero puede estimarse entre 600 a 3 000 litros por comercio por día. El caudal comercial se define como:

$$
q_{com} = \frac{com \times dot}{86\,400}
$$

qcom= caudal comercial [l⁄s] dot = dotación comercial [l⁄com/día]

#### **2.2.6.5. Caudal industrial**

Son los afluentes provenientes de los procesos industriales, como las fábricas de textiles, licoreras, etc. La dotación de agua residual industrial depende del tipo de industria, pero puede estimarse entre 1 000 a 18 000 litros por industria por día. El caudal industrial se define como:

$$
q_{ind} = \frac{ind \times dot}{86\,400}
$$

 $q_{ind}$  = caudal industrial  $[1/s]$ dot = dotación industrial [l⁄ind/día]

# **2.2.6.6. Caudal infiltración**

El caudal de infiltración depende principalmente de factores como:

- Tipo de tubería
- Profundidad del nivel freático con relación a la profundidad de la tubería
- La permeabilidad del suelo
- Las juntas utilizadas en la tubería
- La calidad de la mano de obra y supervisión

Los normativos sugeridos y bibliografía de saneamiento básico ofrecen distintos métodos de cálculo, de los cuales se presentan los más comunes en la práctica actual:

# Criterios INFOM

La sección 2.7 indica que el factor de infiltración puede estimarse también en relación con el nivel freático y el material de la tubería. En el cálculo de la longitud del tramo deben considerarse el colector principal y las conexiones domiciliares para lo cual se puede asumir un promedio de 6 metros de longitud.

Sobre el nivel friático:

$$
Cemento \rightarrow finf = 0,025 \times \emptyset
$$

$$
PVC \rightarrow f_{inf} = 0,010 \times \emptyset
$$

 $\varnothing$  = Diámetro de tubería [l/s]

Bajo el nivel friático:

$$
Cemento \rightarrow f_{inf} = 0,150 \times \emptyset
$$

 $\varnothing$  = Diámetro de tubería [l/s]

El caudal de infiltración, bajo estos criterios se puede definir como:

$$
q_{\text{inf}} = f_{\text{inf}} \times \left[ \frac{\text{L} + (\text{conex} \times 6,00)}{1\,000} \right]
$$

 $q<sub>inf</sub> = caudal infinitraction  $\lfloor 1/s \rfloor$$  $f_{\text{inf}}$  = factor de infiltración [ $/km/s$ ]  $L =$  longitud de colector principal  $[m]$ conex = número de conexiones

#### Criterios CIG

En la sección 2.6.4 se indica que en el caso más desfavorable se puede considerar que existirá un caudal de 1 200 a 18 000 litros por kilómetro por día. En el cálculo de la longitud del colector debe considerarse, además del colector principal, las conexiones domiciliares para lo cual se puede asumir un promedio de 6 metros de longitud.

El caudal de infiltración, bajo estos criterios se puede definir como:

$$
q_{\text{inf}} = \frac{\text{dot}}{86\,400} \times \left[ \frac{\text{L} + (\text{conex} \times 6,00)}{1\,000} \right]
$$

 $q_{\text{inf}}$  = caudal infiltración  $[1/s]$  $dot =$  dotación infiltracion  $[1/km/dfa]$  $L =$  longitud del colector principal  $[m]$ 

### **2.2.6.7. Caudal ilícito**

Este caudal se refiere a toda conexión no considerada dentro del cálculo inicial, o bien, por conexiones no controladas de aguas pluviales que aporten a la red de alcantarillado sanitario. Del mismo modo que en estimaciones de caudales anteriores, existen en los normativos criterios diferentes, los cuales se muestran a continuación:

Criterios INFOM

La sección 2.8 indica que una buena aproximación, es agregar un porcentaje del caudal doméstico que aporta a cada tramo del sistema. Este porcentaje puede ser 10 por ciento o más si no existe drenaje pluvial.

Criterios CIG

Se basa en el método racional. Este caudal está relacionado con el caudal producido por las lluvias de la siguiente forma:

$$
q_{ilicito} = \left(\frac{Cl(\%A)}{360}\right) \times 1000
$$

 $q$ ilicito = caudal ilícito  $[1/s]$ 

C = coeficiente de escorrentía  $I =$  intensidad de lluvia  $\lceil mm/h \rceil$ %A = 0,50% 2,50% del área tributaria [Ha]

#### **2.2.6.8. Caudal medio**

El caudal medio se define como la integración de todos los caudales anteriores, definido como:

 $q$ medio =  $q$ dom +  $q$ com +  $q$ ind +  $q$ inf +  $q$ ilicito

## **2.2.6.8.1. Factor de caudal medio (fqm)**

Es una distribución equitativa del caudal medio para cada habitante. Es llamado caudal unitario y varía en el rango de 0,002 – 0,005.

Se define como:

$$
fqm = \Big(\frac{q_{\text{medio}}}{\text{hab}}\Big)
$$

Si el cálculo del fqm está en este rango se usa este valor, en cambio, si se sobrepasa cualquiera de los límites, se usa el más cercano según sea el caso.

#### **2.2.6.9. Caudal máximo**

Es la estimación del pico máximo de caudal de agua residual que provocará el máximo valor. Para calcularlo, se utiliza un factor de mayoración de caudal que se define como factor de Harmond.

## **2.2.6.9.1. Factor de Harmond**

Se conoce también como factor de flujo y es la relación entre el caudal máximo y el caudal medio, de la siguiente manera:

$$
f_{\text{flujo}} = \frac{q_{\text{max}}}{q_{\text{medio}}} = \frac{18 + \sqrt{P}}{4 + \sqrt{P}}
$$

P = Población (miles)

La sección 2.6.3 del CIG, indica que el factor de flujo en ningún caso se tomará mayor a 5 ni menor a 1,5.

$$
1,5 \leq f_{\text{flujo}} \leq 5
$$

# **2.2.6.9.2. Factor de caudal máximo**

Este factor incluye al factor de mayoración del caudal medio y está definido de la siguiente manera:

> $fq_{max} = fqm \times f_{flujo}$ **2.2.6.10. Caudal de diseño**

El caudal de diseño es dependiente de la población futura del tramo en consideración y de los factores de caudal medio y caudal máximo, y está definido por alguna de las expresiones siguientes:

$$
q_{\text{diseño}} = \text{fqmax} \times \text{hab}
$$

$$
q_{\text{diseño}} = (fqm \times f_{\text{flujo}}) \times hab
$$

El caudal de diseño depende de la población futura del tramo en consideración y de los factores de caudal medio y caudal máximo. Está definido por alguna de las expresiones siguientes:

$$
q_{\text{diseño}} \geq 0,40
$$
l/s

## **2.2.7. Principios de hidráulica**

Los sistemas de alcantarillado sanitario son diseñados para trabajar como canales cerrados, lo cual significa que no existe presión dentro de la tubería de los colectores y conexiones domiciliares. Los principios hidráulicos que están incluidos en el diseño de esa naturaleza dependen de la velocidad de diseño, y los tirantes del flujo de agua residual que está en movimiento constante dentro de la red de alcantarillado.

# **2.2.7.1. Relaciones hidráulicas**

La determinación de los cálculos de una sección parcialmente llena en tuberías y obtener resultados de velocidad, área, caudal, perímetro mojado y radio hidráulico, se relacionan los términos de la sección llena con los de la sección parcialmente llena. Con los resultados se elaboran gráficos y tablas como ayuda de diseño. Las relaciones hidráulicas que se deben considerar son las siguientes:

- (q/Q) relación entre el caudal a sección parcialmente llena y a sección llena.
- (v/V) relación entre la velocidad del flujo en la sección parcialmente llena y en sección llena.
- (d/Ø) relación de tirantes del flujo de agua residual dentro de la sección parcialmente llena y en sección llena.

Los valores hidráulicos a sección llena se definen por medio de la fórmula de Manning, de la siguiente manera:

$$
V = \frac{0.03429 \times \cancel{0^{\frac{2}{3}} \times S^{\frac{1}{2}}}}{n}
$$

V = velocidad a sección llena [m/s]

 $\varnothing$  = diámetro de tubería [in]

 $S =$  pendiente  $[\%]$ 

n = coeficiente de rugosidad [ad]

 $Q = VA$ 

 $Q =$  caudal a sección llena  $[m^3/s]$ V = velocidad a sección llena [m/s]

 $A = \text{area trasversal de tubería } [m^3]$ 

La sección 2.9.1.1 del INFOM indica que, para garantizar el trabajo exento de presión del alcantarillado, se limitan las relaciones hidráulicas de los tirantes del flujo de agua dentro de la tubería a los siguientes parámetros:

$$
0.10 \leq \frac{\mathsf{d}}{\mathsf{d}}\big/_{\emptyset} \leq 0.74
$$

### **2.2.7.2. Coeficiente de rugosidad de Mannig**

La rugosidad es un valor que se determina en forma experimental, además es adimensional, y expresa que tan lisa es la superficie interna de la tubería. La sección 2.9.1.2 del INFOM y la sección 2.8.1.2 del CIG, estipulan los siguientes valores de rugosidad:

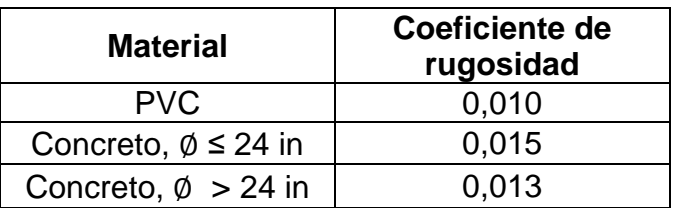

## Tabla LXIII. **Coeficiente de rugosidad de Manning**

Fuente: Instituto de Fomento Municipal, Colegio de Ingenieros de Guatemala.

## **2.2.7.3. Diámetro de tuberías**

La sección 2.10.1 del INFOM indica que el diámetro mínimo que se utilizará en los alcantarillados sanitarios será de 8 pulgadas para tubos de concreto o de 6 pulgadas para tubería de PVC, aun cuando el cálculo hidráulico indique un diámetro menor a éstos.

## **2.2.7.4. Profundidad de tuberías**

La profundidad de la tubería depende de las cargas transmitidas por el tráfico y que afecten al sistema produciendo rupturas en los tubos. La profundidad mínima del coronamiento de la tubería con respecto a la superficie del terreno usualmente es de 1,40 metros, para tráfico pesado y 1,20 para tráfico liviano. Cuando la altura del coronamiento de la tubería principal resulte a una profundidad mayor de 3,00 metros bajo la superficie del terreno, se diseñara una tubería auxiliar sobre la principal para recibir las conexiones domiciliares del tramo correspondiente.
## **2.2.8. Cotas invert**

Se denomina cota invert, a la distancia entre el nivel de la rasante del suelo y el nivel inferior interno de la tubería, debe verificarse que la cota invert sea al menos igual a la que asegure el recubrimiento mínimo necesario de la tubería.

## Criterios del INFOM

- Caso 1: cuando llega una tubería y sale otra de igual diámetro, la cota invert de salida (CIS) será, como mínimo, 0,03 metros por debajo de la cota invert de entrada (CIE).
- Caso 2: cuando llega una tubería y sale otra de distinto diámetro, la diferencia entre cotas invert será igual, como mínimo, a la diferencia de los diámetros por debajo de la CIE.
- Caso 3: cuando llegan más de una tubería y sale solo una, y todas son de igual diámetro la diferencia entre cotas invert será, como mínimo, 0,03 metros por debajo de la CIS más baja.
- Caso 4: cuando llegan dos o más tuberías, y sale una sola, y son de distintos diámetros, la diferencia entre cotas invert será igual a:
	- o Si el diámetro de salida es igual a la de entrada: la CIS será como mínimo 0,03 metros más baja que la CIE de la tubería de igual diámetro.
	- o Si todos los diámetros son distintos: la diferencia entre cotas invert será igual a la diferencia de diámetros medida por debajo de la CIE del tubo analizado.
- Caso 5: cuando a un pozo de visita llega más de una tubería, y sale más de una tubería:
- o Solamente una de las tuberías es de continuidad.
- o La cota invert de la tubería de ramales iniciales debe tener como mínimo una altura que satisfaga el recubrimiento mínimo de la tubería.
- o La CIS del ramal de continuidad se calculará de acuerdo a los casos anteriores.

### Criterios del CIG

La diferencia entre cotas invert se basa en la velocidad de flujo dentro del colector, según lo indicado en la sección 2.13.2 del normativo del CIG, de la siguiente manera:

$$
h_v = \frac{V^2}{2g}
$$

 $h_v$  = diferencia mínima de cotas invert en un pozo  $[m]$ 

 $V =$  velocidad a sección llena  $[m/s]$ 

 $g =$  aceleración de la gravedad  $[m/s^2]$ 

### **2.2.9. Pozos de visita**

Los pozos de visita o cámaras de inspección son estructuras cilíndricas cuya unión a la superficie se hace en forma tronco-cónica y se establecen en lugares estratégicos, como medida preventiva para limpieza y mantenimiento. Son construidos de concreto, mampostería y PVC.

Las partes y dimensiones que lo conforman son: el ingreso, que generalmente es circular, tiene un diámetro entre 0,60 a 0,75 metros; la tapadera es sobrepuesta en un brocal, construido ambos de concreto reforzado.

El cono tiene altura de 1,20 metros, con un diámetro de 1,20 metros en la base. La altura del cilindro estará en función de la profundidad de la tubería. La base del pozo será de concreto, en la pared se colocarán escalones empotrados.

El cilindro y la reducción tronco-cónica se construirán en mampostería con ladrillos tayuyos de 6,5 x 11 x 23 centímetros y su colocación será en posición de punta. En el fondo se hará una losa de concreto. La función de la tapadera es facilitar las labores de limpieza y mantenimiento general de las tuberías, así como proveer al sistema de una adecuada ventilación.

Según las normas para la construcción de alcantarillados, se recomienda colocar pozos de visita en los siguientes casos:

- En toda intersección de colectores
- Al comienzo de cada tramo
- En todo cambio de sección o diámetro de los colectores
- En todo cambio de dirección o de pendiente

Cuando la diferencia entre cotas invert de entrada y salida en un pozo sea mayor o igual a 0,70 metros, debe proveerse un sistema de disipación de energía para evitar la erosión de la base del pozo.

## **2.2.9.1. Diámetro entre pozos**

En la práctica usual se tienen los siguientes parámetros:

- 1,20 metros, para tuberías con diámetros menores o iguales a 24 pulgadas.
- 1,50 metros, para tuberías con diámetros entre 24 y 32 pulgadas.

 2,00 metros, para tuberías con diámetros mayores a 32 pulgadas y menores o iguales a 80 pulgadas.

### **2.2.9.2. Distancia entre pozos**

La sección 12.13.1 del INFOM recomienda que la distancia horizontal medida a ejes entre pozos de visita no debe ser mayor a 100 metros usando tuberías de diámetros menores o iguales a 24 pulgadas, y no mayor a 300 metros usando tuberías de diámetros mayores a 24 pulgadas.

### **2.2.10. Conexiones domiciliares**

Son las instalaciones que recolectan las aguas residuales de las edificaciones que aportan al sistema de alcantarillado. Sus componentes básicos se describen a continuación.

### **2.2.10.1. Tubería domiciliar**

Es la tubería que interconecta la caja o candela a la tubería principal para evacuar las aguas provenientes de las viviendas. Regularmente es de 6 pulgadas en tubos de concreto y 4 pulgadas para PVC. Deben tener una pendiente mínima del 2 por ciento. Se orienta a un ángulo de 45 grados en dirección del flujo.

#### **2.2.10.2. Caja o candela**

La candela es colocada para inspección y limpieza, su función es recibir y depositar las aguas provenientes de las viviendas, las cuales pasarán al colector principal, por medio de la tubería domiciliar. Se construyen de

176

mampostería y tubos de concreto en posición vertical, con un diámetro mayor de 12 pulgadas, con tapadera de concreto reforzado para la inspección.

### **2.2.11. Tratamiento de aguas residuales**

Luego de que las aguas residuales son recolectadas por el sistema de alcantarillado, el efluente debe ser dirigido a un área destinada para su tratamiento antes de que sea depositado en el cuerpo receptor.

### **2.2.12. Metodología de diseño**

Tasa de crecimiento

Para definir la tasa de crecimiento, se usarán los registros de población del Instituto Nacional de Estadística (INE), para el municipio de San Juan Sacatepéquez.

La tasa de  $\bar{r}$  = 2,38%, corresponde con información proporcionada por la Dirección Municipal de Planificación (DMP).

Además, la tasa de crecimiento promedio es comparable con los valores de población obtenidos con la encuesta sanitaria realizada en campo. El resumen de estos valores se muestra en la tabla LVIII.

### Tabla LXIV. **Resumen de encuesta sanitaria**

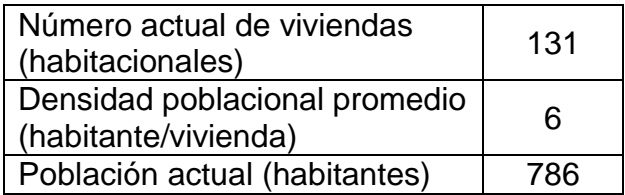

Fuente: elaboración propia.

Período de diseño

De acuerdo con los requerimientos indicados en la sección 2.2.3.2 de este documento, se considera prudente un período de diseño de 30 años para el diseño hidráulico del alcantarillado sanitario del caserío Concepción El Pilar ll.

Población actual y futura

Considerando que únicamente las viviendas tienen un crecimiento poblacional, y los demás módulos que conforman el caserío son capacidades máximas que pueden atender de forma eficiente, la población actual, mostrada en la tabla LXV, y futura es la siguiente:

 $n = 30$  años  $r = 2,38 \%$  $Po = 786$  hab  $P = 1592$  hab

 $Pactual = (131 \text{ viv}) (6 \text{ hab}/\text{viv}) = 786 \text{ hab}$ Pfutura =  $(786)(1+0.0238)^{30} = 1591.75 \approx 1592$  hab

# Tabla LXV. **Población actual del caserío Concepción El Pilar ll**

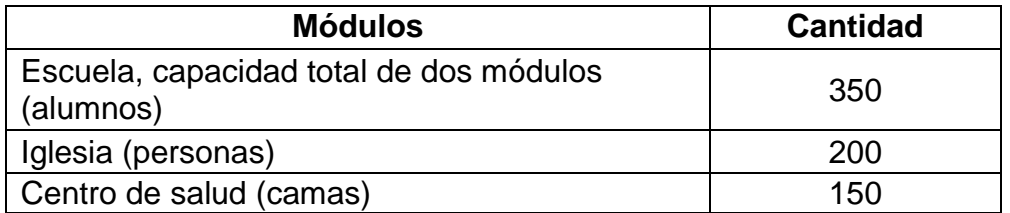

Fuente: elaboración propia.

Integración de caudales

Los caudales sanitarios se calcularán para el conjunto completo de usuarios del caserío Concepción El Pilar ll, utilizando las dotaciones de agua potable que se muestran a continuación:

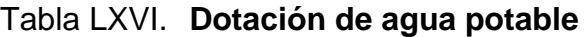

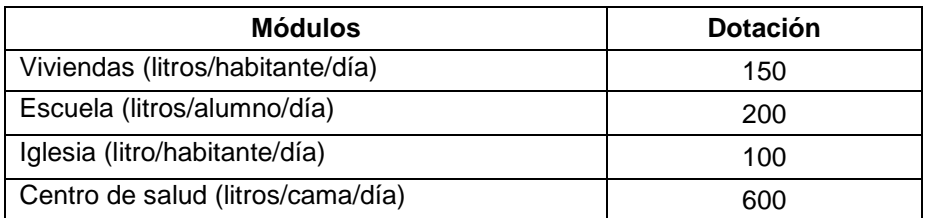

Fuente: Municipalidad de San Juan Sacatepéquez. Dirección Municipal de Planificación.

o Caudal domiciliar

En este rubro se integrarán, además de los caudales propios de las viviendas, los caudales provenientes de escuelas, iglesias y centros de salud, que aporten al sistema de alcantarillado. Para todos los caudales siguientes, se utilizará un factor de retorno de 0,80.

$$
q_{\text{dom.act}} = \left[\frac{(786)(150)(0,80)}{86\,400}\right] \longrightarrow q_{\text{dom.act}} = 1\,092\,\text{l/s}
$$

$$
q_{\text{dom.fut}} = \left[\frac{(1\ 592)(150)(0,80)}{86\ 400}\right] \rightarrow q_{\text{dom.fut}} = 2\ 217\ \text{l/s}
$$

**Example 2** Caudal de escuela:

 $q_{esc.act} = q_{esc.fut} =$ (350)(200)(0,80)  $\left[\frac{(1-\nu)(1-\nu)(2-\nu)}{86\,400}\right]$   $\rightarrow$  Qdom.act = Qdom.fut = 0,648 l/s

**Caudal de iglesia** 

 $q_{igle.act} = q_{igle.fut} =$ (200)(100)(0,8)  $\left[\frac{(1.5 \times 10^{-3})}{86400}\right]$   $\rightarrow$  Qigle.act = Qigle.fut = 0,185 l/s

Caudal del centro de salud

 $q$ salud.act =  $q$ salud.fut =  $\|$ (150)(600)(0,80)  $\left[\frac{(800)(8,00)}{(86,400)}\right] \rightarrow$  Qsalud.act = Qsalud.fut = 0,833 l/s

o Caudal de infiltración

Según estimaciones iniciales, el sistema de alcantarillado está por encima del nivel freático en toda su longitud, y el diámetro de los colectores principales de 6 pulgadas dado que la tubería será de PVC. El caudal de infiltración se considerara de 0 l/s.

o Caudal ilícito

El caudal ilícito se tomará conservadoramente como un porcentaje del caudal domiciliar neto.

> $q$ dom.act =  $1,092$  I/s  $q$ dom.fut =  $2,217$  I/s  $%$  a considerar = 10  $%$

 $q$ ilicito.act =  $(0,10)(1,092)$   $\rightarrow$   $q$ ilicito.act = 0,1092 l/s

 $q$ ilicito.act =  $(0,10)(2,217)$   $\rightarrow$   $q$ ilicito.fut = 0,2217 I/s

o Caudal medio

Se calcula el caudal medio de aguas residuales que aportarán al sistema de alcantarillado, para el diseño actual y al final del período de diseño, de la manera siguiente:

Actual

 $q_{dom} = 1,092$  I/s  $q_{esc} = 0,648$  I/s  $q_{igle} = 0,185$   $\frac{1}{s}$  $q_{salud} = 0,833$   $\text{I/s}$  $qilicito = 0,1092$  I/s

 $q_{\text{medio.act}} = 1,092 + 0,648 + 0,185 + 0,833 + 0,1092 \rightarrow q_{\text{medio.act}} = 2,867$  l/s Futuro

 $q_{dom} = 2,2171/s$ 

 $q_{esc} = 0,648$  I/s  $q_{igle} = 0,185$  I/s  $q_{salud} = 0,833$   $l/s$  $qilicito = 0,2217$  I/s

 $q_{\text{medio.fut}} = 2,217 + 0,648 + 0,185 + 0,833 + 0,2217 \rightarrow q_{\text{medio.fut}} = 4,04$  l/s

o Factor de caudal medio

El valor del caudal medio para el estado actual y al final del período de diseño se detalla a continuación:

> $q$ medio.act =  $2,867$  I/s  $q$ medio.fut =  $4,104$  I/s

> > $P_{actual} = 786$  hab  $P_{\text{futura}} = 1592$  hab

 $fq$ mdom.act  $=$ 2,867  $\frac{1}{786}$  hab  $\rightarrow$  fqmdom.act = 0,00364 l/s/hab

 $fq$ mdom.fut = 4,097  $\frac{1}{1}$  592 hab  $\rightarrow$  fqmdom.fut = 0,00258 l/s/hab

Debe revisarse que el fqm para cualquiera de los casos debe ser mayor o igual a 0,0020 litros por segundo por habitante, por lo que al no cumplirse este requerimiento, deberá usarse el valor mínimo indicado.

Para el diseño actual debe usarse el valor calculado. Para el período de diseño, deberá utilizarse de igual forma el valor calculado.

Proceso de diseño

La etapa de diseño hidráulico del sistema de alcantarillado es un proceso iterativo, en el cual se involucran los parámetros indicados en la tabla LXVll y se deben cumplir los requerimientos de los manuales y códigos de diseño.

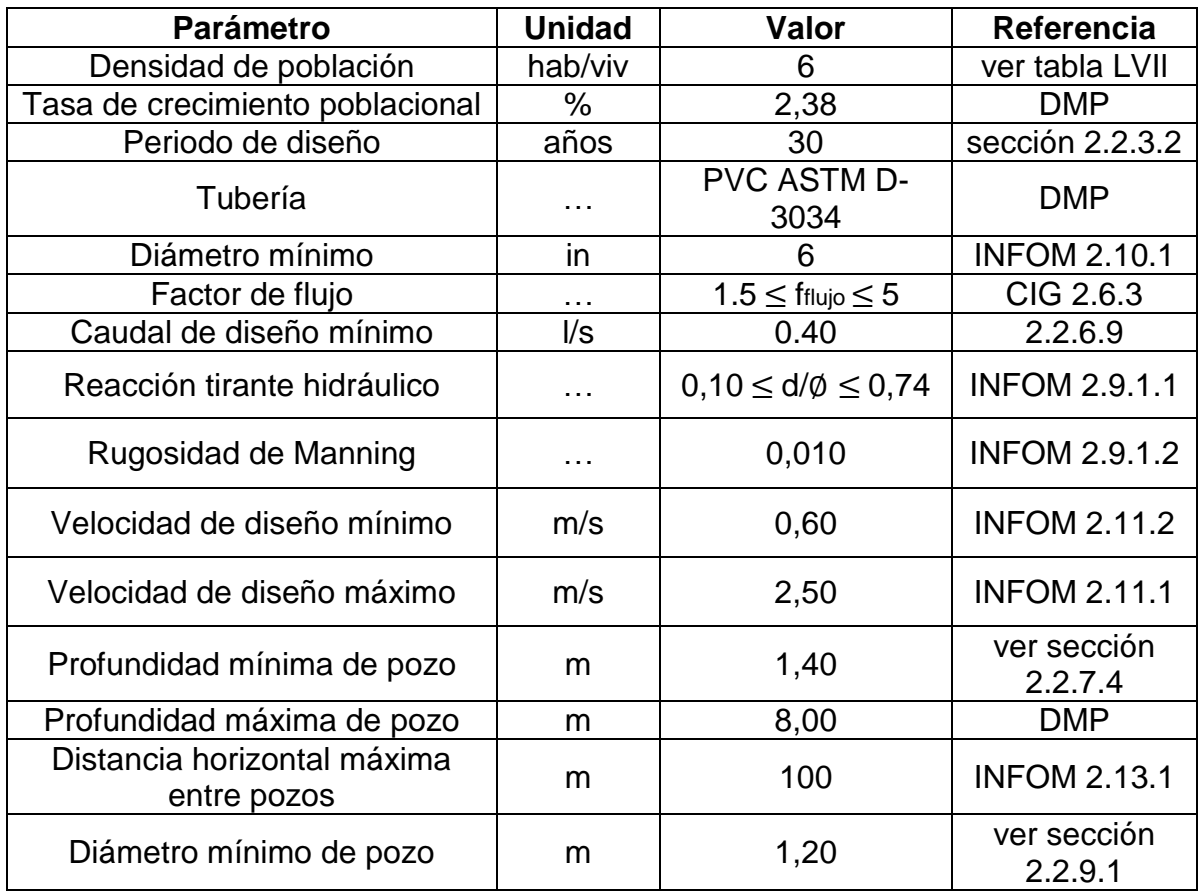

# Tabla LXVII. **Parámetros de diseño**

Fuente: elaboración propia.

Diseño de tramo inicial de PV-5 a PV-6

Se describe, a continuación, el procedimiento general para la red de alcantarillado sanitario del caserío Concepción El Pilar ll.

## Tabla LXVIII.**Datos de entrada para tramo inicial**

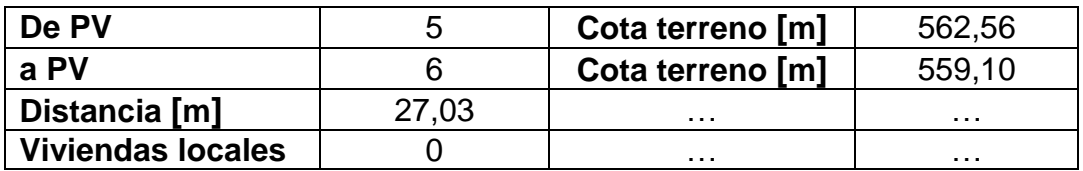

Fuente: elaboración propia.

o Pendiente del terreno:

$$
St = \left(\frac{562,56 - 559,10}{27,03}\right)(100) \rightarrow St = 12,80%
$$

o Viviendas:

Locales  $= 8$  viv Acumuladas = tramoanterior + tramoactual =  $6 + 2 \rightarrow 8$  viv

o Habitantes

 $Habact = (8)(6) = 48$  hab Habfut =  $(48)(1 + 0.0238)^{30}$  = 98 hab

o Factor de flujo:

**Actual** 

$$
1,5 \leq f_{\text{flujo}} \leq 5
$$
\n
$$
f_{\text{flujo}} = \frac{18 + \sqrt{\frac{48}{1000}}}{4 + \sqrt{\frac{48}{1000}}} \to f_{\text{flujo}} = 4,32 \text{ ok}
$$

**Futuro:** 

$$
f_{\text{flujo}} = \frac{18 + \sqrt{\frac{98}{1000}}}{4 + \sqrt{\frac{98}{1000}}} \longrightarrow f_{\text{flujo}} = 4,25 \text{ ok}
$$

o Caudal de diseño:

Sabiendo que el factor de caudal medio es 0,0020 litros por segundo por habitante, se procede como sigue:

$$
q_{\text{act}} = (0,0020)(4,32)(48)
$$

$$
q_{\text{act}} = (0,41) \text{ I/s} > 0,40 \text{ I/s}
$$

$$
\text{usar} \quad q_{\text{act}} = 0,41 \text{ I/s}
$$

 $q_{\text{fut}} = (0,0020)(4,25)(98)$  $q_{\text{fut}} = (0.83)$   $\text{I/s} > 0.40 \text{ I/s}$ usar  $q_{\text{fut}} = 0.83$  I/s

o Valores hidráulicos a sección llena:

Se utilizará tubería PVC (rugosidad 0,010) de 6 pulgadas de diámetro con una pendiente del 12,69 por ciento.

$$
V = \frac{(0.03429)(6)^{\frac{2}{3}} \left(\frac{12.69}{100}\right)^{\frac{1}{2}}}{0.010} \rightarrow V = 4.03 \text{ m/s}
$$

$$
Q = VA = (4,03)(5,067 \times 10^{-4})(6)^{2} \rightarrow Q = 0,0735 \text{ m}^{3}/\text{s} \rightarrow Q = 73,57 \text{ m/s}
$$

o Relaciones hidráulicas:

$$
\left(\frac{q}{Q}\right) \text{act} = \frac{0.41}{73.57} \rightarrow \left(\frac{q}{Q}\right) \text{act} = 0.00557
$$

$$
{\binom{q}{Q}}_{\rm fut} = \frac{0.83}{73.57} \rightarrow {\binom{q}{Q}}_{\rm act} = 0.011
$$

Interpolando los datos anteriores en los valores de la tabla de relaciones hidráulicas, se obtiene que:

$$
\left(\frac{V}{V}\right) \text{ act } = 0.27 \rightarrow \left(\frac{V}{V}\right) \text{ fut } = 0.33
$$
\n
$$
\left(\frac{d}{\phi}\right) \text{ act } = 0.05 \rightarrow \left(\frac{d}{\phi}\right) \text{ fut } = 0.07
$$

En ambos casos, la relación de tirantes es menor a 0,74 y también es mayor a 0,10 que es el límite inferior. Esto es aceptable en tramos iniciales, e igualmente es justificable, mientras se cumpla con la velocidad de arrastre, la velocidad mínima en ambos casos.

o Velocidad de diseño:

$$
({\rm V}_{\bigvee})_{\text{act}} = 0.27
$$
  
 
$$
V_{\text{act}} = (0.27)(4.03)
$$
  
 
$$
V_{\text{act}} = 1.08 \, \text{m/s} \ \ge \ 0.60 \, \text{m/s} \ \to \text{OK}
$$

$$
\left(\frac{V}{V}\right) \text{ fut } = 0.33
$$
  
 
$$
\text{V}_{\text{fut}} = (0.33)(4.08)
$$
  
 
$$
\text{V}_{\text{fut}} = 1.35 \text{ m/s} \ge 0.60 \text{ m/s} \rightarrow \text{OK}
$$

- o Cotas invert:
	- **Cota invert de salida:**

$$
CIS = 562,56 - 1,53
$$

$$
CIS = 561,03
$$

Cota invert de entrada:

$$
CIE = 561,03 - \left[27,03 \times \frac{12,69}{100}\right]
$$

$$
CIE = 557,60
$$

- o Altura de pozo:
	- Altura de pozo incial:

$$
H_{po} = (562,56) - (561,03)
$$
  
\n
$$
H_{po} = 1,53 \text{ m}
$$
  
\n
$$
1,40 \text{ m} \le H_{pozo} \le 8,00 \text{ m}
$$

Altura de pozo final:

 $H<sub>pf</sub> = (559,10) - (557,60)$  $H<sub>pf</sub> = 1,50 m$ 1,40 m ≤  $H_{pozo}$  ≤ 8,00 m

### **2.2.13. Planos**

El diseño del alcantarillado sanitario del caserío Concepción El Pilar ll, aldea Lo De Ramos, contará con un juego de planos basado en los cálculos obtenidos. Ver nexo B.

### **2.2.14. Presupuestos**

El presupuesto incluye un resumen general del costo total de ejecución del proyecto alcantarillado sanitario del caserío Concepción El Pilar ll, aldea Lo De Ramos.

El criterio para la elaboración del presupuesto es el generalizado con el uso de los costos unitarios, para los cuales, la cuantificación se apega a los planos del proyecto y los costos de mano de obra y materiales para cada renglón fueron obtenidos de la DMP.

En la tabla LXlX se muestra el resumen del presupuesto general proyecto alcantarillado sanitario del caserío Concepción El Pilar ll, integrando por el que la conforman.

# **2.2.15. Cronograma de ejecución**

El cronograma de ejecución o actividades tabla LXX, se realiza bajo los criterios de rendimientos de trabajo promedio usados, de manera general, en este tipo de planificación.

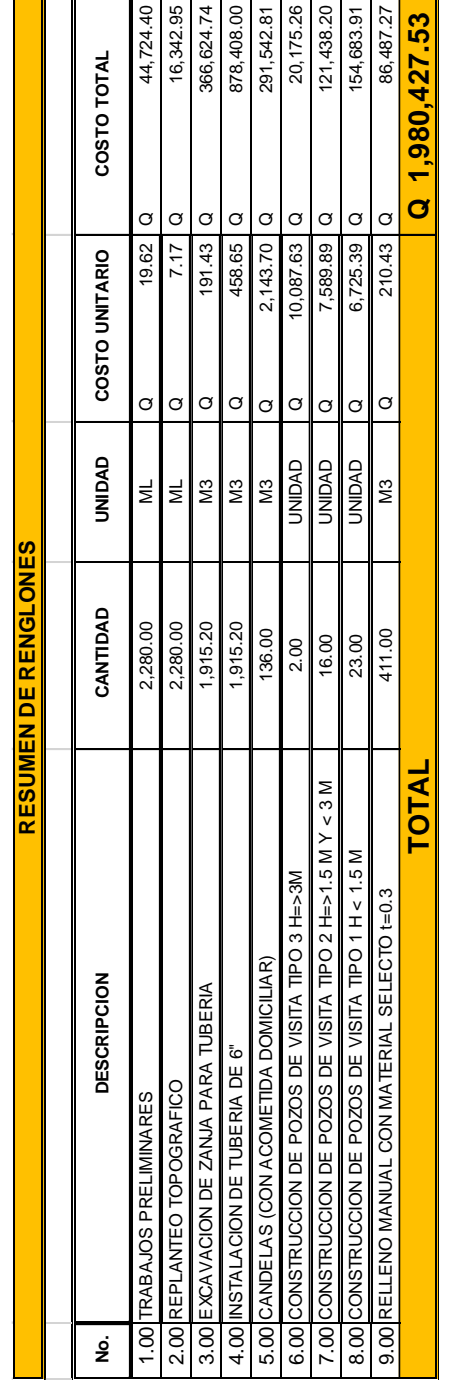

# Tabla LXIX. **Resumen del presupuesto general**

 $\overline{\phantom{0}}$ 

 $\frac{1}{2}$  . The contract of the contract of  $\frac{1}{2}$ 

Fuente: elaboración propia.

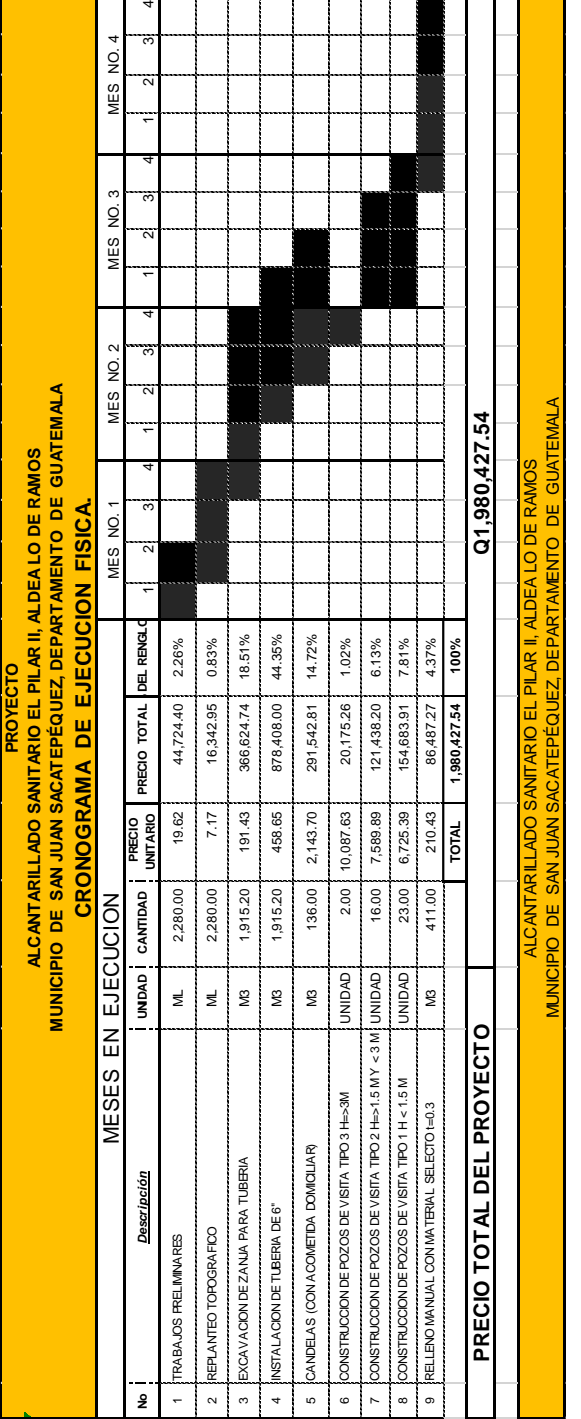

# Tabla LXX. **Cronograma de ejecución**

Fuente: elaboración propia.

### **2.2.16. Estudio económico**

En todo proyecto de ámbito social o de prestación de servicios a la comunidad el estudio económico que involucra el conocimiento del flujo de efectivo, ingresos y egresos, de un proyecto no puede ser utilizado directamente. Sin embargo, se demostrará la inexistencia de un criterio de evaluación de proyectos desde el punto de vista financiero.

### **2.2.16.1. Valor presente neto**

En el caso del alcantarillado sanitario, el flujo de efectivo se considera negativo debido a la inversión inicial que el proyecto requiere, así como los gastos de operación y mantenimiento preventivo necesarios para garantizar el óptimo desempeño del sistema, razón por la cual, el Valor Presente Neto (VPN) será negativo y está dado en quetzales.

De manera que, se asume un costo de Q. 111 000,00 para el mantenimiento preventivo mínimo de la red de alcantarillado.

Además, en los cálculos siguientes, solo se consideran los primeros 10 años de vida operativa del proyecto. Se puede asumir de manera correcta una tasa de interés mínima de 12%.

# Figura 48. **Flujo efectivo para el alcantarillado sanitario, caserío Concepción El Pilar ll**

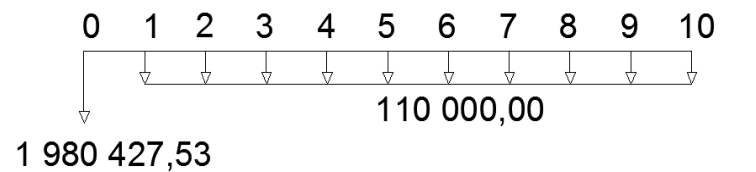

Fuente: elaboración propia con programa AutoCAD 2014.

$$
VPN = -1980\,427,53 - 111\,000\,\left[\frac{(1+0.12)^{10}-1}{0.12\times(1+0.12)^{10}}\right]
$$

 $VPN = -2607602,29$ 

### **2.2.16.2. Tasa interna de retorno**

Otro indicador económico es la Tasa Interna de Retorno (TIR), la cual se define como la tasa de interés a la que se recupera la inversión inicial en un proyecto, sin pérdidas ni ganancias. En proyectos de inversión, indica en cuanto tiempo el flujo de caja permitirá al inversionista empezar a percibir las ganancias; en el caso de un proyecto social, donde el flujo de caja es solo de egresos, no es posible calcular dicha tasa ya que nunca se recupera la inversión inicial.

Dado que el aporte de la comunidad será la mano de obra no calificada, el estimar costos para la realización de un flujo de caja es poco realista, por lo que se define que el proyecto debe considerarse factible cuando se obtenga el financiamiento requerido para su ejecución, debido a que el beneficio de perdurar la salubridad, el medio ambiente y la preservación de los recursos naturales es de vital importancia en nuestro país.

### **2.2.17. Estudio de impacto ambiental (EIA)**

Se utilizará una matriz de Leopold, para describir los posibles impactos adversos significativos, impactos adversos no significativos e impactos benéficos significativos, basándose en la misma información de los diseño del proyecto.

### **2.2.17.1. Impacto ocasionado al ambiente**

La matriz de Leopold de los impactos al ambiente que se ocasionarán durante la construcción de proyecto de alcantarillado sanitario para el caserío Concepción El Pilar ll, determina que no existirán impactos adversos significativos al ambiente en los procedimientos que se realizarán, como se planificó cualitativamente y cuantitativamente.

### **2.2.17.2. Impactos adversos no significativos**

Se definen en orden numérico, relacionados con las actividades básicas del proyecto y se detallan a continuación:

Análisis y selección del sitio

Se verán afectados por las características de drenajes naturales y el flujo de los mismos que actualmente drenan de las partes más altas del terreno.

• Quema

Al quemar toda la maleza y ramas de árboles, se podrá provocar un impacto adverso no significativo en la calidad del aire, especialmente para los trabajadores.

Manejo y disposición final de residuos

La disposición inadecuada de residuos fuera del área de los proyectos en áreas ajenas, puede afectar el uso potencial y la calidad del suelo. La disposición de excretas de los trabajadores, de no existir letrinas provocara malos olores y contaminación al ambiente.

Excavación de drenajes y agua

La excavación de las zanjas para drenajes y agua al quedar mucho tiempo abiertas, por detención de la obra u otras razones, afectará las características del fondo y bordes de las zanjas abiertas y podrá provocar serios erosionamientos. La mala compactación de las zanjas al terminarse la obra, podrá repercutir posteriormente en las estructuras superficiales viales, provocando asentamientos indeseados del terreno mal compactado.

Maquinaria y equipo

Eventualmente, la maquinaria y equipo en la construcción, podrá provocar ruidos molestos al oído humano, en especial de los trabajadores. La maquinaria en sus operaciones de movimientos podrá provocar erosionamientos en bordes del terreno.

Acarreo de materiales

El acarreo de materiales para consolidación del suelo, puede provocar en su volteo, contaminación en el aire, provocando mala calidad del aire para los trabajadores como los pobladores de los caseríos.

Manejo y disposición de desechos

Las disposiciones finales de los desechos de la construcción y desechos humanos, podrá variar la calidad del agua que se genere superficialmente por lluvias, si se estuviese trabajando en esta época todavía. Esta disposición inadecuada de desechos de construcción podrá provocar erosionamientos indeseados de estos mismos materiales, incompatibilidad del uso del suelo y la mala calidad de los mismos,

## **2.2.17.3. Impacto benéficos significativos**

Como proyecto de apoyo social, su ejecución redunda en impactos benéficos para la comunidad, de la manera siguiente:

Análisis y selección del sitio

La tenencia de la tierra se verá reforzada económicamente por la implantación de proyectos de saneamiento.

- Generación de mano de obra Las expectativas de creación de mano de obra vendrán a ser benéficos para la economía de la región. La oportunidad que proporcionará a muchas, personas no calificadas, de aprender un oficio mejorará la capacidad de mano de obra de la región.
- Mantenimiento preventivo y correctivo El mantenimiento preventivo y correctivo que se le dará a los proyectos generará empleos permanentes de mano de obra del área y el mantenimiento ideal de los proyectos.

# **2.2.17.4. Medidas de mitigación a los principales impactos**

Cualquier impacto negativo, significativo o no, puede aceptarse siempre y cuando se mantengan medidas de mitigación que reducirán o eliminarán totalmente sus efectos.

 Localización y preparación del sitio Durante el movimiento de tierra debe buscarse el acomodamiento más adecuado del sitio donde se harán los depósitos de tierra, controlando que estos sean asentados en áreas donde no se provoquen deslaves indeseados por escorrentía superficial.

- El área de construcción debe equiparse, obligatoriamente, con letrinas y basureros provisionales, de tal manera que los trabajadores no contaminen los alrededores.
- Deben tomarse en cuenta todas las medidas de seguridad necesarias para que los trabajadores de la construcción y los maquinistas sean más educados y evitarles la mayor cantidad de accidentes.

### **2.2.17.5. Operación y mantenimiento**

La comunidad debe seleccionar al personal para realizar la inspección del sistema de drenaje sanitario, por lo menos, una vez al año para comprobar el flujo normal de los desechos.

Para llevar a cabo la inspección visual, se colocará una linterna dentro de la tubería en el pozo de visita, luego, se observará. El propósito de la inspección es verificar la existencia o no, de obstrucciones en el sistema. Otra forma de realizar la inspección es verter una cantidad de agua en la tubería y observar si entra y sale de la tubería con facilidad.

Cada vecino será responsable por el mantenimiento de la candela correspondiente en su vivienda, ya que ésta deberá conservarse en buen estado para un funcionamiento adecuado.

# **CONCLUSIONES**

- 1. El Ejercicio Profesional Supervisado (EPS) es la única herramienta de proyección social de la Facultad de Ingeniería de la Universidad de San Carlos mediante la cual muestra al estudiante la realidad nacional en infraestructura, servicios y calidad de vida se refiere. Su objetivo principal es aportar el conocimiento adquirido en los años de estudios superiores para la planificar proyectos de desarrollo comunitario que coadyuven a solventar la problemática actual e inmediata de una comunidad.
- 2. La escuela primaria del caserío Santa Fe Ocaña, aldea Lo de Ramos San Juan Sacatepéquez, es un edificio de dos plantas con capacidad para albergar dos jornadas de la población en edad escolar del caserío y áreas circundantes que hasta hoy no cumple con la demanda de este sector de la sociedad. El costo total del proyecto asciende a (Q3 030 702,69). Se pretende que el proyecto sea capaz de habilitarse como alberque en caso de emergencia para beneficiar a la comunidad del sector.
- 3. El diseño del sistema de alcantarillado sanitario del caserío Concepción El Pilar ll, aldea Lo De Ramos, San Juan Sacatepéquez, tiene una longitud total aproximada de 2 280 metros; el costo total asciende a (Q 1 980 427,53), el número de beneficiarios totales es aproximadamente 131 familias que carecen del servicio de saneamiento básico.

# **RECOMENDACIONES**

A la Municipalidad de San Juan Sacatepéquez, Guatemala:

- 1. Dar prioridad a la planificación y ejecución de proyectos de saneamiento básico, para fomentar una educación sanitaria en las comunidades y preservar los recursos naturales y el medio ambiente.
- 2. Buscar fuentes de financiamiento externas que permitan la ejecución de proyectos de los cuales se conoce su factibilidad y cuenten con un estudio técnico completo para ayudar a solucionar los problemas más inmediatos en las comunidades.
- 3. Supervisar, de manera eficiente, la ejecución de proyectos, para que se apeguen a los planos constructivos, especificaciones técnicas y técnicas de construcción calificadas que protejan la inversión económica y garanticen su correcto desempeño para la comunidad a la que beneficia. Debe prevalecer el beneficio social frente al particular.
- 4. Realizar una revisión y actualización de los costos de los proyectos al momento de su ejecución.

# **BIBLIOGRAFÍA**

- 1. Asociación Guatemalteca de Ingeniería Estructural y Sísmica. *Bases generales de diseño y construcción.* Guatemala: AGIES, Colección NR-1, 2000.45 p.
- 2. BAZÁN, Enrique; MELI, Roberto. *Diseño sísmico de edificios*. México D.F.: Limusa, 1985. 200 p.
- 3. CANTER, Larry. Manual de evaluación de impacto ambiental, técnicas para la elaboración de los estudios de impacto. 2a ed. España: McGraw-Hill, 1998. 841 p.
- 4. CRESPO VILLALAZ, Carlos. Mecánica de suelos y cimentaciones. 5ª ed. México D.F.: Limusa, 2004. 650 p.
- 5. DAS, Braja. Principios de ingeniería de cimentaciones. 5a ed. México D.F.: Thomson, 2006. 766 p.
- 6. Demandas estructurales, condiciones de sitio y niveles de protección. Guatemala: AGIES, Colección NR-2, 2002. 42 p.
- 7. DG Política Regional, Comisión Europea. *Guía del análisis costesbeneficios de los proyectos de inversión*. Luxemburgo: Oficina de Publicaciones Oficiales de las Comunidades Europeas, 2003. 154 p.
- 8. Diseño estructural de edificaciones. Guatemala: AGIES, Colección NR-3, 2001. 61 p.
- 9. DOWRICK, David. Diseño de estructuras resistentes a sismos: para ingenieros y arquitectos. México D.F.: Limusa, 1984. 410 p.
- 10. FAIR, Gordon; SELLER, John; OKUN, Daniel. A*bastecimiento de agua y remoción de aguas residuales*. 13a ed. México D.F.: Limusa-Wiley, 1998. 548 p.
- 11. GONZÁLEZ CUEVAS, Oscar. *Análisis estructural*. México D.F.: Limusa, 2003. 200 p.
- 12. Instituto Americano del Concreto, Comité 318. *Requisitos de Reglamento para Concreto Estructural (ACI 318S-08) y Comentario (ACI 318SR-08).* Estados Unidos: ACI, 2008. 518 p.
- 13. Instituto de Fomento Municipal. Normas generales para diseño de alcantarillados. Guatemala: INFOM, 2001. 25 p.
- 14. International Conference of Building Officials. *Uniform Building Code: Structural Engineering Design Provisions.* 8a ed., vol. 2. Estados Unidos: UBC, 1997. 492 p.
- 15. KANI, Greg; RODÓN Enrique. Cálculo de pórticos de varios pisos. España: Reverté, 1981. 100 p.
- 16. MCCORMAC, Jack. *Diseño de concreto reforzado*. 4a ed. México D.F.: Alfaomega, 2002. 784 p.
- 17. Ministerio de Educación. Criterios normativos para el diseño arquitectónico de centros educativos. Guatemala: MINEDUC, 2007. 157 p.
- 18. NILSON, Arthur; WINTER, George. Diseño de estructuras de concreto. 11a ed. Colombia: McGraw-Hill, 1994. 770 p.

# **APÉNDICES**

Apéndice 1. **Memoria de cálculo hidráulico del alcantarillado sanitario caserío Concepción El Pilar 2**

Fuente: elaboración propia.
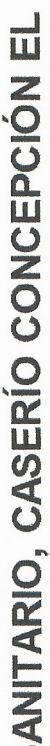

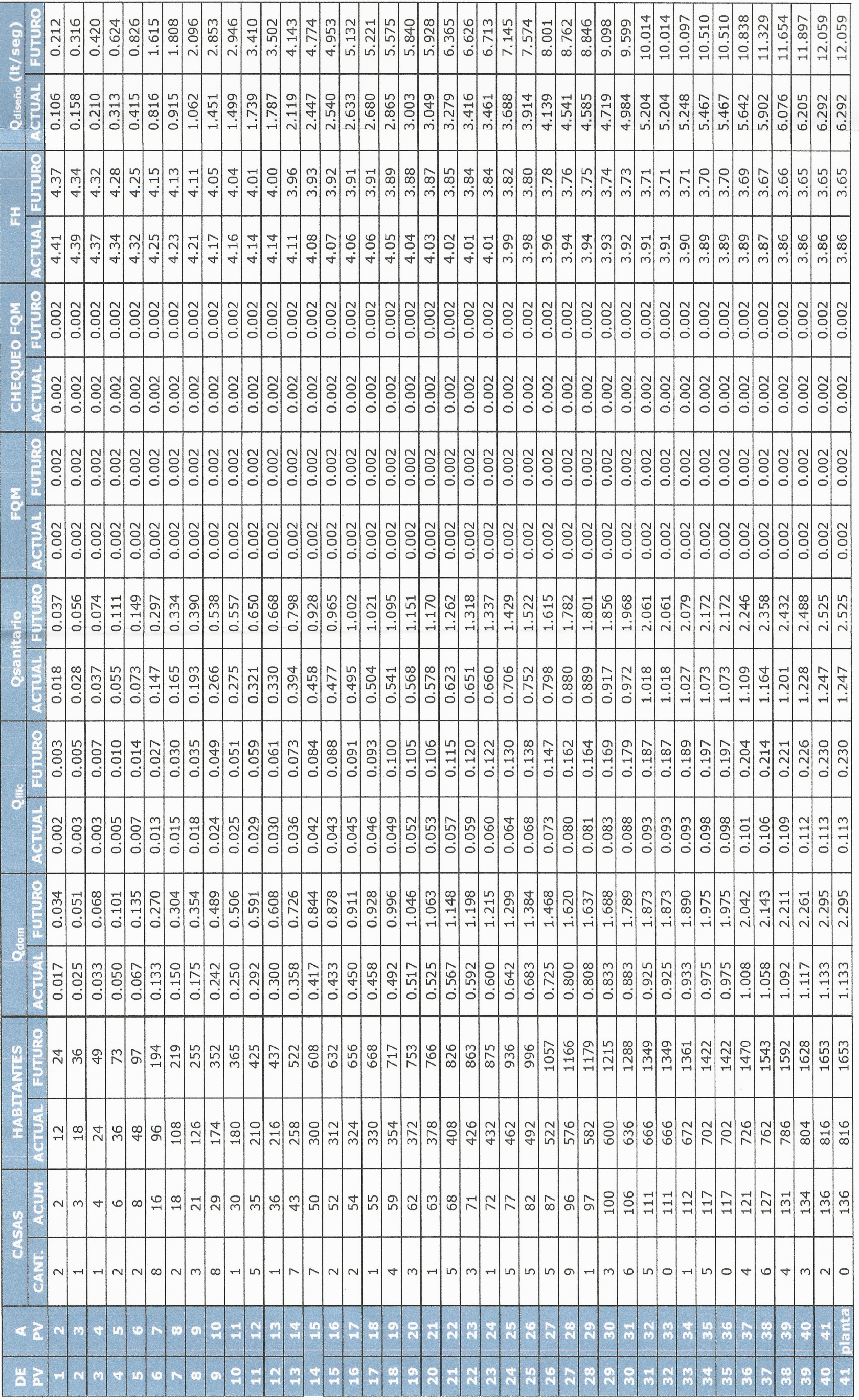

## **DISEÑO DE ALCANTARILLADO S.<br>PILAR II, ALDEA LO DE RAMOS**

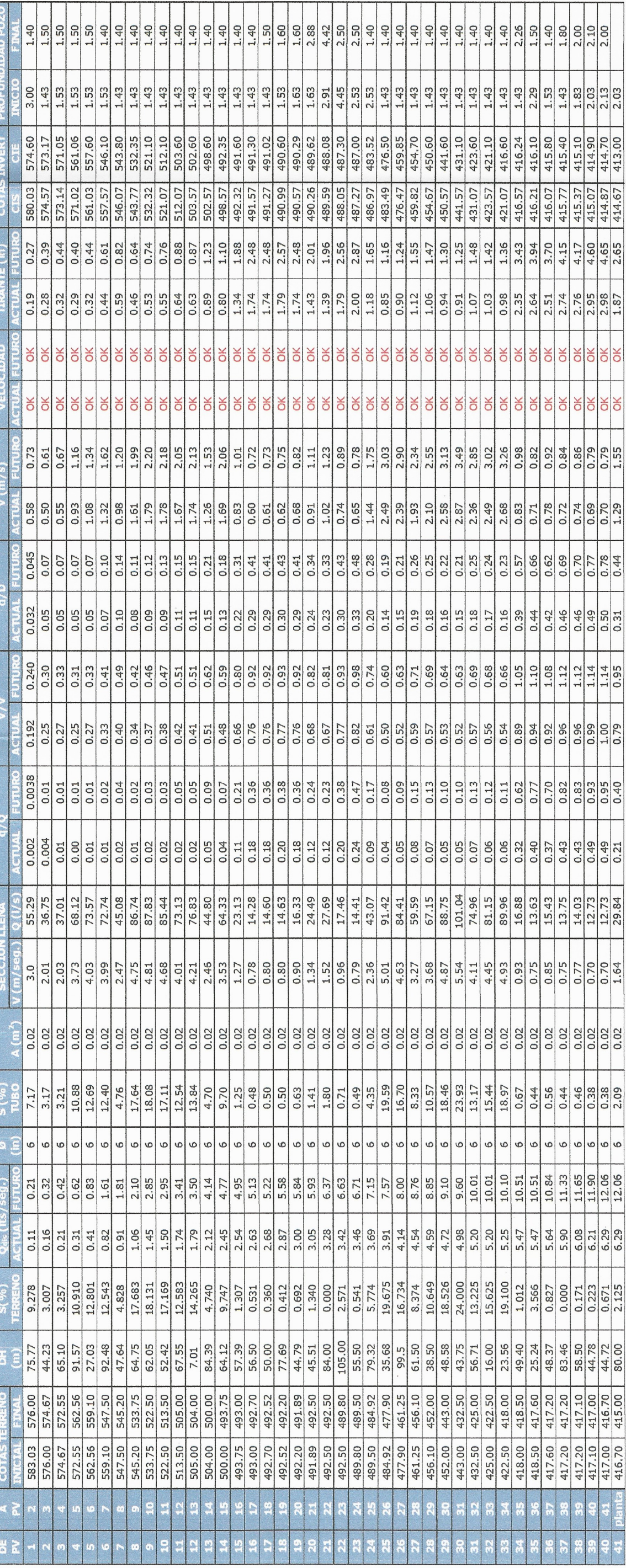

# DISEÑO DE ALCANTARILLADO SANITARIO, CASERÍO CONCEPCIÓN EL<br>PILAR II, ALDEA LO DE RAMOS

ł,

## Apéndice 2. **Planos constructivos alcantarillado sanitario caserío Concepción El Pilar 2**

Fuente: elaboración propia.

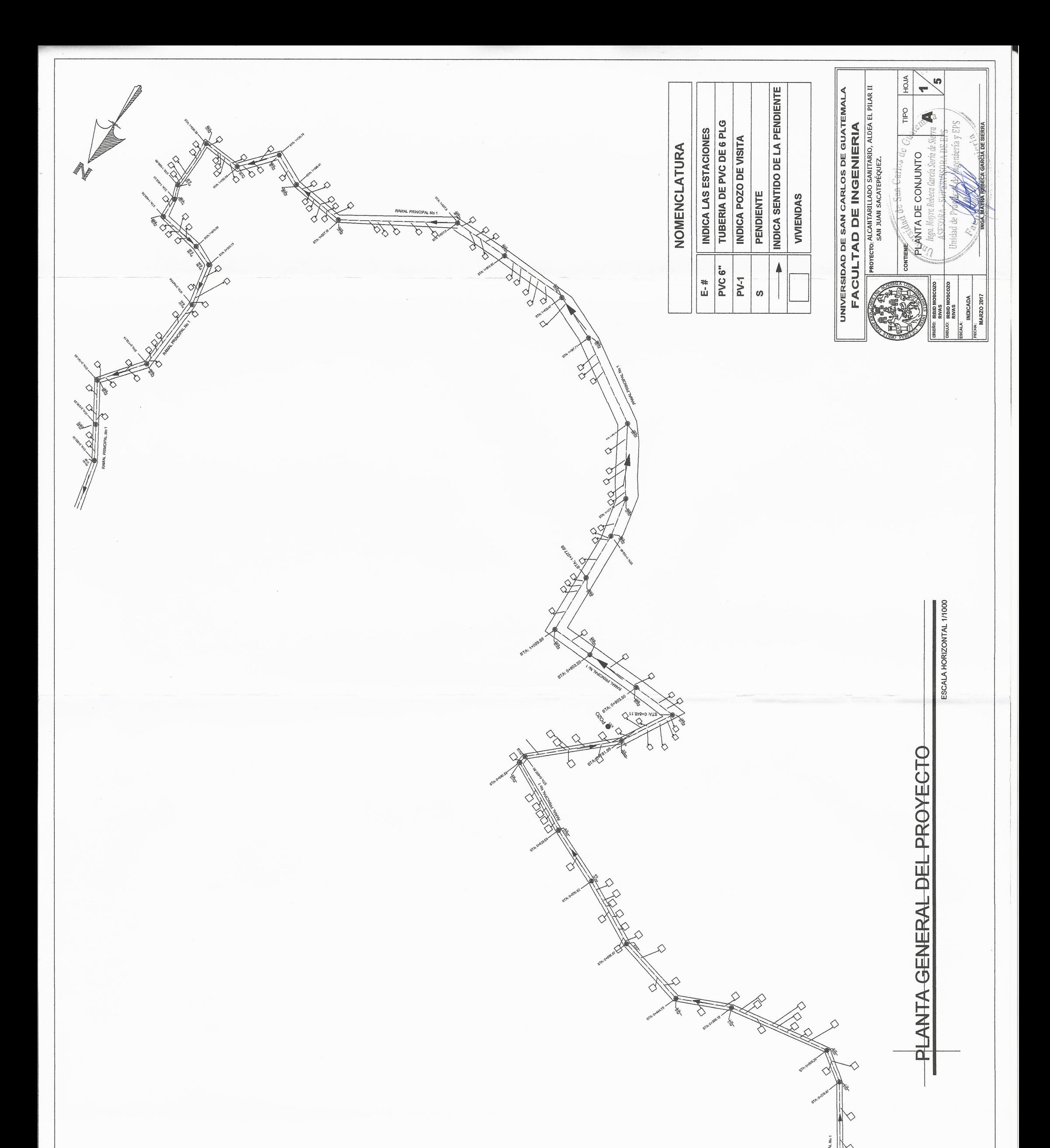

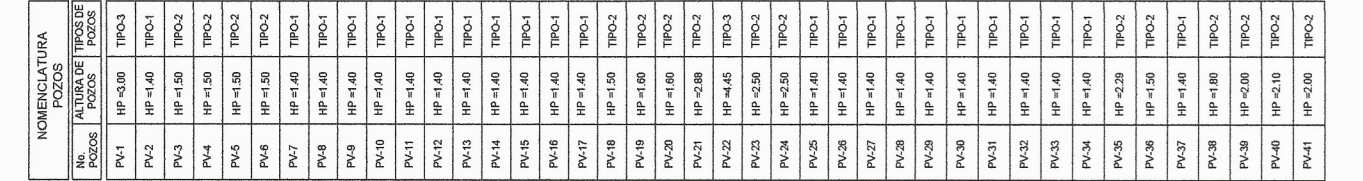

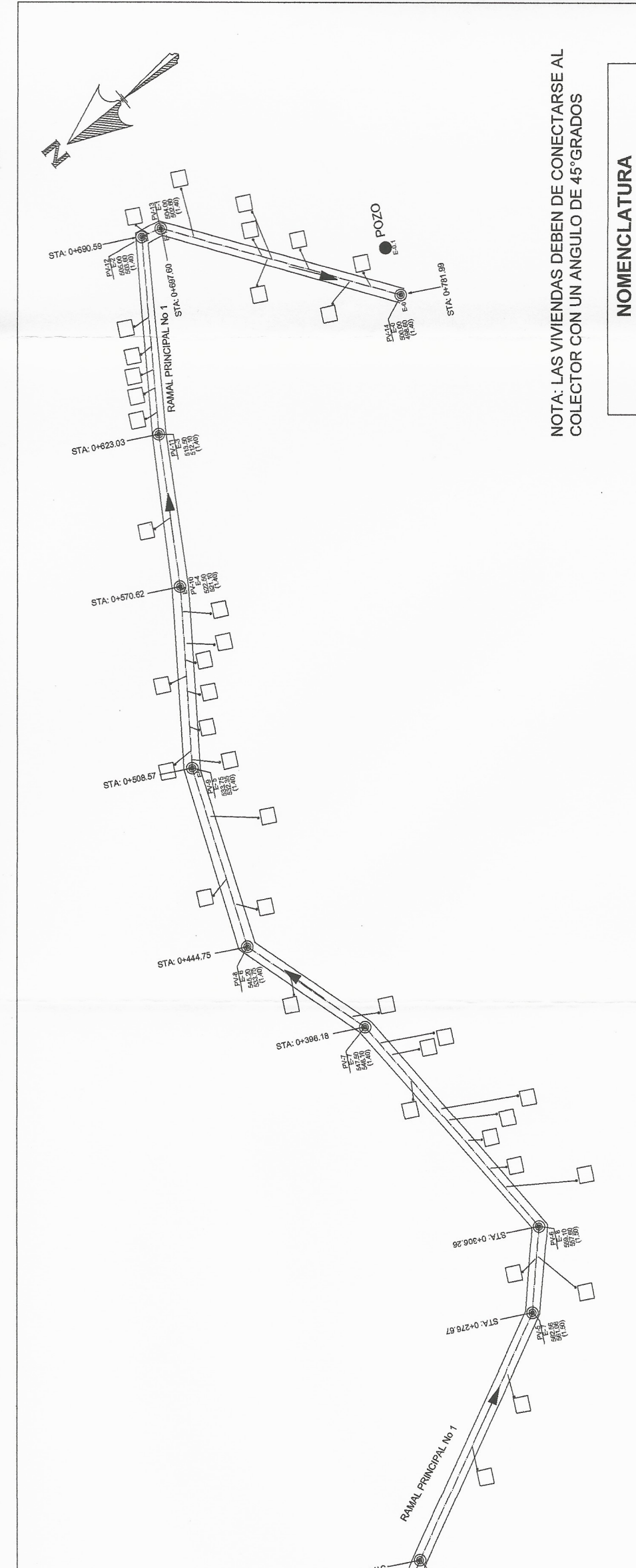

04-000 A 000+0

ESCALA HORIZONTAL 1/500

INDICA SENTIDO DE LA PENDIENTE

 $\blacktriangle$ 

VIVIENDAS

TUBERIA DE PVC DE 6 PLG

PVC 6"

 $E - #$ 

**INDICA POZO DE VISITA** 

**PV-1** 

PENDIENTE

 $\omega$ 

INDICA LAS ESTACIONES

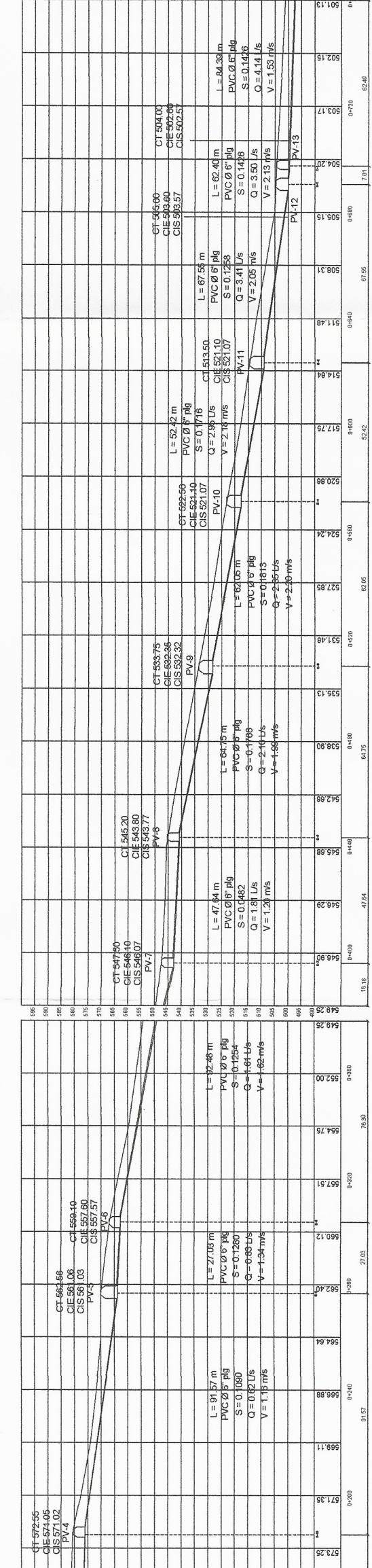

26 HOJA  $\begin{array}{l} {\sf ROVECTO}; {\sf ALCANTARILLADO \; SANTIRIO}, {\sf ALDEA} \; {\sf EL} \; {\sf PLIAR} \; {\sf II} \\ {\sf SAN} \; {\sf UNAN} \; {\sf SACATEP} \dot {\sf EQUIEZ}. \end{array}$ Typpo E FACULTAD DE INGENIERIA GARCIA DE SIERR »<br>| Ramal eripejpal de Or 900 a %<br>| O+769:5084 - SUPERVISORA DE P Riein **SORADEE** EMBRET STATES CONTINUES.<br>
RIVAS<br>
CONGER RESERVES<br>
CONGER RESERVES **INDICADA** MARZO 2017

 $\overline{5}$ 

UNIVERSIDAD DE SAN CARLOS DE GUATEMALA

ESCALA VERTICAL 1:500<br>ESCALA HORIZONTAL 1/1000

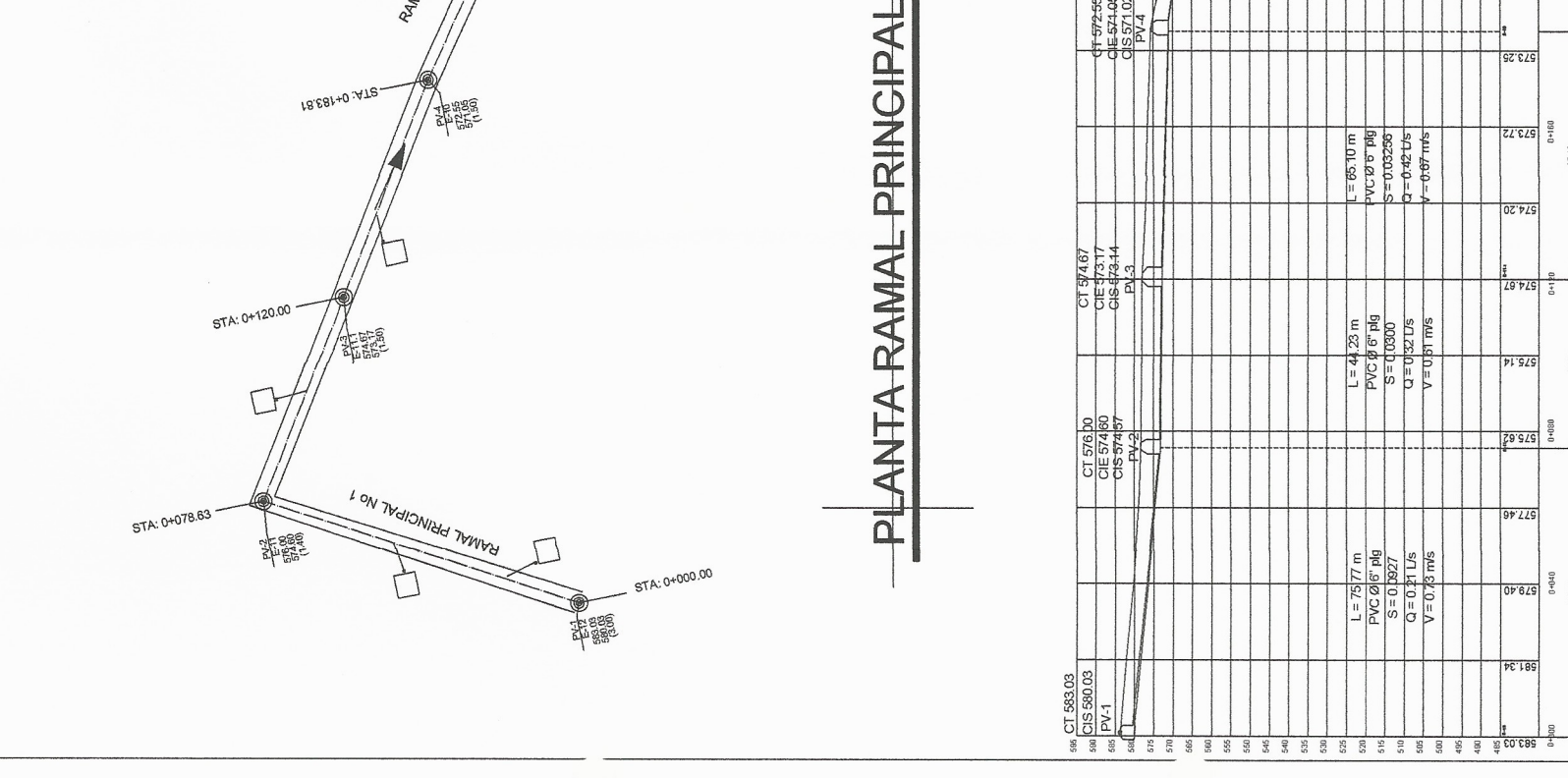

PERFIL RAMAL PRINCIPAL DE PV-1 A PV-14 ı

퉇

44.23

 $0+040$ <br> $(5.77)$ 

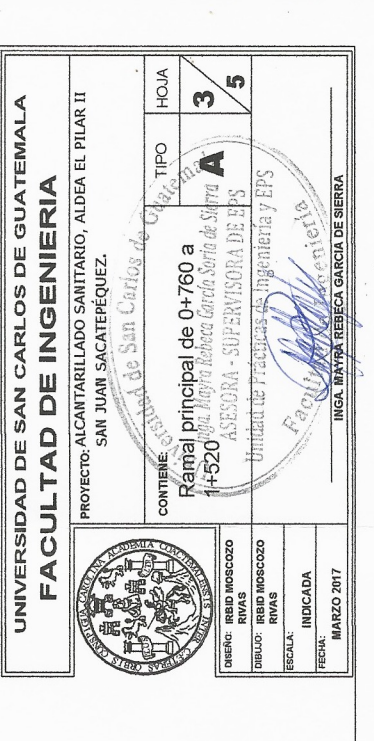

ESCALA VERTICAL 1:500<br>ESCALA HORIZONTAL 1/1000

 $Q = 7.57$  Us<br> $V = 3.00$  m/s **LAC@B.**  $\frac{c + 494.92}{c + 493.52}$ <br>CIS 483.49<br>CIS 483.49 91.98f  $-9.094$ <br>- 9-0.0577<br>- 9-1.15 Us<br>- 4-1.75 m/s  $m \, 32 \, m$ 932  $97'19'$ 5 66.35  $\frac{1.5559m}{PVCB5}$ <br>PVC  $B50044$ <br> $9.500044$ <br> $0.567105$ <br>V = 0.78 m/s +400  $77.68t$ **PL'691** 07-489.89<br>OE 487.30<br>OS 487.27 EZ 887  $\overline{ARIB}$  $\begin{array}{r}\n 1.16500 \\
 - 10500 \\
 \hline\n 1.0676\n \end{array}$   $\begin{array}{r}\n 1.0600 \\
 \hline\n 1.060301\n \end{array}$  $227700$  $5.86$  $rac{67.864}{56}$  $\frac{48}{127}$ CT 49250<br><del>CIE 488.08</del><br>CIS 488.05  $99.684$  $-46.46m - 14.66m - 1$  $Q = 6.71 \text{ J/s}$ <br> $V = 1.23 \text{ m/s}$ 19.69  $\frac{C149250}{C15.48959}$  $\Box$ 1+160 493.22 CT 491.89<br>- CIE 490.29<br>- CIE 490.29<br>- PV - 20<br>- PV - 20  $*120$  $Q = 5.84$  t/s<br> $V = 1.62$  m/s  $v \in \varnothing$  or pig<br> $5 = 0.0009$  $= 44.79 m$  $176$ CT 492.20<br>CIE 490.60<br>CIE 490.57<br>CL AV 19  $+0.80$  $1785$  $85.3$  $\begin{array}{r} \underline{L} = 78.69 \text{ m} \\ \underline{PVC} & \underline{\mathcal{B} \text{ s}}^{\text{tr}} \\ \underline{S} = 0.0041 \\ \underline{S} = 0.0041 \\ \underline{Q} = 5.58 \text{ Us} \\ \underline{V} = 0.75 \text{ m/s} \end{array}$  $+040$  $5.5$ 69'761  $\begin{array}{|c|c|} \hline C1492.52 \\ \hline C1491.02 \\ C15.400.99 \\ \hline P1.18 \\ \hline \end{array}$ 88.58A  $\begin{array}{r|l} - & 50.0 \text{ m} \\ \hline \text{PVC } \theta \ \text{S}^{\text{m}} \ \text{pig} \\ \hline \text{S} = 0.0038 \\ \hline \text{Q} = 5.22 \text{ Us} \\ \text{V} = 0.73 \text{ m/s} \end{array}$  $1.684$  $\frac{1}{\frac{1}{2}}\left(\frac{1}{2},\frac{1}{2}\right) = \frac{1}{2}$  $\frac{1.18650 \text{ m}}{1.1960 \text{ m}}$ <br>  $\frac{6.00053}{6.0005}$ <br>  $\frac{6.00053}{6.0005}$ 99'66

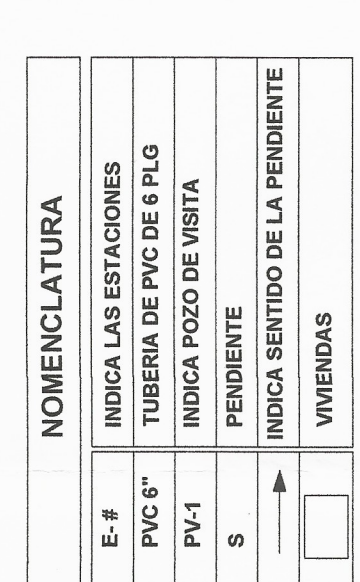

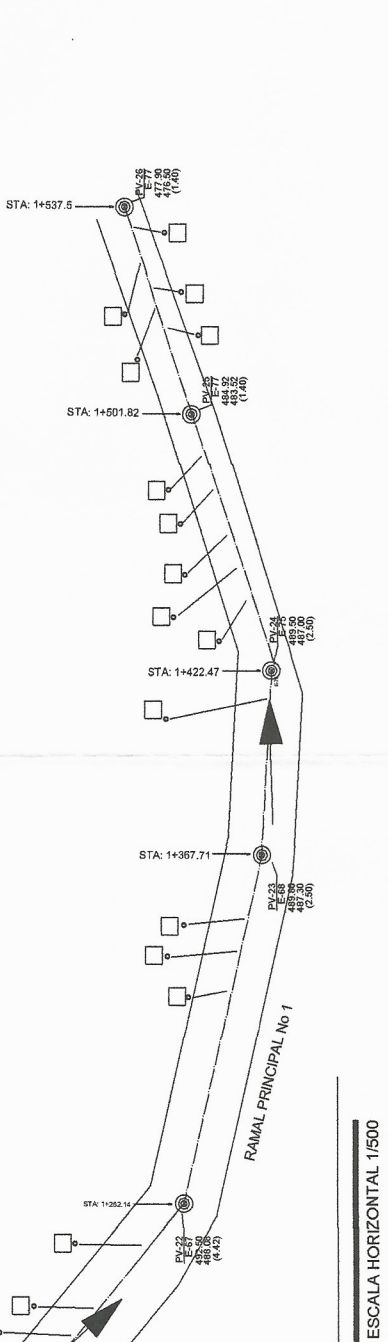

 $\begin{picture}(120,10) \put(0,0){\line(1,0){155}} \put(15,0){\line(1,0){155}} \put(15,0){\line(1,0){155}} \put(15,0){\line(1,0){155}} \put(15,0){\line(1,0){155}} \put(15,0){\line(1,0){155}} \put(15,0){\line(1,0){155}} \put(15,0){\line(1,0){155}} \put(15,0){\line(1,0){155}} \put(15,0){\line(1,0){155}} \put(15,0){\line(1,0){155}}$ 

.@

**PASSES** 

 $57A: 1+177,36$ 

Pues Ra

 $\frac{1}{2}$ 

-STA: 1+077.69

哭

 $\Box$ 

 $\Box$ 

NOTA: LAS VIVIENDAS DEBEN DE CONECTARSE AL<br>COLECTOR CON UN ANGULO DE 45°GRADOS

RANGE COMPANY

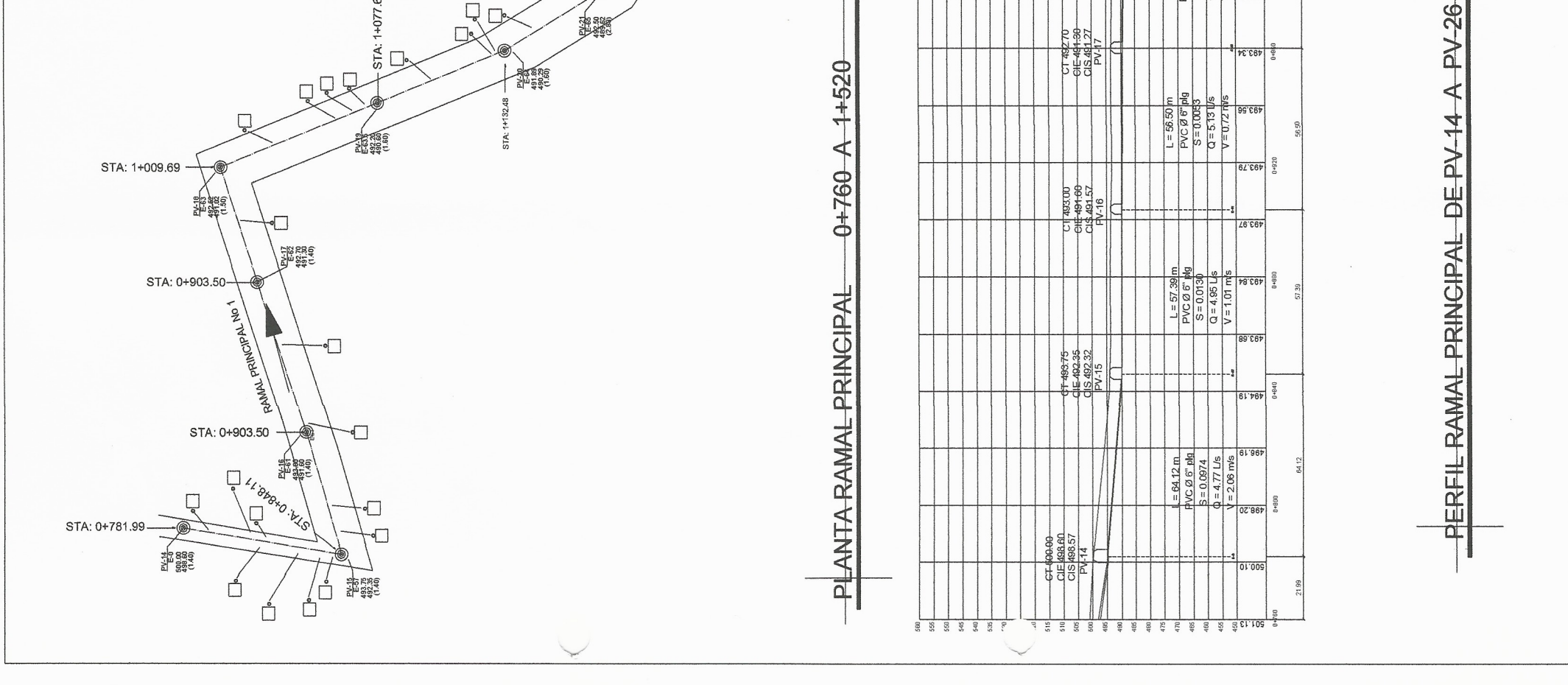

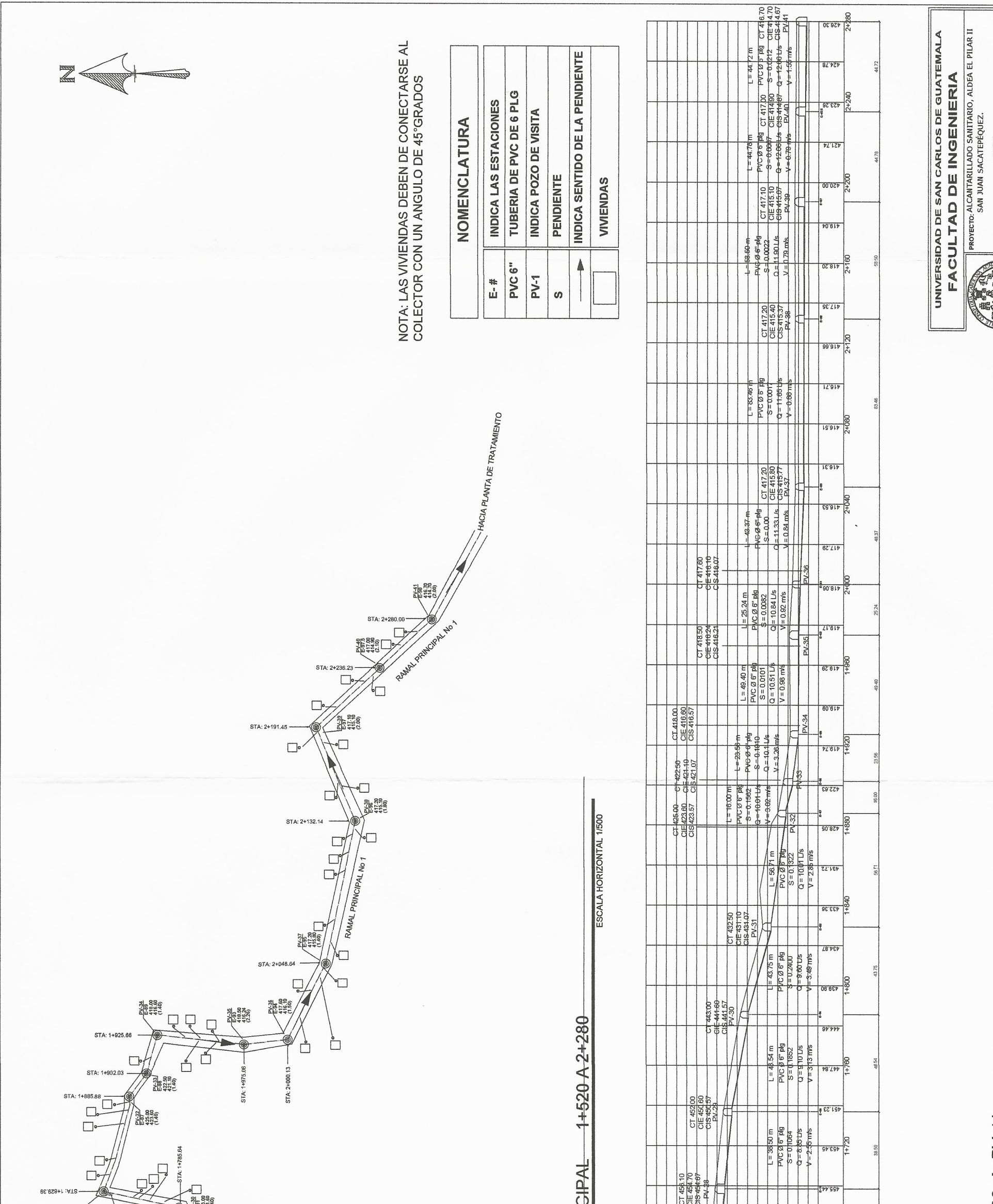

ESCALA VERTICAL 1:500<br>ESCALA HORIZONTAL 1/1000

TIPO HOJA  $\begin{tabular}{|c|c|} \hline \multicolumn{3}{|c|}{\multicolumn{2}{c|}{\multicolumn{2}{c|}{\multicolumn{2}{c|}{\multicolumn{2}{c|}{\multicolumn{2}{c|}{\multicolumn{2}{c|}{\multicolumn{2}{c|}{\multicolumn{2}{c}{\multicolumn{2}{c}{\multicolumn{2}{c}{\text{}}}}}}}}}} \hline \multicolumn{2}{c|}{\hline \multicolumn{2}{c|}{\hline \multicolumn{2}{c}{\hline \multicolumn{2}{c}{\hline \multicolumn{2}{c}{\hline \multicolumn{2}{c}{\hline \multicolumn{2}{c}{\hline$ 1944年

E.

 $\frac{4}{6}$ 

**A** 

lieria y EPS

Huidaz

RCIA DE SIE

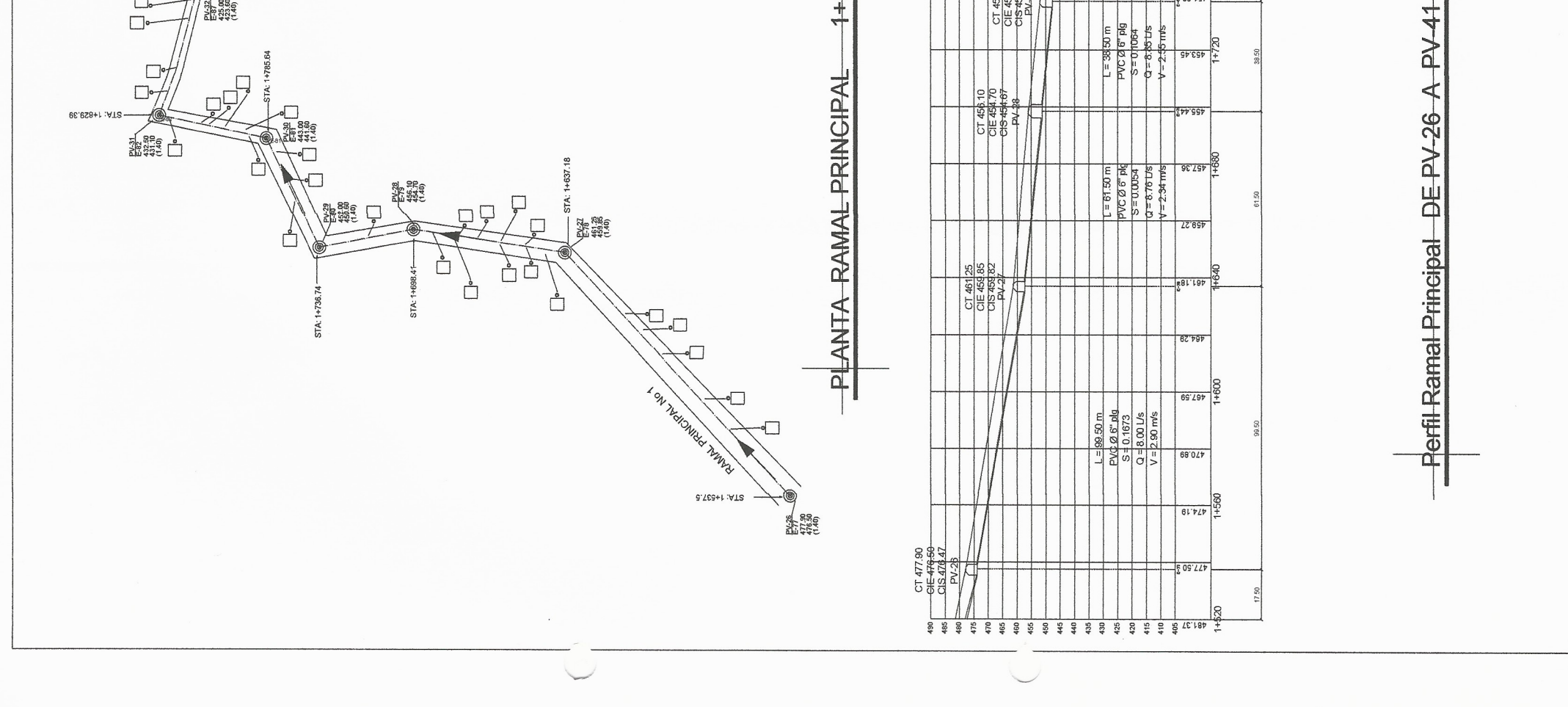

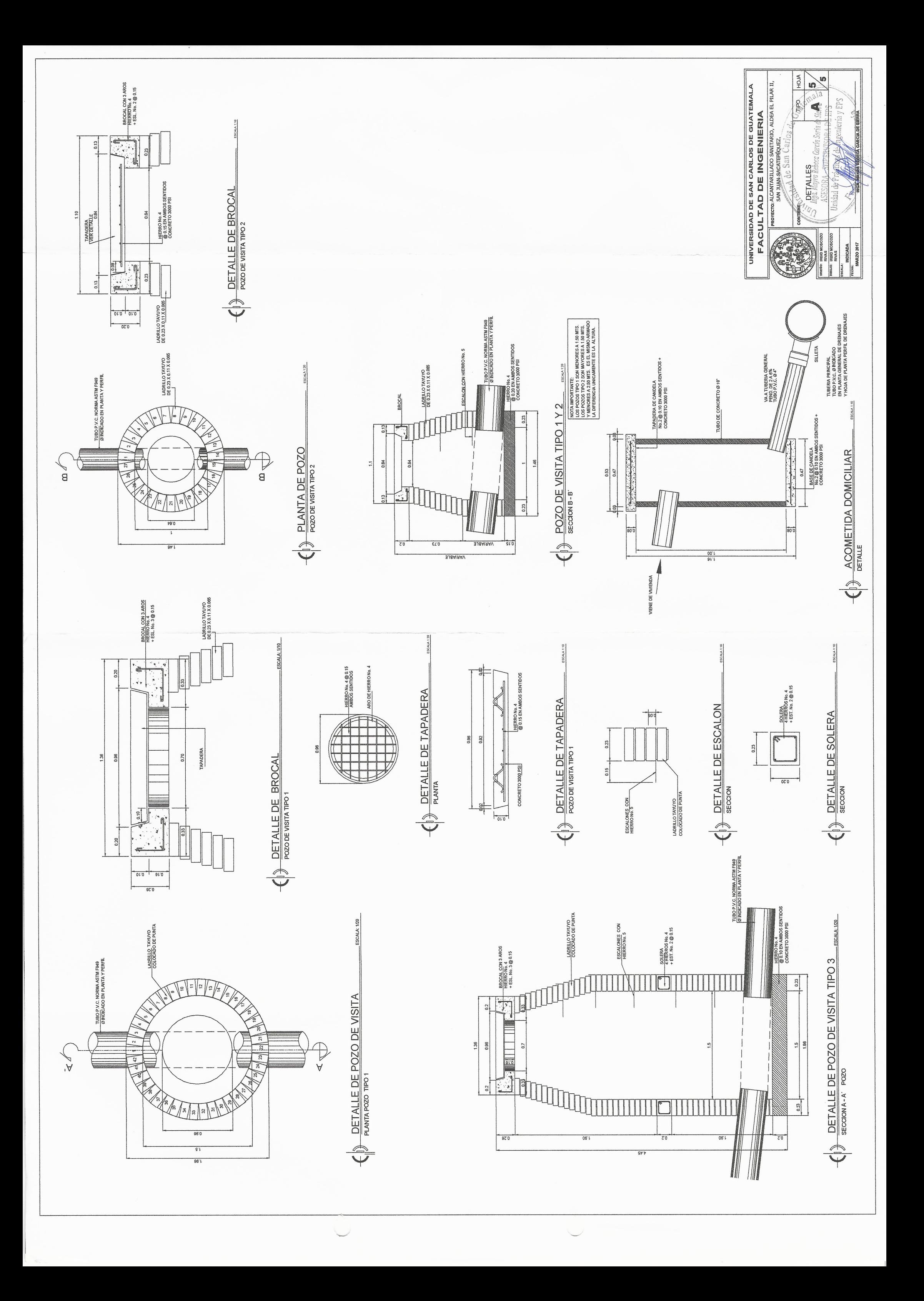

### Apéndice 3. **Planos constructivos del edificio escolar caserío Santa Fe Ocaña**

Fuente: elaboración propia.

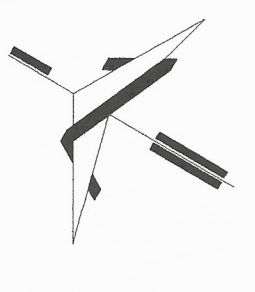

**COLINDANCIA** 

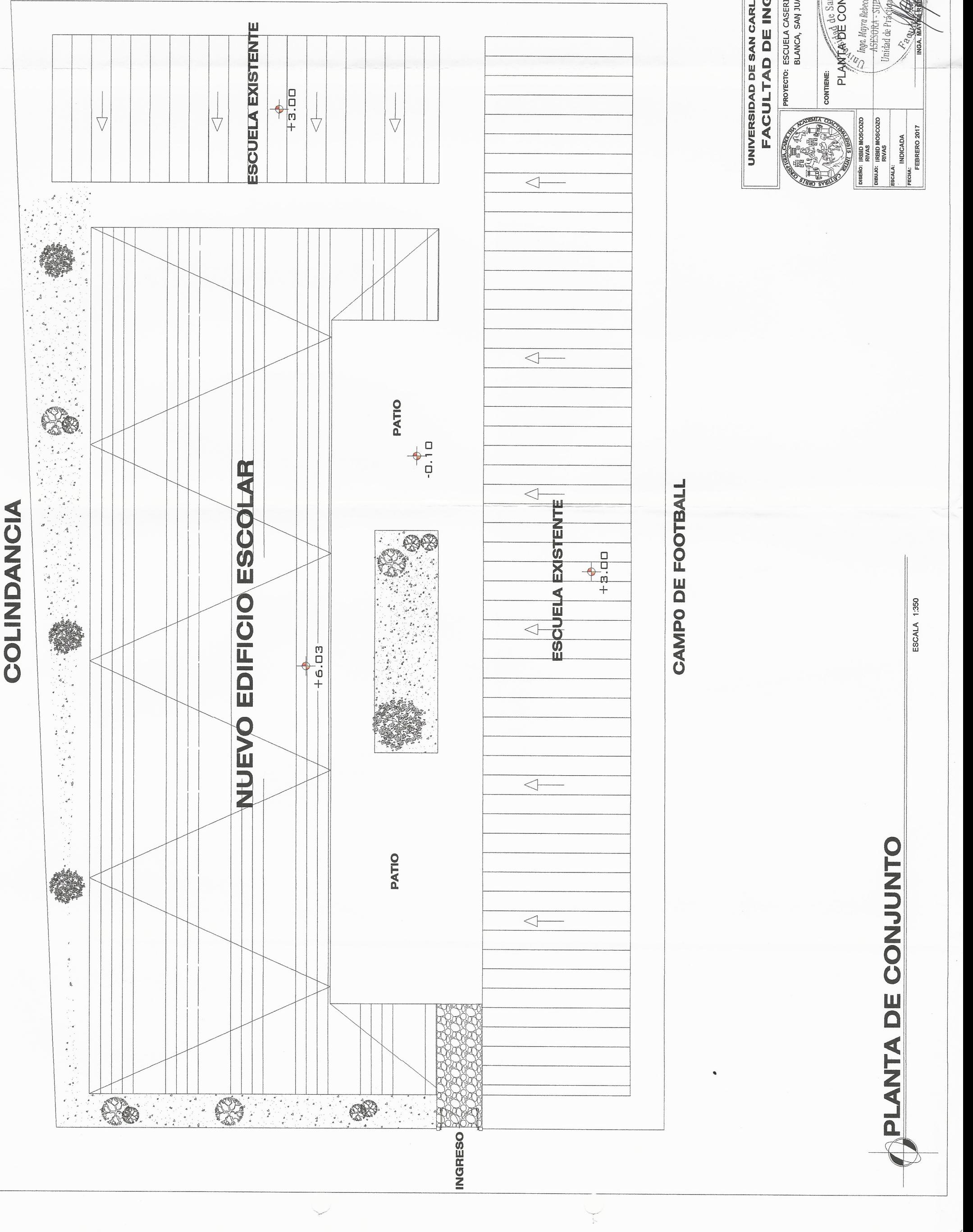

 $\sqrt{1}$ HOJA PROYECTO: ESCUELA CASERIO SANTA FE OCAÑA, ALDEA CRUZ<br>BLANCA, SAN JUAN SACATEPÉQUEZ.  $\blacksquare$ UNIVERSIDAD DE SAN CARLOS DE GUATEMALA **Ddll** THE REPORT OF SAID CATAS CONDITION OF CORPORATION OF CONSULATION OF CORPORATION OF CORPORATION OF CONSULATION OF CONSULATION OF CONSULATION OF CONSULATION OF CONSULATION OF CONSULATION OF CONSULATION OF CONSULATION OF CON  $\blacktriangleleft$ FACULTAD DE INGENIERIA **WebSite** ería y EPS

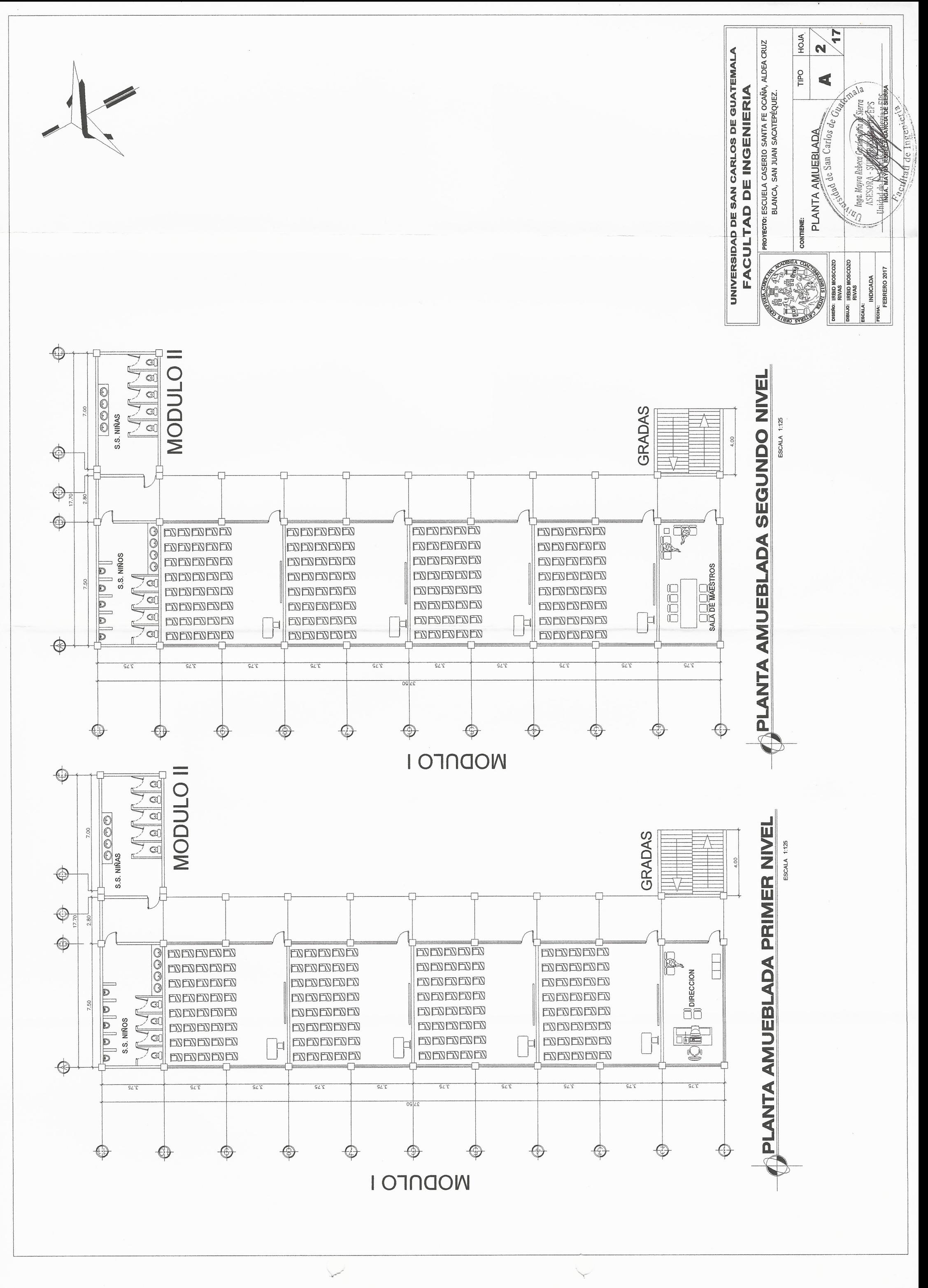

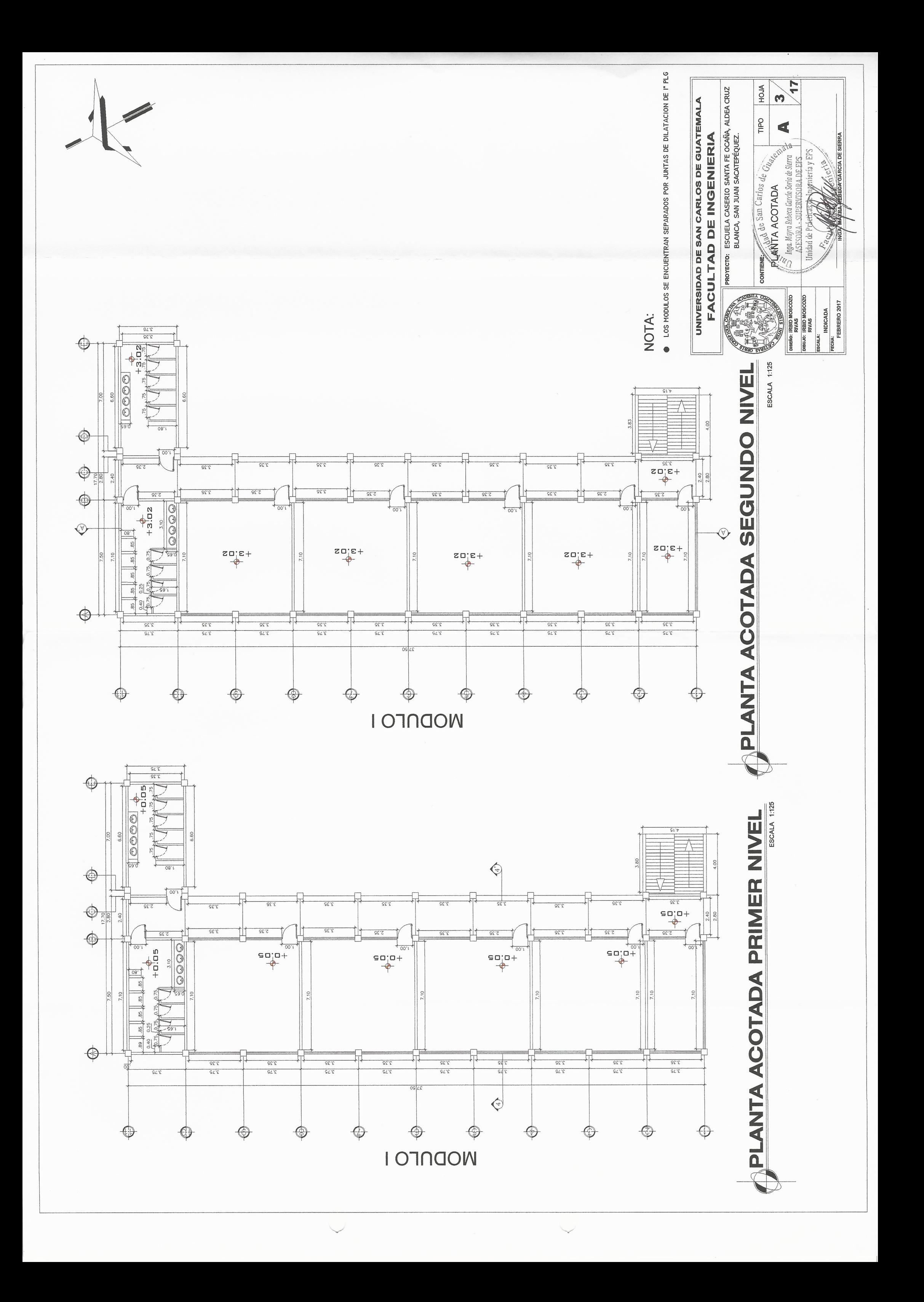

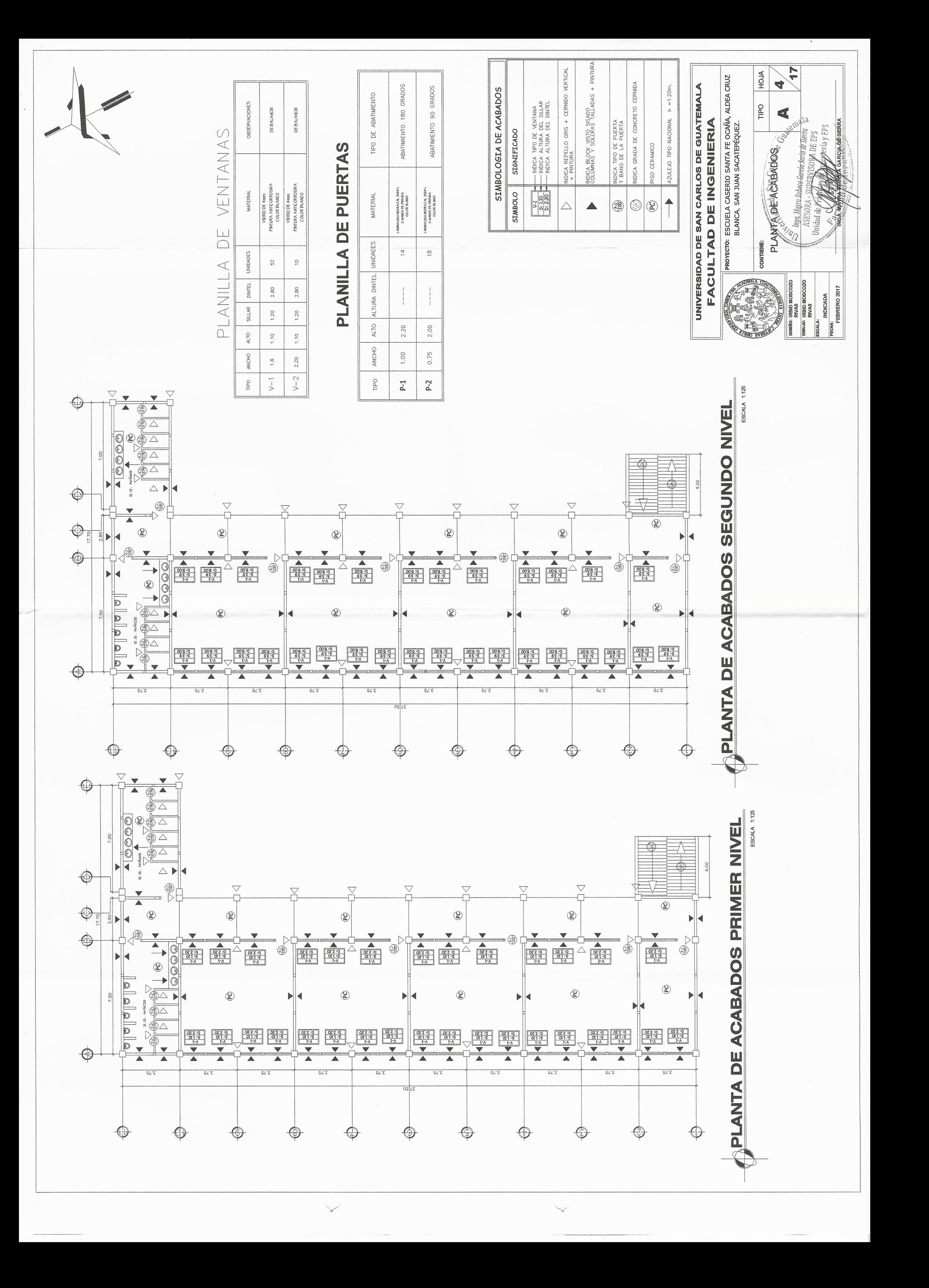

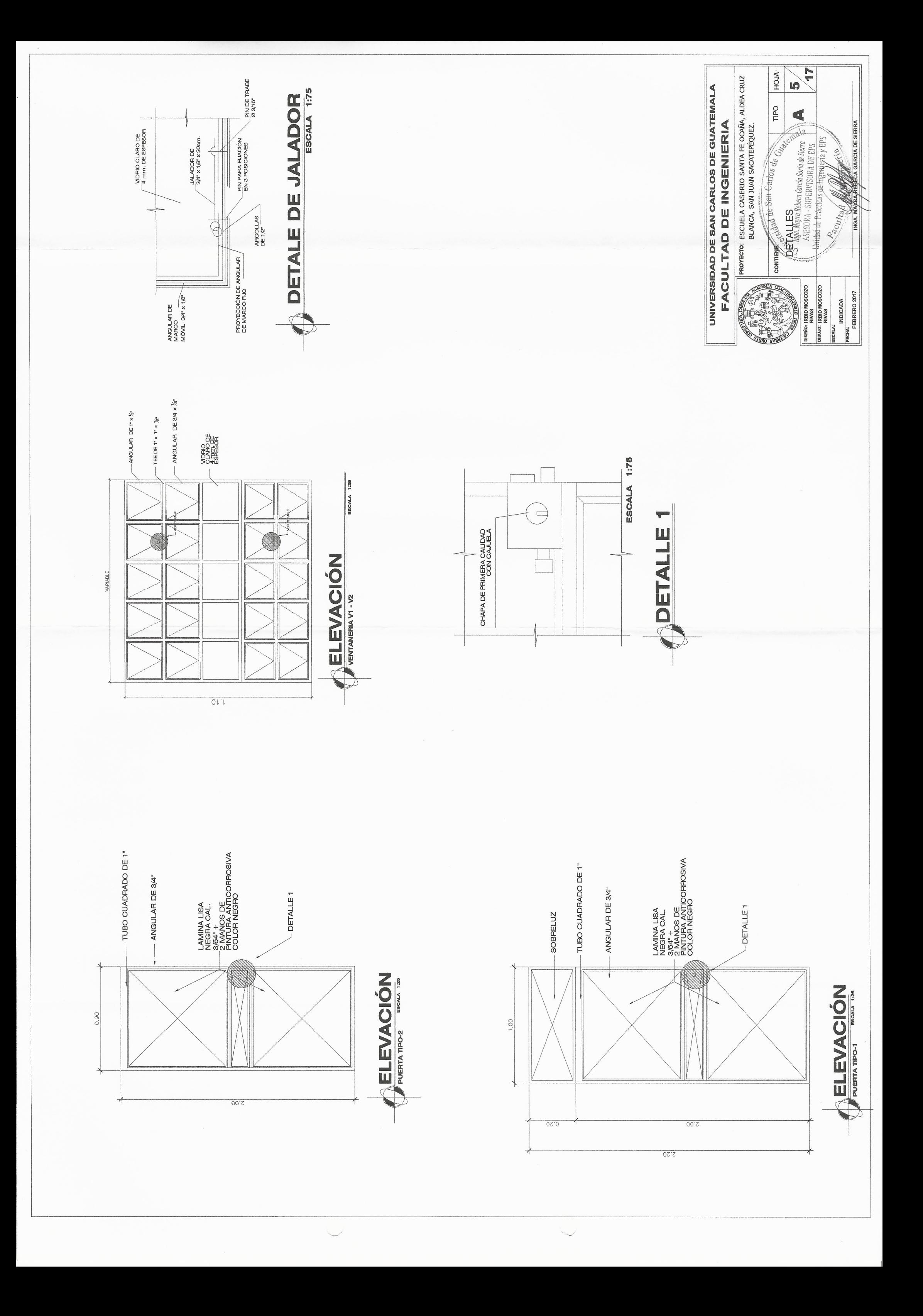

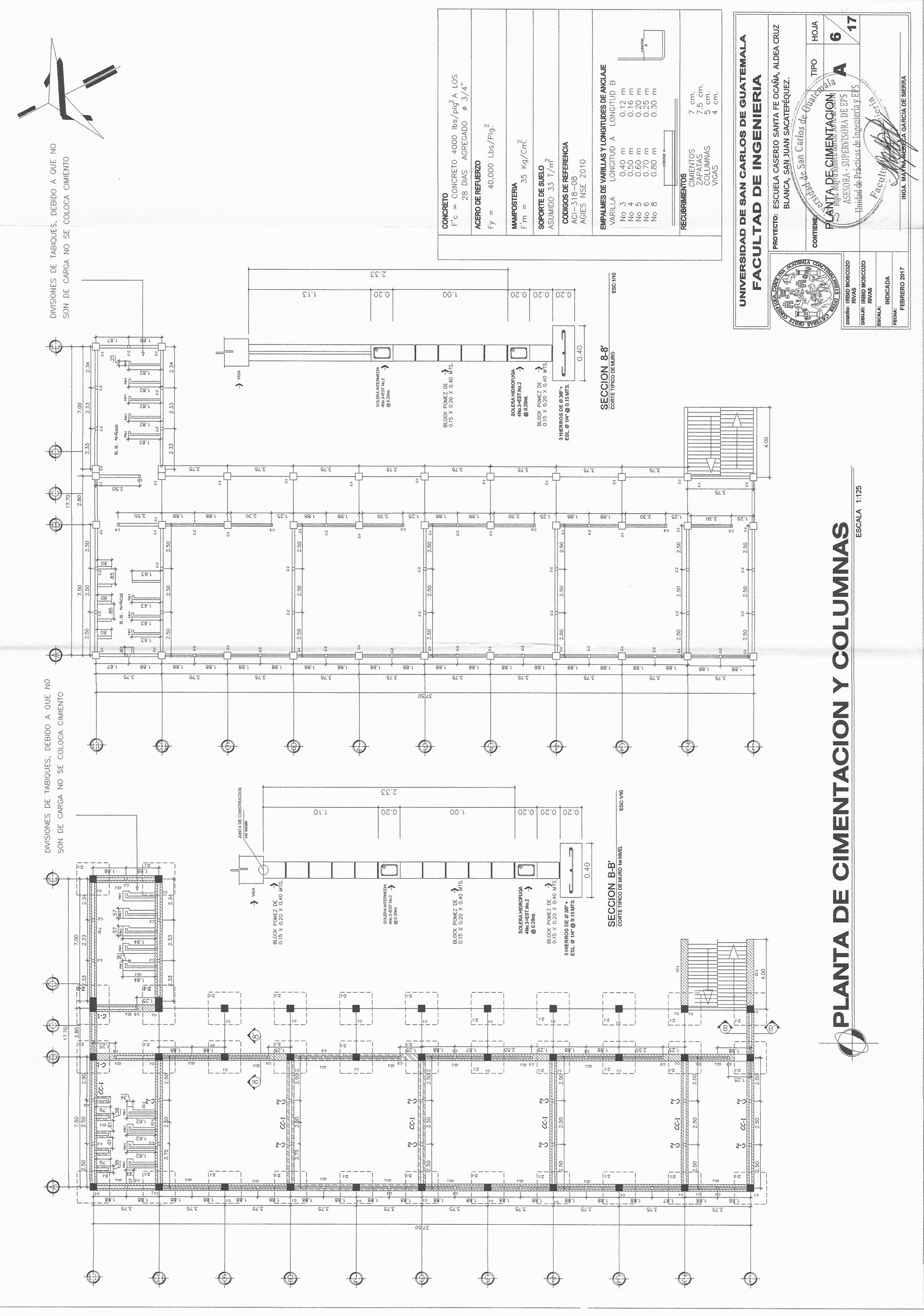

 $\begin{picture}(120,20) \put(0,0){\line(1,0){150}} \put(15,0){\line(1,0){150}} \put(15,0){\line(1,0){150}} \put(15,0){\line(1,0){150}} \put(15,0){\line(1,0){150}} \put(15,0){\line(1,0){150}} \put(15,0){\line(1,0){150}} \put(15,0){\line(1,0){150}} \put(15,0){\line(1,0){150}} \put(15,0){\line(1,0){150}} \put(15,0){\line(1,0){150}}$ 

 $\overline{\phantom{a}}$ 

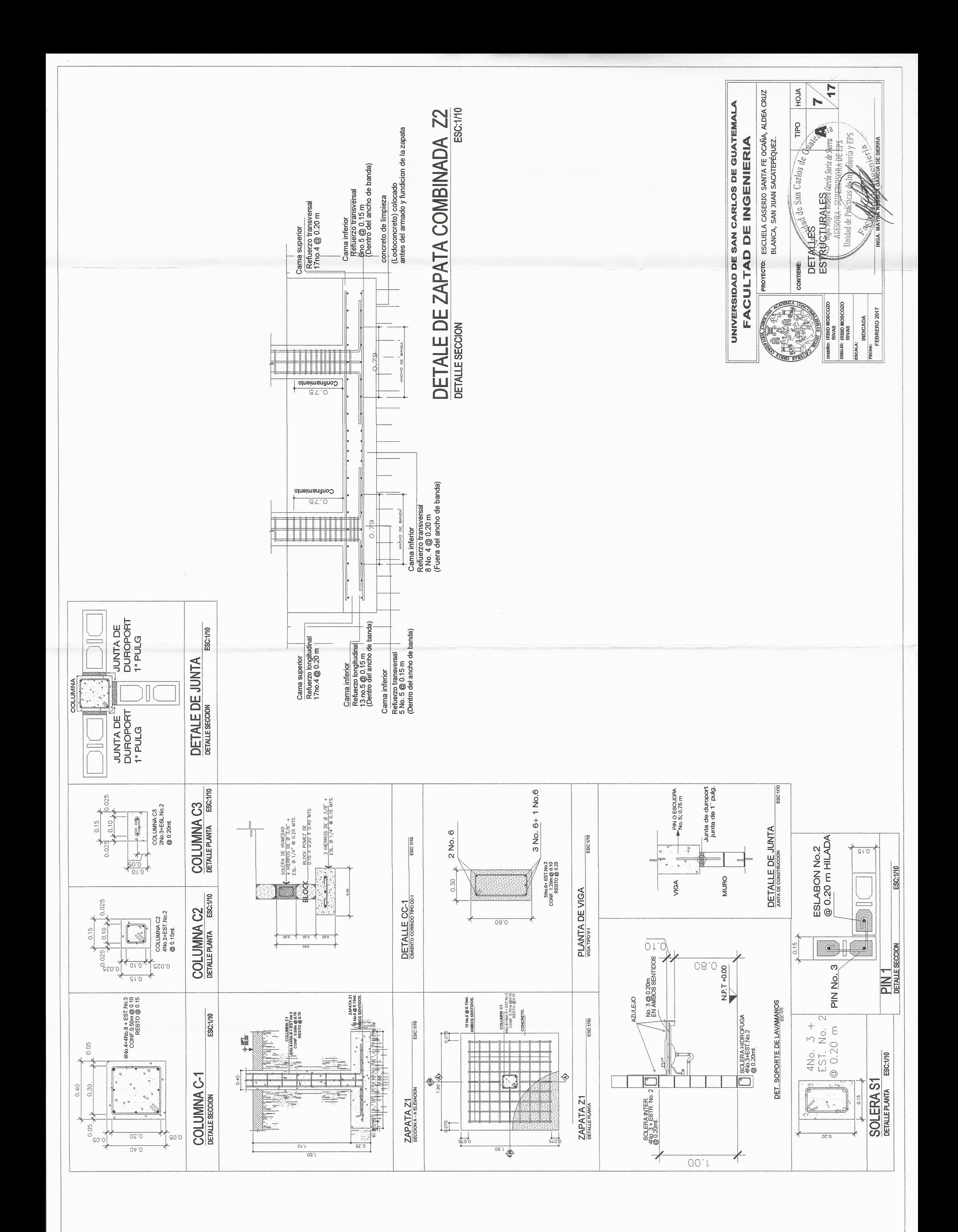

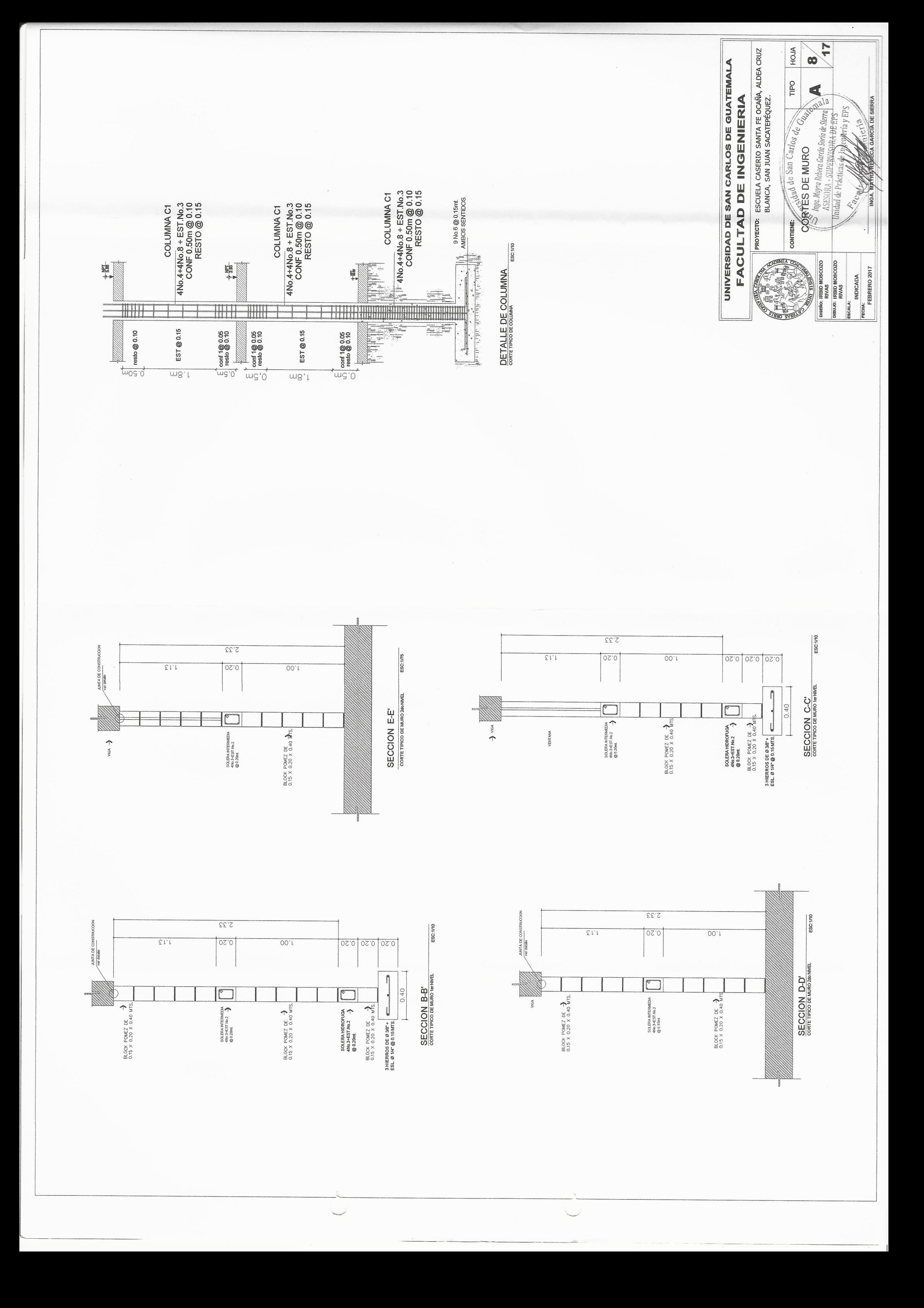

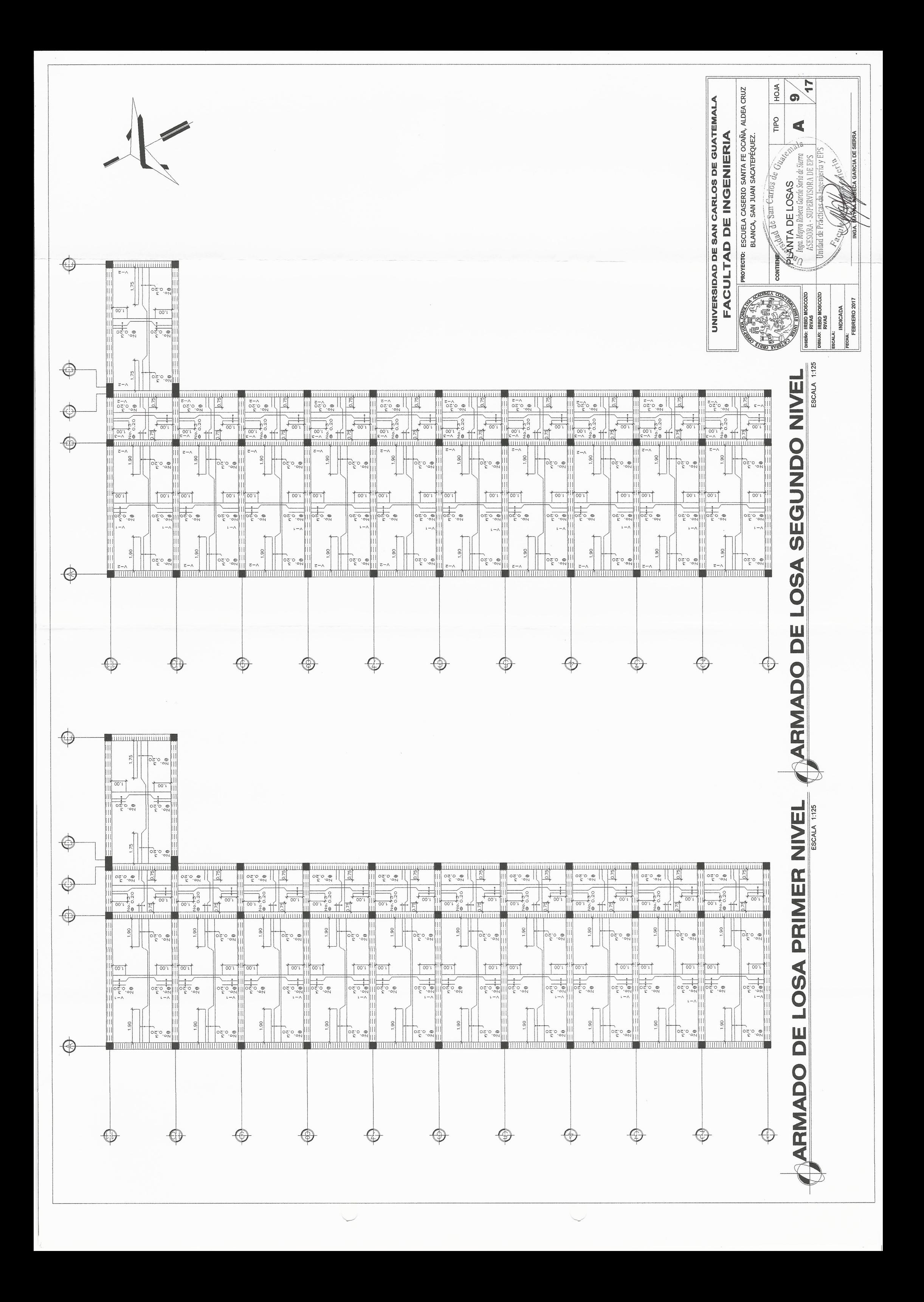

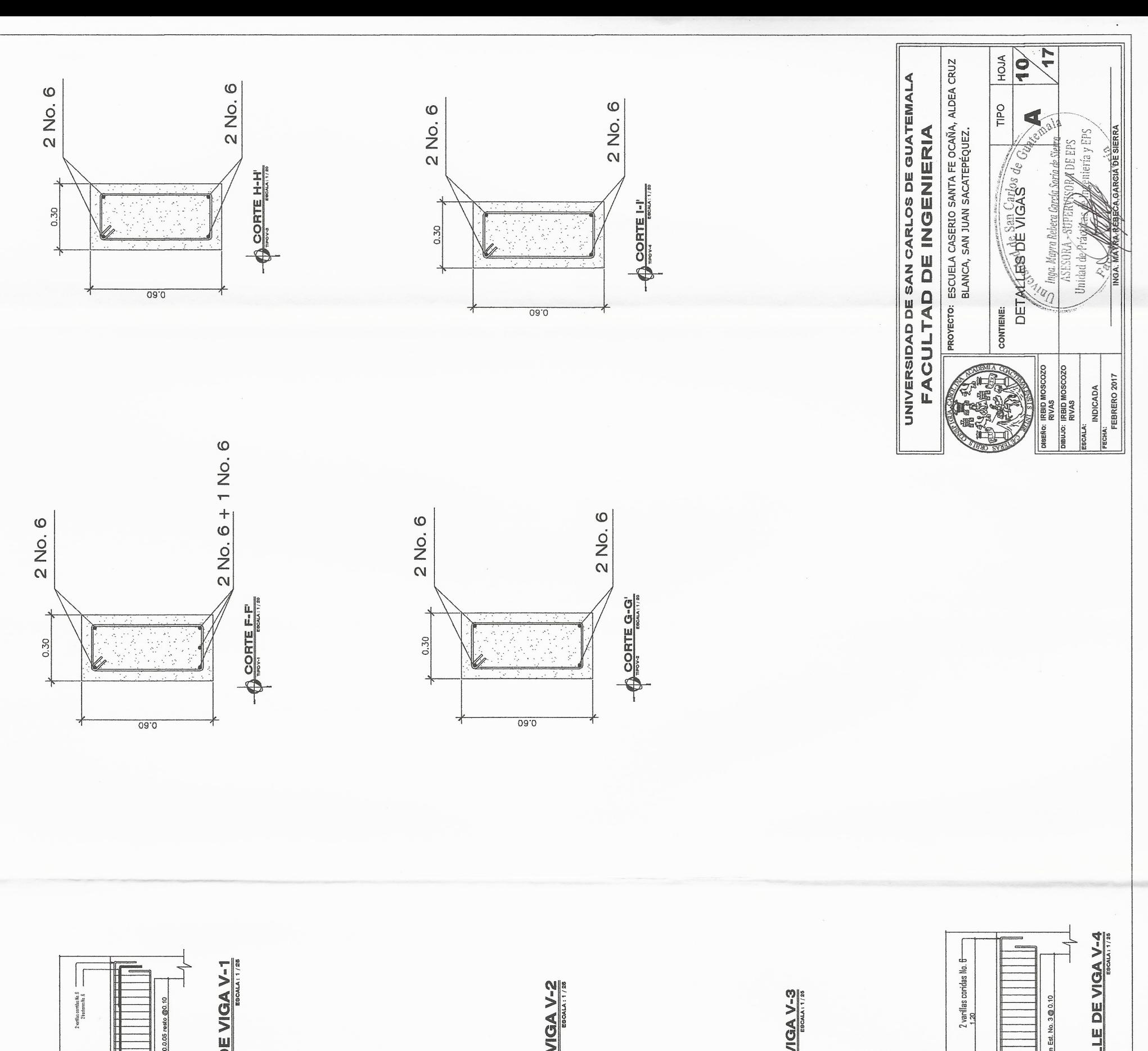

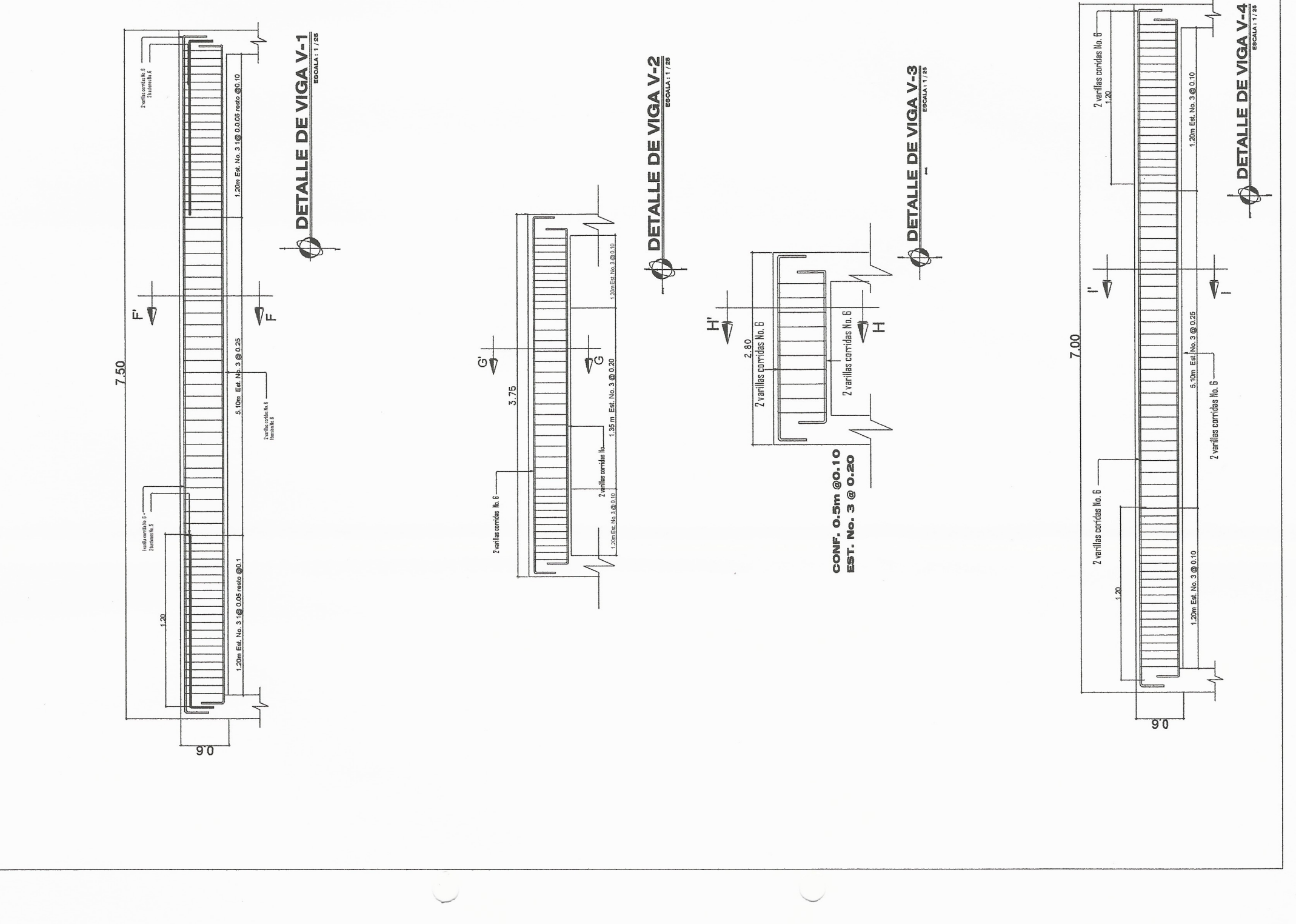

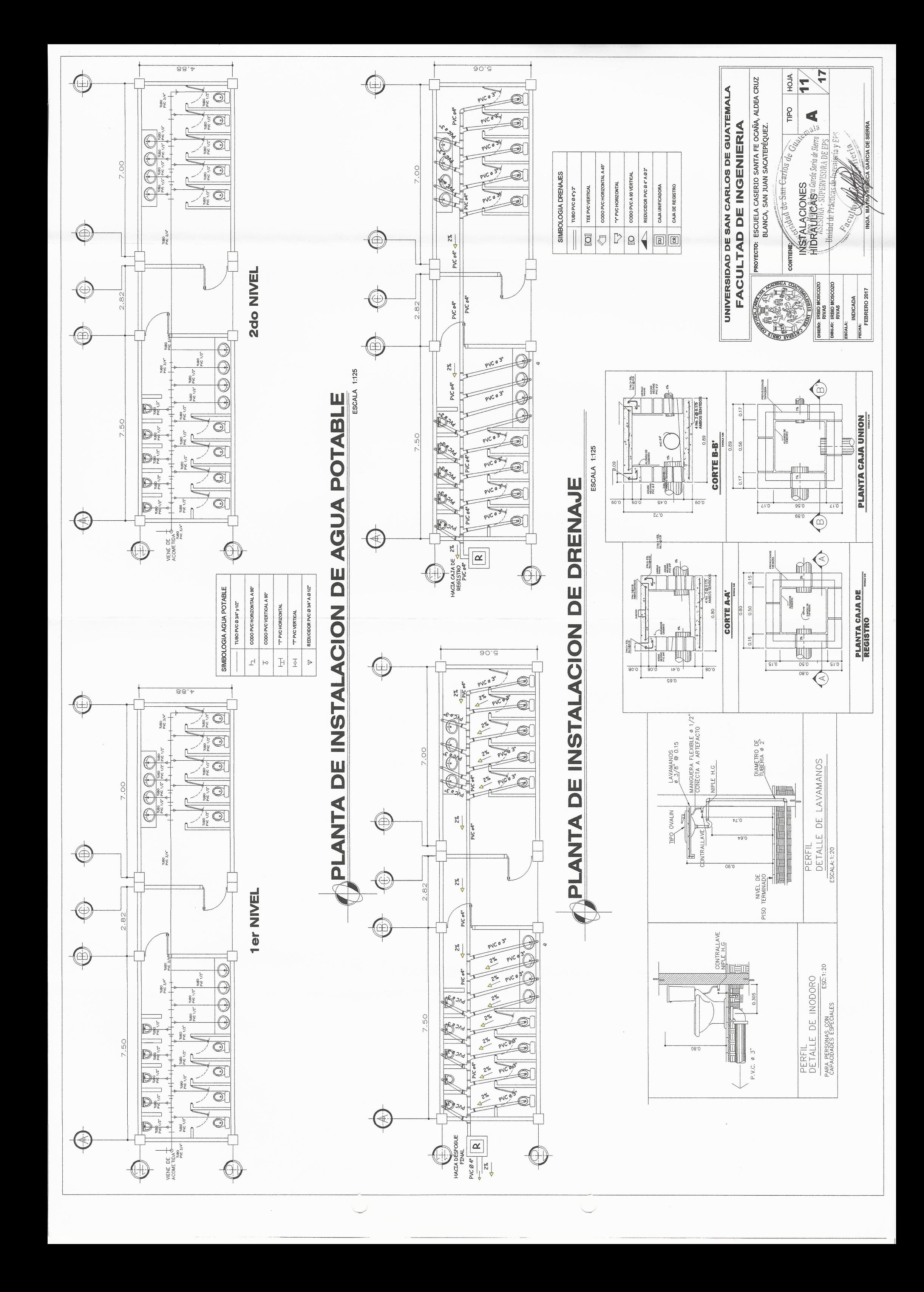

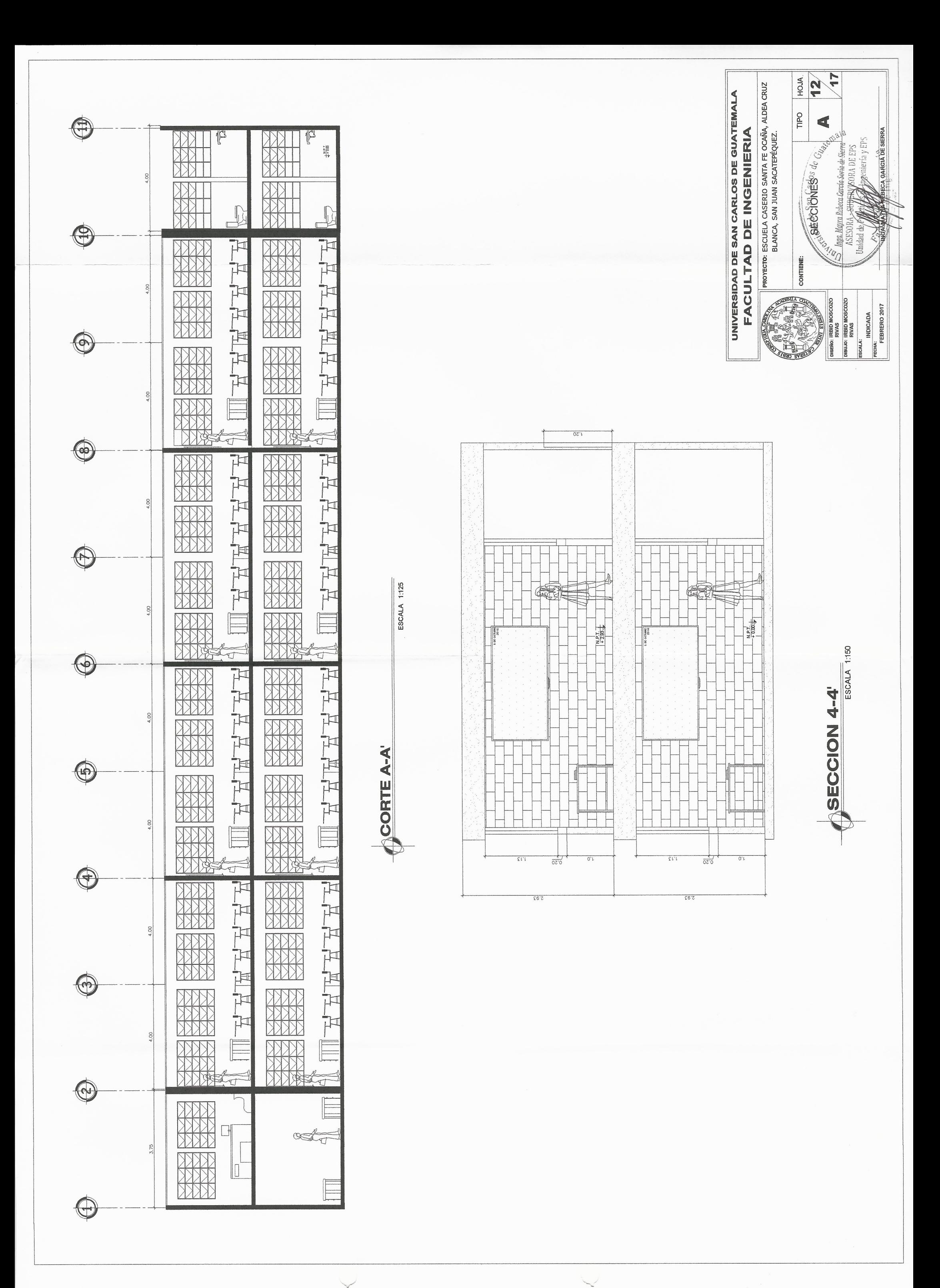

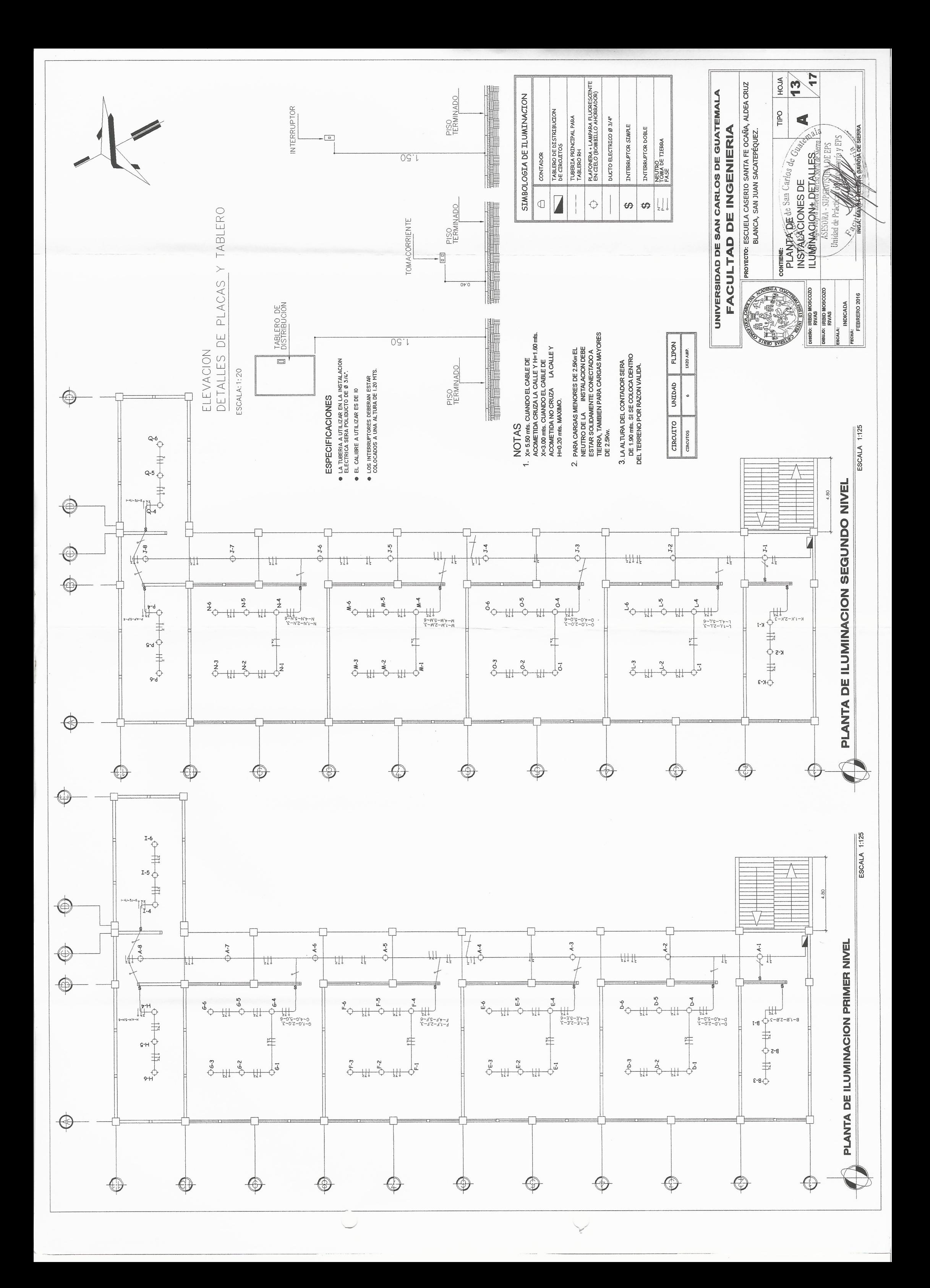

 $\bigoplus$ 

 $\bigoplus$ 

 $\bigcirc$ 

 $\bigoplus$ 

 $\bigcirc$ 

₩

 $\not\Rightarrow$   $\varepsilon$ -Z

₩

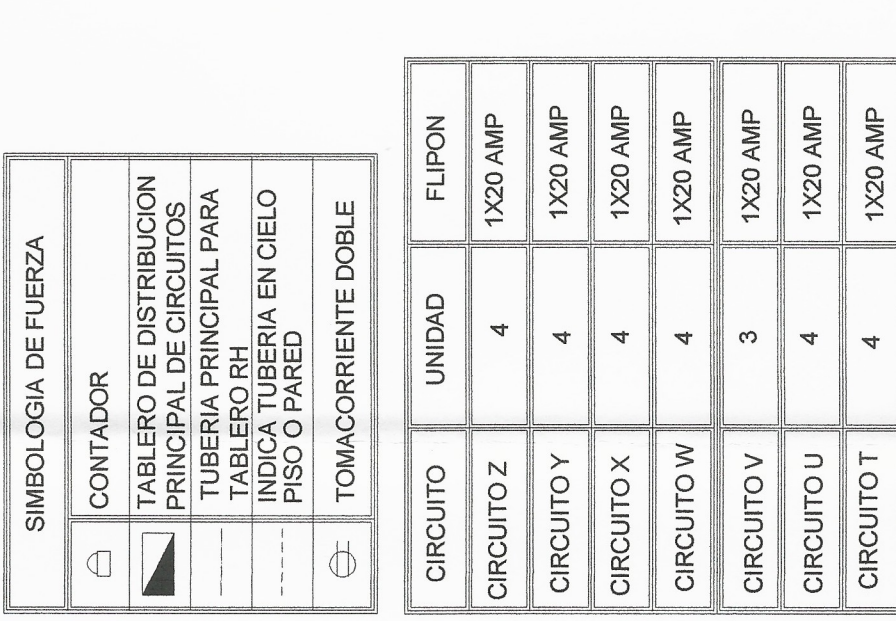

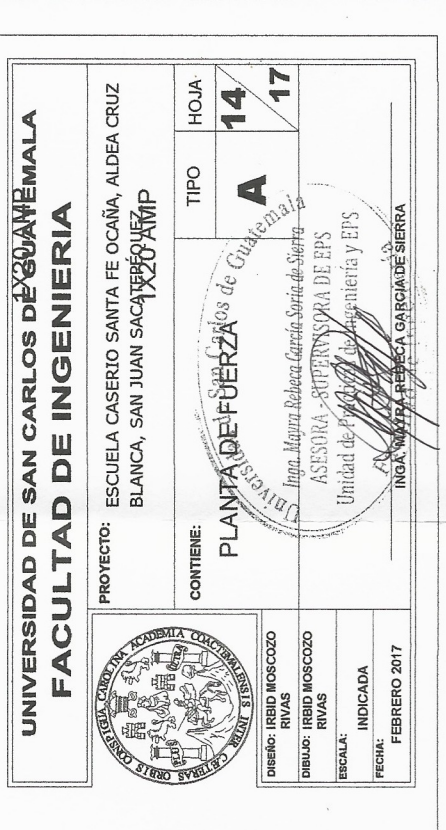

1X20 AMP

4

CIRCUITO<sub>S</sub>

1X20 AMP

 $\overline{\mathbf{A}}$ 

**CIRCUITOR** 

1X20 AMP

 $\infty$ 

**CIRCUITO Q** 

 $\ddot{\mathcal{S}}$  $\begin{array}{c}\n\mathbf{p} \\
\mathbf{p}\cdot\mathbf{x}\n\end{array}$  $\begin{array}{c}\n\mathfrak{P}^{--} \\
\mathfrak{F}^-\mathsf{Z}\n\end{array}$ ٦Ø €-γ<br>.  $\varepsilon$ - $M$  $\forall$ <sup>-</sup>  $v - x$   $v - x$  $E-N$  $A-3$  $\frac{1}{2}$  $\epsilon$ -M  $\Rightarrow$  $\mathbf{p}$  $\epsilon$ -2  $\xi$ - $\Lambda$ 均  $rac{\varepsilon - M}{\frac{M}{2}}$  $\xi$  -  $\wedge$  $\epsilon$ -z<br>-  $\Phi$ - $\frac{1}{\phi}$ r-x<br>⊥o  $\phi$  $\bigcirc$  $\mathbb G$  $\mathbb G$  $\bigoplus$ € €  $\mathbb{Q}$ € €Ŀ

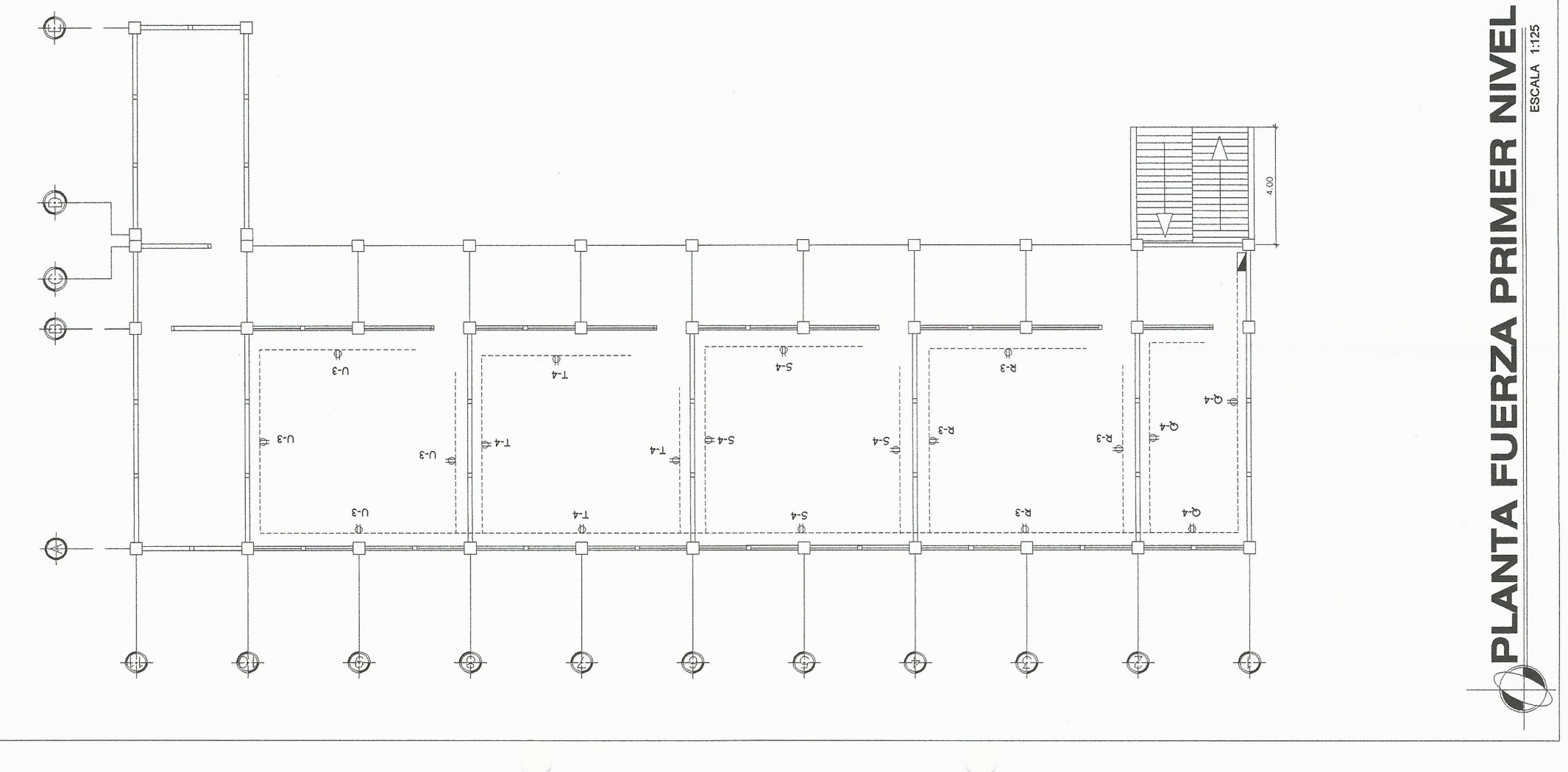

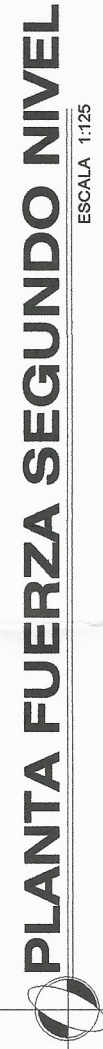

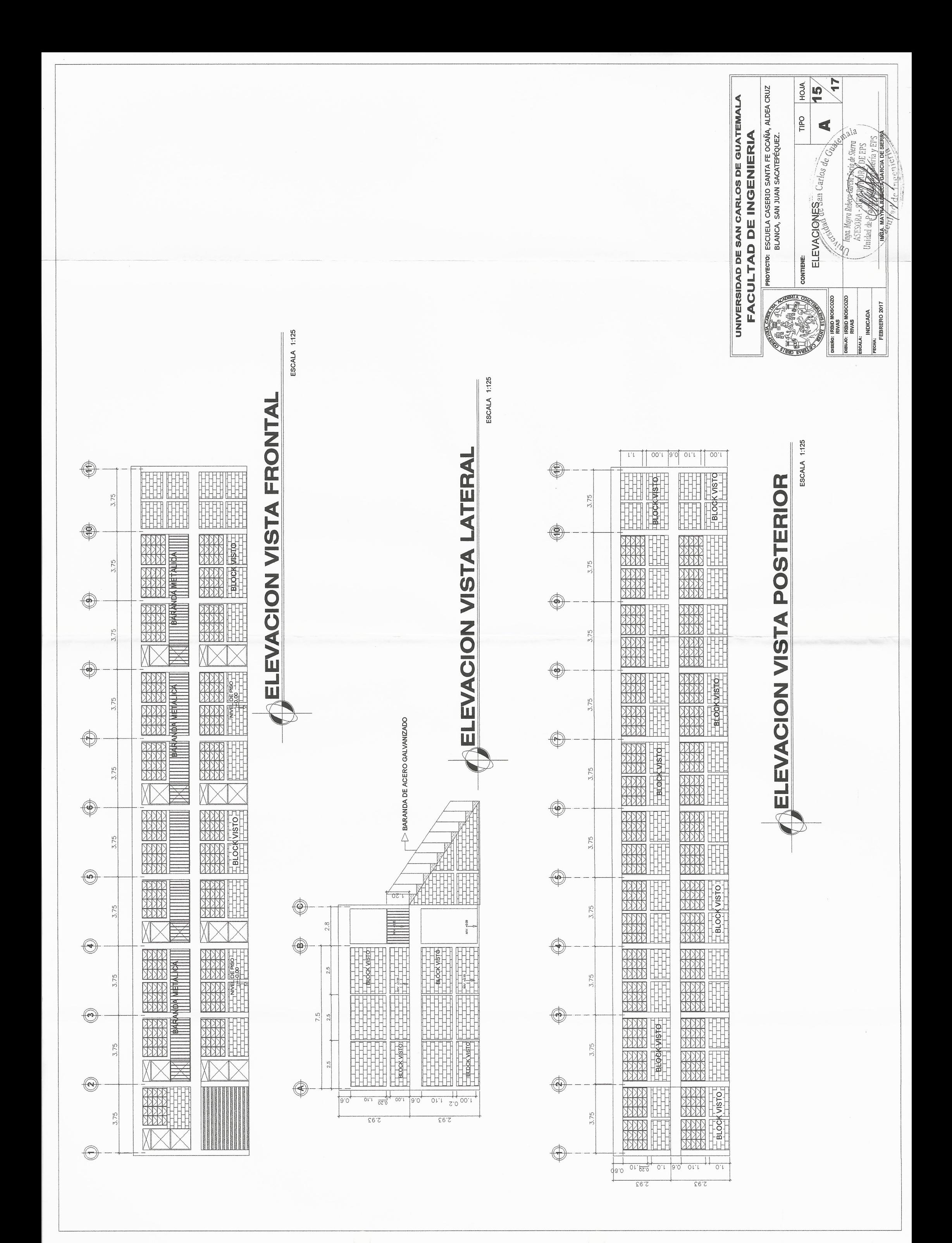

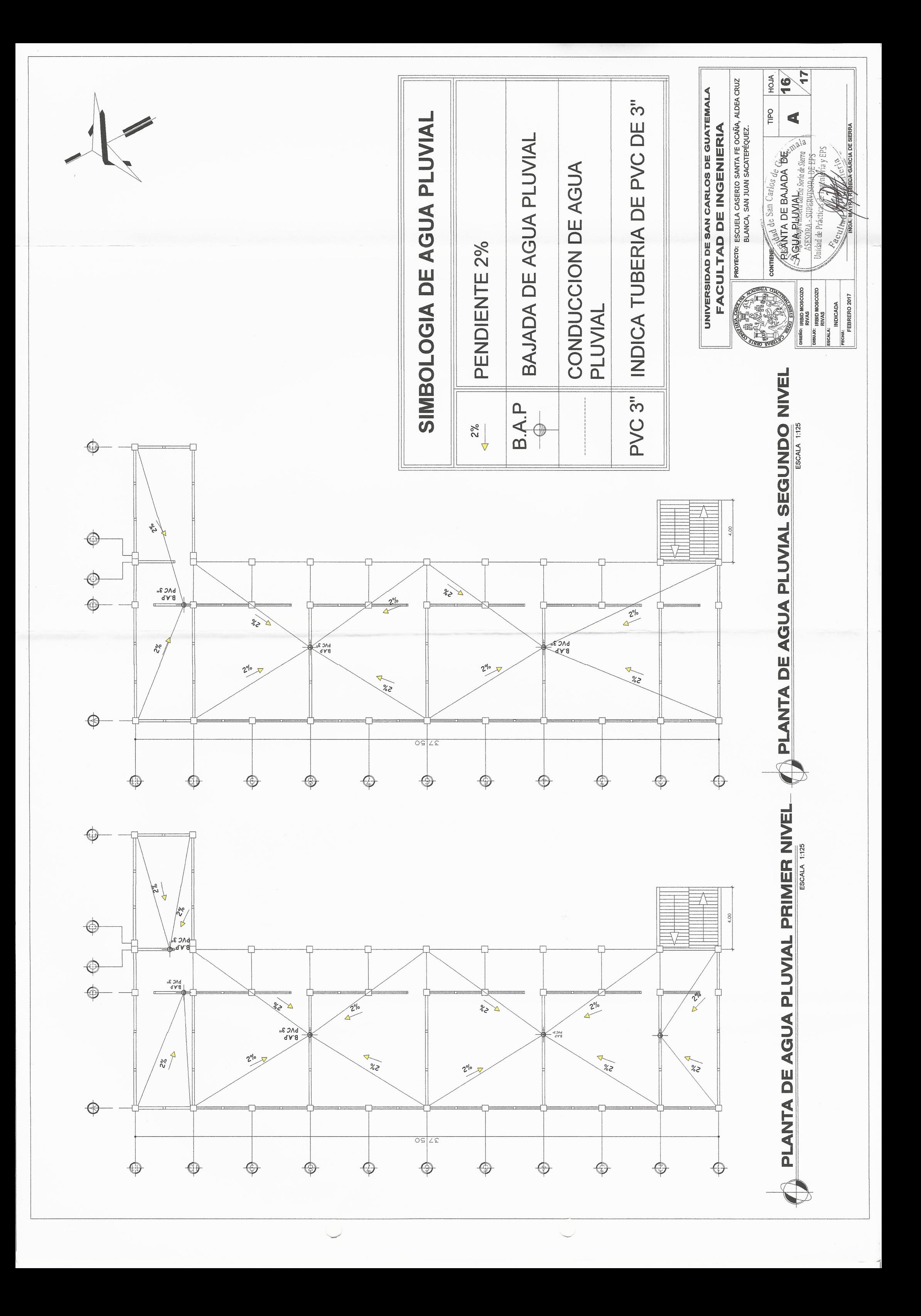

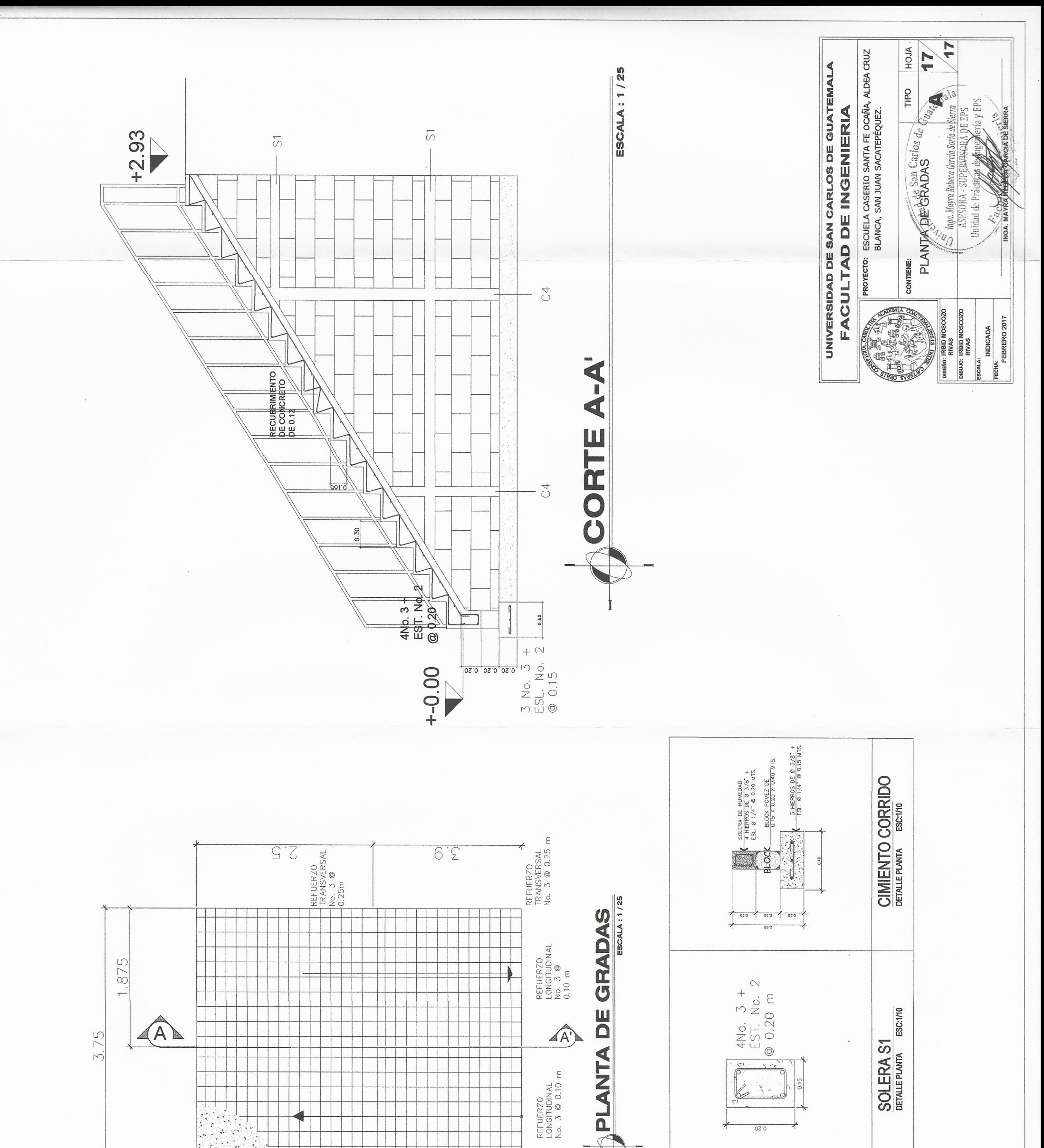

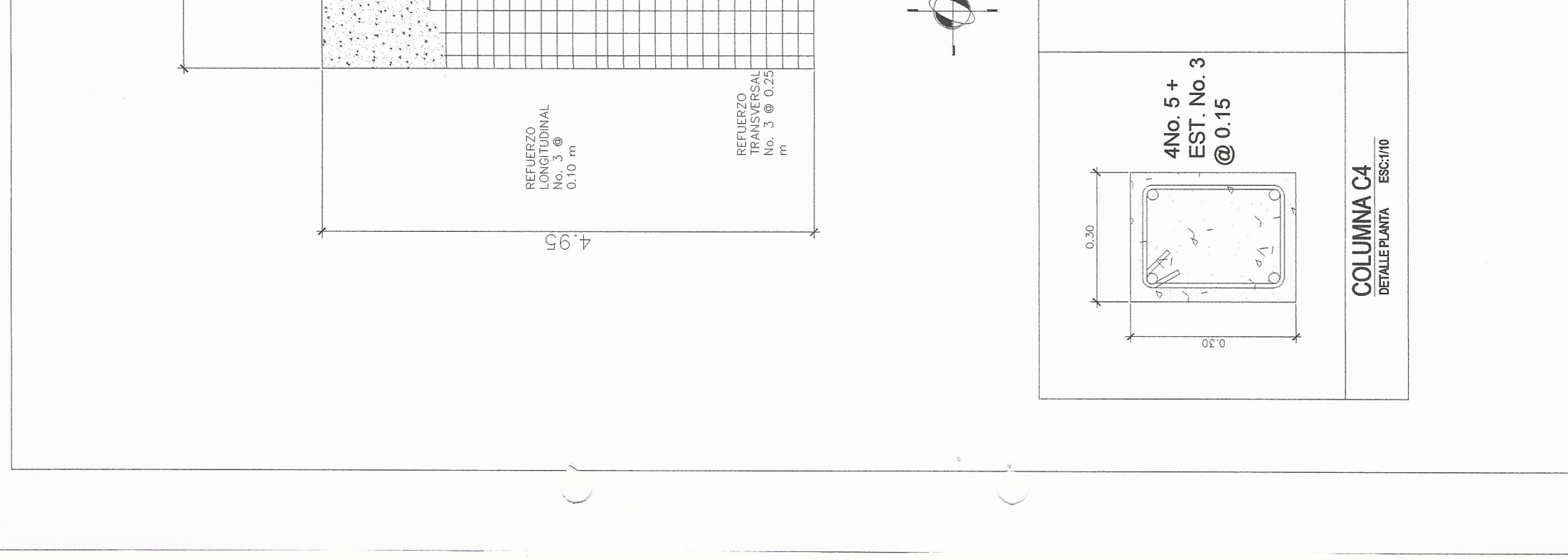

### **ANEXOS**

### Apéndice 1. **Ensayo de compresión triaxial, diagramas de Mohr**

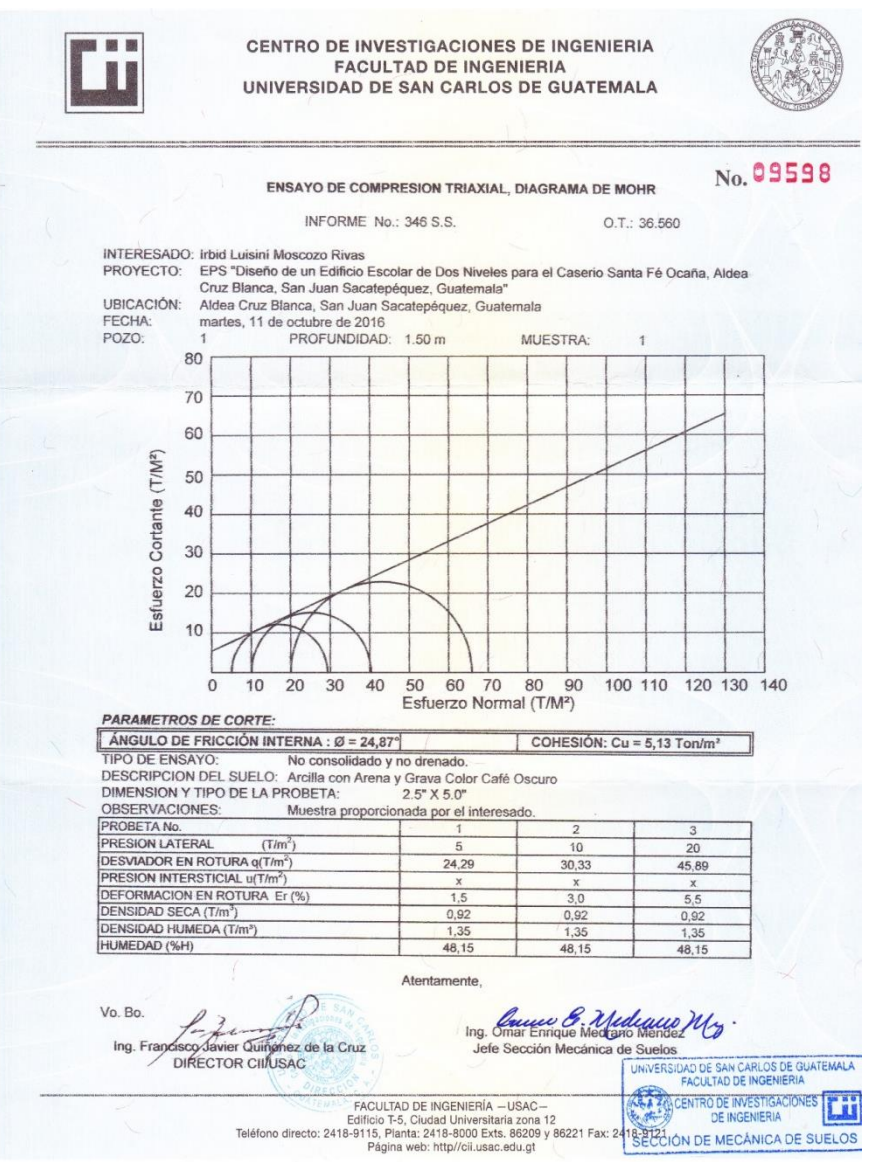

Fuente: Centro de Investigaciones de Ingeniería, USAC..